# **ESCUELA POLITÉCNICA DEL EJÉRCITO**

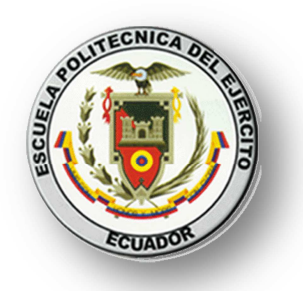

# **CARRERA DE INGENIERÍA GEOGRÁFICA Y DEL MEDIO AMBIENTE**

**PROYECTO DE GRADO PARA A LA OBTENCIÓN DEL TÍTULO DE INGENIERÍA** 

# **"PROPUESTA DE UN PLAN PARA EL APROVECHAMIENTO DEL RECURSO HÍDRICO DE LAS LAGUNAS DE CUBILLÍN Y MAGTAYÁN DEL SISTEMA LACUSTRE OZOGOCHE, PARROQUIA ACHUPALLAS, CANTÓN ALAUSÍ, PROVINCIA DE CHIMBORAZO"**

**ELABORADO POR:** 

**CRISTIAN SERRANO EMILIO VALDIVIESO** 

**SANGOLQUÍ-ECUADOR OCTUBRE 2012**

# **RESUMEN**

El plan de aprovechamiento de Recurso Hídrico es una herramienta útil para la toma de decisiones dentro de una cuenca hidrográfica, ayuda a que los usuarios directos del recurso agua aprovechen al máximo los beneficios que brinda, sin comprometer al ecosistema, la sociedad y la economía de la cuenca hidrográfica, logrando así mantener la biodiversidad, el caudal y la calidad de agua que es aprovechada por mas usuarios cuenca abajo.

Para cumplir con el propósito que se tiene en el proyecto, primero se recopiló toda la información existente dentro de la micro cuenca, los datos de caudal, calidad de agua, datos de biodiversidad e información cartográfica base, fueron proporcionados por la UNACH de Riobamba.

La información cartográfica se la trabajó a escala 1:50000, con la proyección UTM, el datum WGS de 1984 zona 17 sur; los datos fueron procesados con el software ArcGis 9.3, los mismos que fueron necesarios para realizar los mapas establecidos en las metas, y la realización de la Zonificación Ecológica Económica.

Una vez realizado el diagnostico de los componentes ambientales económicos y sociales, modelamientos de caudales y análisis de calidad del agua de las lagunas, se procedió a realizar los lineamientos estratégicos para culminar con la propuesta de plan de aprovechamiento de Recurso Hídrico de la micro cuenca de Cubillín y Magtayán.

# **ABSTRACT**

The plan for the use of water resources is a useful tool for decision-making within a watershed, and it helps direct users of water resources to maximize the benefits it provides, without compromising the ecosystem, the society, and the economy of the watershed, thus maintaining biodiversity, the flow, and quality of water that is used by more users downstream.

To fulfill the purpose that people have in the project, first all available information within the micro watershed, flow data, water quality, biodiversity data and information based mapping were gathered, and this information was provided by the UNACH of Riobamba.

The cartographical mapping information is the 1:50000, with a scale worked with the UTM projection, WGS from 1984, of the 17th South area; and the data were processed by using the ArcGIS 9.3 software, the same that were necessary to make the maps established in the goals, and implementation of the Economic Ecological Zoning.

Once the diagnosis of the economic and social environmental components, modeling flows and water quality analysis of the lagoons was done, we proceeded to carry out the strategic guidelines to complete the proposal of the plan for the use of water resources of the micro watershed Cubillin and Magtayán.

# **CERTIFICACIÓN**

Ing. Guillermo Beltrán Ing. Francisco León

# **Certifican:**

Que el trabajo titulado: "PROPUESTA DE UN PLAN PARA EL APROVECHAMIENTO DEL RECURSO HÍDRICO DE LAS LAGUNAS DE CUBILLÍN Y MAGTAYÁN DEL SISTEMA LACUSTRE OZOGOCHE, PARROQUIA ACHUPALLAS, CANTÓN ALAUSÍ, PROVINCIA DE CHIMBORAZO", realizado por Cristian Javier Serrano Heredia y Emilio José Valdivieso León, ha sido guiado y revisado periódicamente y cumple normas estatuarias establecidas por la ESPE, en el Reglamento de Estudiantes de la Escuela Politécnica del Ejército.

El trabajo en mención consta de dos empastados y dos discos compactos que contienen el documento en formato portátil de Acrobat (PDF)

SANGOLQUÍ, 01 de octubre de 2012

**Ing. Guillermo Beltrán** *Ing. Francisco León*  **DIRECTOR CODIRECTOR** 

# **DECLARACIÓN DE RESPONSABILIDAD**

Cristian Javier Serrano Heredia Emilio José Valdivieso León

# **Declaramos que:**

El proyecto de grado titulado: "PROPUESTA DE UN PLAN PARA EL APROVECHAMIENTO DEL RECURSO HÍDRICO DE LAS LAGUNAS DE CUBILLÍN Y MAGTAYÁN DEL SISTEMA LACUSTRE OZOGOCHE, PARROQUIA ACHUPALLAS, CANTÓN ALAUSÍ, PROVINCIA DE CHIMBORAZO", ha sido desarrollado con base a una investigación exhaustiva, respetando derechos intelectuales de terceros, conforme las citas que constan al pie de las páginas correspondientes, cuyas fuentes se incorporan en la bibliografía. Consecuentemente este trabajo es de nuestra autoría.

En virtud de esta declaración, nos responsabilizamos, del contenido, veracidad y alcance científico del proyecto de grado en mención.

SANGOLQUÍ, 01 de octubre de 2012

 **Cristian J. Serrano H. Emilio J. Valdivieso L.** 

# **AUTORIZACIÓN**

Nosotros, Cristian Javier Serrano Heredia y Emilio José Valdivieso León

Autorizamos a la Escuela Politécnica del Ejército la publicación, en la biblioteca virtual de la Institución del proyecto de grado titulado "PROPUESTA DE UN PLAN PARA EL APROVECHAMIENTO DEL RECURSO HÍDRICO DE LAS LAGUNAS DE CUBILLÍN Y MAGTAYÁN DEL SISTEMA LACUSTRE OZOGOCHE, PARROQUIA ACHUPALLAS, CANTÓN ALAUSÍ, PROVINCIA DE CHIMBORAZO" cuyo contenido, ideas y criterios son de nuestra exclusiva responsabilidad y autoría.

SANGOLQUÍ, 01 de octubre de 2012

 **Cristian J. Serrano H. Emilio J. Valdivieso L.** 

# *DEDICATORIA*

*A mi familia, que por su apoyo y amor e superado todos los obstáculos que me ha puesto la vida, y gracias a ellos una vez más he cumplido uno de mis objetivos en la vida.* 

*Mamita Paty, por ser una ejemplo de persona y luchadora desde que tengo razón de ser, nunca he de dejar de seguir tus concejos ni tus enseñanzas ya que gracias a estos, me he superado como persona una vez más, gracias mami.* 

*Dieguin, mi hermano, el que siempre me apoya en todo, nunca se olvida de subirme los ánimos y ejemplo de persona que busca la superación en todo momento sin esperar de los demás.* 

*Vale, mi amor, nunca me dejó solo ni en los perores momento que he tenido, eres un gran ejemplo de persona que lucha y persevera cuando quiere conseguir algo, es lo que más admiro y siempre tomé eso como ejemplo para mi superación.* 

*Cris* 

# *DEDICATORIA*

*A Dios, por haberme permitido llegar hasta este punto y haberme dado salud para lograr mis objetivos, además de su infinita bondad y amor.*

### *A mi padre José.*

*Por los ejemplos de perseverancia y constancia que lo caracterizan y que me ha infundado siempre, por el valor mostrado para salir adelante y enseñarme que sin esfuerzo no hay logro ni recompensa.* 

# *A mi madre Carmita.*

*Por haberme apoyado en todo momento, por sus consejos, sus valores, por la motivación constante que me ha permitido ser una persona de bien, pero más que nada, por su amor.* 

*A mi hermana, Karlita y mi hermano Carlin, por ser incondicionales todos estos años, por demostrarme que la familia es lo más importante y la unión de ésta lo fundamental. ¡Gracias a ustedes!* 

#### *A mis amigos.*

*Que nos apoyamos mutuamente en nuestra formación profesional, ya que sin ellos, sin sus palabras de ánimos, su ayuda, cada risa, y cada sufrimiento en clase y fuera de ella, éste logro no hubiese sido cumplido.* 

*¡Gracias totales muchachos!* 

*Emilio*

# **AGRADECIMIENTO**

Para poder realizar ésta tesis de la mejor manera posible fue necesario del apoyo de muchas personas a las cuales queremos agradecer.

En primer lugar a nuestros padres, quienes han sido un apoyo moral y un ejemplo a seguir para alcanzar ésta nueva meta.

A nuestros directores de tesis, Ing. Guillermo Beltrán e Ing. Francisco León, que con sus conocimientos y paciencia, nos han guiado de la mejor manera para culminar con éxitos el proyecto de tesis.

A nuestras familias y amigos, por apoyarnos en todo momento, GRACIAS MUCHACHOS de todo corazón.

> **Cristian Emilio**

# **HOJA DE LEGALIZACIÓN DE FIRMAS**

**ELABORADO POR:** 

**\_\_\_\_\_\_\_\_\_\_\_\_\_\_\_\_\_\_\_\_\_\_\_\_\_\_\_\_\_\_\_ Cristian Javier Serrano Heredia** 

**\_\_\_\_\_\_\_\_\_\_\_\_\_\_\_\_\_\_\_\_\_\_\_\_\_\_\_\_\_\_\_ Emilio José Valdivieso León** 

# **DIRECTOR DE LA CARRERA DE INGENIERÍA GEOGRÁFICA Y DEL MEDIO AMBIENTE**

**Ingeniero Francisco León** 

**\_\_\_\_\_\_\_\_\_\_\_\_\_\_\_\_\_\_\_\_\_\_\_\_\_\_\_\_\_\_\_** 

Lugar y Fecha: Sangolquí, 01 de octubre de 2012

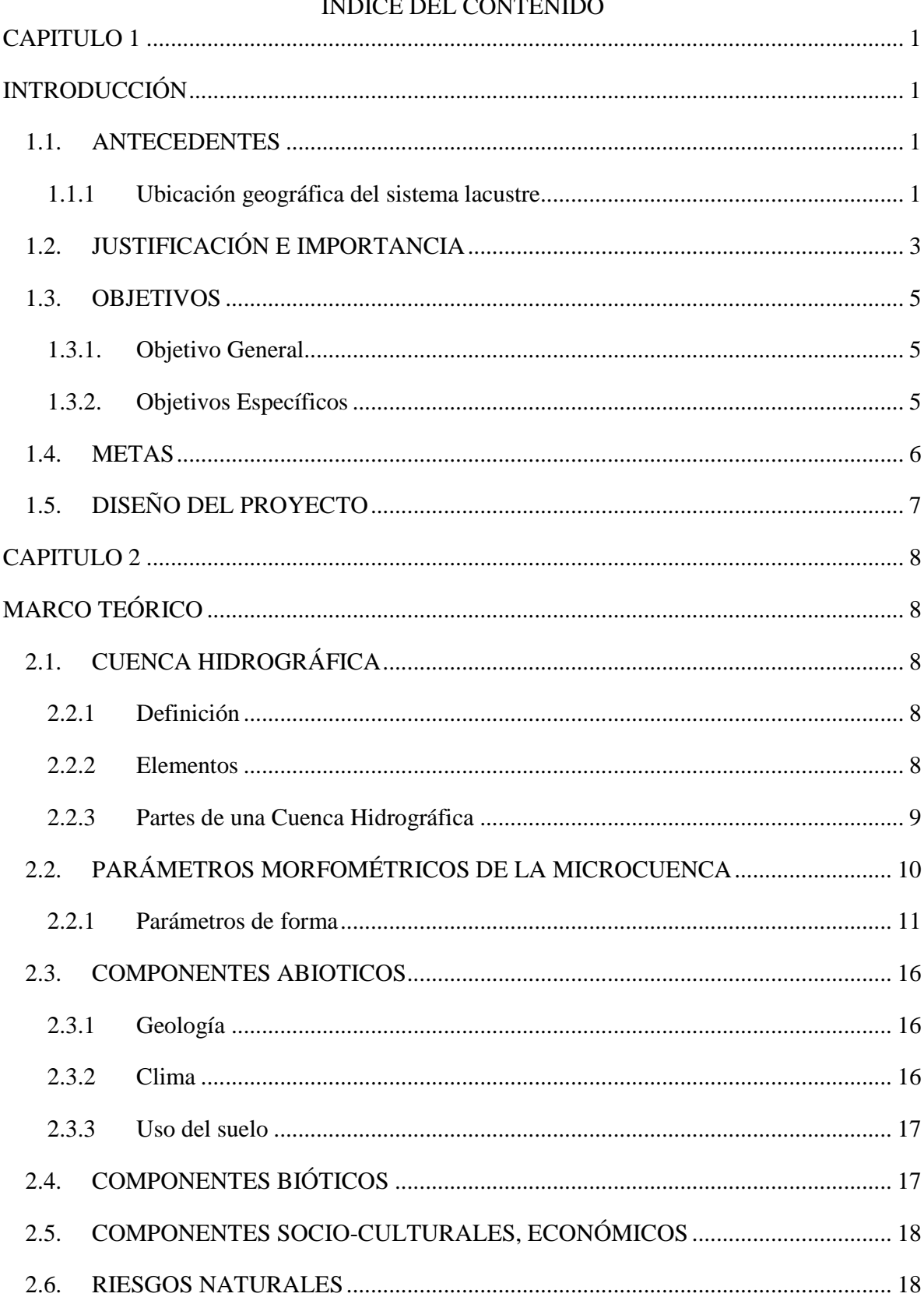

#### $n_{\rm DLOF}$  $\mathbf{m}$  $\overline{a}$  $\sim$   $\sim$

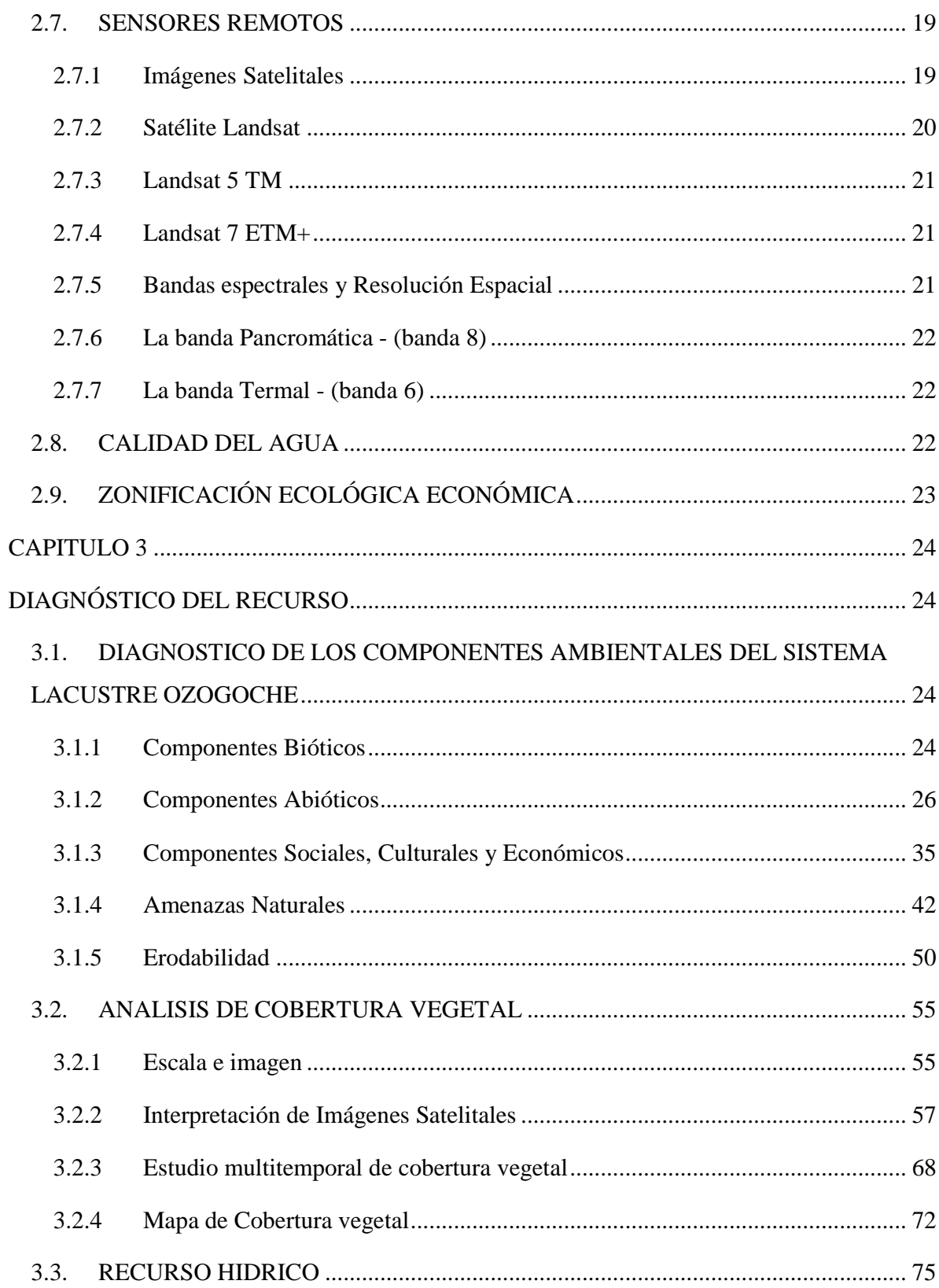

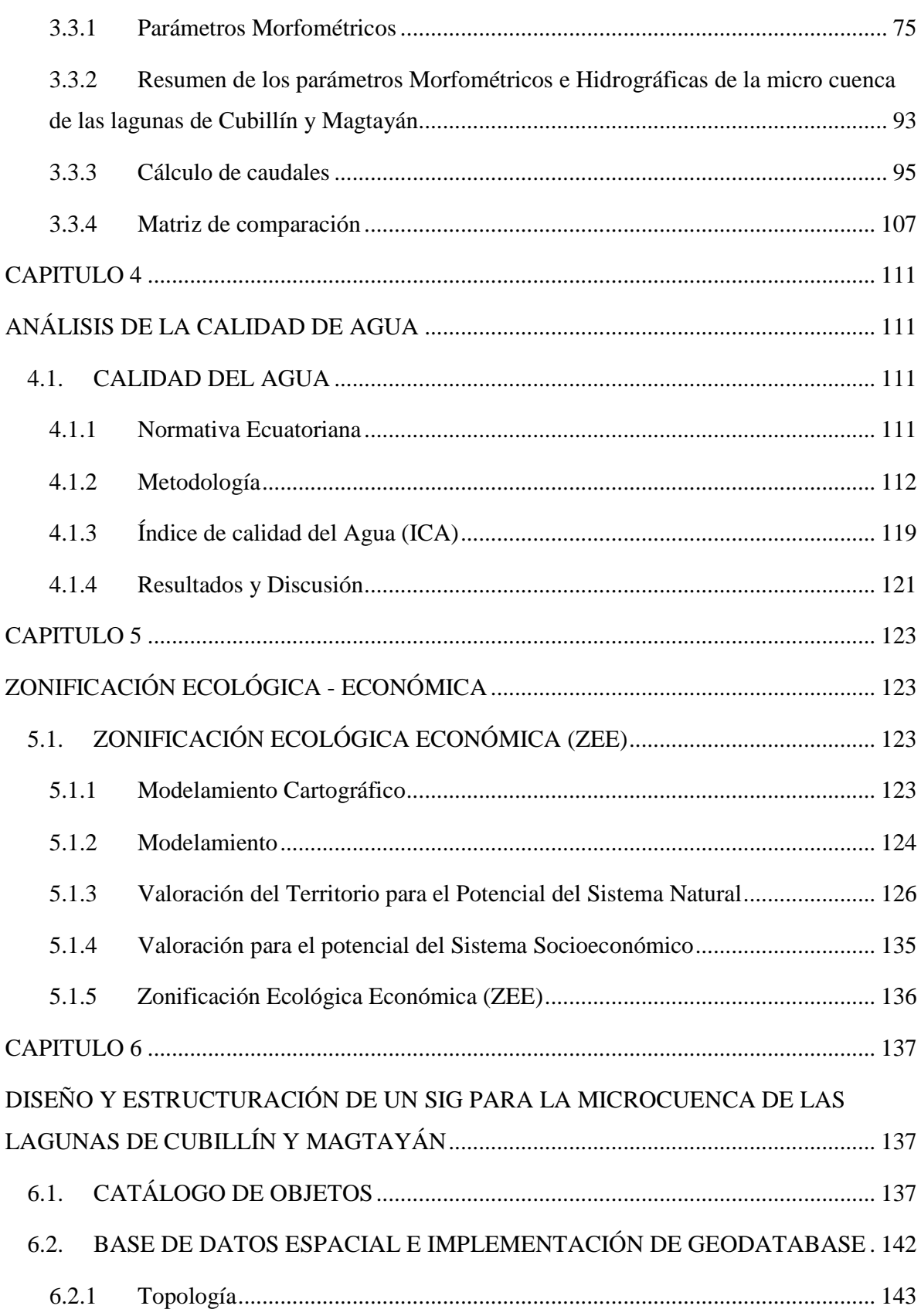

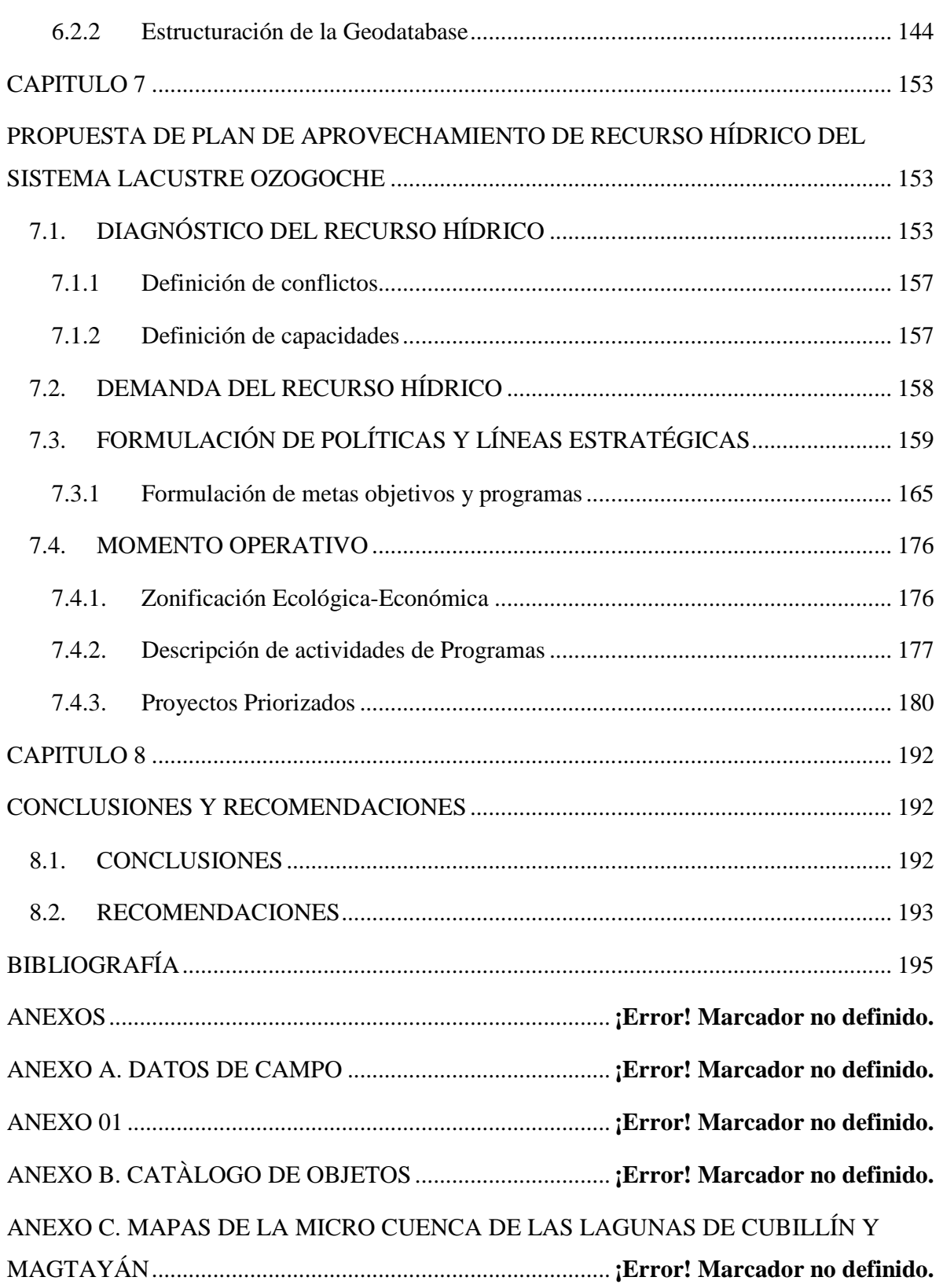

# **ÍNDICE DE TABLAS**

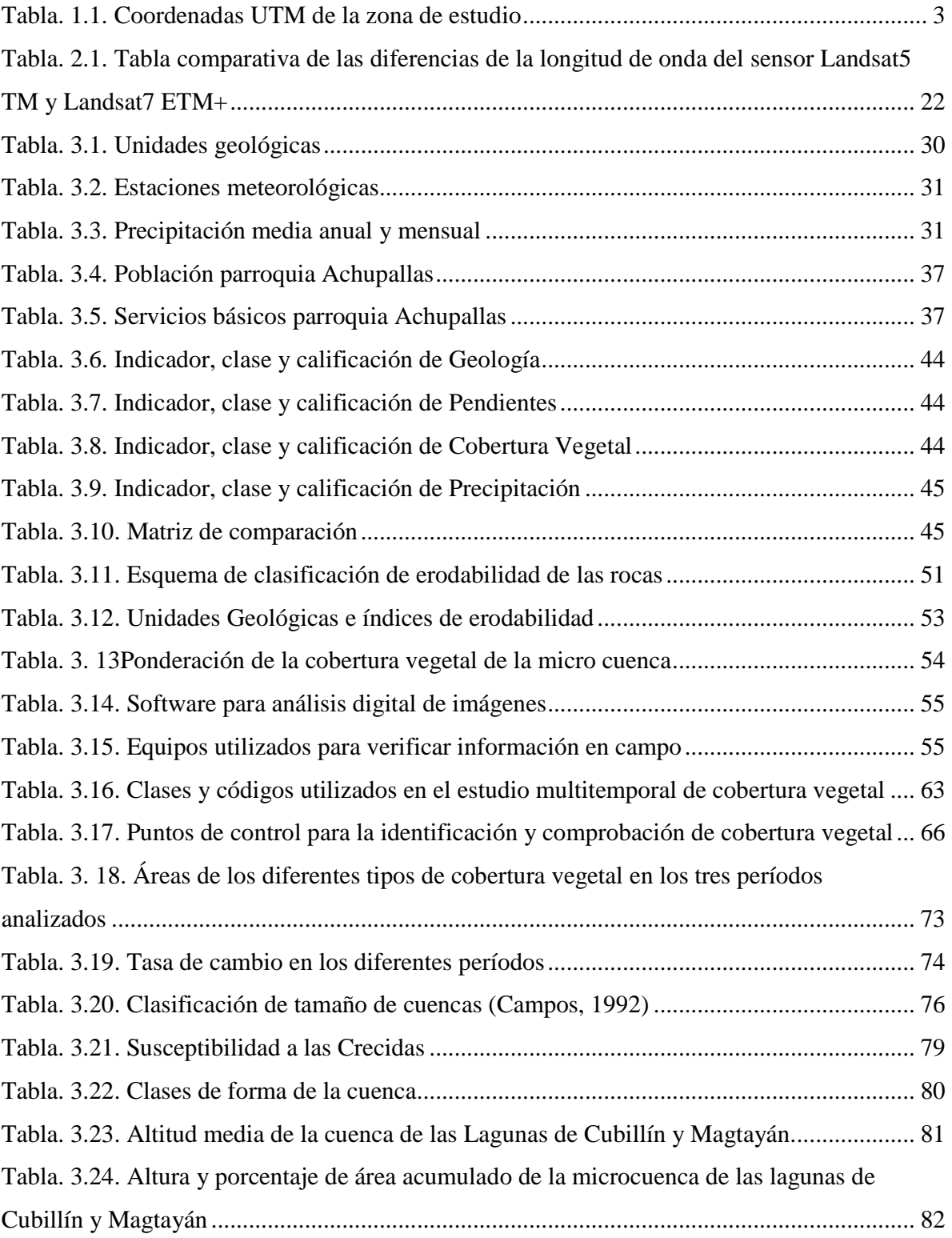

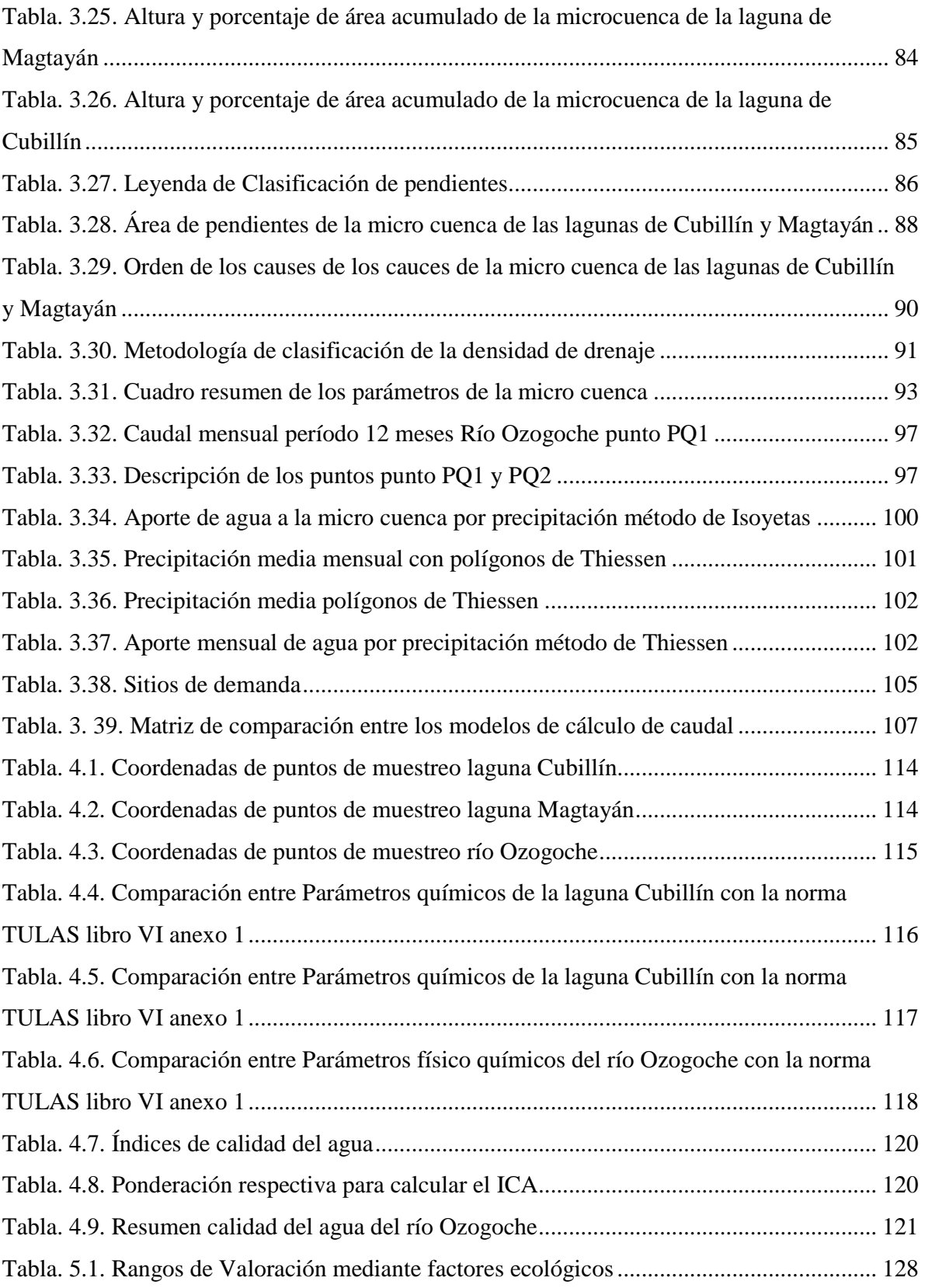

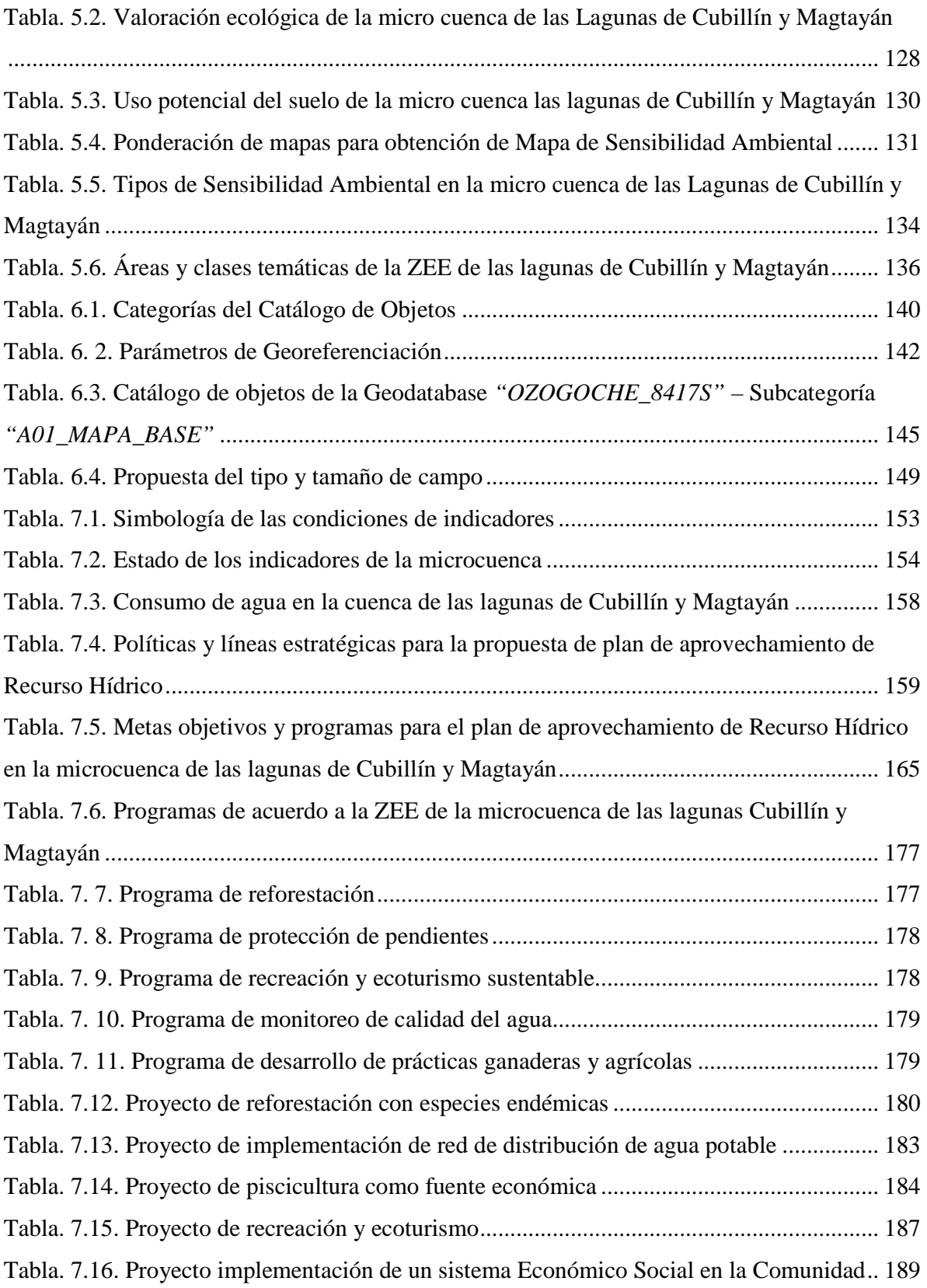

# **ÍNDICE DE FIGURAS**

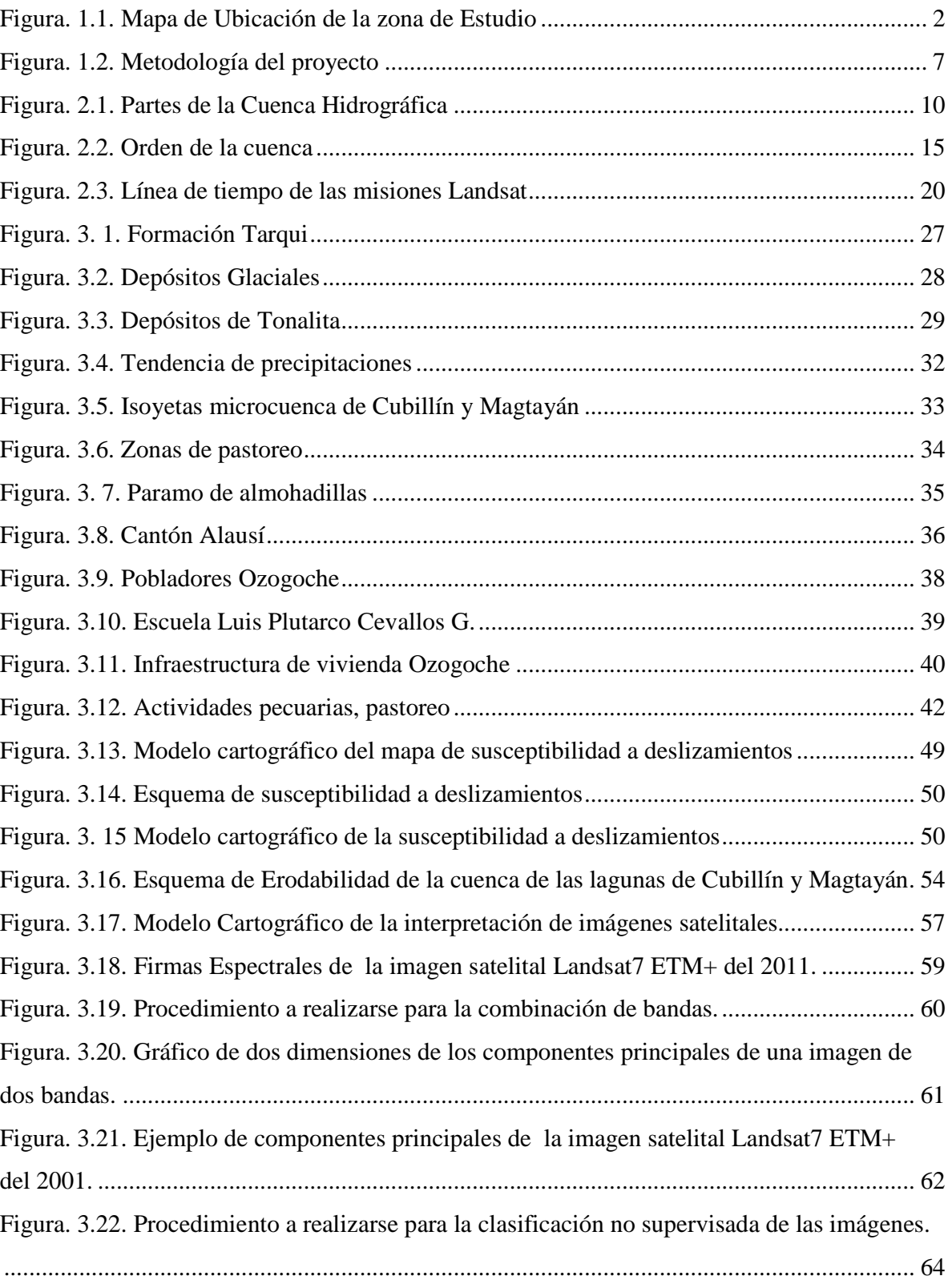

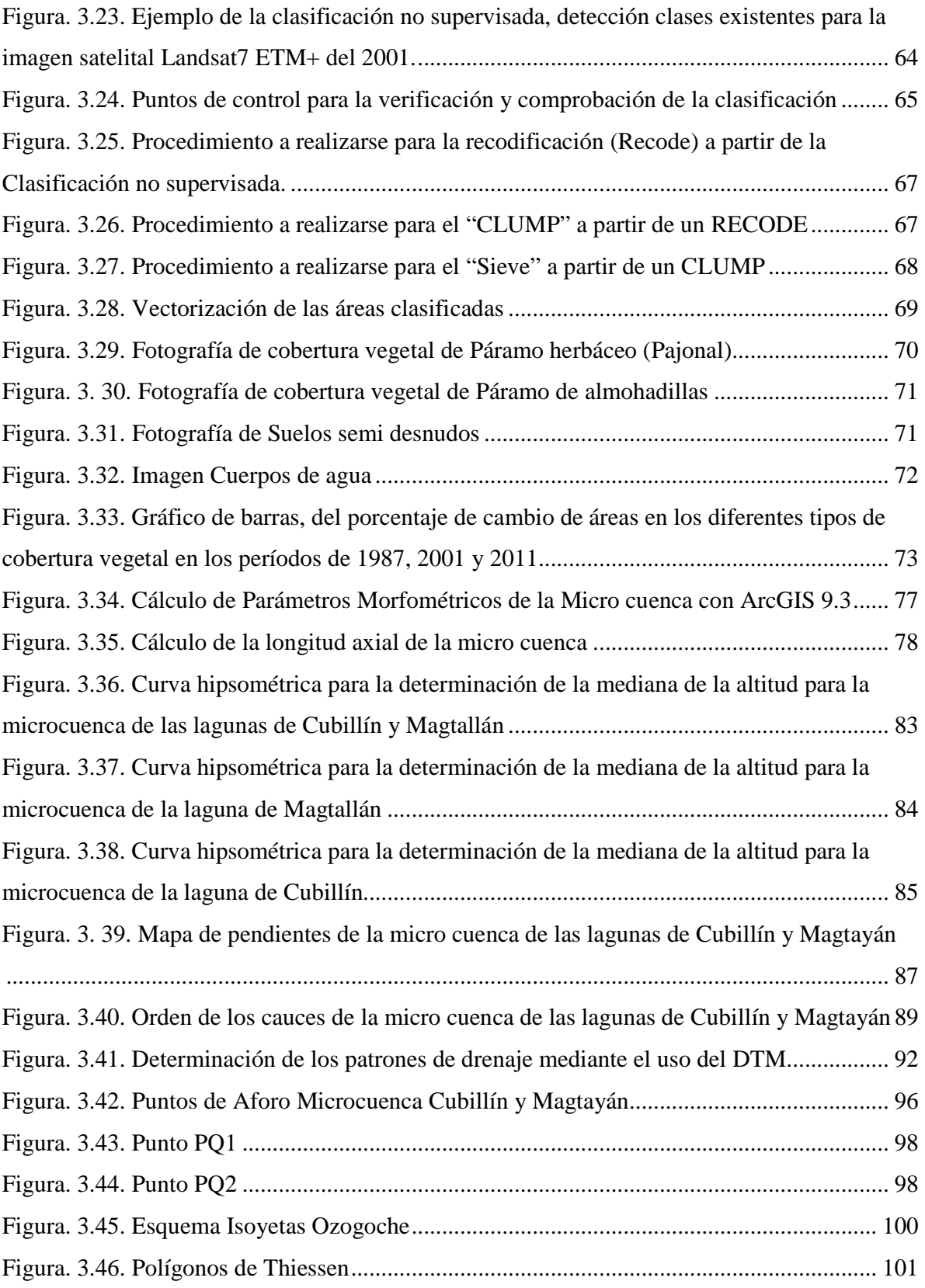

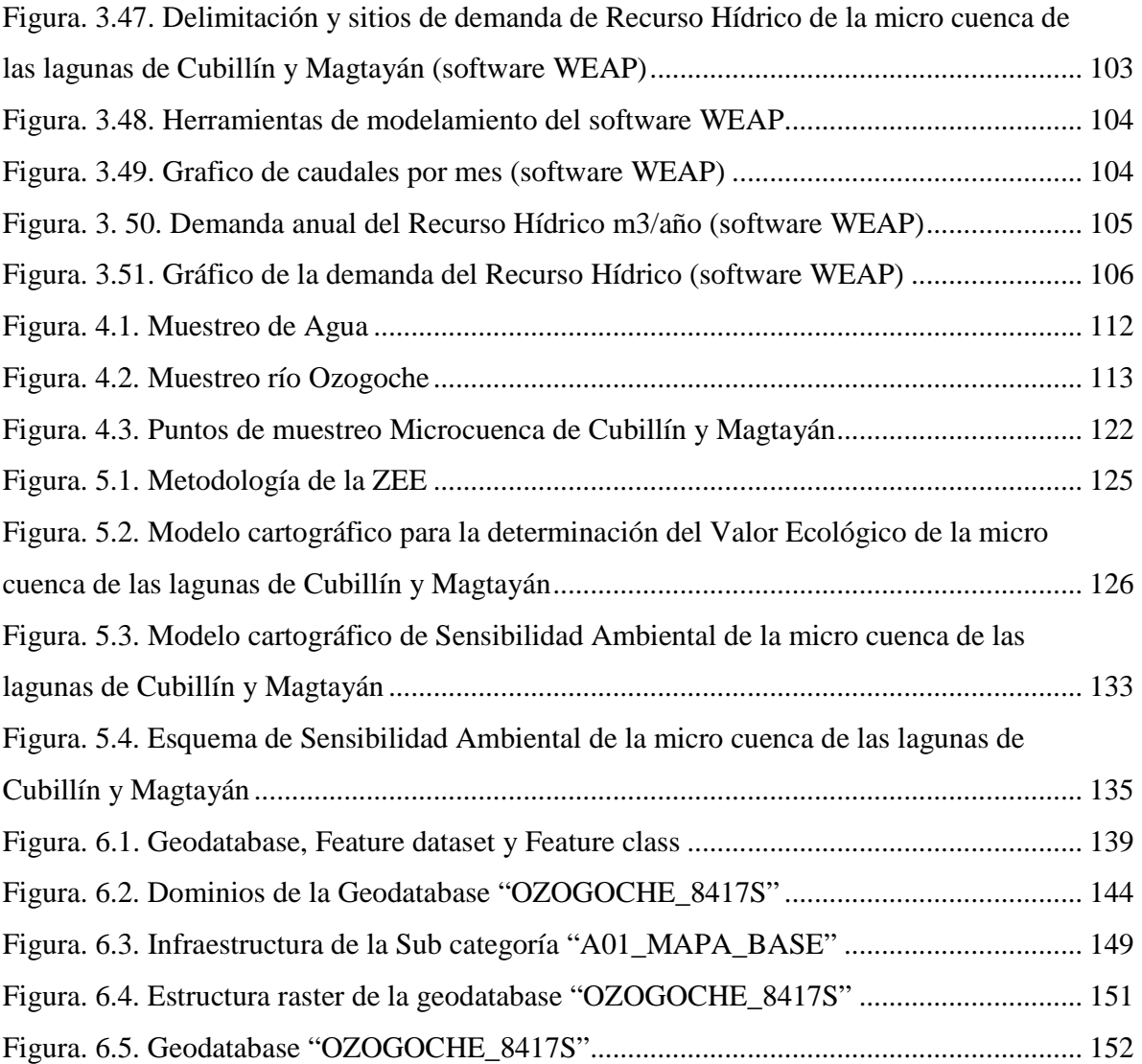

# **SIGLAS**

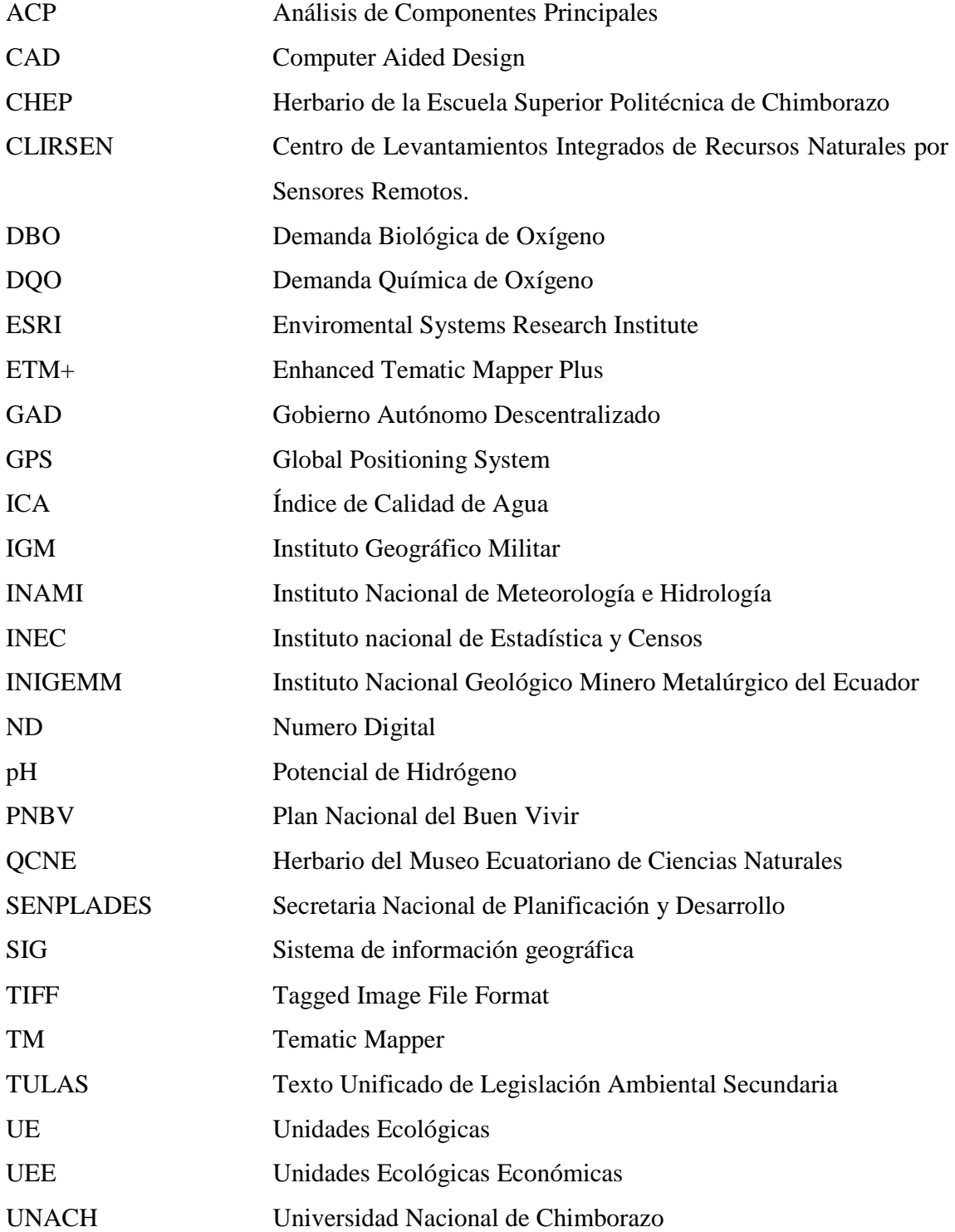

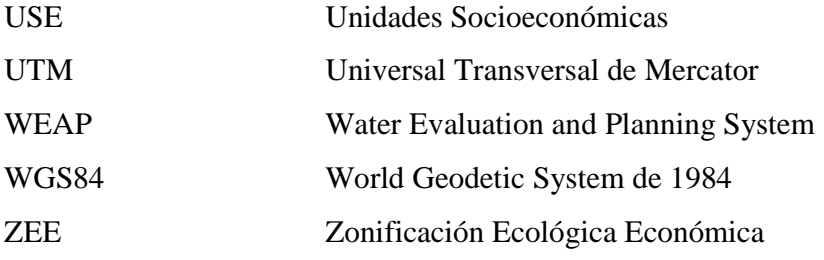

# **CAPITULO 1**

# **INTRODUCCIÓN**

# **1.1. ANTECEDENTES**

La cuenca hidrográfica es concebida como el territorio delimitado por los escurrimientos superficiales que convergen a un mismo cauce, es el entorno básico indispensable para estudiar la función ambiental, económica y social de los cuerpos de agua y su impacto en la vida de las personas.

La creciente demanda del recurso agua, así como la reducción de los caudales en ríos con sus graves consecuencias para usuarios y ecosistemas, la sobre explotación de acuíferos a tasas superiores a la reposición natural, los problemas de contaminación y degradación de la calidad de las aguas, las dificultades de acceso al recurso para satisfacer necesidades básicas de un alto porcentaje de la población, son desafíos que demandan con urgencia estrategias que permitan resolver las numerosas tareas pendientes en cuanto a la utilización de los recursos hídricos.

#### **1.1.1 Ubicación geográfica del sistema lacustre**

El área de estudio se localiza en la república del Ecuador, al Sur–Este de la Provincia de Chimborazo, en el Cantón Alausí, a una altura de 3215 m.s.n.m. y con una temperatura promedio de 5 a 9ºC. Como sistema lacustre Ozogoche reúne 67 lagunas,

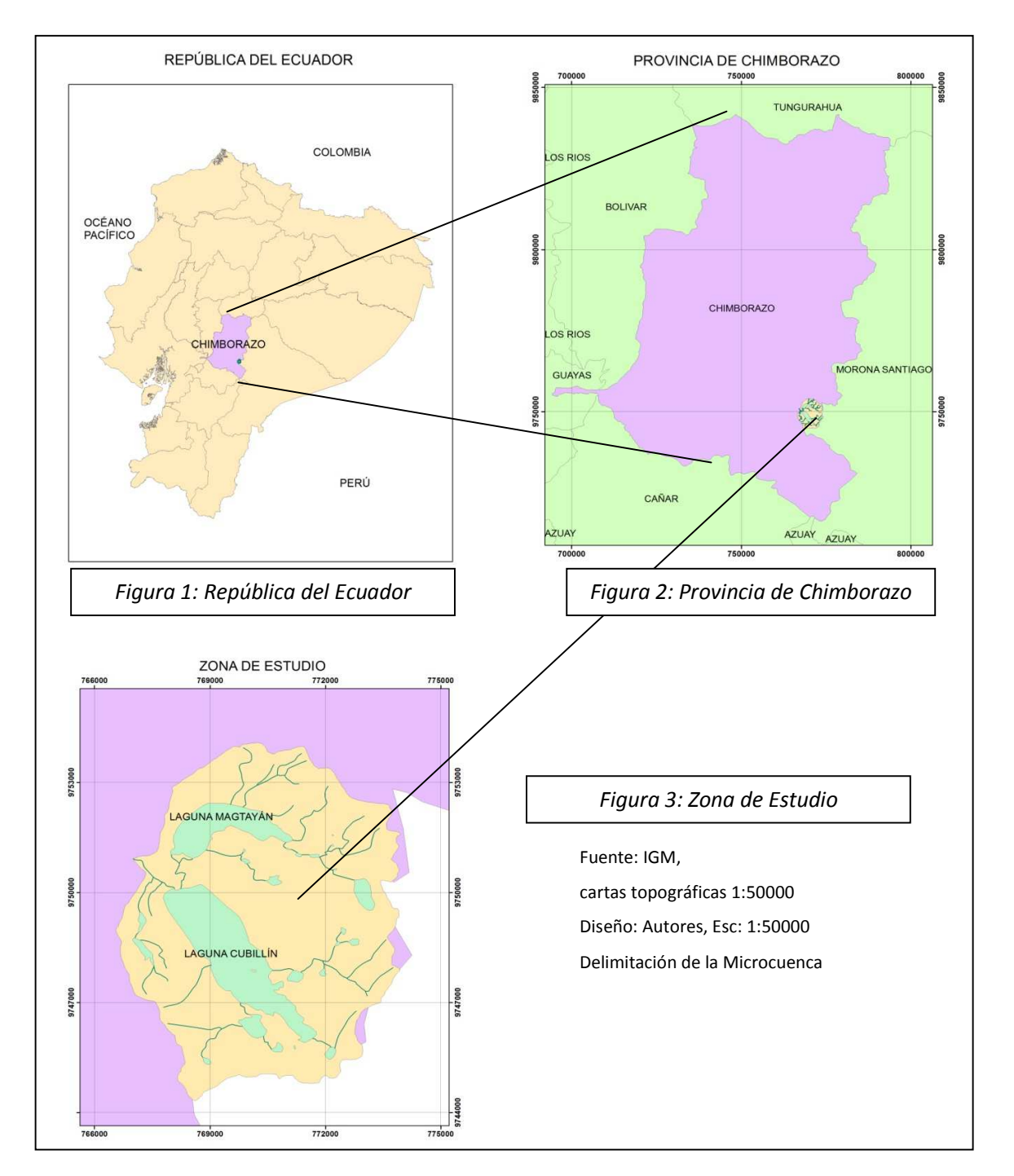

algunas con oleaje cuyas características varían en forma y tamaño, siendo las más representativas las de Cubillín y Magtayán.

**Figura. 1.1. Mapa de Ubicación de la zona de Estudio** 

### **Las coordenadas de la zona de estudio son:**

| <b>EXTREMO</b>  | E(m)   | N(m)    |
|-----------------|--------|---------|
|                 |        |         |
| Superior        | 770306 | 9754070 |
|                 |        |         |
| Izquierdo       | 766558 | 9749171 |
|                 |        |         |
| Derecho         | 773941 | 9749374 |
|                 |        |         |
| Inferior        | 770261 | 9745061 |
|                 |        |         |
| Datum: WGS 84   |        |         |
| Provección: UTM |        |         |

**Tabla. 1.1. Coordenadas UTM de la zona de estudio**

# **1.2. JUSTIFICACIÓN E IMPORTANCIA**

El presente trabajo se plantea ante el requerimiento de la Universidad Nacional de Chimborazo (UNACH) de diseñar una propuesta de plan de manejo útil y realista del sistema lacustre de Ozogoche, se basa principalmente en las necesidades (económicas, servicios básicos) y presiones (área para ganadería, deterioro de los páramos de almohadillas y pajonales) de los pobladores del sector, ya que es una de las principales fuentes de agua y destinos turísticos con la que cuenta la provincia de Chimborazo.

El grado de interés por los actores locales al preservar los recursos naturales y evitar la degradación de los mismos, hace imperiosa la necesidad de que se cree planes y políticas que permitan tener un equilibrio y se alcance un desarrollo sustentable que evite la explotación indiscriminada de los recursos naturales.

La microcuenca de las lagunas de Cubillín y Magtayán, tiene gran importancia ecológica y turística, debido a la existencia de Recurso Hídrico de calidad y en gran cantidad, además

de la belleza escénica que existe en el lugar, que permitirá el desarrollo de proyectos turísticos futuros.

Las poblaciones aledañas cuenca abajo deben ser muy cuidadosas al momento de realizar sus prácticas agrícolas, con el fin de evitar el deterioro y contaminación del recurso agua tanto para el consumo humano como para el riego. Todos estos son factores juegan un papel muy importante en el manejo de una cuenca; la conservación de las cuencas deben hacerse de una forma integral tomando en cuenta sus componentes: físico, biótico y socioeconómico-cultural; evitando la tala de árboles y disminución cobertura vegetal, el uso de pesticidas y evitar los incendios, sobre todo en laderas y zonas sensibles. Desde este punto de vista es importante promover e incentivar el trabajo local en las micro cuencas, cuyos problemas específicos son característicos del conjunto de la cuenca, y simultáneamente, es necesario mantener una visión global de todo el sistema hidrográfico, por lo que es importante desarrollar en términos sustentables, actividades que son consideradas claves para la salud ambiental y la armonía de las cuencas, subcuencas y micro cuencas

En base a los problemas y potencialidades que tiene la micro cuenca de Cubillín y Magtayán, se plantea generar información específica del lugar ya que no cuenta con un SIG que contenga información geológica, cobertura vegetal, Recurso Hídrico, calidad del agua, biodiversidad y la intervención de actores sociales que son beneficiarios directos del recurso, facilitando así la toma de decisiones futuras por parte de los Gobiernos Autónomos Descentralizados interesados en la protección y conservación del recurso agua así como de la micro cuenca

 $\overline{\phantom{a}}$ 

### **1.3. OBJETIVOS**

# **1.3.1. Objetivo General**

Diseñar un Plan para el Aprovechamiento del Recurso Hídrico de las lagunas de Cubillín y Magtayán del sistema lacustre Ozogoche, Parroquia Achupallas, Cantón Alausí, Provincia de Chimborazo.

### **1.3.2. Objetivos Específicos**

- Diseñar y construir una geodatabase para el proyecto
- Realizar un diagnóstico de los componentes físicos, bióticos y sociales a través de una línea base de la zona de estudio.
- Analizar estadísticamente los datos meteorológicos de la zona
- Analizar la presencia de cobertura vegetal y su relación con la producción de agua en la microcuenca.
- Determinar la calidad de agua del sistema lacustre.
- Calcular los caudales mediante uso del Molinete, método de Isoyetas y polígonos de Thiessen
- Modelar los caudales, mediante el software de modelamiento hidrológico WEAP<sup>1</sup>.
- Realizar la zonificación ecológica-económica de la zona de estudio.
- Proponer proyectos para el uso y aprovechamiento del Recurso Hídrico, para alcanzar una mejor calidad de vida, el desarrollo sustentable y sostenible del sector.

 $1$  WEAP (WaterEvaluation And Planning), es una herramienta computacional para la planificación integrada de recursos hídricos.

# **1.4. METAS**

- Una geodatabase de la zona de estudio a escala 1:50000, según los estándares definidos en los Metadatos.
- Una línea base de los aspectos físicos, bióticos y sociales de la zona de estudio.
- Trece mapas temáticos de las variables físicas, bióticas y sociales a escala 1:50000.
- Una matriz de datos meteorológicos.
- Un estudio multitemporal de cobertura vegetal de la zona.
- Una matriz de los datos de calidad del agua.
- Una matriz de comparación entre el modelo WEAP y los métodos antes mencionados (Isoyetas, Thiessen, puntos de Aforos o Molinete).
- Un modelo cartográfico para la Zonificación Ecológica-Económica.
- Un mapa de Zonificación Ecológica-Económica-.
- Un plan de aprovechamiento del Recurso Hídrico de las lagunas de Cubillín y Magtayán del sistema lacustre Ozogoche.
- Cuatro proyectos con la matriz de Marco Lógico con el formato SENPLADES.

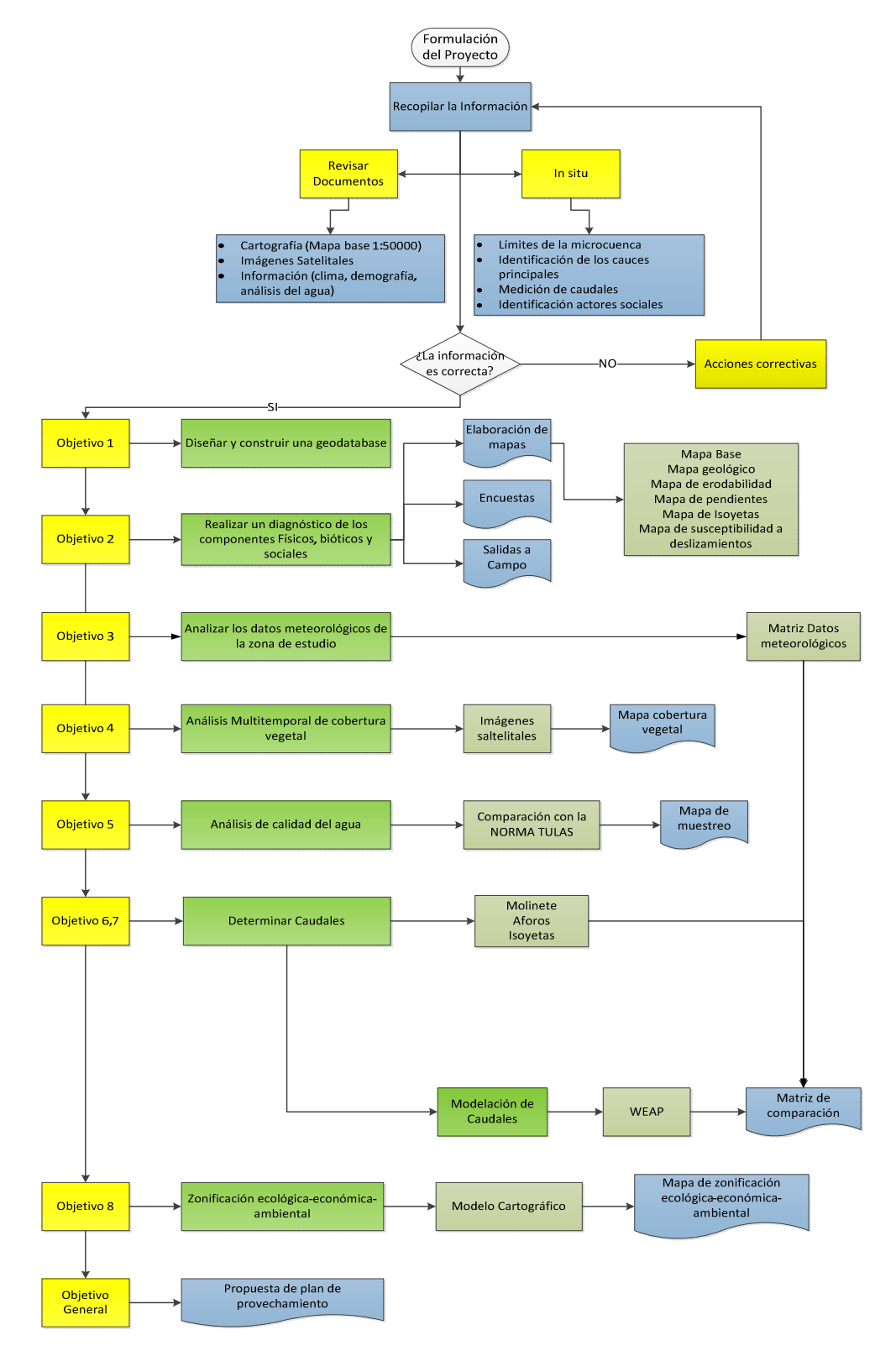

# **1.5. DISEÑO DEL PROYECTO**

**Figura. 1.2. Metodología del proyecto** 

# **CAPITULO 2**

# **MARCO TEÓRICO**

# **2.1. CUENCA HIDROGRÁFICA**

### **2.2.1 Definición**

Es el espacio de territorio delimitado por la línea divisoria de las aguas, conformado por un sistema hídrico que conducen sus aguas a un río principal, a un río muy grande, a un lago o a un mar.

En la cuenca hidrográfica se encuentran los recursos naturales y la infraestructura creada por las personas, en las cuales desarrollan sus actividades económicas y sociales generando diferentes efectos favorables y no favorables para el bienestar humano<sup>2</sup>.

### **2.2.2 Elementos**

En una cuenca se distinguen los siguientes elementos:

### • **Divisoria de Aguas**

l

Es una línea imaginaria que delimita la cuenca hidrográfica. Una divisoria de aguas marca el límite entre una cuenca hidrográfica y las cuencas vecinas. El agua precipitada a cada lado de la divisoria desemboca generalmente en ríos distintos.

<sup>2</sup> WORLD VISIÓN, "Manual de Manejo de Cuencas, Modulo 1: Conceptos básicos", 2004

#### • **El río principal**

El río principal suele ser definido como el curso con mayor caudal de agua (medio o máximo) o bien con mayor longitud o mayor área de drenaje.

# • **Los afluentes**

Son los ríos secundarios que desaguan en el río principal. Cada afluente tiene su respectiva cuenca, denominada sub cuenca.

### • **Relieve de la cuenca**

El relieve de una cuenca consta de los valles principales y secundarios, con las formas de relieve mayores y menores y la red fluvial que conforma una cuenca. Está formado por las montañas y sus flancos; por las quebradas o torrentes, valles y mesetas.

#### • **Obras y Construcciones**

Denominadas intervenciones antropogénicas, que se observan en la cuenca suelen ser viviendas, ciudades, campos de cultivo, obras para riego y energía y vías de comunicación. El factor humano es siempre el causante de muchos desastres dentro de la cuenca, ya que se sobreexplota la cuenca quitándole recursos de vegetación y trayendo inundaciones en las partes bajas.

#### **2.2.3 Partes de una Cuenca Hidrográfica**

Una cuenca tiene tres partes:

# **a) Parte Alta o Cuenca de recepción**

- Zona de mayor concentración de agua
- Zona productora de agua

• Es la zona que mayor atención necesita

#### **b) Parte Media o Garganta o canal de desagüe**

- Produce mayores procesos de erosión
- Zona de mayor transporte de sedimentos
- Zona de mayor protección
- **c) Parte Baja o Lecho o cono de deyección**
- Formación o zona de depósitos
- Formación de pendientes planas
- Variación del curso de agua

Las partes de una cuenca se encuentran puntualizadas en la siguiente figura:

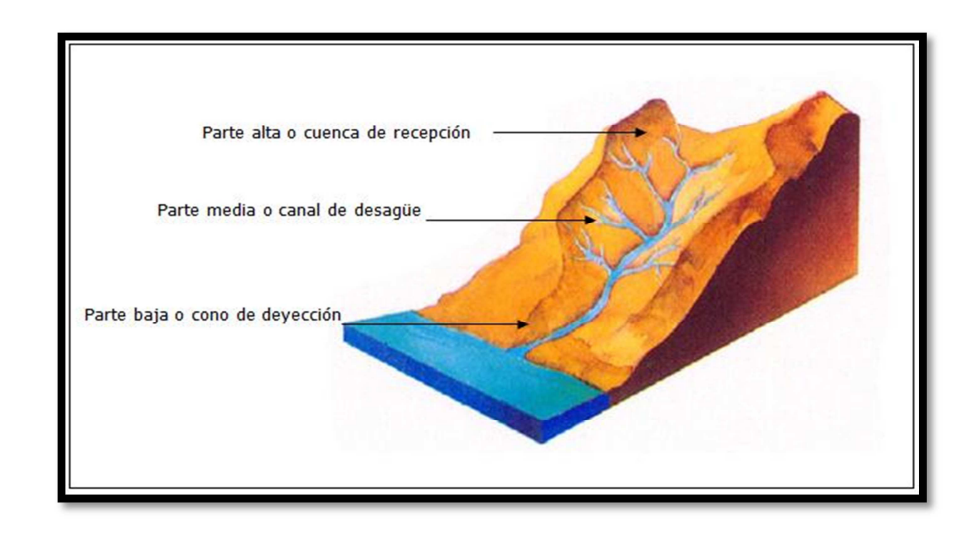

**Fuente:** HENAO S Jesús, "Introducción al manejo de cuencas hidrográficas" Universidad Santo Tomas, Bogotá 1988.

**Figura. 2.1. Partes de la Cuenca Hidrográfica** 

# **2.2. PARÁMETROS MORFOMÉTRICOS DE LA MICROCUENCA**

Las características fisiográficas de la cuenca pueden ser explicadas a partir de ciertos parámetros o constantes que se obtienen del procesamiento de la información cartográfica y conocimiento de la topografía de la zona de estudio. La cuenca como unidad dinámica

natural es un sistema hidrológico en el que se reflejan acciones recíprocas entre parámetros y variables. Las variables pueden clasificarse en variables o acciones externas, conocidas como entradas y salidas al sistema, tales como: precipitación, escorrentía directa, evaporación, infiltración, transpiración; y variables de estado, tales como: contenido de humedad del suelo, salinidad, cobertura vegetal, entre otros. Los parámetros en cambio permanecen constantes en el tiempo y permiten explicar las características fisiomorfométricas de la cuenca.

En general, las variables del sistema hidrológico cambian de tormenta a tormenta, en contraste con los parámetros que permanecen invariables. En hidrología superficial existe una relación muy estrecha entre parámetros y variables, relaciones que son muy bien aprovechadas por el ingeniero para solucionar problemas cuando se carece de información hidrológica en la zona de estudio.

La morfología de la cuenca se define mediante tres tipos de parámetros:

- Parámetros de forma
- Parámetros de relieve

l

• Parámetros relativos a la red hidrográfica

# **2.2.1 Parámetros de forma**

Antes de desarrollar los parámetros de forma se requieren establecer dos parámetros básicos: el área y el perímetro de la cuenca.

# **a) Área de la cuenca hidrográfica (A)**

Es la superficie de la cuenca comprendida dentro de la curva de divortium aquarum<sup>3</sup>. La magnitud del área se obtiene mediante el planimetrado de la proyección del área de la cuenca sobre un plano horizontal. Dependiendo de la ubicación de la cuenca, su

<sup>3</sup> Divisoria de Aguas: es el límite entre las cuencas hidrográficas contiguas de dos cursos de agua.

tamaño influye en mayor o menor grado en el aporte de escorrentía, tanto directa como de flujo de base o flujo sostenido.

El tamaño relativo de estos espacios hidrológicos definen o determinan, aunque no de manera rígida, los nombres de micro cuenca, sub cuenca o cuenca.

#### **b) Perímetro de la cuenca hidrográfica (P)**

Es la longitud de la línea de divortium aquarum. Se mide mediante el curvímetro o directamente se obtiene del software en sistemas digitalizados. También se puede obtener con el recorrido de un curvímetro sobre la línea que encierra la forma de la cuenca.

La forma de la cuenca influye sobre los escurrimientos y la distribución de los hidrogramas resultantes de una precipitación dada. Así en una forma alargada el agua escurre en general solo por un cauce, mientras que en una forma ovalada los escurrimientos recorren cauces secundarios hasta llegar a uno principal por lo tanto su duración es superior<sup>4</sup>.

#### **c) Longitud Axial (La)**

Es la distancia existente entre la desembocadura y el punto más lejano de la cuenca. Es el mismo eje de la cuenca.

# **d) Ancho Promedio (Ap)**

El ancho promedio de la cuenca se encuentra dividiendo el área de la cuenca por su longitud axial, así:

$$
Ap = \frac{A}{La} \qquad Ec. \ 2.1
$$

l

<sup>4</sup> Faustino et al., 2006

### **e) Factor Forma (Ff)**

Este índice morfométrico expresa la relación entre el ancho promedio y la longitud axial de la cuenca.

$$
Ff = \frac{Ap}{La} \qquad Ec. \, 2.2
$$

Este índice da algunas indicaciones de la tendencia de la cuenca hacia crecida. Así, las cuencas con factores de forma bajos, son menos propensas a tener lluvias intensas y simultáneas sobre su superficie, que un área de igual tamaño con un factor de forma mayor.

# **f) Coeficiente de Compacidad (Kc)**

Relaciona el perímetro de la cuenca con el perímetro de otra cuenca teórica circular de la misma superficie, es expresa por la siguiente forma:

$$
Kc = \frac{P}{2\sqrt{\pi} * A}
$$
 *Ec. 2.3*

Donde:

- Kc es el coeficiente de Compacidad
- P es el perímetro de la cuenca en Kilómetros
- A es la superficie de la cuenca en Km2

El valor que toma esta expresión siempre es mayor que 1 y crece con la irregularidad de la forma de la cuenca, estableciéndose la siguiente clasificación<sup>5</sup>:

# **g) Altitud Media (H)**

Es el parámetro ponderado de las altitudes de la cuenca obtenidas en la carta o mapa topográfico.

 5 Faustino et al., 2006

En cuencas de altas montañas o muy accidentadas este parámetro está relacionado con la magnitud de la lámina de precipitación, variación lineal muy importante en estudios regionales donde la información local es escasa. Se calcula como el cuociente entre el volumen de la cuenca (que es la superficie comprendida entre la curva hipsométrica y los ejes coordenados) y su superficie, es decir:

$$
H = \frac{\sum (H_i * A_i)}{A}
$$
 *Ec. 2.4*

Donde:

- H, altitud media en Km
- $\bullet$  H<sub>i</sub> es la diferencia entre dos curvas de nivel sucesivas
- A<sup>i</sup> es el área parcial entre dos curvas de nivel sucesivas
- A, área de la Cuenca en Km2

La altura media es mayor cuando más se eleva el relieve por encima de la altitud mínima y tanto menor cuanto menores variaciones de altitud presente el relieve<sup>6</sup>.

# **h) Densidad de drenaje (D)**

Está definida por la longitud de todos los cauces divididos entre el área total de la cuenca. Sin tomar en consideración otros aspectos de la cuenca, cuando mayor sea la densidad de drenaje más rápida es la respuesta de la cuenca frente a una tormenta, drenando el agua en menor tiempo<sup>7</sup>.

# **i) El Número de Orden de la Cuenca (N)**

Es un número que tiene relación estrecha con el número de ramificaciones de la red de drenaje. A mayor número de orden, es mayor el potencial erosivo, mayor el transporte

l

<sup>6,7</sup> Faustino et al., 2006
de sedimentos y por tanto mayor también el componente de escorrentía directa que en otra cuenca de simular área. El número de orden de una cuenca es muy vulnerable a sufrir el efecto de escala, la misma que es necesario especificar siempre.

Existen dos metodologías para determinar el orden de una cuenca, el criterio de Schumn y el criterio de Horton. El primero se determina asignando el primer orden 1 a todos los cauces que no tienen tributarios y, en general la unión de dos cauces de igual orden determinan o dan origen a otro de orden inmediatamente superior y dos de diferente orden dan origen a otro de igual orden que el de orden mayor y así sucesivamente hasta llegar al orden de la cuenca. El cauce principal tiene el orden más elevado, que es nada menos el orden de la cuenca. El criterio de Horton sólo permite asignar el orden 1 a uno de los tributarios simples confluyentes, siendo el otro de orden inmediatamente superior que hace un menor ángulo con la dirección del flujo en el punto de confluencia. Siguiendo la misma ley anterior se llega al número de orden de la cuenca.

De acuerdo a estos conceptos, (*Ver Figura 2.2)* se presenta un esquema de la red de drenaje superficial y la clasificación del número de orden de la cuenca $^8$ 

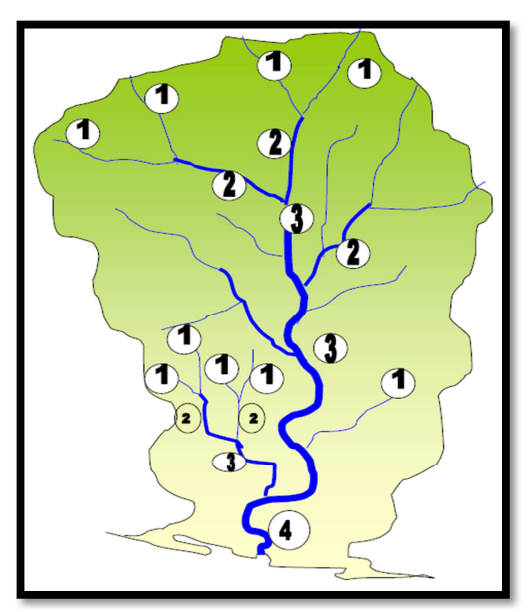

**Fuente:** Faustino et al., "Gestión integral de cuencas hidrográficas" Cali, 2006 **Figura. 2.2. Orden de la cuenca** 

l

<sup>8</sup> Faustino et al., 2006

### **2.3. COMPONENTES ABIOTICOS**

Son factores que determinan el espacio físico en el cuál habitan los seres vivos, estos factores determinan las adaptaciones, la variedad de especies de plantas y animales, y la distribución de los seres vivos en el planeta.

#### **2.3.1 Geología**

Estudia el planeta Tierra en su conjunto, describe los materiales que la forman para averiguar su historia y su evolución e intenta comprender la causa de los fenómenos endógenos y exógenos

### **2.3.2 Clima**

Entre los elementos del clima que son de importancia directa en la adaptación animal y vegetal al calor y al frío se encuentran: temperatura ambiente, humedad atmosférica, radiación solar y movimiento del aire. Existen también factores indirectos tales como pluviosidad, luz, nubosidad y presión atmosférica.

El efecto es directo cuando los elementos del clima determinan el grado de confort en el medio en que se encuentran la flora y fauna y permiten así un buen aprovechamiento de la alimentación, el crecimiento y la reproducción. Es indirecto cuando esos mismos elementos climáticos determinan el nivel de producción de alimentos naturales que los deben sustentar, y cuando favorecen o limitan sus enfermedades y parásitos.

Todo ello afecta la distribución y estratificación del ganado en el mundo, la densidad de la población animal, el tamaño, la conformación, sus hábitos y la calidad y cantidad  $de$  pastos<sup>9</sup>.

l

<sup>9</sup> Bavera *et al*., 2003

#### **2.3.3 Uso del suelo**

Los suelos son sistemas naturales abiertos y complejos, que se forman en la superficie de la corteza terrestre donde viven las plantas y gran diversidad de seres vivos y cuyas características y propiedades se desarrollan por la acción de los agentes climáticos y bióticos actuando sobre los materiales geológicos, acondicionados por el relieve y drenaje durante un período de tiempo.

## **2.4. COMPONENTES BIÓTICOS**

Son organismos vivos que interactúan con el medio ambiente y otros seres vivos (flora y fauna). Los organismos poseen ciertas características que permiten su supervivencia y adaptación al medio que los rodea.

### **2.4.1 Flora**

Es el conjunto de especies vegetales que forman parte de una región geográfica; las cuales, de acuerdo a sus características, abundancia y períodos de floración, identifican el período geológico y ecosistema al que pertenecen.

Factores ambientales como la humedad, temperatura y otros, son determinantes al momento de distinguir la distribución y tipo de vegetación existente en una zona<sup>10</sup>.

### **2.4.2 Fauna**

Es la distribución de las especies en el planeta y su desarrollo depende de varios factores ambientales como temperatura y disponibilidad de agua. Entre éstos sobresalen las relaciones posibles de competencia o depredación entre las especies.

 $\overline{a}$ 

<sup>10,</sup> Bastidas *et al*., 2011

Los animales suelen ser muy sensibles a las perturbaciones que alteran su hábitat; por ello, un cambio en la fauna de un ecosistema indica una alteración en uno o varios de  $\log$  factores de éste $^{11}$ .

### **2.5. COMPONENTES SOCIO-CULTURALES, ECONÓMICOS**

Se refiere al medio en el que se ve envuelto la población tanto culturalmente, por sus valores, principios, costumbres y religión, como el grado de desarrollo económico y tecnológico que tienen en su estructura social.

El conocimiento de las diferentes variables demográficas, socio productivas y socio ambientales y su vinculación con el territorio deben ser consideradas como el punto de partida para el desarrollo de propuestas de desarrollo local $^{12}$ .

### **2.6. RIESGOS NATURALES**

La gestión de los riesgos consiste en una serie de actividades diseñadas para reducir las pérdidas de vidas humanas y la destrucción de propiedades e infraestructuras. Los resultados de este proceso continuo de manejo o gestión de riesgos pueden ser divididos en:

- Medidas para disminuir el riesgo de desastres a largo plazo (prevención), eliminando sus causas como la intensidad de los fenómenos, la exposición o el grado de vulnerabilidad.
- Medidas de preparación cuyo objeto es asegurar una respuesta apropiada en caso de necesidad, incluyendo alertas tempranas oportunas y eficaces, así como evacuación temporal de gente y bienes de zonas amenazadas.

l

<sup>11,12</sup> Bastidas *et al*., 2011

• Medidas de respuesta cuando está sucediendo o ha sucedido un desastre (manejo o gestión de desastres, recuperación, reconstrucción).

Las medidas de prevención incluyen la realización de estudios y análisis para identificar, evaluar y cuantificar el nivel de amenaza, vulnerabilidad y riesgo, así como las acciones para mitigar (reducir) los efectos de los peligros observados. Los estudios y análisis de identificación y evaluación de amenazas y vulnerabilidades están englobados en el denominado análisis de riesgos. El análisis de riesgos tiene como objetivo servir como base para la elaboración de los planes de reducción de desastres, y más allá de los planes de desarrollo municipal.

### **2.7. SENSORES REMOTOS**

Los sensores remotos son dispositivos localizados a bordo de una plataforma aérea, que puede ser un avión, globo o un satélite<sup>13</sup>, el mismo que tiene la capacidad de detectar y cuantificar la energía electromagnética reflejada por el sol o emitida por los cuerpos, captándola en formato digital (raster o matricial) y transmitidas posteriormente por ondas a estaciones colocadas en la superficie terrestre.

Los sensores remotos se pueden clasificar en dos tipos: *Pasivos* cuando se limitan a recibir energía proveniente de de un foco exterior a ellos, y *Activos* cuando son capaces de emitir su propio haz de energía. Éstos últimos son, lógicamente, más flexibles, puesto que no dependen tanto como los primeros de las condiciones exteriores al sistema sensor – Tierra<sup>14</sup>.

### **2.7.1 Imágenes Satelitales**

Las imágenes satelitales estas conformadas por una malla o matriz de filas y columnas en la que cada elemento o celda conformada se denomina píxel, el tamaño de éste

<sup>14</sup> Chuvieco, 2002

 $\overline{a}$ 

<sup>&</sup>lt;sup>13</sup> Un satélite artificial es cualquier vehículo destinado a girar en torno a un planeta, especialmente la Tierra.

viene dado por el tipo de sensor y satélite con la que fue capturado, llegando a formar en conjunto un área geográfica definida. Cada píxel posee su propia información llamado ND (número digital), la cual representa la energía reflejada de la superficie de ése punto. (Tesis Garcés – Ruiz)

# **2.7.2 Satélite Landsat**

Land Remote Sensing Satellite (LANDSAT), fue desarrollado desde sus principios por la NASA<sup>15</sup> que se encarga de la operación y administración mientras la USGS (United States Geological Survery) la comercializa y se encarga de su producción. Siendo el primer satélite puesto en órbita terrestre (LANDSAT 1) en 1972. A partir de éste hecho posteriormente se lanzó LANDSAT 2, 3, 4, 5, 6 y 7, éste último el más reciente de sus lanzamientos en 1999.

La captura periódica de imágenes con fines de observación de fenómenos terrestres hace que su mayor aplicabilidad sea en el análisis multitemporal.

Los principales sensores instalados a bordo de los Landsat son: MSS, TM y ETM+.

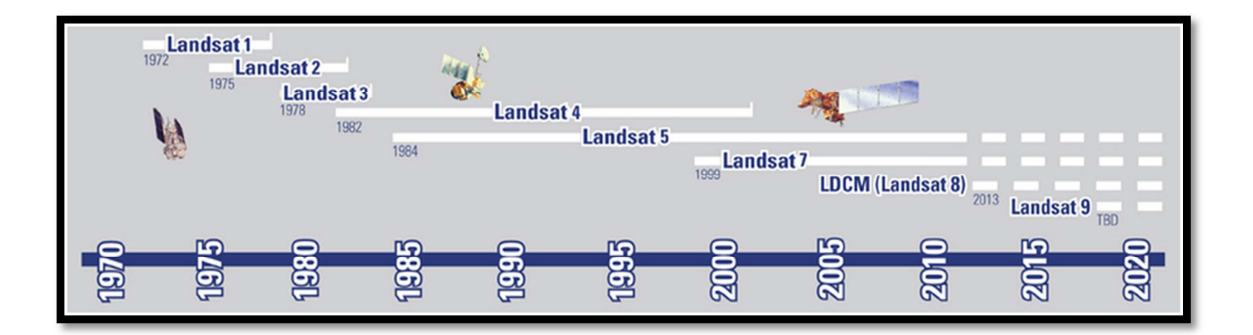

**Fuente:** USGS http://landsat.usgs.gov/about\_landsat7.php

**Figura. 2.3. Línea de tiempo de las misiones Landsat** 

 $\overline{a}$ 

<sup>&</sup>lt;sup>15</sup> NASA: National Aeronautics and Space Administration

### **2.7.3 Landsat 5 TM**

El satélite LANDSAT 5 posee una órbita sincrónica con el sol, tiene una altura de 705 Km y un período de 98,9 minutos, es decir que da 14 vueltas diarias alrededor de la tierra. Posee un ancho de barrido de 180 km, resolución temporal de 16 días y el formato de producción es en GeoTIFF o TIFF.

### **2.7.4 Landsat 7 ETM+**

LANDSAT Enhanced Tematic Mapper Plus (ETM+) con órbita heliosincrónica<sup>16</sup> fue instalado en LANDSAT 7 en 1999 capturando datos en 8 bandas espectrales diferentes, cubriendorangos de espectro visible, infrarrojo cercano, infrarrojo medio e infrarrojo térmico. Pudiendo llegar con éstas hasta una escala de 1:25000, por su banda pancromática que aumenta la resolución espacial de la imagen hasta los 15 m., además cubre un área por imagen de 185 x 185 km.

### **2.7.5 Bandas espectrales y Resolución Espacial**

Las bandas del espectro visible y del infrarrojo mantienen la resolución espacial de 30 m del Landsat 5 (canales 1, 2, 3, 4, 5 y 7)

Las bandas del infrarrojo térmico (canales 6L e 6H) pasan a ser adquiridas con resolución de 60 metros, contra 120 metros del Landsat 5.

La nueva banda Pancromática (canal 8) tiene 15 m de resolución espacial.

El siguiente cuadro comparativo ilustra las diferencias de resolución espectral entre el sensor TM del Landsat5 y el sensor ETM+ del Landsat 7. Los valores, expresados en

l

<sup>16</sup> Pasar a la misma hora por un determinado lugar

micrones, representan los límites de longitudes de onda a los que son sensibles cada banda espectral.

|        |              |              |              |              |              |              |              | Sensor Banda 1 Banda 2 Banda 3 Banda 4 Banda 5 Banda 6 Banda 7 Banda 8 |
|--------|--------------|--------------|--------------|--------------|--------------|--------------|--------------|------------------------------------------------------------------------|
| TM     | 0.45<br>0.52 | 0.52<br>0.60 | 0.63<br>0.69 | 0.76<br>0.90 | 1.55<br>1.75 | 10.4<br>12.5 | 2.08<br>2.35 |                                                                        |
| $ETM+$ | 0.45<br>0.52 | 0.53<br>0.61 | 0.63<br>0.69 | 0.78<br>0.90 | 1.55<br>1.75 | 10.4<br>12.5 | 2.09<br>2.35 | 0.52<br>0.90                                                           |

**Tabla. 2.1. Tabla comparativa de las diferencias de la longitud de onda del sensor Landsat5 TM y Landsat7 ETM+**

**Fuente:** http://www.esri-chile.com/biblioteca/landsat7etm.pdf

### **2.7.6 La banda Pancromática - (banda 8)**

La banda Pancromática es la mayor novedad del sensor ETM+ en el Landsat7. Su resolución espacial de 15 m registrado con las demás bandas, permite que las imágenes generadas a través de este sensor sean trabajadas para obtener ampliaciones hasta una escala de 1:25.000.

### **2.7.7 La banda Termal - (banda 6)**

El Landsat 7 genera la banda 6 con gano bajo (Canal 6L) y gano alto (Canal 6H). Esto permite varias opciones de análisis y aplicaciones, tales como la medición relativa de temperatura radiante o un cálculo de temperatura absoluta. (ESRI Chile S.A.)

### **2.8. CALIDAD DEL AGUA**

La calidad de los cuerpos de agua superficiales relacionados con centros urbanos, constituye un elemento básico de la salud ambiental. Resulta incuestionable el impacto del estado del agua sobre indicadores salud ambiental como la morbilidad de numerosas enfermedades infectocontagiosas, la mortalidad infantil o su influencia en la esperanza de vida de los niños<sup>17</sup>.

# **2.9. ZONIFICACIÓN ECOLÓGICA ECONÓMICA**

La Zonificación Ecológica Económica (ZEE) constituye un instrumento de gestión, una forma de planificar el uso del territorio teniendo en cuenta todos los elementos biofísicos, y las condicionantes socio-económicas, cuya comparación permite alcanzar el análisis de diferentes alternativas de uso sostenible del territorio, que posibilita la formulación e implementación de políticas y planes orientados a dicho fin.

l

<sup>17</sup> Tolcachies Alberto

# **CAPITULO 3**

# **DIAGNÓSTICO DEL RECURSO**

# **3.1. DIAGNOSTICO DE LOS COMPONENTES AMBIENTALES DEL SISTEMA LACUSTRE OZOGOCHE**

### **3.1.1 Componentes Bióticos**

 $\overline{a}$ 

Para determinar los componentes bióticos presentes en el área de estudio, se realizó la visita a campo y en base a información levantada por los técnicos de la UNACH se empezó a seleccionar las especies de flora y fauna representativas del sector Ozogoche divididas por formaciones naturales.

*Flora:* Los especímenes colectados se identificaron en el Herbario de la Escuela Superior Politécnica de Chimborazo (CHEP), mediante comparación de especímenes disponibles en la colección de este herbario, además se revisó la base de datos de Trópicos (www.tropicos.org) y el Libro Rojo de Plantas Vasculares del Ecuador (2001), para identificar las probables especies endémicas y en peligro de extinción. Las muestras colectadas fueron depositadas en el Herbario del Museo Ecuatoriano de Ciencias Naturales (OCNE)<sup>18</sup>

<sup>18</sup> Diversidad de flora y fauna en los páramos y bosques montanos del sur oeste del Parque Nacional Sangay (Provincias de Chimborazo y Cañar) Francisco J. Prieto-Albuja y Gabriela Paucar

l

En la zona se encuentran 109 especies diferentes de plantas cuyo hábitat son los páramos, el bosque montano, bosque secundario y matorral seco, localizadas alrededor de las lagunas y en los cerros del área de estudio (Prieto et al., 2011)

Fauna: en las zonas aledañas a las lagunas de Cubillín y Magtayán se encontraron varias especies de aves, anfibios, macro y meso mamíferos cuyo hábitat son los páramos, ríos, lagunas, pastos y cultivos. El total de especies de la zona de estudio es de 57 especies, divididas en 47 especies de aves, 10 especies de macro y meso mamíferos y 2 especies de anfibios. (Prieto et al., 2011).

Para aves<sup>19</sup>, Se aplicó la metodología básica de las evaluaciones ecológicas rápidas, ya que es un método factible e idóneo para determinar la riqueza de aves en áreas poco exploradas en períodos cortos de tiempo (Buitrón 2008). En cada localidad se efectuaron puntos de conteo a través de caminatas en diferentes períodos de tiempo, donde se llevaron a cabo conteos visuales y auditivos de las especies de aves. Estos puntos se los estableció a diferentes distancias y en diferentes tipos de bosque, permitiendo detectar a especies crípticas y relacionando la presencia de las especies con los hábitats (O´Dea y Whittaker, 2007). En el caso de hábitats acuáticos, los individuos fueron registrados e identificados mediante recorridos a través de la circunferencia de las lagunas o a lo largo de los ríos.

Los macromamíferos<sup>20</sup> (artiodáctilos, perisodáctilos, ciertos carnívoros y en general mamíferos de gran tamaño) y mesomamíferos<sup>21</sup> (ciertos carnívoros, algunos marsupiales y algunos roedores) pueden ser reconocidas de forma general a simple vista o a través de sus señales de presencia (Boada, 2008). Para su estudio se utilizaron

<sup>19,,20,21</sup> Diversidad de flora y fauna en los páramos y bosques montanos del sur oeste del Parque Nacional Sangay (Provincias de Chimborazo y Cañar) Francisco J. Prieto-Albuja y Gabriela Paucar

dos técnicas en forma simultánea, la observación directa y la búsqueda e identificación de rastros.

### **Observación directa e Identificación de rastros<sup>22</sup>**

Es importante señalar que en condiciones normales y naturales resulta muy difícil tener un encuentro con mamíferos de gran tamaño, sin embargo en cada uno de los sitios de muestreo se implementaron transectos abarcando la mayor cantidad de hábitats presentes.

El mismo transecto que sirvió para la observación directa de aves, fue utilizado para la identificación de huellas u otros rastros que ayuden a la identificación de la especie. Este tipo de rastros pueden ser fecas, marcas de orina, comederos, dormideros, sonidos y vocalizaciones<sup>23</sup>.

# **Entrevistas<sup>24</sup>**

Además de los métodos de muestreo señalados, se realizaron entrevistas informales a los pobladores de cada una de las localidades de estudio, principalmente a aquellas personas que se desempeñaron como guías y asistentes de campo. Para facilitar la identificación de especies a través de las entrevistas se utilizaron láminas, dibujos y fotografías tomadas de Emmons y Feer (1999), Jarrín (2001), Tirira (1999) y Tirira (2007).

### **3.1.2 Componentes Abióticos**

**Geología** 

 $\overline{a}$ 

<sup>23</sup> Suárez y Mena, 1994; Tirira, 1999

<sup>22,24</sup> Diversidad de flora y fauna en los páramos y bosques montanos del sur oeste del Parque Nacional Sangay (Provincias de Chimborazo y Cañar) Francisco J. Prieto-Albuja y Gabriela Paucar

La información fue recopilada de la carta geológica 1:100000 de Alausí (Hoja 71) del Instituto Nacional Geológico Minero Metalúrgico del Ecuador (INIGEMM), adicionalmente se realizó observaciones en la visita técnica de campo, en la misma que se identificaron diferentes las formaciones geológicas existentes.

Con la información obtenida se procedió a diferenciar las diferentes formaciones geológicas presentes en el área de estudio:

# **a) Formación Tarqui<sup>25</sup>**

Esta formación se extiende en la mayoría de la zona de estudio, se divide en piroclastos, aglomerados y andesitas, considerada como perteneciente a la última fase volcánica del Pleistoceno.

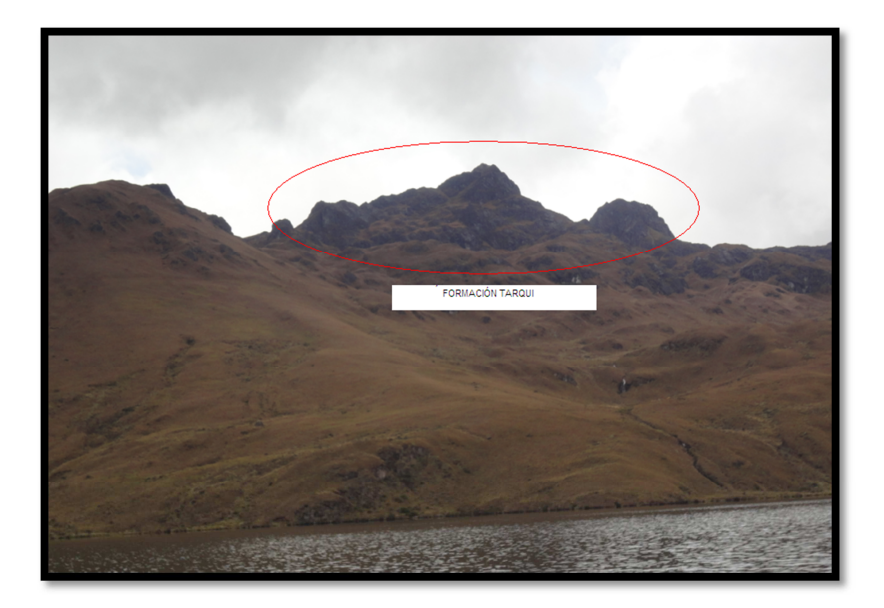

**Autores:** Cristian Serrano & Emilio Valdivieso

**Figura. 3. 1. Formación Tarqui** 

 **Lugar:** Laguna Cubillín

l

<sup>25,26</sup> Hojas Geológicas de Alausí y Cañar, "Mapa Geológico del Ecuador" escala 1: 100000, Dr. H. Sosa e Ing. R.A. Longo, DINAGE, Año 1972-1973, Quito, Ecuador.

# **b) Depósito glacial<sup>26</sup>**

En su mayoría, este tipo de formación se localiza en la desembocadura de las lagunas Cubillín y Magtayán, y se extiende a lo largo del río Ozogoche; también se la puede visualizar al sureste de la laguna Boazo y alrededor de las lagunas Arrayán y Yanahurcu.

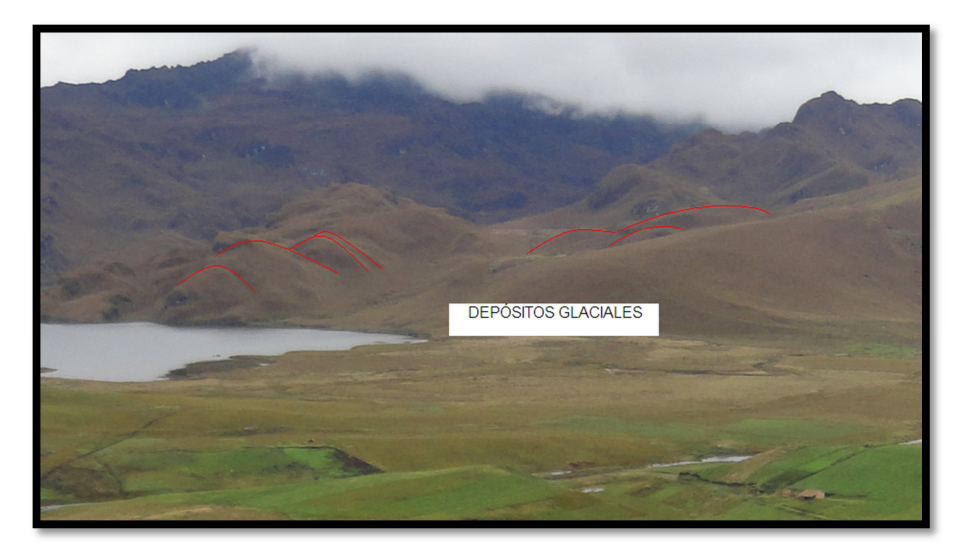

**Autores:** Cristian Serrano & Emilio Valdivieso

### **Figura. 3.2. Depósitos Glaciales**

**Lugar:** Laguna de Magtayán

# **c) Serie Paute<sup>27</sup>**

l

Localizada al sur de la laguna Yanahurcu, son las rocas más antiguas que se han descubierto del mesozoico, su extensión es muy pequeña en el área de estudio y está formada principalmente de Cuarsita y Esquisto.

<sup>27,28</sup> Hojas Geológicas de Alausí y Cañar, "Mapa Geológico del Ecuador" escala 1: 100000, Dr. H. Sosa e Ing. R.A. Longo, DINAGE, Año 1972-1973, Quito, Ecuador.

# **d) Tonalita<sup>28</sup>**

Esta formación se localiza al este de la laguna Magtayán cubriendo gran área, es de origen volcánico y principalmente está compuesta de cuarzo.

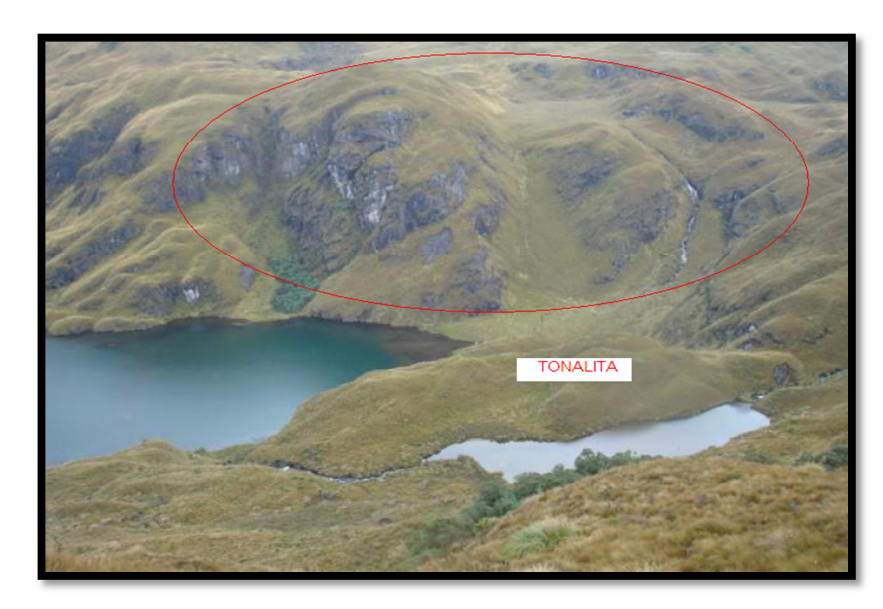

**Fuente:** Plan de conservación para las lagunas de Cubillín y Magtayán en el parque nacional Sangay

### **Figura. 3.3. Depósitos de Tonalita**

**Lugar:** Laguna Magtayán y laguna Patohuambuna

# **e) Depósito Aluvial<sup>29</sup>**

Esta formación se encuentra en la mayoría de valles amplios y existe desde el período Holoceno, pero únicamente la podemos localizar en la parte sureste de la laguna de Cubillín, consiste en estratos gredosos suprayacentes a un depósito de rocas gruesas en las cuales se deposita arena.

### **Resultados:**

 $\overline{a}$ 

<sup>29</sup> Hojas Geológicas de Alausí y Cañar, "Mapa Geológico del Ecuador" escala 1: 100000, Dr. H. Sosa e Ing. R.A. Longo, DINAGE, Año 1972-1973, Quito, Ecuador.

En la Tabla 3.1 y en el Mapa 5 se resume la Geología de la microcuenca de Cubillín y Magtayán donde se indica la Unidad Geológica, su simbología, el tipo de roca y el área que cubre cada formación en la microcuenca, estos datos son útiles para la elaboración del mapa de riesgos y el mapa de erodabilidad.

| <b>Unidad Geológica</b> | <b>Símbolo</b> | Roca                 | Area (Km2) |
|-------------------------|----------------|----------------------|------------|
| Deposito aluvial        |                | Depósito de arena    | 0.10       |
| Deposito glacial        | gd             | Depósitos de tilitas | 6.64       |
|                         |                | Piroclástica,        |            |
| Formación tarqui        | Pt             | Aglomerado,          | 29.75      |
|                         |                | Andesita             |            |
| Serie paute             | k-q            | Cuarsita, Esquisto   | 0.19       |
| Tonalita                | gt             | Cuarzo               | 5.99       |

**Tabla. 3.1. Unidades geológicas**

**Fuente:** Hojas Geológicas de Alausí y Cañar,"Mapa Geológico del Ecuador" escala 1: 100000

# **Clima**

El análisis de este componente se lo realizó consultando los datos históricos de la red de estaciones meteorológicas del Ecuador (ver Mapa 8), proporcionadas por el Instituto Nacional de Meteorología e Hidrología (INAMHI), por motivo de la carencia de estaciones e información en el área de estudio.

El análisis de estos datos se lo realizó en un período de tiempo de 3 años (2006, 2007, 2008) mediante análisis de datos estadísticos y gráficos de tendencias.

Para el análisis se tomaron en cuenta datos de precipitación, útiles para la predicción del mapa de Isoyetas en el área de estudio, ya que, las estaciones meteorológicas se encuentran alejadas de esta, y de esta forma, se interpolan los datos para hacer la estimación de precipitación durante los años antes mencionados.

Para el análisis de datos se tomaron en cuenta las siguientes estaciones:

| <b>Estación</b> | <b>Nombre</b>                    | <b>Tipo</b>                       | Este(m)   | $\text{Norte}(m)$ | <b>Altura</b><br>(m) |
|-----------------|----------------------------------|-----------------------------------|-----------|-------------------|----------------------|
| M405            | <b>GUASUNTOS</b>                 | <b>PLUVIOMETRICAS</b>             | 743506.7  | 9753427.82        | 2438                 |
| M399            | ACHUPALLAS-<br><b>CHIMBORAZO</b> | <b>PLUVIOMETRICAS</b>             | 748196.29 | 9747767.06        | 3178                 |
| M410            | RIO MAZAR-RIVERA                 | <b>PLUVIOMETRICAS</b>             | 761307.64 | 9715296           | 2450                 |
| M501            | <b>MENDEZ INAMHI</b>             | <b>PLUVIOMETRICAS</b>             | 799882    | 9701018.84        | 665                  |
| M497            | <b>LOGRONO</b>                   | <b>PLUVIOMETRICAS</b>             | 811184.07 | 9709569.83        | 612                  |
| MB83            | <b>TOTORILLAS</b>                | <b>CLIMATOLOGICA</b><br>ORDINARIA | 753370.99 | 9777103.88        | 3210                 |

**Tabla. 3.2. Estaciones meteorológicas** 

**Fuente:** INAMHI **Datum:** WGS 84 **Proyección:** UTM

Los datos de precipitación media mensual y anual son los siguientes:

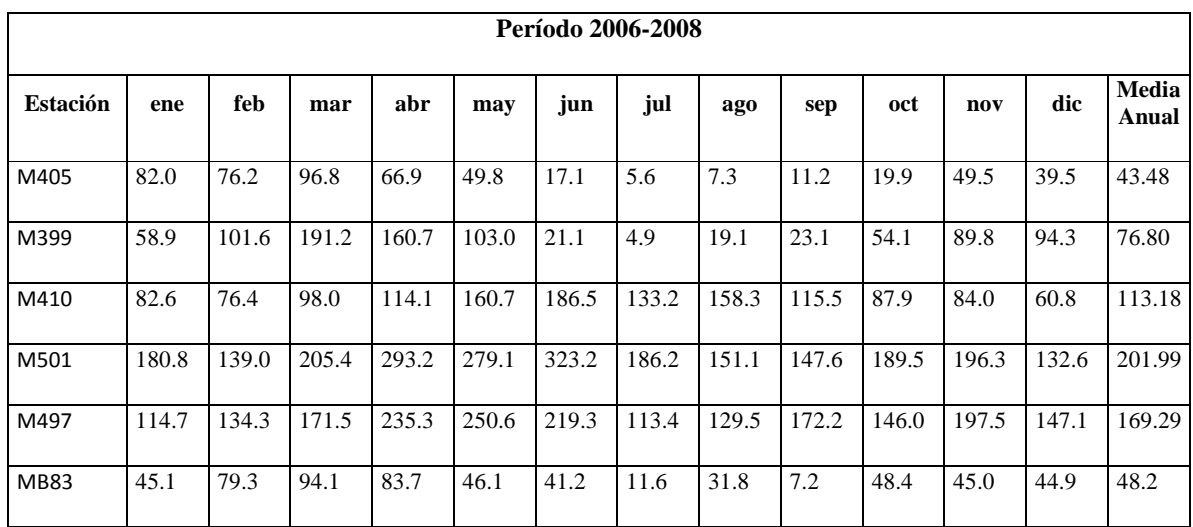

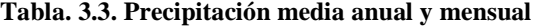

**Fuente:** INAMHI

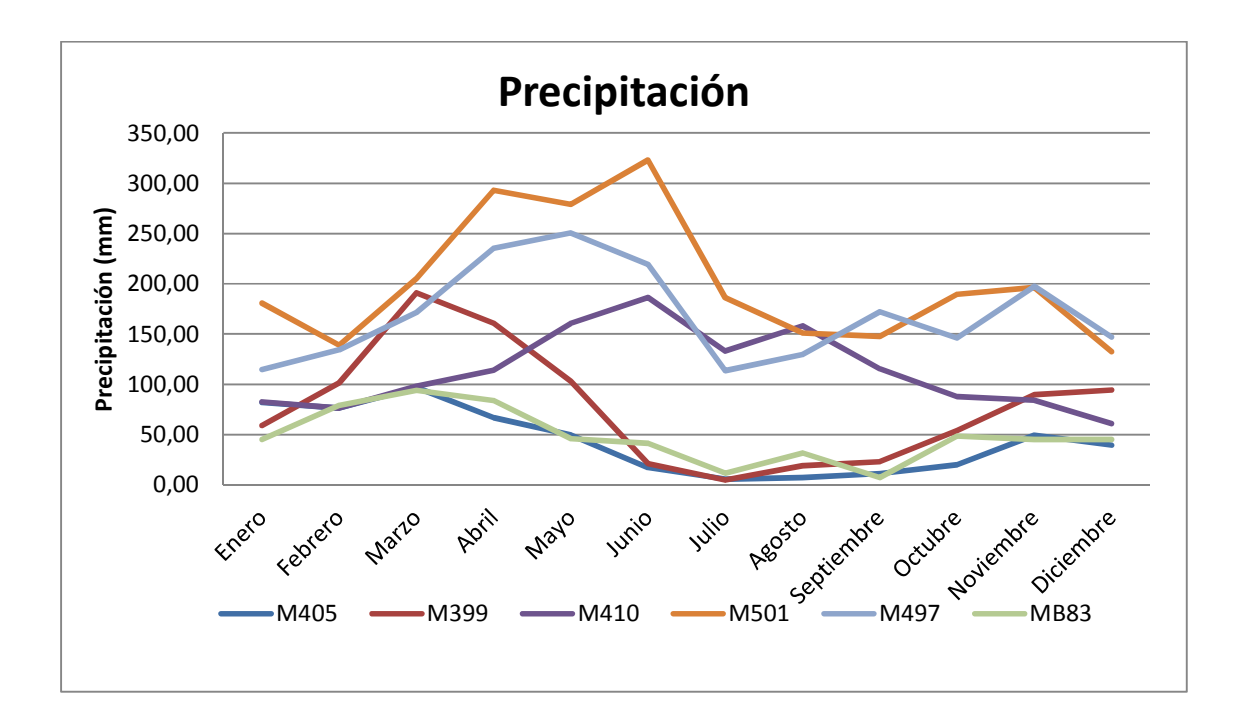

**Elaborado:** Cristian Serrano & Emilio Valdivieso

#### **Figura. 3.4. Tendencia de precipitaciones**

Al analizar los datos de precipitación y el gráfico de tendencias podemos observar que los meses que tienen menor precipitación son Julio, Agosto y Septiembre como se evidencia en la estación M405 Guasuntos con un total de 5.60 mm por el contrario los que tienen mayor precipitación son los meses de Marzo, Abril y Mayo, estos datos se registraron en la estación M501Méndez INAMHI con un total de 323.17 mm.

Una vez obtenidos los datos de precipitación media mensual se procede a secar los datos de precipitación media anual para cada estación, debido a que las estaciones se encuentran separadas de la microcuenca, el análisis que se realizará será regional, representado en un mapa de Isoyetas y que contenga al área de estudio para su debida interpretación y así observar la precipitación en esa región.

Las Isoyetas obtenidas indican el cambio de precipitación para esa época en las diferentes zonas de la microcuenca, en el área de estudio se puede observar que la precipitación tiene un máximo de 147 mm en la zona de la microcuenca, y presenta un mínimo de precipitación de 133 mm

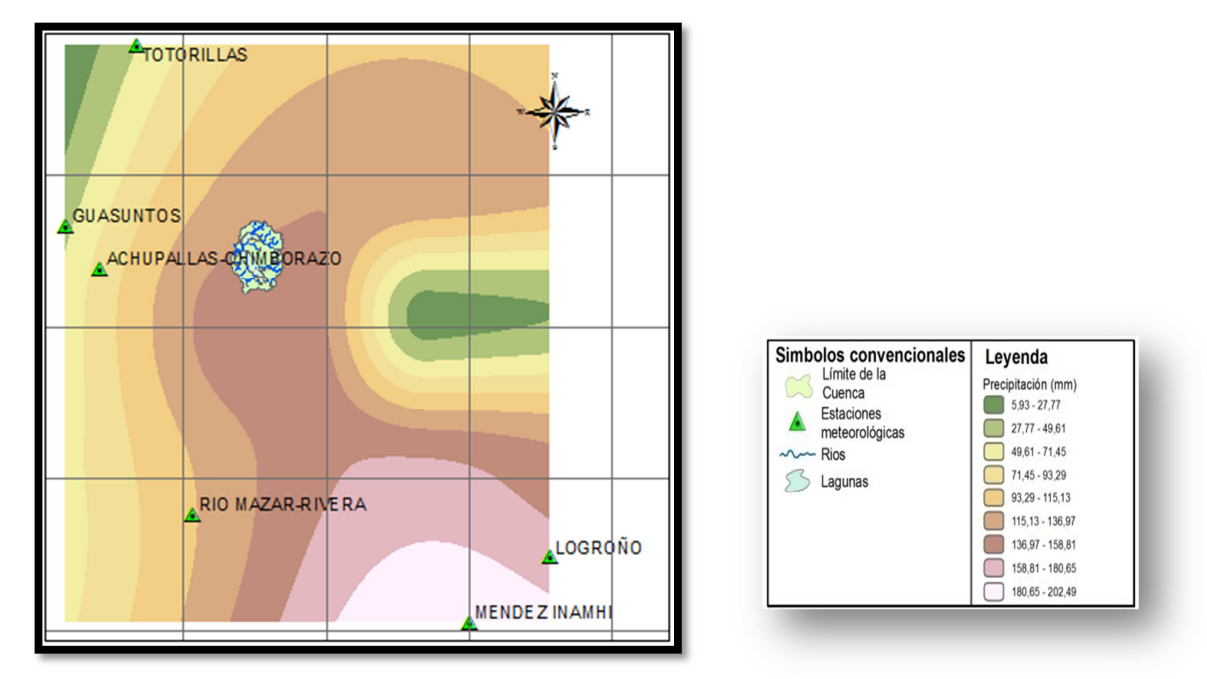

**Figura. 3.5. Isoyetas microcuenca de Cubillín y Magtayán**

### **Uso actual del suelo**

La microcuenca de Cubillín y Magtayán al encontrarse en el Parque Nacional Sangay presenta ventajas para su conservación y utilizar su biodiversidad para la sustentabilidad, el uso que presenta actualmente es turístico sin embargo la población de Ozogoche alto utiliza ciertas zonas para el pastoreo.

Como uso actual del suelo en la microcuenca se puede indicar lo siguiente:

### **a) Páramo de pajonal (herbáceo)**

Es la unidad más extensa en el suelo del área de estudio con aproximadamente 3156,55 has, su extensión abarca los alrededores de las lagunas de Cubillín y Magtayán además de otras lagunas, ríos y humedales. Actualmente las zonas aledañas a la desembocadura de los ríos y cercanas a la población de Ozogoche, se lo utiliza como zonas de pastoreo por la comunidad de Ozogoche alto, sin embargo el área de estudio

no presenta indicios de pastoreo, en su lugar es el hábitat de especies animales propias del sector.

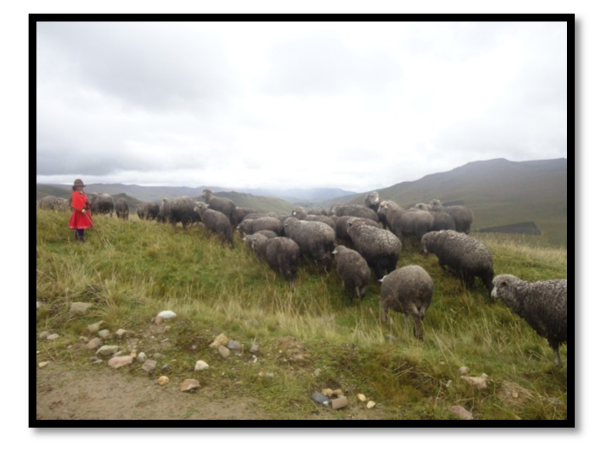

**Elaborado:** Cristian Serrano & Emilio Valdivieso

# **Figura. 3.6. Zonas de pastoreo**

**Lugar:** Entrada a lagunas de Ozogoche

### b) **Páramo de almohadillas**:

Con aproximadamente 544.88 has es la formación que se localiza en las zonas planas de la microcuenca, el uso de las almohadillas, principalmente es el de interceptar, regular y almacenar los flujos hídricos superficiales es un reservorio de agua natural formando así pantanos y ciénagas alrededor de las lagunas

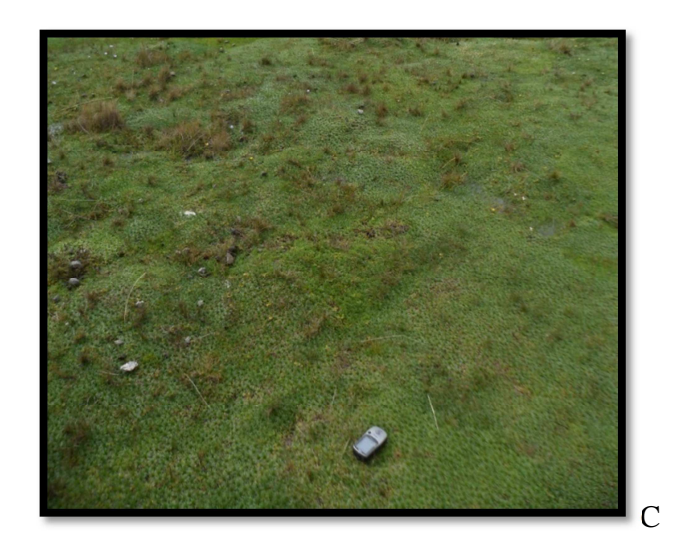

**Elaborado:** Cristian Serrano & Emilio Valdivieso **Figura. 3. 7. Paramo de almohadillas** 

**Lugar:** Río Ozogoche

### **3.1.3 Componentes Sociales, Culturales y Económicos**

### **Aspecto Regional**

La información recopilada fue de la base de datos del último censo de población y vivienda realizado en Ecuador, sin embargo la información obtenida fue generalizada al cantón Alausí, es por eso que se creó una encuesta para la comunidad mediante la cual los datos sean más actualizados y por ende den las características socioeconómicas de la población.

Los límites de la parroquia Achupallas son:

- Norte: Las Parroquias, Pumallacta, Guasuntos y Tixán.
- Sur: Cantón Azogues perteneciente a la provincia de Cañar, el cantón Sevilla de Oro perteneciente a la provincia de Azuay y con el cantón Santiago de la provincia de Morona Santiago.
- Este: Cantón Guamote de la provincia de Chimborazo y con los cantones Morona y Sucua de la provincia de Morona Santiago.
- Oeste: Cantón Chunchi de la provincia de Chimborazo y el cantón El Tambo perteneciente a la provincia de Cañar.

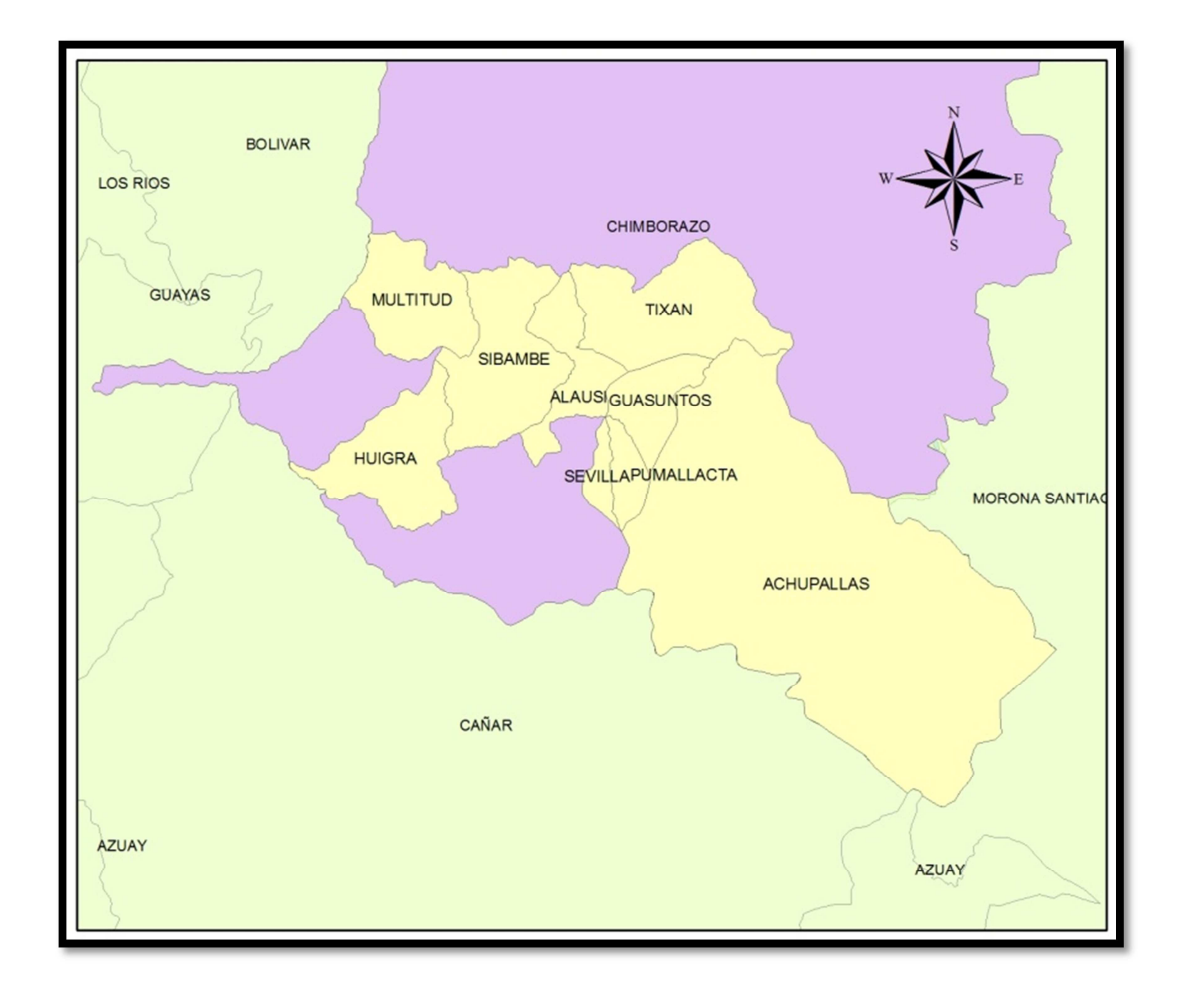

**Elaborado:** Cristian Serrano & Emilio Valdivieso

#### **Figura. 3.8. Cantón Alausí**

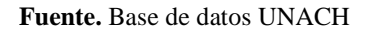

*Demografía:* Según el censo nacional de población y vivienda realizado por el INEC en el 2010, la parroquia de Achupallas consta de 10528 habitantes, 5004 habitantes son hombres representando el 48% de la población y 5524 habitantes son mujeres con el 52% del total de la población.

| Población        | <b>Sexo</b> |              |              |
|------------------|-------------|--------------|--------------|
|                  | Hombre      | <b>Mujer</b> | <b>Total</b> |
| De 0 a 14 años   | 2,232       | 2,257        | 4,489        |
| De 15 a 64 años  | 2,409       | 2,864        | 5,273        |
| De 65 años y más | 363         | 403          | 766          |
| <b>Total</b>     | 5,004       | 5,524        | 10,528       |

**Tabla. 3.4. Población parroquia Achupallas** 

**Fuente:** INEC, Datos censo de población y vivienda 2010

*Servicios básicos:* Con los datos del censo nacional de población y vivienda realizado por el INEC en el 2010, se obtuvo los datos que representan la cantidad de personas que tienen servicios básicos en cada hogar.

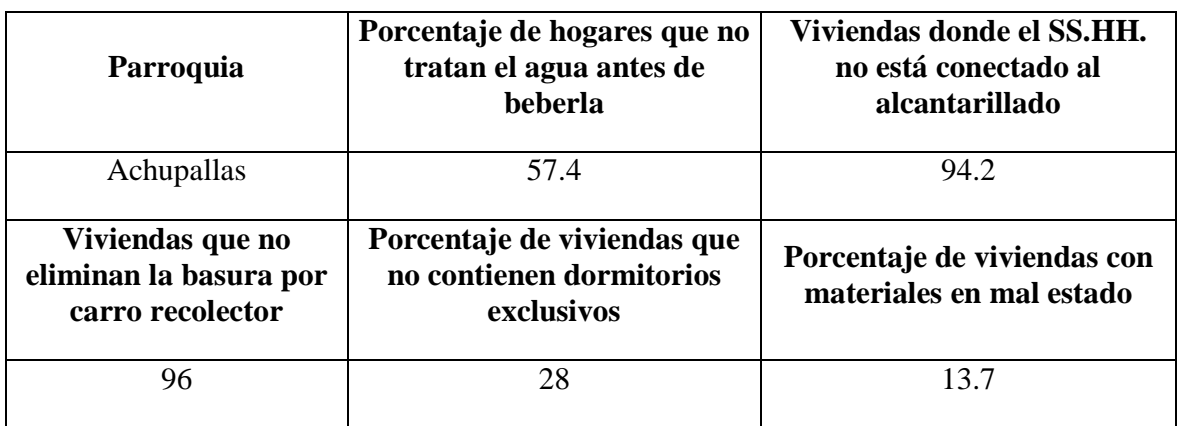

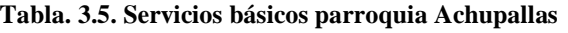

**Fuente:** INEC, Datos censo de población y vivienda 2010

*Educación:* Alausí cuenta con una tasa de analfabetismo de 25%, lo cual indica el déficit de educación que posee este cantón, el 17.8% de analfabetismo corresponde a hombres y el 31.2% corresponde a mujeres.

También según los datos obtenidos en el último censo de población y vivienda 2010, Alausí cuenta con el 94.2% de cobertura del sistema de educación pública, al área urbana le corresponde un 84.6% y al área rural un 95.9%

#### **Aspecto local**

*Componentes sociales*: Se identificaron los principales actores sociales de la comunidad de Ozogoche alto, se entrevistó a las autoridades de la comunidad y se realizó encuestas al azar a diferentes habitantes.

*Población:* La comunidad de Ozogoche está formada de 53 familias con un total de 265 habitantes, siendo 47 habitantes menores a 15 años. La población de Ozogoche es Indígena, en general los pobladores utilizan vestimenta colorida, las mujeres utilizan faldas largas, poncho, sombrero y botas; los hombres utilizan pantalones, ponchos coloridos, sombrero y botas.

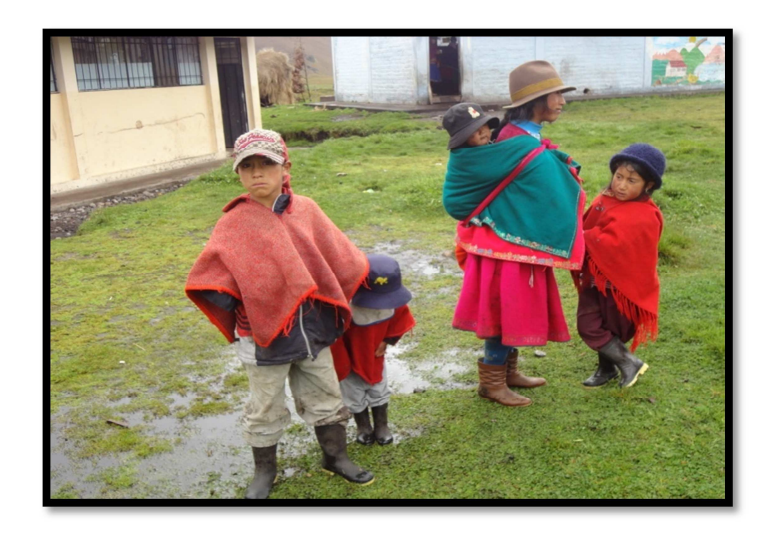

**Elaborado:** Cristian Serrano & Emilio Valdivieso

**Figura. 3.9. Pobladores Ozogoche** 

**Lugar:** Ozogoche Alto

### **Salud**

La comunidad de Ozogoche no cuenta con un centro de salud ni equipamiento médico en toda su localidad, el centro de salud más cercano se localiza en Totoras aproximadamente 8 km alejado del centro de la comunidad.

# **Educación**

Ozogoche alto cuenta con un establecimiento educativo *(Ver Figura 3.10)*, en el cuál funciona todo el nivel primario, aquí estudian todos los niños entre 6 a 14 años, los cuales son instruidos por cuatro profesores del gobierno. Los profesores vienen de diferentes partes del cantón, por lo que deben vivir toda la semana en Ozogoche para poder instruir a los niños.

El establecimiento educativo carece de equipamiento tecnológico y audiovisual, los cuales son proporcionados por los propios maestros en algunas de sus clases.

La población de Ozogoche es bilingüe (quichua-castellano) y es alfabetizada, salvo por los adultos mayores que no saben leer ni escribir.

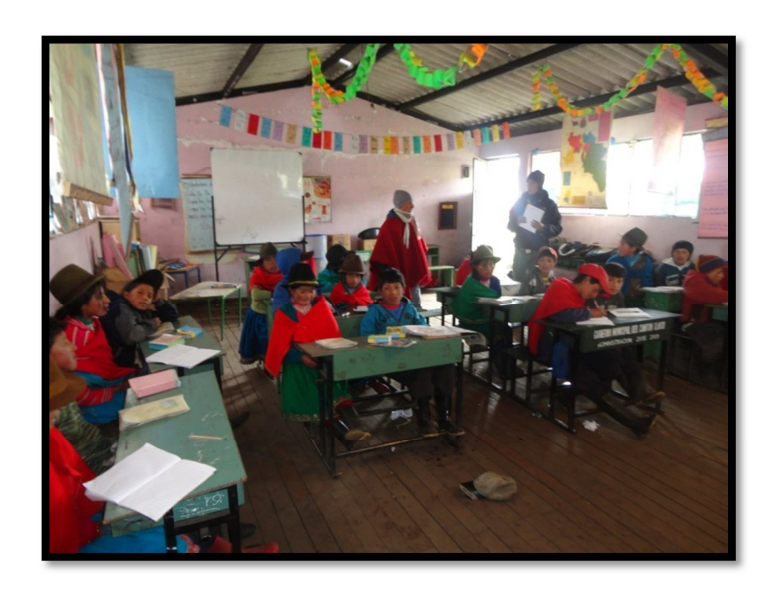

**Elaborado:** Cristian Serrano & Emilio Valdivieso

**Figura. 3.10. Escuela Luis Plutarco Cevallos G.** 

**Lugar:** Ozogoche Alto

### **Servicios Básicos, Vivienda e Infraestructura**

*Vivienda:* La población de Ozogoche alto no cuenta con una infraestructura adecuada para la vivienda en el clima frío, sus viviendas son de bloque, adobe, con techo de zinc y pisos de madera o suelo desnudo.

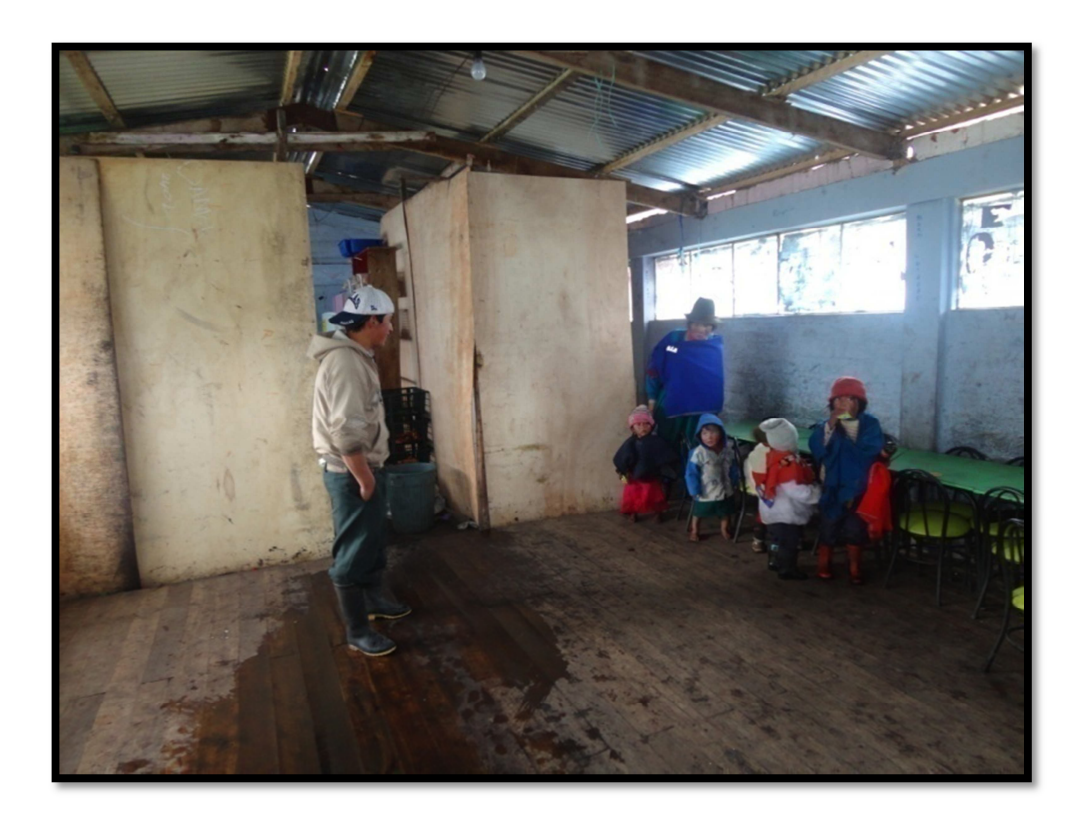

**Elaborado:** Cristian Serrano & Emilio Valdivieso

**Figura. 3.11. Infraestructura de vivienda Ozogoche** 

**Lugar:** Ozogoche Alto

*Agua:* La comunidad se abastece de agua, directamente de la extracción de pozos ubicados cerca de la población, sin embargo esta agua es consumida sin ningún tratamiento previo de potabilización. El agua del río Ozogoche únicamente la utilizan para el consumo del ganado.

*Energía eléctrica:* Ozogoche alto cuenta con una red de energía eléctrica que abastece a toda la comunidad.

*Recolección de desechos sólidos:* La comunidad cuenta con recolección de basura cada 15 días, motivo por el cual acumulan los desechos durante ese período de tiempo esperando a que sea llevada por el recolector de basura.

#### **Comunicación y transporte**

*Telecomunicaciones:* Todo el sector carece del servicio telefónico en las viviendas, tampoco tiene cobertura celular de ningún tipo.

*Medios de comunicación:* el radio es el único artefacto eléctrico mediante el cual la población puede enterarse de los acontecimientos a nivel nacional y mundial.

*Transporte:* Dentro de la zona los pobladores se movilizan a caballo y burro, el problema radica cuando los habitantes se quieren movilizar fuera de la comunidad, ya sea por abastecimiento de alimentos, salud o trámites que requieran salir de Ozogoche, el medio de transporte sale los días Lunes, Miércoles y Jueves, una vez al día quedando incomunicados el resto de la semana.

### **Actividades Productivas**

*Actividades Pecuarias:* La comunidad de Ozogoche alto es ganadera al ubicarse en una zona con bastante pajonal, se dedica al pastoreo de ganado vacuno, ovino y porcino. Al ubicarse sobre los 3000 m.s.n.m es imposible tener actividades agrícolas por las heladas existentes que destruyen la cosecha, únicamente son exportadores de leche y carne a las poblaciones cercanas, también utilizadas para consumo interno en la comunidad.

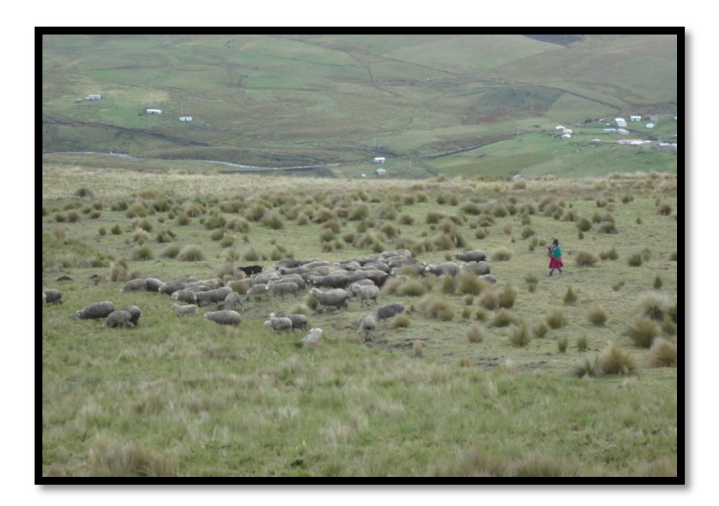

**Elaborado:** Cristian Serrano & Emilio Valdivieso **Figura. 3.12. Actividades pecuarias, pastoreo Lugar:** Comunidad de Ozogoche Alto

### **3.1.4 Amenazas Naturales**

Para el análisis de amenazas naturales en la microcuenca de Cubillín y Magtayán se ha considerado específicamente el fenómeno de deslizamiento como uno de los más importantes y de alto grado de potencial afectación.

Con la información recopilada y generada se procedió a realizar el respectivo mapa de susceptibilidad a movimientos en masa en el área de estudio. Se procedió a calificar y dar pesos relativos a cada variable que influye en el fenómeno de deslizamientos.

### **Calificaciones y pesos relativos para cada variable**

Constituye una de las fases más importantes ya que en ésta se analizan y sistematizan cada una de las variables indicadas anteriormente; de este estudio se obtuvo cuatro niveles para cada variable, que a su vez corresponden a las cuatro clases detalladas a  $\text{continuación}^{30}$ .

l

<sup>30</sup> Medina I, 2010

#### • Clase I

Se refiere a las condiciones biofísicas menos favorables para que se produzcan las remociones en masa; la calificación asignada a esta clase es 1.

• Clase II

A diferencia del caso anterior, en esta clase las características de las variables consideradas en este estudio van cambiando y con ello aumentando la susceptibilidad a la generación de movimientos en masa; la calificación asignada para esta clase es 2.

• Clase III

En este caso, las condiciones que presentan las variables tienden hacia niveles críticos, traduciéndose en condiciones más severas y susceptibles a movimientos en masa; la calificación asignada es 3.

• Clase IV

En esta clase, las condiciones biofísicas se presentan muy severas haciendo que los espacios geográficos que presentan estas características sean muy susceptibles a remociones en masa; la calificación asignada para esta clase es 4.

### **Elaboración de las matrices de tabulación**

La metodología utilizada para determinar el índice de susceptibilidad a deslizamientos se basó en la generación y análisis de una matriz de tabulación en la que las filas corresponden a las unidades espaciales de análisis y las columnas a las clases y su calificación (Medina I, 2010).

En cada casilla se sitúan las calificaciones de acuerdo a la clase correspondiente, para luego aplicar el modelo para cada una de las unidades de paisaje. En las siguientes tablas se indica la calificación dada a cada variable.

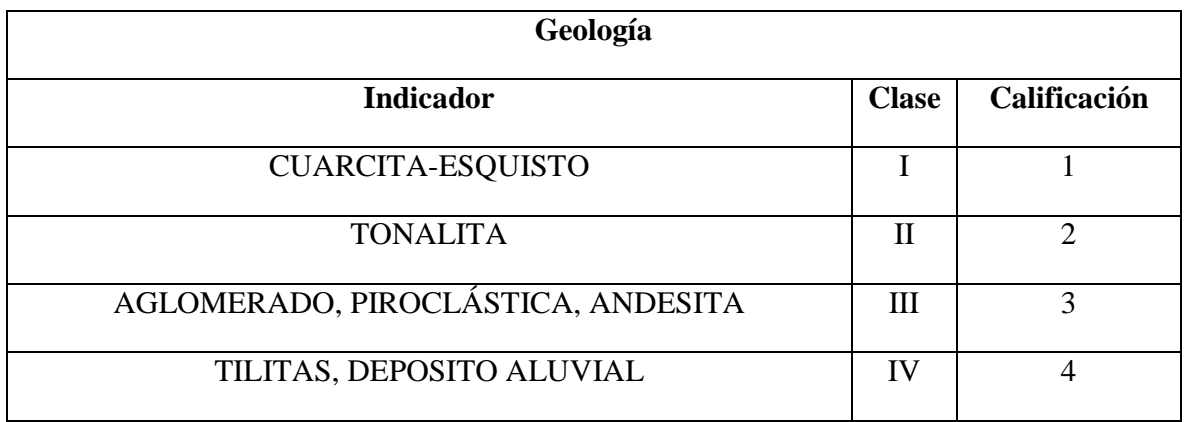

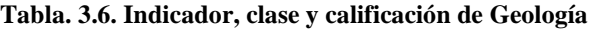

**Elaborado:** Cristian Serrano & Emilio Valdivieso

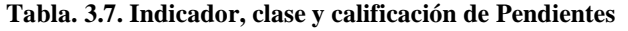

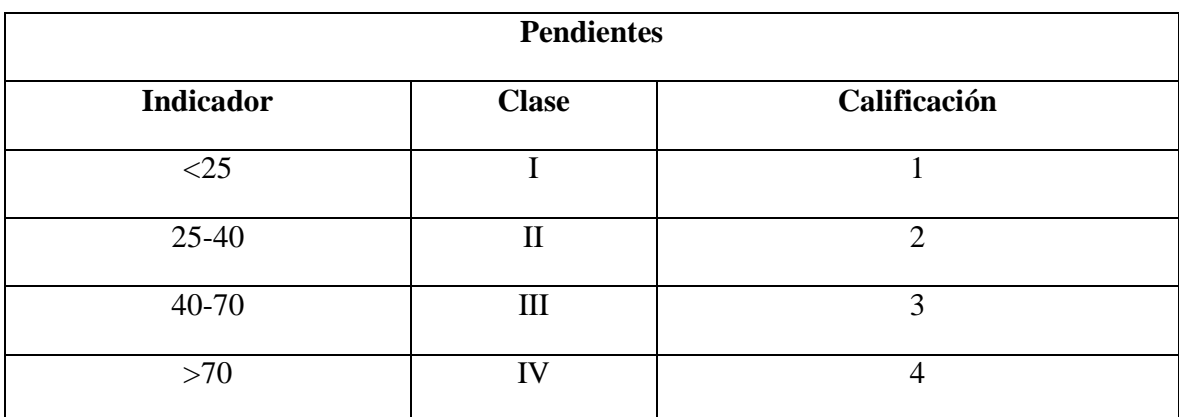

**Elaborado:** Cristian Serrano & Emilio Valdivieso

### **Tabla. 3.8. Indicador, clase y calificación de Cobertura Vegetal**

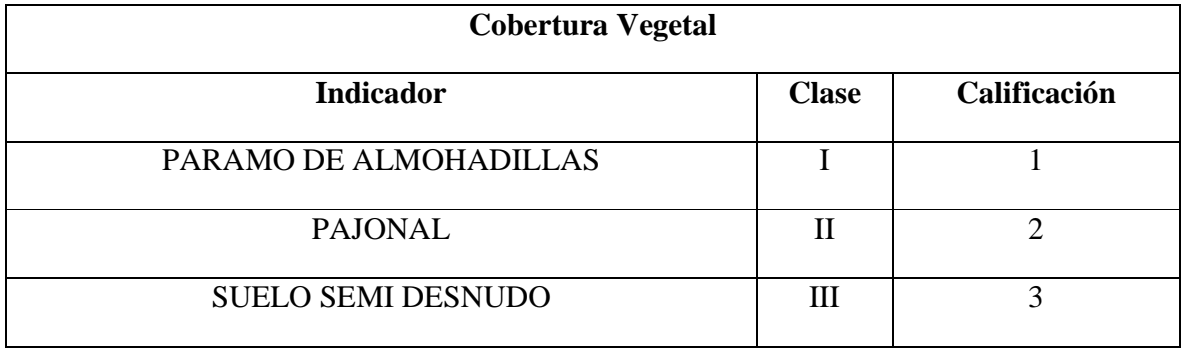

**Elaborado:** Cristian Serrano & Emilio Valdivieso

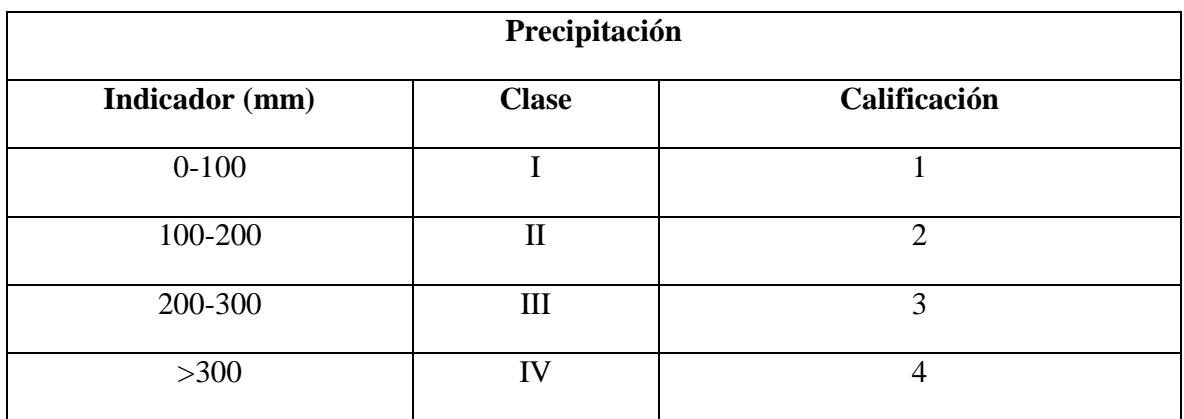

**Tabla. 3.9. Indicador, clase y calificación de Precipitación** 

**Elaborado:** Cristian Serrano & Emilio Valdivieso

Una vez calificadas las variables, se procede a formar la matriz que relaciona la importancia de las variables y que se conoce como matriz de comparación, de la siguiente manera:

|                | X1   | X2   | $\mathbf{X}3$ | <b>X4</b> |
|----------------|------|------|---------------|-----------|
| X1             |      | 0.67 | 0.33          | 1.33      |
| X2             | 1.5  |      | 0.5           |           |
| $\mathbf{X}3$  | 3    | 2    |               |           |
| X <sub>4</sub> | 0.75 | 0.5  | 0.25          |           |

**Tabla. 3.10. Matriz de comparación** 

**Elaborado:** Cristian Serrano & Emilio Valdivieso

Donde: X1=Geología

X2=Pendientes

X3=Cobertura Vegetal

X4=Precipitación

Se procedió a utilizar el criterio comparativo entre las variables, asignando las calificaciones respectivas en la matriz, para calificar de una manera coherente a la matriz se aplico el siguiente procedimiento:

En notación matricial la matriz de comparaciones se la representa por:

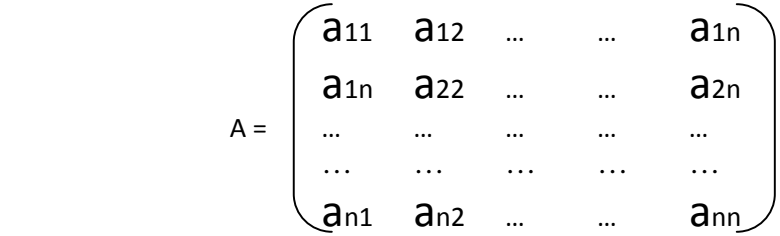

A partir de la matriz A se procedió con el cálculo del autovector Wi

$$
Wi = \left[\int_{j=1}^{n} \mathbf{\Gamma} \mathbf{G}^{j}\right]^{1/n} E_{c.3.1}
$$

Donde:

 $\Gamma$  es la operación multiplicación

Para cada i =  $1, 2, \ldots, n$ 

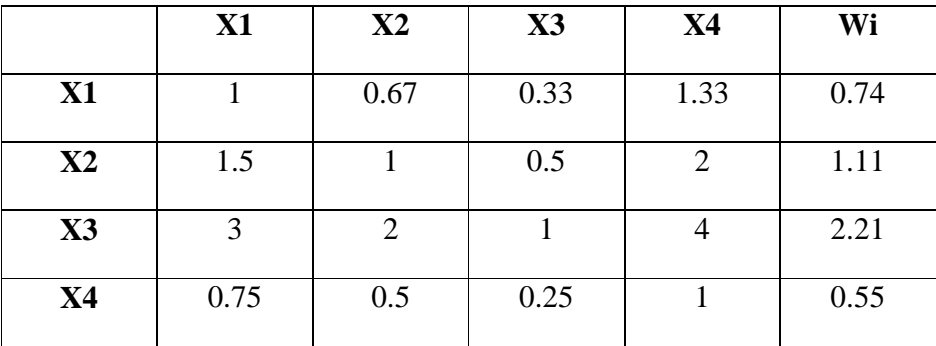

A continuación se calculó el vector de pesos parciales P:

$$
Pj = \sum_{i=1}^{n} a_{ij} \qquad \text{Ec. 3.2}
$$

Para cada  $j = 1, 2, ..., n$ 

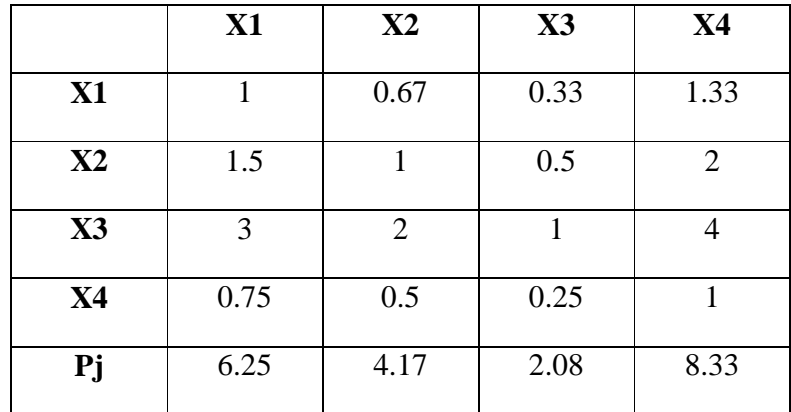

Al normalizar los autovectores Wi, se obtuvo los coeficientes o pesos de los modelos, de la siguiente manera:

$$
Ci = \frac{Wi}{\sum Wi} \qquad Ec. \ 3.3
$$

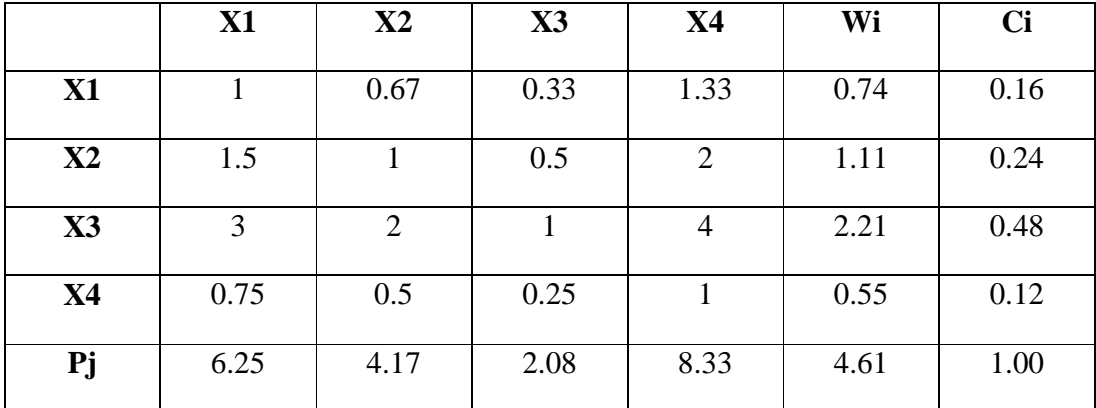

De esta manera se generó todos los modelos obtenidos, los cuales se los puede expresar finalmente mediante:

$$
Y = \sum Ci \, xXi \, Ec. \, 3.4
$$

- Y Componente del riesgo buscada
- Ci Pesos de cada variable
- Xi Variables que determinan la amenaza o la vulnerabilidad buscada

### **Sus=0.16X1+0.24X2+0.48X3+0.12X4** *Ec 3.5*

Se calculó el indicador de consistencia  $\lambda \Box$ max

$$
\lambda max = \sum_{k=1}^{n} (C_k x P_k) \qquad Ec \, 3.6
$$

Y finalmente se obtiene la relación de consistencia:

$$
CR = \frac{n(\lambda max - n)}{1.98(n-1)(n-2)} \quad Ec \ 3.7
$$

Cuando esta relación de consistencia es mayor que 0,10 los criterios utilizados en la matriz de comparación son inconsistentes. Por ello para llegar a los modelos que se presenta en este informe se realizó varias revisiones a los criterios hasta llegar a relaciones de consistencia menores a 0,10 antes de aceptar dichos modelos.

La inconsistencia para este análisis resulto  $-4.49x10^{-16}$ .

Una vez obtenida la ecuación de susceptibilidad a movimientos en masa para el área de estudio, se procede a realizar el mapa de susceptibilidad que se resume en el siguiente modelo cartográfico.

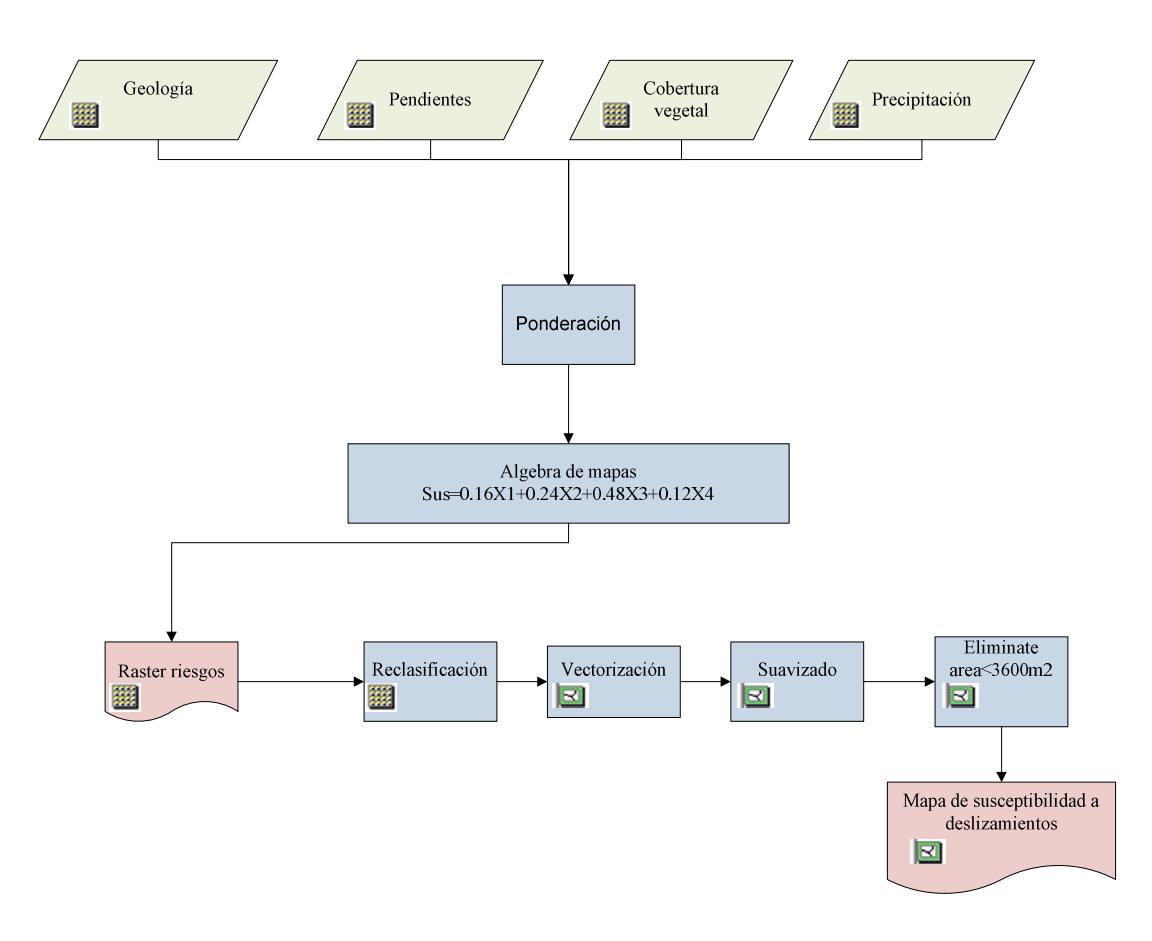

**Elaborado por:** Cristian Serrano & Emilio Valdivieso

**Figura. 3.13. Modelo cartográfico del mapa de susceptibilidad a deslizamientos** 

El presente esquema indica, las zonas donde existe mayor susceptibilidad a deslizamientos en el área de estudió *(Ver Figura 3.14),* las zonas de mayor pendiente y donde existe presencia de suelo semidesnudo, presentan una susceptibilidad media ya que no existe ningún tipo de infraestructura vial en la zona que provoque deslizamientos en mayor proporción. Para que el riesgo sea mediano, el mecanismo de disparo (precipitación) debe superar los 300 mm de lluvia, por lo que la precaución es durante los meses de marzo, abril y mayo, donde es la época lluviosa en el área de estudio.

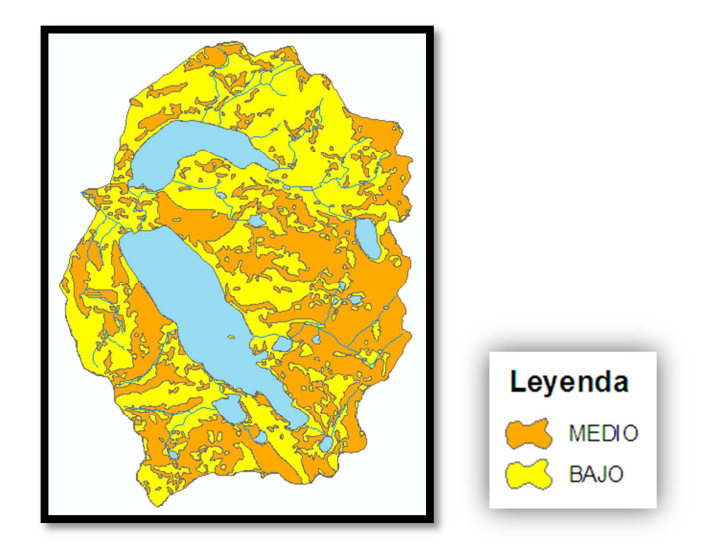

**Elaborado:** Cristian Serrano & Emilio Valdivieso

**Figura. 3.14. Esquema de susceptibilidad a deslizamientos** 

### **3.1.5 Erodabilidad**

El análisis de la erodabilidad se lo realizó utilizando la susceptibilidad a la erosión de las unidades litológica, además de la cobertura vegetal de la zona, mediante el uso de los siguientes criterios:

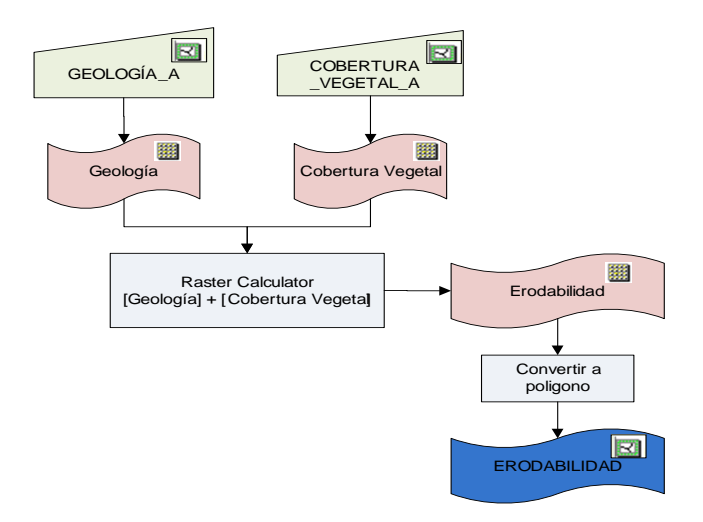

**Elaborado:** Cristian Serrano & Emilio Valdivieso

**Figura. 3. 15 Modelo cartográfico de la susceptibilidad a deslizamientos**
|               |                  |                          | Susceptibilidad a la    |                         |                         |
|---------------|------------------|--------------------------|-------------------------|-------------------------|-------------------------|
|               |                  |                          | erosión                 |                         |                         |
| Tipo de Roca  | <b>Nombre</b>    | <b>Textura del Suelo</b> | E1                      | E2                      | E <sub>3</sub>          |
|               | Granito          | Areno-arcilloso          | $\mathbf X$             |                         |                         |
|               | Sienita          | Areno-arcilloso          | $\overline{X}$          |                         |                         |
|               | Diorita          | Arenoso                  | $\overline{X}$          |                         |                         |
|               | Monsonita        | Arenoso                  | $\overline{X}$          |                         |                         |
|               | Pegmatita        | Arenoso                  | $\overline{X}$          |                         |                         |
|               | Granodiorita     | Arenoso                  | $\overline{\textbf{X}}$ |                         | $\overline{\textbf{X}}$ |
|               | Traquita         | Areno-arcilloso          | $\overline{\textbf{X}}$ |                         |                         |
|               | Conolita         | Areno-arcilloso          | $\overline{X}$          |                         |                         |
|               | Andesita         | Arenoso                  | $\overline{X}$          |                         | $\overline{\textbf{X}}$ |
| <b>Ígneas</b> | Gabro            | Arena media a fina       |                         |                         | $\overline{\textbf{X}}$ |
|               | <b>Basalto</b>   | Arcilloso                | $\overline{\textbf{X}}$ |                         |                         |
|               | Aplita           | Arcilloso                | $\overline{X}$          |                         |                         |
|               | Riolita          | Limoso-arcilloso         |                         | $\overline{\textbf{X}}$ |                         |
|               | Dasita           | Arenoso                  | $\overline{\textbf{X}}$ |                         |                         |
|               | Fersita          | Arenoso                  |                         |                         | $\overline{\textbf{X}}$ |
|               | Ceniza Volcánica | Arcillo-arenoso          |                         |                         | $\overline{\textbf{X}}$ |
|               | Piedra pómez     | Arenoso                  |                         |                         | $\overline{\textbf{X}}$ |
|               | Peridotitas      | Arena fina a media       | $\mathbf X$             |                         |                         |
|               | <b>Brechas</b>   | Arenoso                  | $\overline{X}$          |                         | $\mathbf X$             |

**Tabla. 3.11. Esquema de clasificación de erodabilidad de las rocas** 

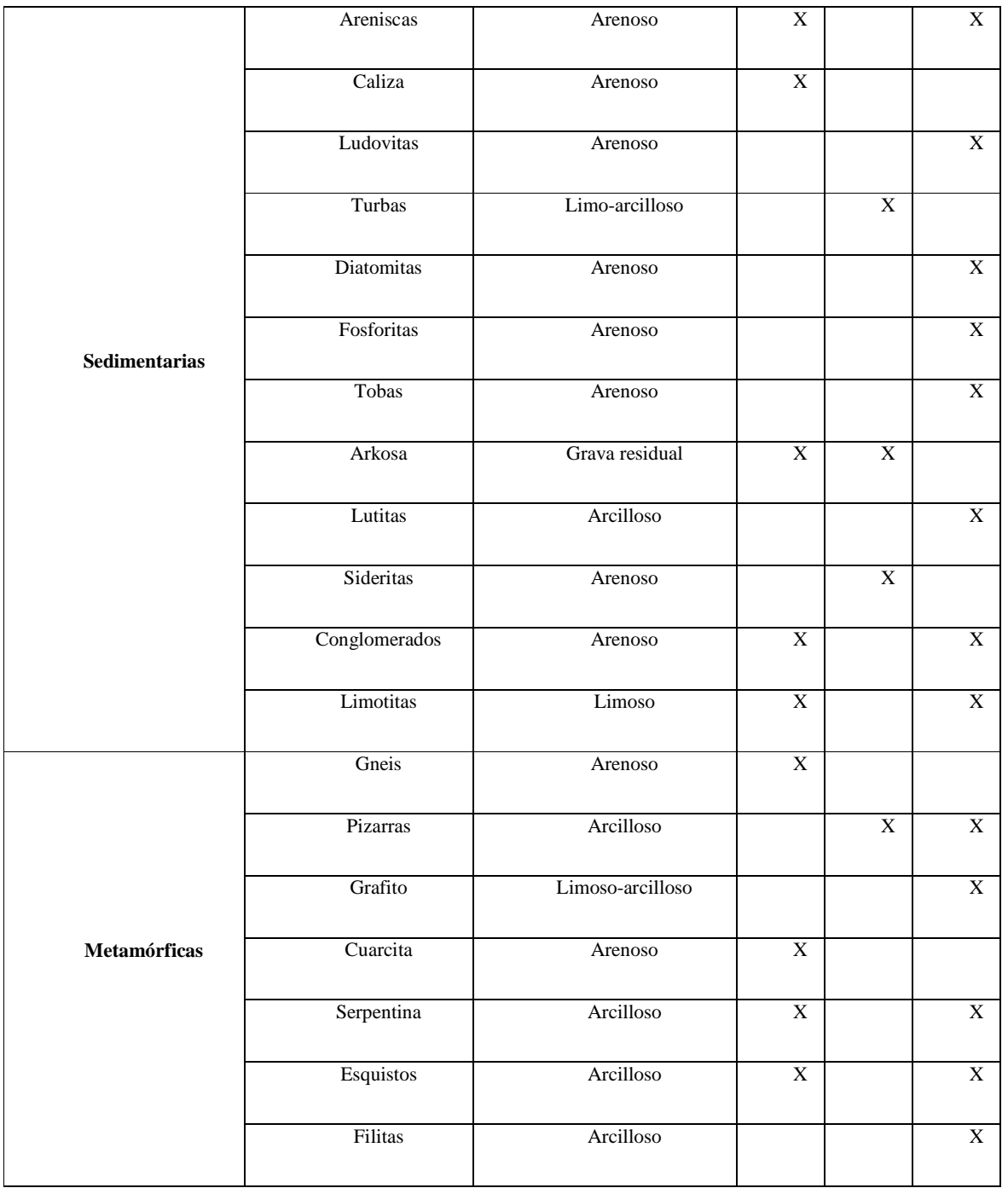

**Fuente:** Ing. G. Beltrán

Donde:

**E1:** Poco Susceptible a la erosión

**E2:** Moderadamente susceptible a la erosión

# **E3**: Altamente susceptible a la erosión

Al utilizar dicha metodología se obtienen los siguientes resultados:

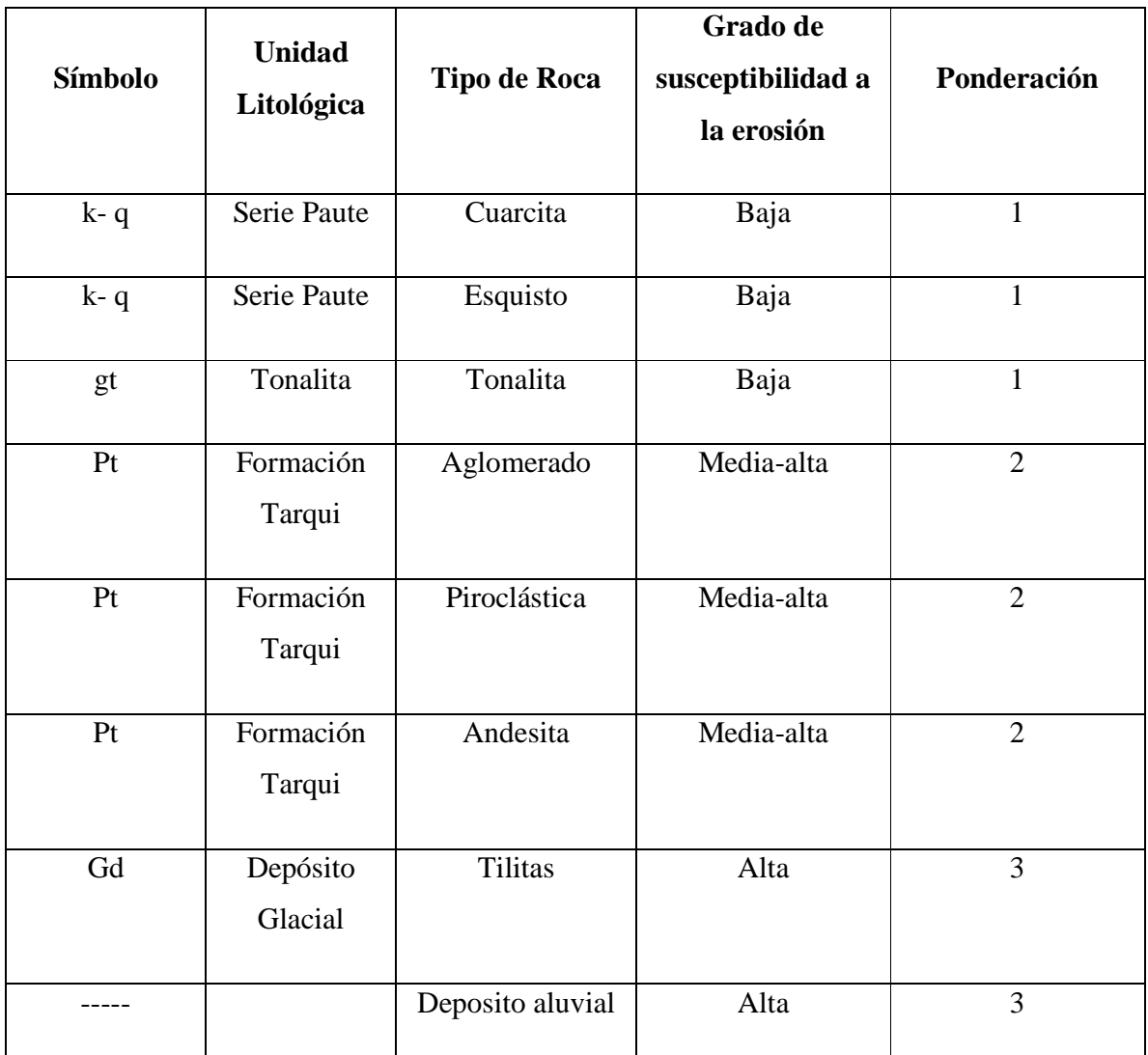

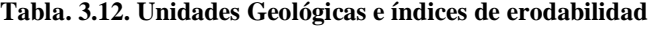

**Elaborado:** Cristian Serrano & Emilio Valdivieso

Además se utilizó el mapa de cobertura vegetal, tomando en consideración el grado de susceptibilidad a la erosión que tiene cada una de las coberturas vegetales presentes en la zona de estudio.

| <b>Cobertura</b>      | <b>Símbolo</b> | Ponderación |
|-----------------------|----------------|-------------|
|                       |                |             |
| Páramo de almohadilla | Pa             |             |
|                       |                |             |
| Páramo herbáceo       | Ph             |             |
|                       |                |             |
| Suelo semi desnudo    | Sd             |             |
|                       |                |             |

**Tabla. 3. 13Ponderación de la cobertura vegetal de la micro cuenca** 

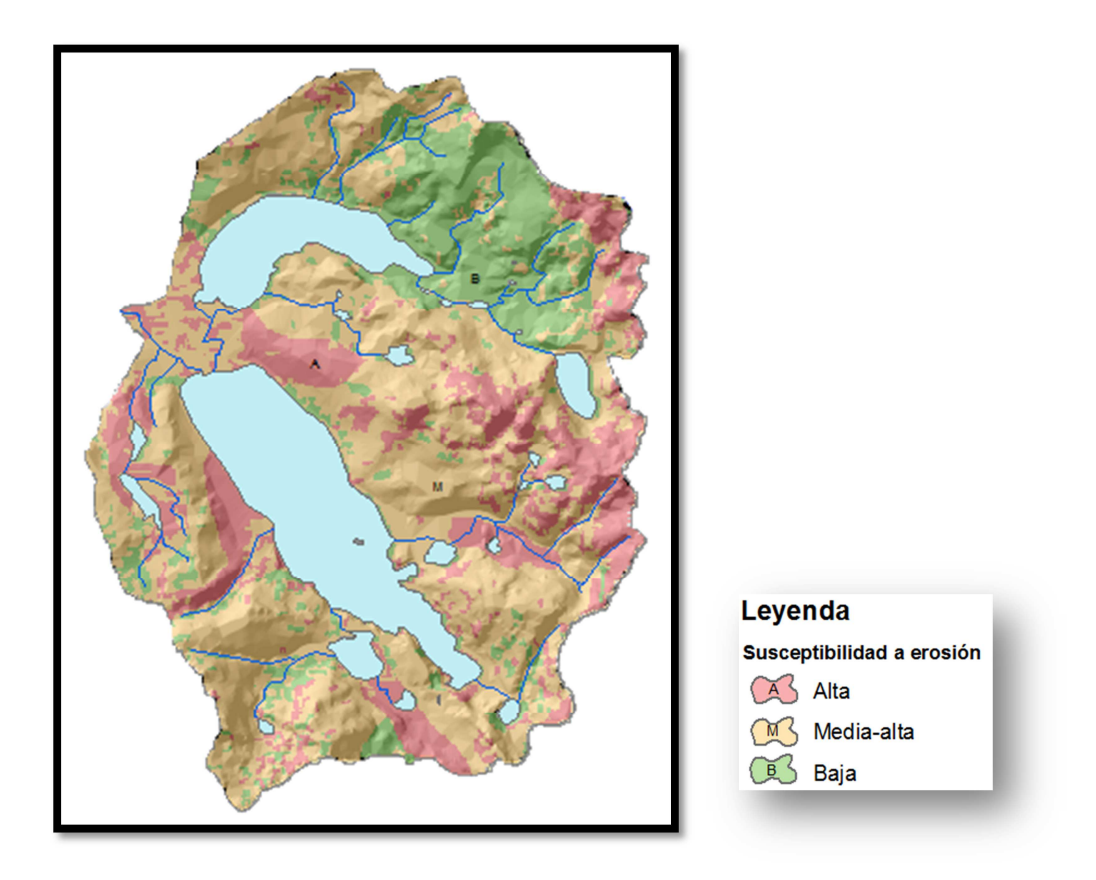

**Elaborado:** Cristian Serrano & Emilio Valdivieso

**Figura. 3.16. Esquema de Erodabilidad de la cuenca de las lagunas de Cubillín y Magtayán** 

## **3.2. ANALISIS DE COBERTURA VEGETAL**

# • **Materiales**

- Cartografía básica escala 1: 50000 (IGM)
- Software y Hardware

### **Tabla. 3.14. Software para análisis digital de imágenes**

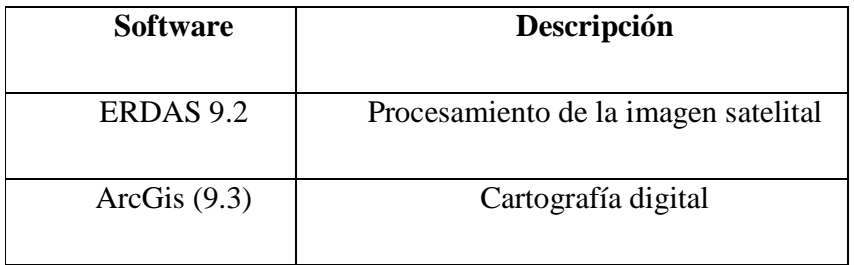

## • **Equipos**

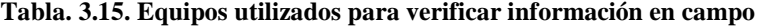

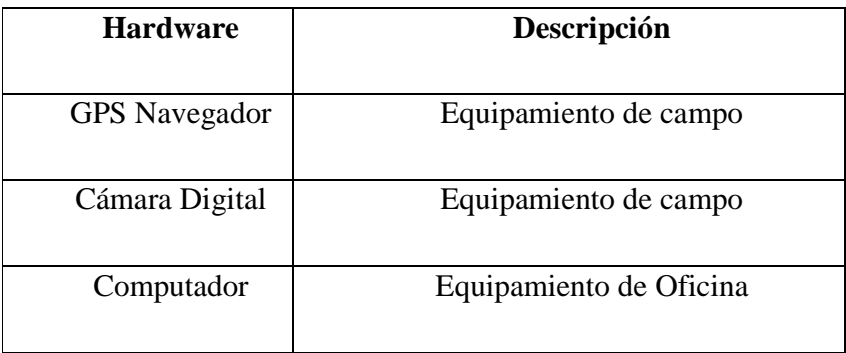

## **3.2.1 Escala e imagen**

Para la realización del Estudio Multitemporal de cobertura vegetal de la cuenca de las lagunas de Cubillín y Magtayán se decidió usar imágenes de Satélite Landsat debido al siguiente análisis:

### **Determinación de la escala**

- Mínima unidad de análisis ( $L=$  manzana de 120x120m)
- Resolución espacial de las imágenes Landsat (30m)
- Unidad mínima representable en el mapa (l=4mm)

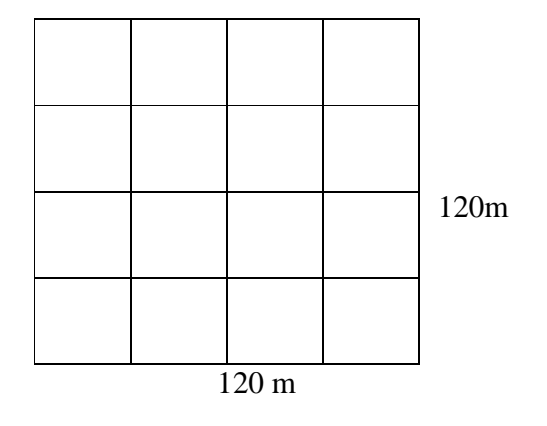

 $1:30000 \cong 1:50000$ 130000  $E = \frac{4}{100000} = 1:30000 \approx$ *Ec. 3.8*

### **Determinación del tipo de imagen**

Se necesita por lo menos una imagen que tenga ¼ de la mínima unidad de análisis

$$
R = \frac{1}{4} \times L = \frac{120}{4} = 30m
$$
 *Ec. 3.9*

Resultado compatible con la resolución espacial de la imagen Landsat que es de 30m.

Con el uso del software ERDAS se realizó el análisis espacial de las imágenes satelitales, el software ArcGis 9.3 por medio de los procesos vectoriales, permitió la obtención de los resultados que indiquen el cambio en las diferentes unidades de cobertura vegetal en los intervalos de tiempo estudiados.

## **3.2.2 Interpretación de Imágenes Satelitales**

La interpretación de las imágenes satelitales, y posterior estudio multitemporal de cobertura vegetal, se realizó mediante la siguiente metodología:

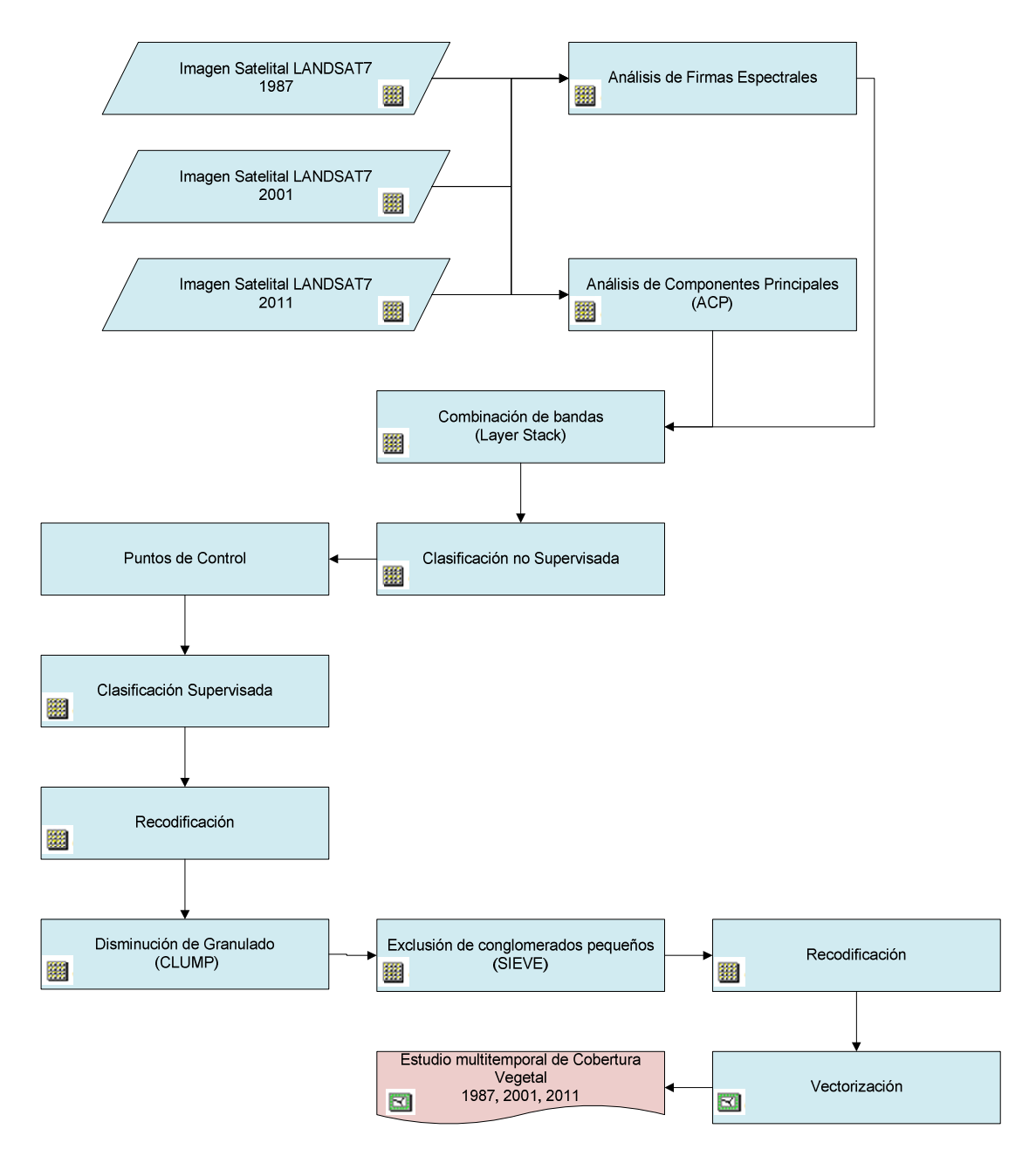

**Figura. 3.17. Modelo Cartográfico de la interpretación de imágenes satelitales** 

Las imágenes originales se trataron digitalmente a partir del Análisis de Componentes Principales (ACP) con el fin de recoger la mayor parte de la información original y facilitar una primera interpretación considerando la mayor variabilidad de la imagen. Esta técnica permite identificar aquellos rasgos que corresponden a la mayor parte de las bandas y aquellos otros que son específicos de algún grupo de ellas $^{31}$ 

Se utilizó el primer componente principal de las imágenes para hacer más eficiente la información almacenada en dichos componentes y para detectar los cambios reales a partir de éste.

Tomando como base las imágenes con ACP, se procedió a realizar una clasificación digital Mixta (es decir, se ejecutó una clasificación digital supervisada apoyada en una clasificación digital no supervisada).

La clasificación no supervisada permitió la identificación de 30 clases espectrales, las que mostraron una buena aproximación temática, situación que sirvió para distinguir los diferentes estratos vegetales, suelos semidesnudos y cuerpos de agua. Sin embargo, se observó que algunas de las coberturas vegetales naturales tendían a homogeneizarse, por tal razón, se procedió a realizar la clasificación supervisada como un complemento a la anterior ayudado de una comprobación de campo y toma de puntos de control.<sup>32</sup>

### **Firmas Espectrales:**

Es una representación de la cantidad de energía electromagnética reflejada por los objetos, en función de su longitud de onda. Esta representación se la hace en un gráfico bidimensional donde el eje horizontal contiene el número de bandas y el eje vertical el número digital (ND).

Para la determinación de las bandas a ser combinadas se procedió a la toma de muestras de las firmas espectrales de las imágenes satelitales de los años 1987,2001 y 2011. Tomando en consideración el análisis de la distancia euclidiana que se genera

 $\overline{a}$ 

<sup>&</sup>lt;sup>31</sup> Chuvieco Emilio "TELEDETECCIÓN AMBIENTAL", 2002

<sup>32</sup> Mauser, 1989

entre cada uno de los números digitales, con el fin de obtener una óptima diferenciación de las clases a ser estudiadas como es el caso del páramo de almohadilla, páramo de herbáceo, suelos semi desnudos y cuerpos de agua.

Mediante el software ERDAS se realizó el análisis de las firmas espectrales, utilizando la herramienta  $\mathbf{F}$  "Profile tolos", en la opción "Espectral" en la cual se debe realizar la toma de las muestras en las zonas de mayor diferenciación del numero digital (ND), teniendo como resultado el siguiente gráfico:

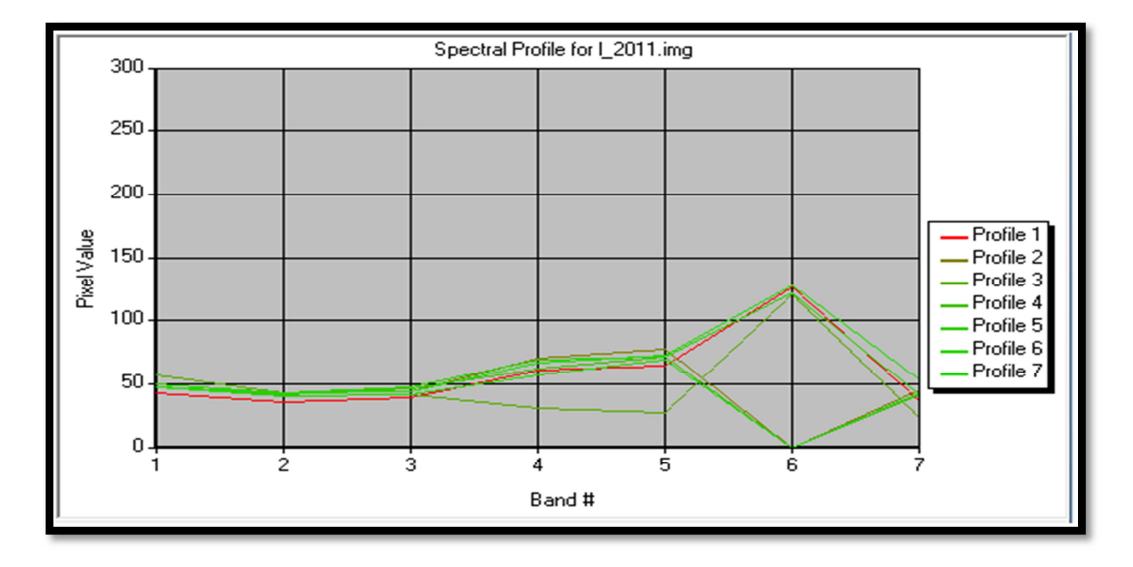

**Elaborado:** Cristian Serrano & Emilio Valdivieso

**Figura. 3.18. Firmas Espectrales de la imagen satelital Landsat7 ETM+ del 2011.** 

En la figura 3.18, se puede observar que las bandas óptimas para su posterior combinación fueron: 4,5 y 6 debido a que presentaron mayor distancia euclidiana y menor ruido.

## **Combinación de Bandas:**

Consiste en realizar operaciones entre bandas, con el objeto de resaltar en la imagen diferentes zonas, dependiendo del estudio a realizarse.

Gracias a las combinaciones de bandas podemos resaltar variaciones de color, textura, tonalidad y diferenciar los distintos tipos de cobertura que existen en la superficie, permitiéndonos la mayor diferenciación de las clases temáticas a interpretar.

Para el estudio multitemporal de cobertura vegetal de la micro cuenca de las lagunas de Cubillín y Magtayán, se realizó la preselección de las bandas más idóneas para la clasificación no supervisada y se las combinó con la banda que se generó a partir del análisis de componentes principales.

La combinación de bandas se realizó mediante el programa ERDAS realizando el procedimiento que se muestra en la figura 3.19:

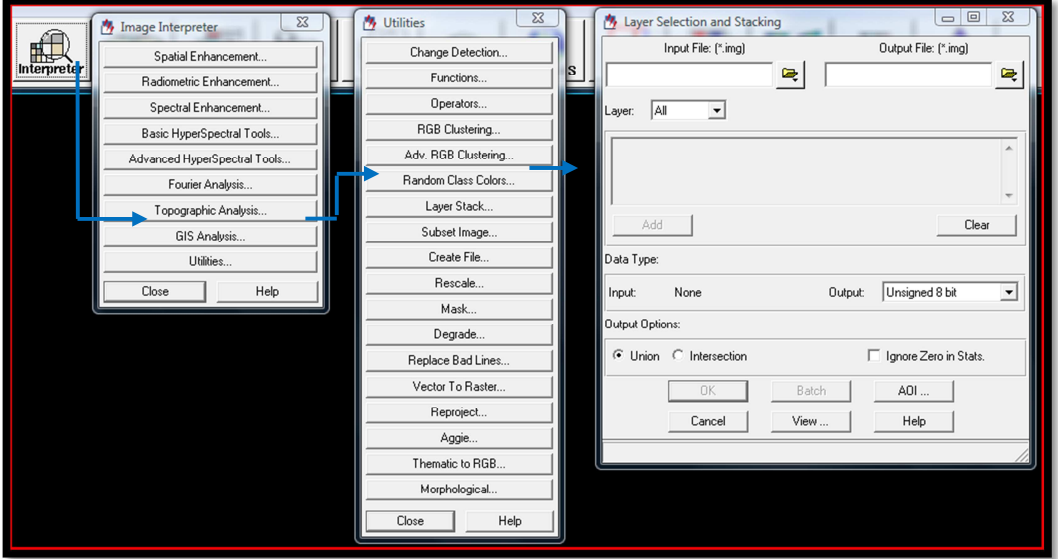

**Elaborado:** Cristian Serrano & Emilio Valdivieso

**Figura. 3.19. Procedimiento a realizarse para la combinación de bandas.** 

### **Método de Transformación a Componentes Principales**

Es una técnica, cuyo objetivo es resumir la información contenida en un grupo amplio de variables en un nuevo conjunto, más pequeño, sin perder parte significativa de la información<sup>33</sup>

Es un método mediante el cual se combina los datos de las bandas originales de una imagen para obtener nuevas bandas conocidas como Componentes Principales que son linealmente independientes sí y no están correlacionadas. Esta operación se reduce a una transformación, desde un espacio espectral euclidiano, donde los ejes de dicho espacio son las bandas de la imagen original, a un espacio conocido como EIGEN SPACE, donde los ejes de este espacio son los componentes principales. Esta transformación no es más que la sucesión de rotaciones y/o traslaciones, lo cual se puede aplicar a "n"-bandas que conforman una imagen.

Al crear un gráfico de dos dimensiones donde los dos ejes representan cada una de las dos bandas de la imagen, y se plotea los pixeles, se forma un gráfico similar a una elipse, como se ve en la figura 3.20.

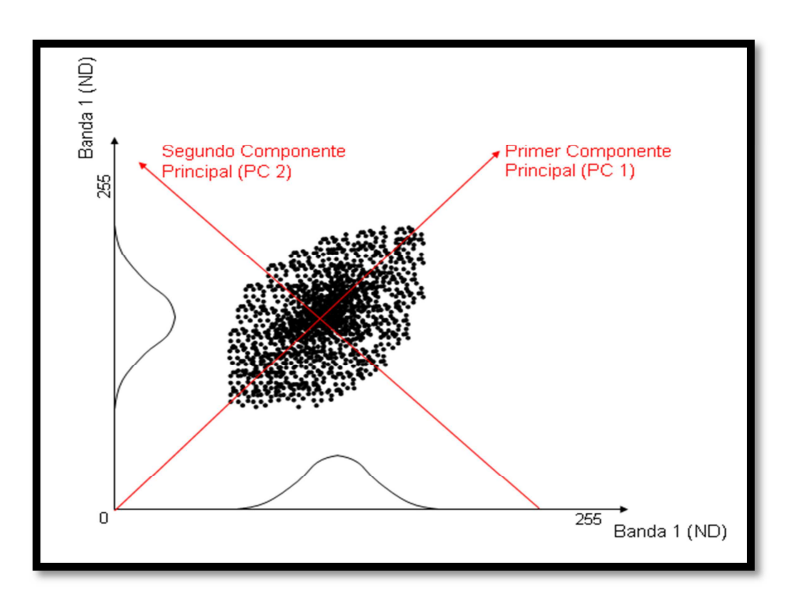

Fuente: Ing. I. Medina 2009

**Figura. 3.20. Gráfico de dos dimensiones de los componentes principales de una imagen de dos bandas.** 

l

<sup>33</sup> Chuvieco, 2002

Si se ejecuta una rotación y dos traslaciones, de tal manera que se tenga unos nuevos ejes coordenados paralelos a los ejes de la elipse, se pasa a un espacio de Componentes Principales. En este nuevo espacio, el eje paralelo al eje mayor de la elipse se conoce como Primer Componente Principal; y el Segundo Componente Principal es el siguiente mayor eje perpendicular al Primer Componente Principal que, en el caso de una imagen de dos bandas, coincide con el eje menor de la elipse. Evidentemente, los pixeles tendrán otros valores en este nuevo sistema de coordenadas, y estos nuevos valores se pueden guardar en unas nuevas bandas (que corresponden a los componentes principales) de una nueva imagen.<sup>34</sup>

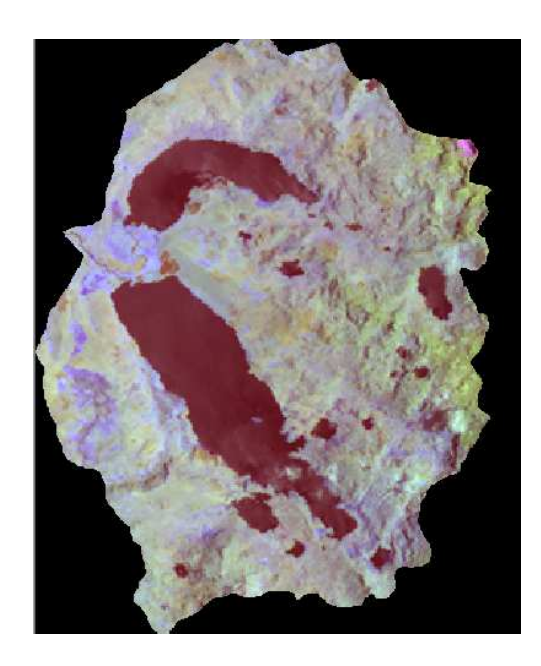

**Elaborado:** Cristian Serrano & Emilio Valdivieso

**Figura. 3.21. Ejemplo de componentes principales de la imagen satelital Landsat7 ETM+ del 2001.** 

#### **Método No Supervisado**

El método de clasificación digital "No Supervisado" permite aplicar indistintamente un cierto número de clases espectrales sobre la imagen a clasificar, la misma que forman

l

 $34$  MEDINA, 2009

una serie de conglomerados cuyos píxeles poseen un comportamiento espectral homogéneo, por lo tanto, representarán una clase temática de interés.

Se estableció que el número de clases para la clasificación sea igual a 30, debido a que mientras mayor sea éste, mayor será el nivel de detalle en la clasificación. Además el nivel de confianza para ésta clasificación fue 0.999, para lo cual se empleó un número considerable de iteraciones en el que se ejecutará el proceso que varió de 50 – 60.

En el momento de la clasificación se dio valores únicos a las clases, los cuales se muestra en la tabla 3.14.

| <b>CLASE</b>          | <b>CÓDIGO</b>     |
|-----------------------|-------------------|
| N/C (Ninguna Clase)   | $\mathbf{\Omega}$ |
| <b>Nubes</b>          | 1                 |
| Páramo de almohadilla | 2                 |
| Páramo de pajonal     | 3                 |
| Suelo semi desnudo    | 4                 |
| Cuerpos de Agua       | 5                 |

**Tabla. 3.16. Clases y códigos utilizados en el estudio multitemporal de cobertura vegetal** 

**Elaborado:** Cristian Serrano & Emilio Valdivieso

En la figura 3.22 se presenta el proceso utilizado para realizar la clasificación no supervisada, de las imágenes satelitales en el programa ERDAS IMAGE.

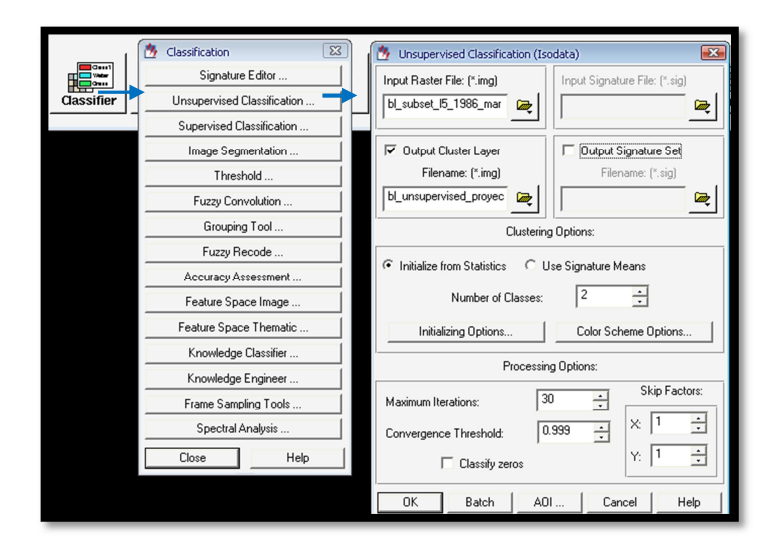

**Elaborado:** Cristian Serrano & Emilio Valdivieso

**Figura. 3.22. Procedimiento a realizarse para la clasificación no supervisada de las imágenes.** 

Mediante la codificación establecida en el paso anterior se realiza la identificación de clases temáticas que poseen el mismo comportamiento espectral, obteniendo el siguiente resultado:

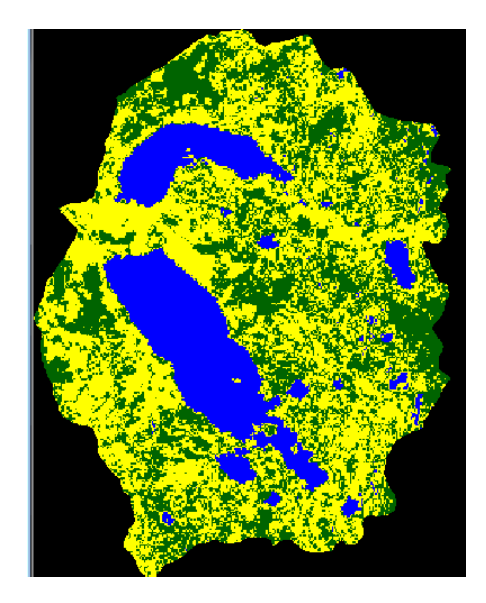

```
Figura. 3.23. Ejemplo de la clasificación no supervisada, detección clases existentes para la imagen 
                    satelital Landsat7 ETM+ del 2001.
```
#### **Puntos de control y comprobación de campo**

Los puntos de control obtenidos fueron tomados con un GPS utilizando el método de posicionamiento absoluto, éste se realiza con un único receptor con el cual se calculan las pseudodistancias a los satélites observados.

Es necesario observar un mínimo de cuatro satélites para obtener un posicionamiento tridimensional. Los resultados se obtienen en coordenadas absolutas respecto al sistema de referencia al que están referidos los satélites (elipsoide WGS-84).

Las coordenadas del punto donde está situado el receptor se obtienen en tiempo real, adquiriéndose las primeras coordenadas tras dos o tres minutos de observación. Manteniendo el receptor fijo durante más tiempo en el punto se puede mejorar la precisión.

La comprobación de los datos obtenidos para la imagen satelital Landsat 7 ETM+ 2011, se realizó en campo, con visitas a lugares donde se presentaron confusiones de la clasificación no supervisada.

Los materiales que se utilizaron fueron: carta topográfica escala 1:50000 de la zona de estudio, GPS navegador, hojas impresas de la clasificación no supervisada y de la imagen satelital Landsat 7 ETM+ 2011.

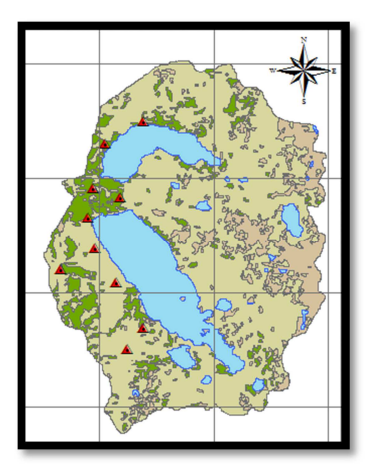

**Elaborado:** Cristian Serrano & EmilioValdivieso

**Figura. 3.24. Puntos de control para la verificación y comprobación de la clasificación** 

| <b>PUNTO</b>   | E(m)   | N(m)    |
|----------------|--------|---------|
| 1              | 768430 | 9748270 |
| $\overline{2}$ | 766970 | 9748600 |
| 3              | 767807 | 9750760 |
| 4              | 768118 | 9751910 |
| 5              | 767865 | 9749160 |
| 6              | 767670 | 9749980 |
| 7              | 768527 | 9750520 |
| 8              | 769131 | 9747080 |
| 9              | 768722 | 9746510 |
| 10             | 769131 | 9752490 |

**Tabla. 3.17. Puntos de control para la identificación y comprobación de cobertura vegetal** 

**Elaborado:** Cristian Serrano & Emilio Valdivieso **Datum:** WGS 84 **Proyección:** UTM

# **Recode (Recodificación)**

A cada nueva imagen que fue reclasificada se le aplica RECODE, para lo cual se hizo uso de la codificación dada en la clasificación no supervisada para cada una de las imágenes. De esta forma se pueden visualizar y compactar de tal manera que las 30 clases temáticas iníciales se convierte en 6 clases únicas. El proceso se lo realizó mediante el software ERDAS IMAGE de la siguiente manera:

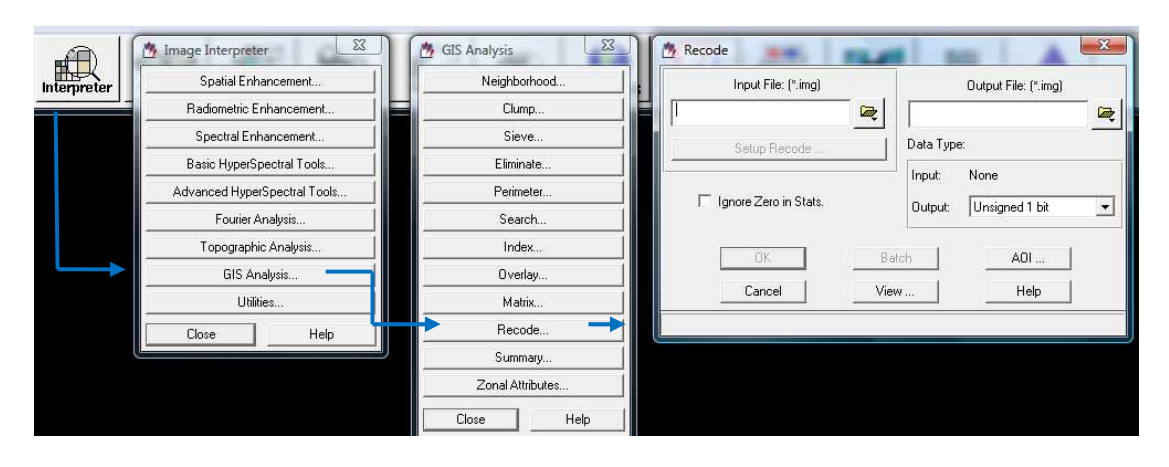

**Elaborado:** Cristian Serrano & Emilio Valdivieso

**Figura. 3.25. Procedimiento a realizarse para la recodificación (Recode) a partir de la Clasificación no supervisada.** 

## **Clump (Disminución del efecto granulado)**

Para disminuir el efecto de granulado y eliminar píxeles sueltos de las diferentes clases se aplicó un algoritmo que identifica conglomerados (grupo de celdas contiguas) en base a los ocho vecinos conectados de una misma clase temática. Esta función se denomina "clump" en el programa ERDAS Imagine.

El proceso que se realizó fue el siguiente:

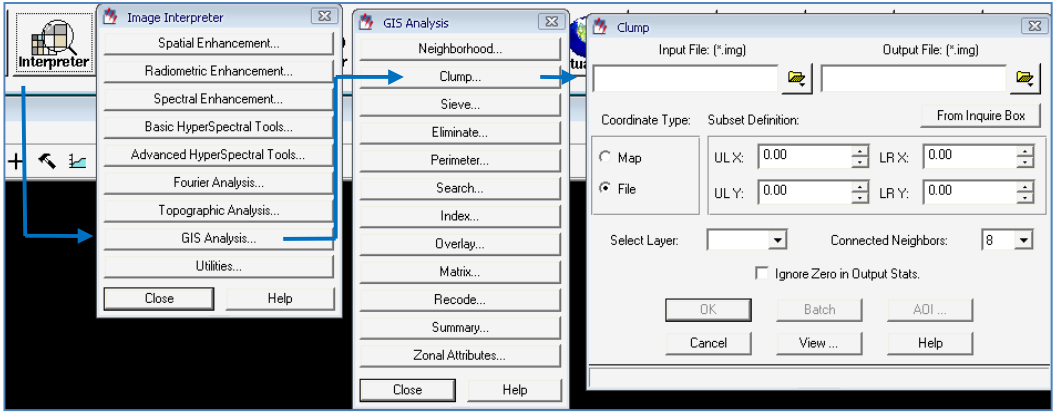

**Figura. 3.26. Procedimiento a realizarse para el "CLUMP" a partir de un RECODE** 

#### **Sieve (Exclusión de conglomerados mínimos)**

Para excluir los conglomerados menores a la unidad mínima cartografiable se utilizó la función "sieve", la cual permite especificar un mínimo de tamaño de conglomerado, los cuales serán eliminados evitando almacenar conglomerados innecesarios que ayudan a la visualización de la clasificación y economizan espacio en el disco duro.

El proceso que se realizó en el programa ERDAS IMAGE fue el siguiente:

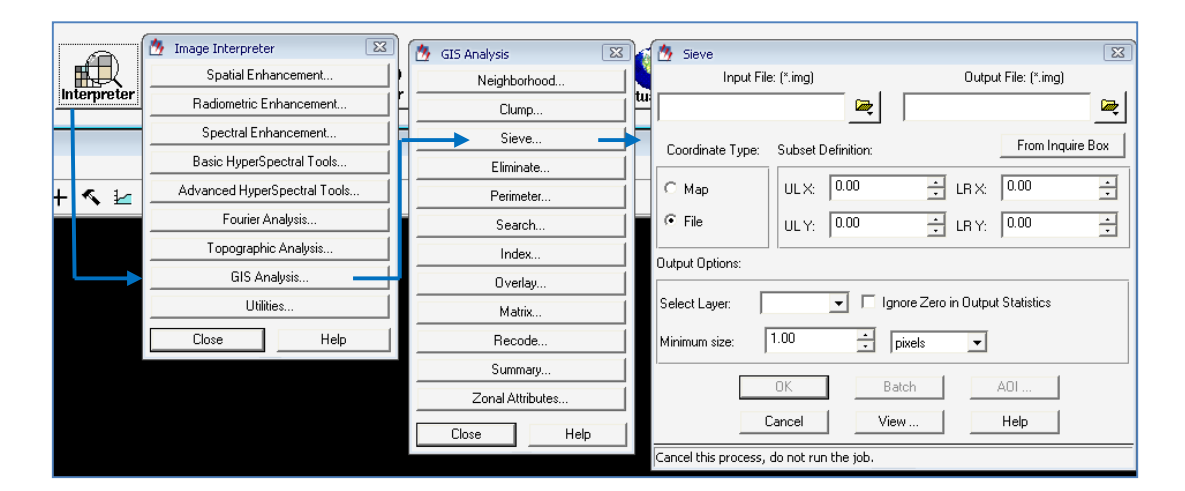

**Elaborado:** Cristian Serrano & Emilio Valdivieso

**Figura. 3.27. Procedimiento a realizarse para el "Sieve" a partir de un CLUMP** 

Finalmente, se realizó un nuevo recode la imagen que pasó por el proceso de sieve para poder obtener mejores resultados y unificación de las clases temáticas.

## **3.2.3 Estudio multitemporal de cobertura vegetal**

### **Vectorización**

Los rasters clasificados, fueron convertidos a vector mediante procesos automatizados, generando de ésta manera las coberturas necesarias para el análisis multitemporal de la cuenca de las lagunas de Cubillín y Magtayán.

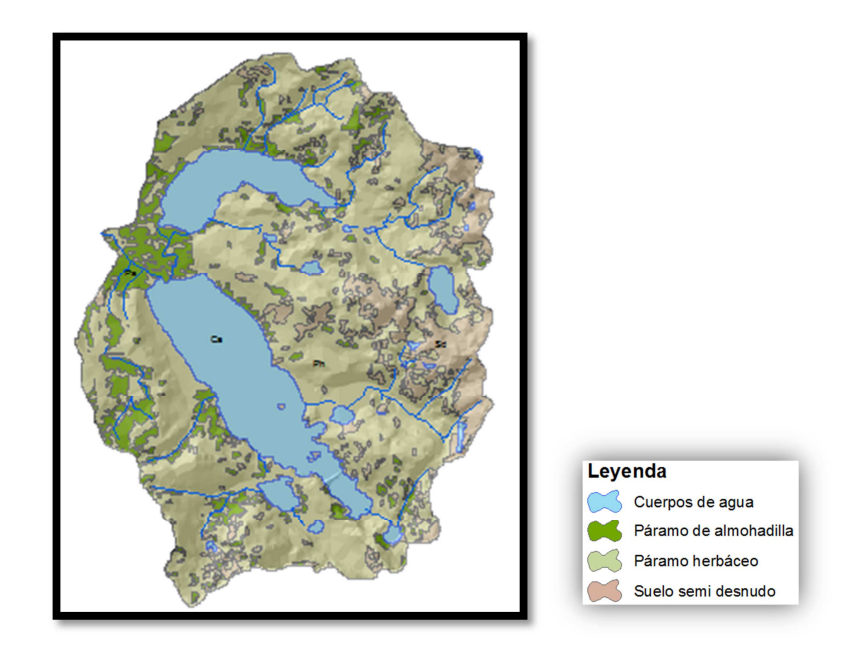

**Elaborado:** Cristian Serrano & Emilio Valdivieso

**Figura. 3.28. Vectorización de las áreas clasificadas** 

## **Cobertura vegetal.**

Mediante las salidas de campo realizadas se logró el reconocimiento, identificación y verificación de los diferentes tipos de cobertura vegetal existentes en la zona de estudio, los cuales se tenía un cierto grado de incertidumbre al momento de realizar la interpretación de las imágenes satelitales.

La cobertura vegetal de la zona, está representada en las clases temáticas que se encuentran en la leyenda del estudio multitemporal, realizado a una escala de 1:50000 (escala del proyecto) y son las siguientes:

## **Páramo herbáceo (Pajonal)**

Se encuentra en mayor cantidad dentro de la zona de estudio, ya que dicha zona está ubicada dentro de un área que se caracteriza por tener grades extensiones de páramo herbáceo.

El pajonal se extiende por toda la zona de estudio, a excepción de la zona de suelos desnudos, debido a que se encuentran a una altura, unidad geológica y pendiente que impide su normal crecimiento.

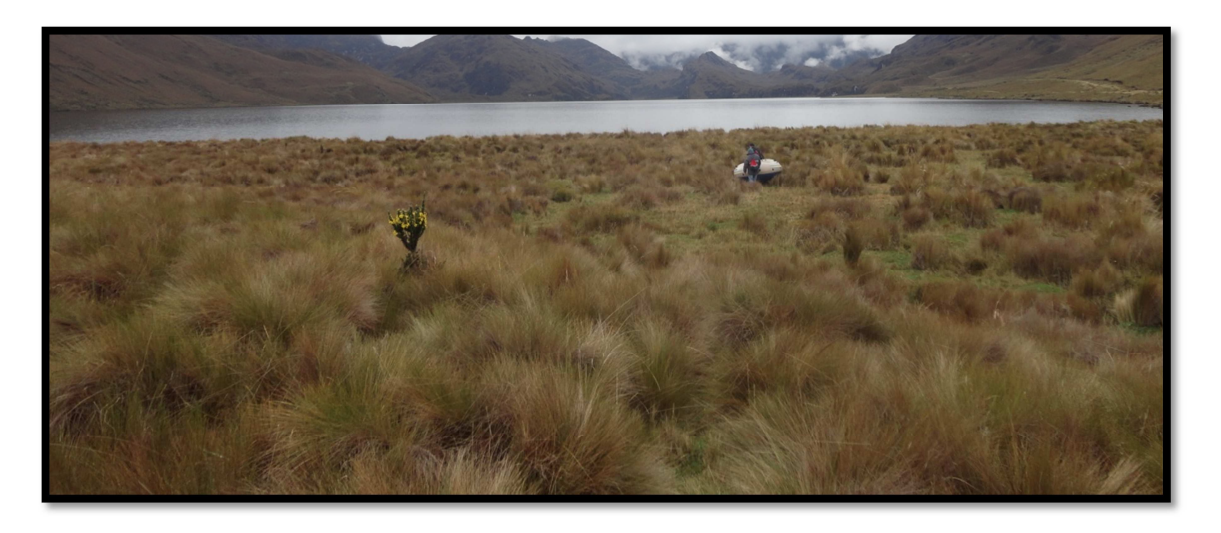

**Autores:** Cristian Serrano & Emilio Valdivieso

#### **Figura. 3.29. Fotografía de cobertura vegetal de Páramo herbáceo (Pajonal)**

**Lugar:** Micro cuenca de las lagunas de Cubillín y Magatayán

## **Páramo de Almohadillas**

Se encuentra presente en gran porcentaje en la parte baja de la cuenca a unos 3700 – 4000 msnm. Debido a que la zona no está intervenida se puede apreciar en una gran cantidad a pesar de ser una especie sensible.

Ubicados sobre suelos bien drenados en pendientes. En la micro cuenca estudiada, están muy cercanos a los cuerpos de agua, ya que constituyen un reservorio natural del recurso.

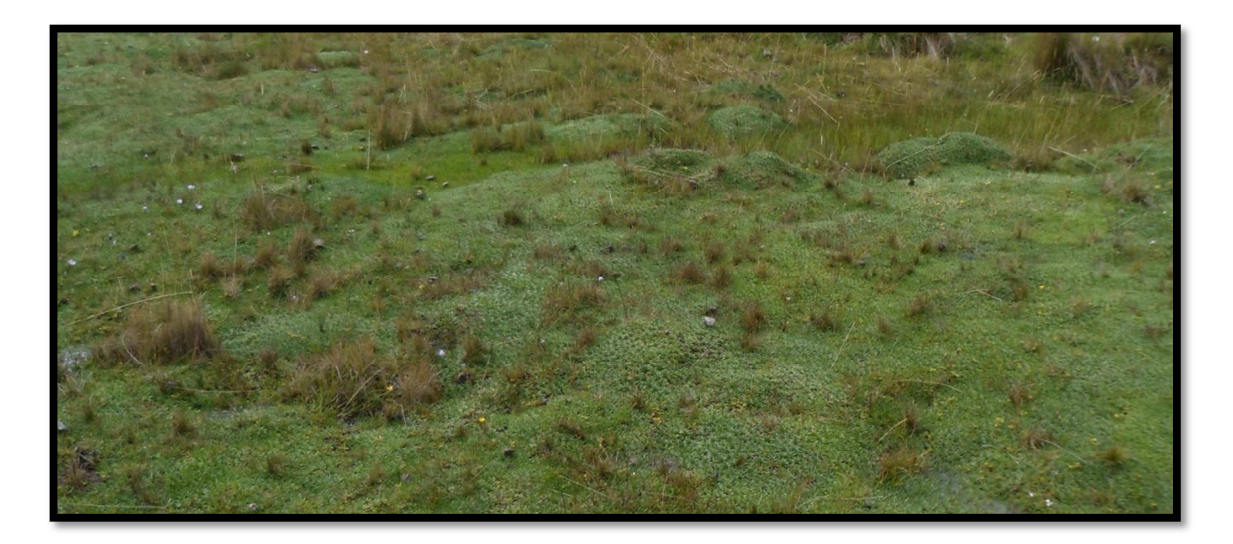

**Autores:** Cristian Serrano & Emilio Valdivieso

### **Figura. 3. 30. Fotografía de cobertura vegetal de Páramo de almohadillas**

**Lugar:** Micro cuenca de las lagunas de Cubillín y Magatayán

## **Suelos semi desnudos**

Son indicios de afloramientos rocosos los cuales se localizan en las cuchillas y filas de las elevaciones, es un área que se encuentra casi carente de vegetación y la poca vegetación es herbácea o arbustiva.

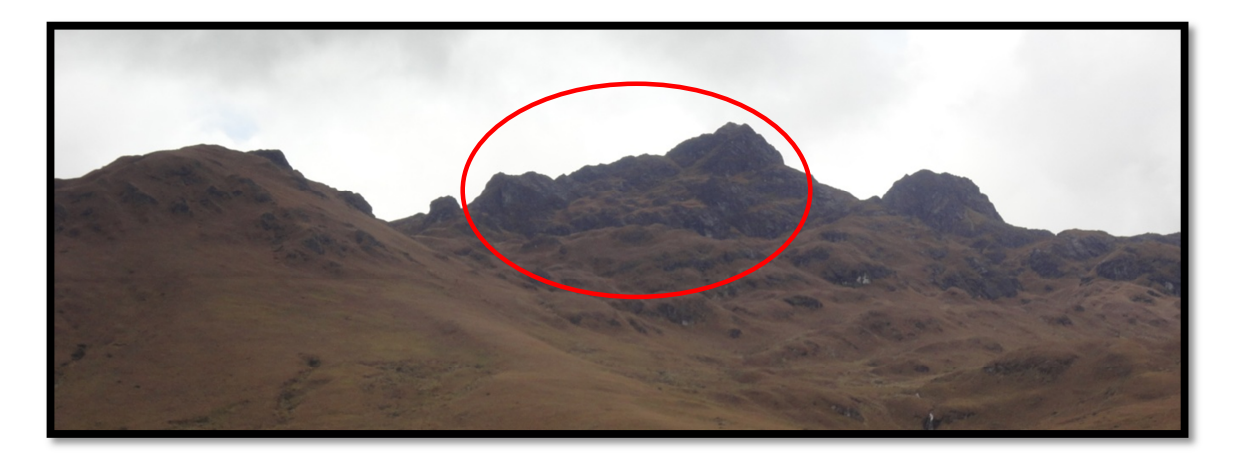

**Autores:** Cristian Serrano & Emilio Valdivieso

**Figura. 3.31. Fotografía de Suelos semi desnudos** 

**Lugar:** Micro cuenca de las lagunas de Cubillín y Magatayán

## **Cuerpos de Agua**

Corresponde a cuerpos de agua de origen natural que conforman lagos, laguna y ciénegas, siendo éstas las principales fuentes recolectoras de agua de la cuenca.

Se encuentran ubicadas en la parte baja de la cuenca, y tienen un gran porcentaje con relación al tamaño total del área de estudio.

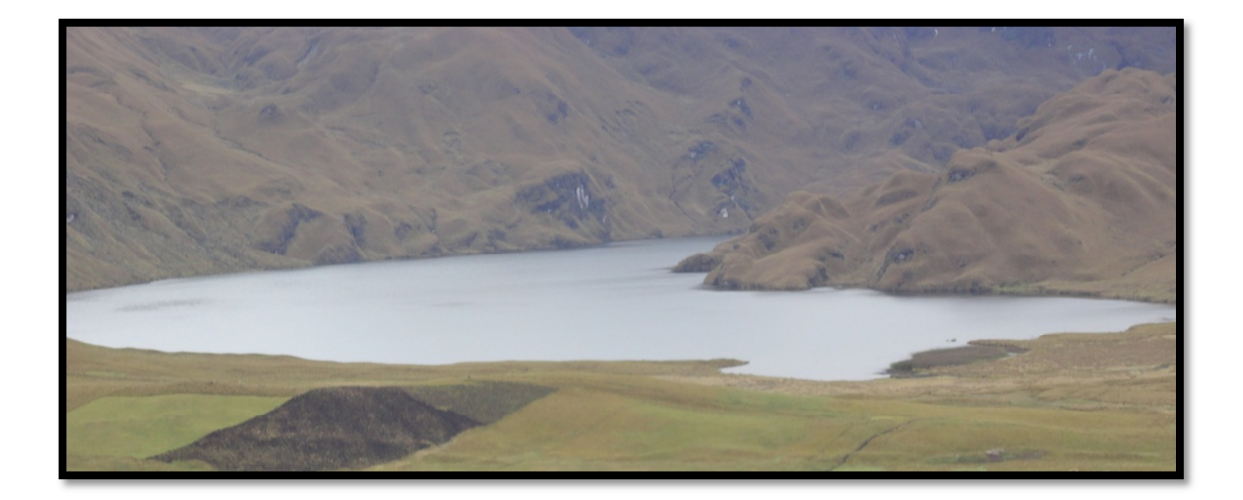

**Autores:** Cristian Serrano & Emilio Valdivieso

#### **Figura. 3.32. Imagen Cuerpos de agua**

**Lugar:** Micro cuenca de las lagunas de Cubillín y Magatayán

## **3.2.4 Mapa de Cobertura vegetal**

A partir de la interpretación de las imágenes satelitales: Landsat 5 TM de 1987, Landsat 7 ETM+ 2001 y Landsat 7 ETM+ 2011, se obtuvo los siguientes resultados en las coberturas temáticas analizadas:

| <b>CEBERTURA VEGETAL EN (Has)</b>          |            |      |            |      |            |               |  |
|--------------------------------------------|------------|------|------------|------|------------|---------------|--|
| <b>TIPO DE COBERTURA</b><br><b>VEGETAL</b> | 1987 (Has) | $\%$ | 2001 (Has) | $\%$ | 2011 (Has) | $\frac{0}{0}$ |  |
| PARAMO DE<br><b>ALMOHADILLAS</b>           | 792.8      | 15.3 | 631.7      | 12.2 | 541.9      | 10.5          |  |
| PAÁRAMO HERBÁCEO                           | 2989.9     | 57.8 | 3158.8     | 61.1 | 3153.5     | 61.0          |  |
| <b>SUELO SEMI DESNUDO</b>                  | 508.4      | 9.8  | 492.0      | 9.5  | 604.3      | 11.7          |  |
| CUERPOS DE AGUA                            | 881.4      | 17.0 | 889.9      | 17.2 | 872.6      | 16.9          |  |
| <b>TOTAL</b>                               | 5172.4     | 100  | 5172.4     | 100  | 5172.4     | 100           |  |

**Tabla. 3. 18. Áreas de los diferentes tipos de cobertura vegetal en los tres períodos analizados** 

**Elaborado:** Cristian Serrano & Emilio Valdivieso

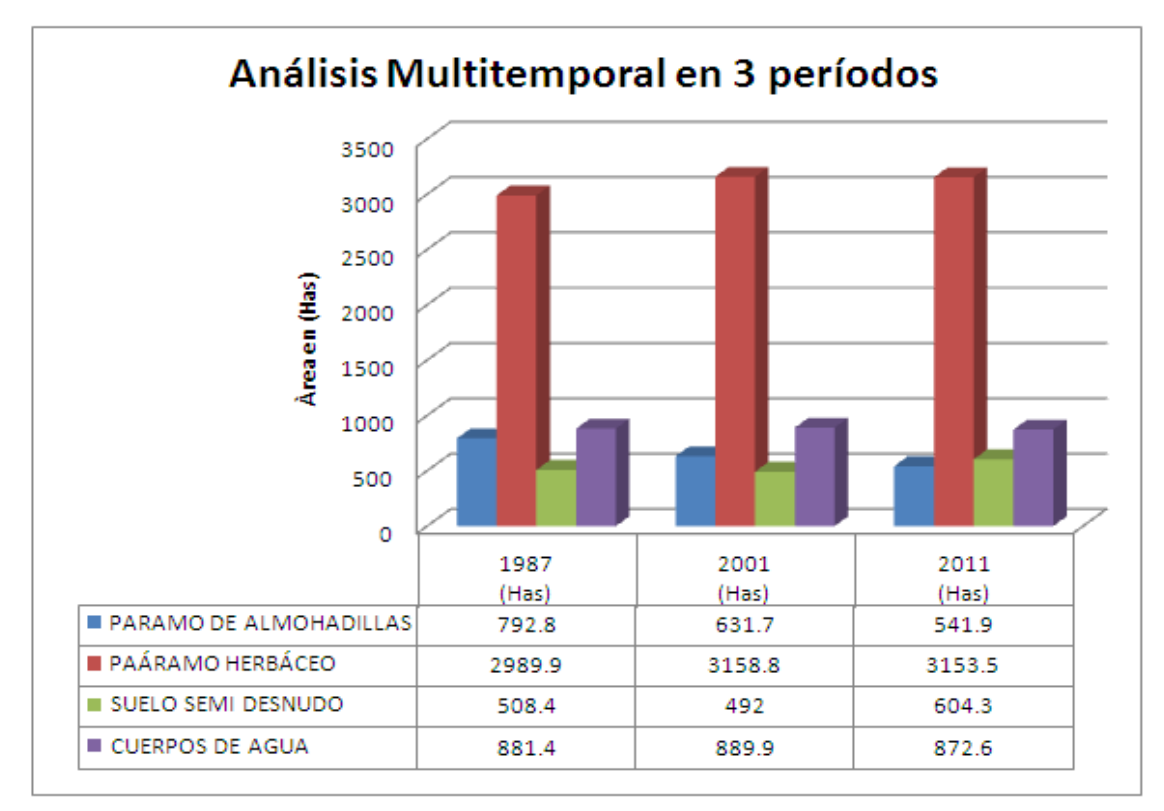

**Figura. 3.33. Gráfico de barras, del porcentaje de cambio de áreas en los diferentes tipos de cobertura vegetal en los períodos de 1987, 2001 y 2011** 

### **Tasa de cambio**

Mediante el análisis multitemporal se puede observar los siguientes cambios en las diferentes coberturas temáticas:

- En el páramo de almohadilla, mediante el transcurso de los años se ve una disminución notable en el primer período de 161,1 has y en el segundo período de 89,8 has.
- En el páramo herbáceo, se ve un aumento de 168,9 has en el primer período, y una mínima disminución de 5,3 has.
- En la cobertura de los suelos semidesnudos, se observa una mínima disminución en el primer período, mientras que para el segundo se presenta un considerable aumento.
- El aumento o disminución de los cuerpos de agua en la zona, únicamente depende del mes del año en el cual se tomaron las imágenes satelitales, ya que éstos no son considerables, se los considera casi inválidos para un análisis posterior.

| <b>TASA DE CAMBIO</b>                      |               |               |               |                                       |                                        |  |
|--------------------------------------------|---------------|---------------|---------------|---------------------------------------|----------------------------------------|--|
| <b>TIPO DE COBERTURA</b><br><b>VEGETAL</b> | 1987<br>(Has) | 2001<br>(Has) | 2011<br>(Has) | <b>CAMBIO</b><br>(Has) 1987 -<br>2001 | <b>CAMBIO</b><br>(Has) 2001<br>$-2011$ |  |
| PARAMO DE ALMOHADILLAS                     | 792.8         | 631.7         | 541.9         | 161.1                                 | 89.8                                   |  |
| PAÁRAMO HERBÁCEO                           | 2989.9        | 3158.8        | 3153.5        | $-168.9$                              | 5.3                                    |  |
| <b>SUELO SEMI DESNUDO</b>                  | 508.4         | 492           | 604.3         | 16.4                                  | $-112.3$                               |  |
| CUERPOS DE AGUA                            | 881.4         | 889.9         | 872.6         | $-8.5$                                | 17.3                                   |  |
| <b>TOTAL</b>                               | 5172.4        | 5172.4        | 5172.4        |                                       |                                        |  |

**Tabla. 3.19. Tasa de cambio en los diferentes períodos** 

### **3.3. RECURSO HIDRICO**

## **3.3.1 Parámetros Morfométricos**

Los parámetros morfométricos de la cuenca permiten diagnosticar el funcionamiento del sistema hídrico de una determinada región. Además puede servir como análisis espacial colaborando en el manejo y planeación de los recursos naturales.

#### **Metodología**

Para el presente estudio se dividió la microcuenca en dos partes (Microcuenca de la Laguna de Cubillín y Microcuenca de la Laguna de Magtayán), con el fin de conocer la cantidad de Recurso Hídrico que aporta cada una de las microcuencas, estos datos serán útiles para el posterior plan de aprovechamiento y toma de decisiones por parte de las autoridades.

Los componentes morfométricos serán obtenidos y modelados mediante el uso de sistemas de información geográfica, en éste caso ARGIS 9.3, además de la utilización de fuentes bibliográficas que complementarán los conocimientos básicos y cumplir con los objetivos trazados para el análisis.

Los parámetros morfométricos analizados son los siguientes:

## **a) Área (A)**

Es la superficie de la cuenca hidrográfica en km2, la cual se obtiene a partir de la digitalización de un polígono por los límites de la micro cuenca mediante el uso de la topografía de la zona (Shape de curvas de nivel), con ayuda del software ARCGIS 9.3 *(Ver Figura 3.33).* 

Para el análisis del tamaño de las cuencas se tomó como referencia, una clasificación ya establecida como es la de (Campos, 1992) en el cual se categoriza a las cuencas en 5 clases como veremos a continuación:

| Clasificación propuesta para el tamaño de la cuenca |                    |  |  |  |  |
|-----------------------------------------------------|--------------------|--|--|--|--|
| Tamaño de la cuenca en<br>km2                       | Descripción        |  |  |  |  |
| Menos de 25 a 250                                   | Pequeña            |  |  |  |  |
| 250 a 500                                           | Intermedia pequeña |  |  |  |  |
| 500 a 2,500                                         | Intermedia grande  |  |  |  |  |
| 2,500 a 5,000                                       | Grande             |  |  |  |  |
| Más de 5,000                                        | Muy grande         |  |  |  |  |

**Tabla. 3.20. Clasificación de tamaño de cuencas (Campos, 1992)** 

**Fuente:** http://www.selper-mexico.org.mx/XT%20PDF/HIDROLOGIA/HIDRO-01.pdf

Mediante la metodología mencionada, se obtuvo los siguientes resultados:

Área (A) "MC" = 51, 43 km2 Área (A) "L.C." =  $30,18$  km2 Área (A) "L.M." = 21.25 km2

Donde: "MC" = Microcuenca de las lagunas de Cubillín y Magtayán

"L.C." = Laguna de Cubillín

"L.M." = Laguna de Magtayán

De acuerdo a los resultados obtenidos, se puede determinar que, las microcuencas son PEQUEÑAS ya que al compararla con la clasificación utilizada ésta entra en el rango de menor de 250 km2.

### **b) Perímetro (P)**

El perímetro de la cuenca o la longitud de la línea de divorcio de la hoya es un parámetro importante, pues en conexión con el área nos puede decir algo sobre la forma de la cuenca.<sup>35</sup>

El cálculo se lo realizó mediante el uso del software ARCGIS 9.3 *(Ver Figura 3.33).* 

Perímetro (P) " $MC$ " = 31,64 km.

Perímetro (P) "L.C." = 25,68 km.

Perímetro (P) "L.M." = 21,66 km.

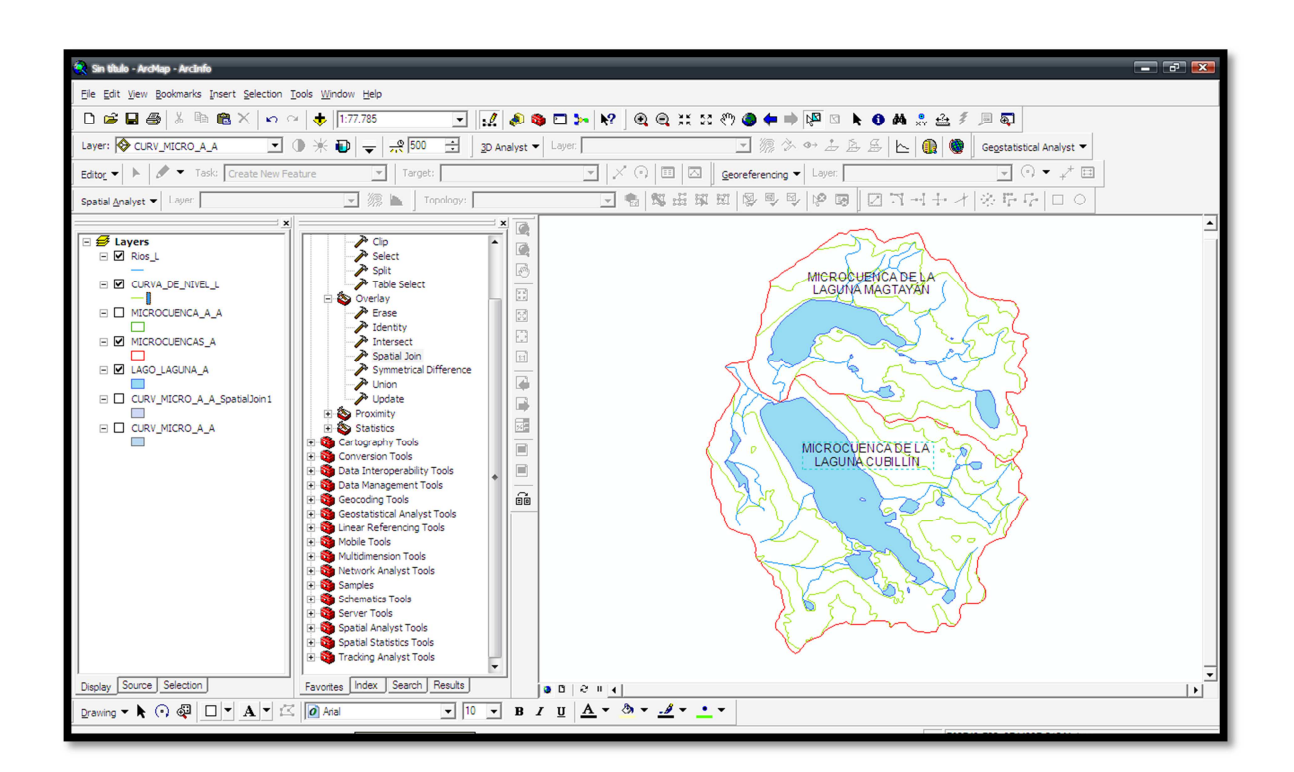

**Elaborado:** Cristian Serrano & Emilio Valdivieso

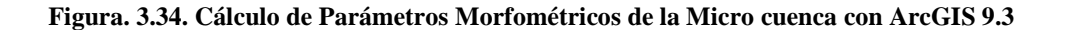

l

<sup>35</sup> http://webdelprofesor.ula.ve/ingenieria/oguerre/4\_Geomorfologia.pdf

## **c) Longitud axial (La)**

Se denomina longitud axial a la distancia existente entre la desembocadura de la cuenca hasta el punto más distante de ésta. Éste proceso se realiza mediante el uso de la herramienta Measure del ARCGIS 9.3 *(Ver Figura 3.34).* 

Longitud axial (La) " $MC$ " = 7,57 km.

Longitud axial (La) "L.C."  $= 7.96$  km.

Longitud axial (La) "L.M."  $= 5,86$  km.

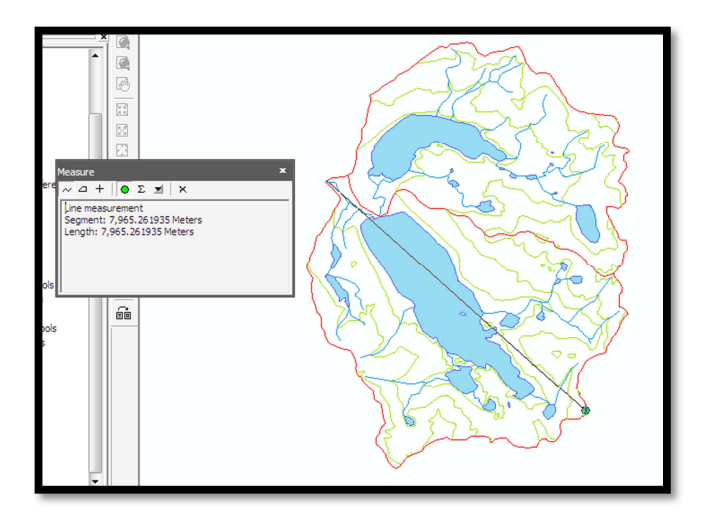

**Elaborado:** Cristian Serrano & Emilio Valdivieso

**Figura. 3.35. Cálculo de la longitud axial de la micro cuenca** 

## **d) Ancho promedio (Ap)**

Es la relación que existe entre el área de la cuenca y la longitud axial *(Ec. 2.1)*.

$$
Ap = A/La
$$
  
(Ap) "MC" = 6,80 km.  
(Ap) "L.C." = 3,79 km.

$$
(Ap) "L.M." = 3,63 km.
$$

### **Forma de la cuenca**

### **a) Factor forma (Ff)**

Se determina a partir del cociente entre el ancho promedio de la cuenca (Ap) y la longitud axial (La) de la misma. Este indicador pretende parametrizar la cuenca de tal manera que a través del mismo se obtenga una aproximación a su forma geométrica.<sup>36</sup>

Para analizar el resultado obtenido aplicamos en siguiente criterio: si la cuenca tiene un factor forma *(Ec. 2.2)* con valores inferiores a 1, tiende a tener una forma alargada y está menos sujeta a avenidas, las cuales son lentas y sostenidas que una de la misma área y mayor factor de forma, es decir, valores mayores a 1 significaría una forma redondeada que sería susceptible a avenidas rápidas e intensas (Guido & Busnelli, 1993)

 $Ff = Ap/La$ 

Factor forma (Ff) " $MC$ " = 0,898

Factor forma (Ff) "L.C."  $= 0,476$ 

Factor forma (Ff) "L.M." =  $0,619$ 

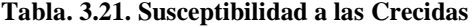

| <b>Clase</b> | Rango         | Susceptibilidad a crecidas |
|--------------|---------------|----------------------------|
| Ff1          | $0 - 0,25$    | Baja                       |
| Ff2          | $0,26 - 0,50$ | Media                      |

 $^{36}$ http://tecrenat.fcien.edu.uy/Cuencas/Gestion%20Integrada%20de%20Cuencas/Practico%201.pdf

l

l

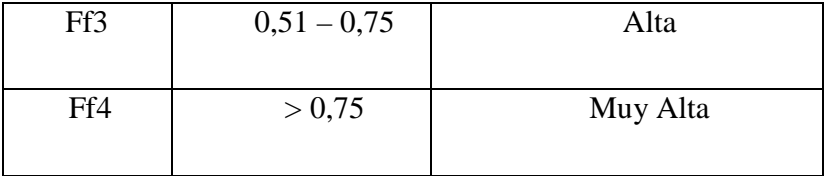

De acuerdo al factor forma obtenido, éste muestra que el Río Ozogoche tiende a crecer en lluvias intensas, ya que la susceptibilidad a crecidas es MUY ALTA.

## **b) Coeficiente de compacidad (Kc)**

Compara la forma de la cuenca con la de una circunferencia, cuyo círculo inscrito tiene la misma área de la cuenca en estudio. Kc se define como la razón entre el perímetro de la cuenca y el perímetro de la circunferencia.<sup>37</sup>

La ecuación que nos permite el cálculo de este coeficiente corresponde a *(Ec. 2.3)*:

$$
Kc = \frac{P}{2\sqrt{\pi * A}}
$$

Coeficiente de Compacidad (Kc) "MC" = 1,244

Coeficiente de Compacidad (Kc) "L.C." = 1,319

Coeficiente de Compacidad (Kc) "L.M." = 1,325

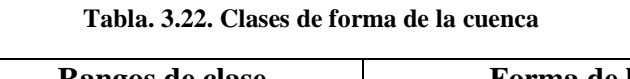

| Clase                                                                                   | Rangos de clase | Forma de la cuenca                 |  |  |  |  |
|-----------------------------------------------------------------------------------------|-----------------|------------------------------------|--|--|--|--|
|                                                                                         |                 |                                    |  |  |  |  |
| Kc1                                                                                     | De 1.00 a 1.25  | Redonda a ovalada redonda          |  |  |  |  |
|                                                                                         |                 |                                    |  |  |  |  |
| Kc2                                                                                     | De 1,25 a 1,50  | Oval redonda a Oval Oblonga        |  |  |  |  |
|                                                                                         |                 |                                    |  |  |  |  |
| Kc3                                                                                     | De 1,50 a 1,75  | Oval Oblonga a Rectangular Oblonga |  |  |  |  |
|                                                                                         |                 |                                    |  |  |  |  |
| <b>Fuente:</b> FAUSTINO et al., "Gestión Integral de Cuencas Hidrográficas" Cali, 2006. |                 |                                    |  |  |  |  |

<sup>37</sup> FUENTES, José de Jesús, Análisis Morfométrico de cuencas: caso de estudio del Parque Nacional Pico de Tancítaro, 2004

Al comparar los datos obtenidos con los de la tabla, se puede observar que las microcuencas tienen una forma OVAL REDONDA A OVAL OBLONGA y la cuenca total tiene una forma REDONDA A OVALADA REDONDA.

## **Elevaciones o altitud de la cuenca**

## **a) Altitud Media (H)**

Es la variación altitudinal de una cuenca hidrográfica, la cual incide directamente en la distribución térmica, y por lo tanto, marca la existencia de microclimas y hábitats muy característicos de acuerdo a las condiciones locales.

La altitud media se obtiene mediante la siguiente fórmula *(Ec. 2.4)*:

$$
H = \frac{\Sigma(\text{Hi} * \text{Ai})}{A}
$$

| <b>CURVAS</b><br><b>DE NIVEL</b> | <b>PROMEDIO DE</b><br><b>COTAS</b> (Hi) | <b>AREAS EN</b><br>Km2(Ai) | <b>FRACCIÓN</b><br><b>DEL AREA</b><br><b>TOTAL</b> | <b>PORCENTAJE</b><br><b>ACUMULADO</b> | Hi * Ai   |
|----------------------------------|-----------------------------------------|----------------------------|----------------------------------------------------|---------------------------------------|-----------|
| 4400-4560                        | 4480                                    | 0.31                       | 0.60                                               | 0.60                                  | 1389.91   |
| 4200-4400                        | 4300                                    | 5.59                       | 10.87                                              | 11.47                                 | 24037.87  |
| 4000-4200                        | 4100                                    | 14.87                      | 28.91                                              | 40.39                                 | 60957.96  |
| 3800-4000                        | 3900                                    | 17.03                      | 33.12                                              | 73.51                                 | 66434.04  |
| 3760-3800                        | 3780                                    | 13.62                      | 26.49                                              | 100.00                                | 51493.86  |
|                                  |                                         | 51.43                      | 100.00                                             |                                       | 204313.64 |

**Tabla. 3.23. Altitud media de la cuenca de las Lagunas de Cubillín y Magtayán.** 

Aplicando la fórmula se obtendrá el siguiente resultado:

 $H=\frac{1}{2}$ 204313,6391 51,42532842 H "MC"= 3973,02 m.s.n.m. H "L.C."= 3936,65 m.s.n.m. H "L.M."= 3991,14 m.s.n.m.

La altura media de la cuenca de las lagunas de Cubillín y Magtayán es de 3973,02 m.s.n.m.

### **b) Mediana de la Altitud (Ma)**

Se encuentra representada por la curva hipsométrica en la cual se muestra la distribución de la superficie con respecto a los valores altitudinales de las microcuencas estudiadas. (*Ver Figura 3.35, Figura 3.36 y Figura 3.37).* 

Para su representación gráfica, se ubica en el eje de las abscisas las curvas de nivel mínimas, máximas y las índice, y en el eje de las ordenadas los valores acumulados del área entre dos curvas sucesivas *(Ver Tabla 3.23, Tabla 3.24 y Tabla 3.25).*

**Tabla. 3.24. Altura y porcentaje de área acumulado de la microcuenca de las lagunas de Cubillín y Magtayán** 

| <b>CURVA</b><br><b>HIPSOMÉTRICA</b> |            |  |  |  |  |
|-------------------------------------|------------|--|--|--|--|
| <b>Altura</b>                       | Porcentaje |  |  |  |  |
| (m.s.n.m)                           | Acumulado  |  |  |  |  |
|                                     |            |  |  |  |  |
| 4560                                | 0          |  |  |  |  |
| 4400                                | 0.60       |  |  |  |  |
| 4200                                | 11.47      |  |  |  |  |

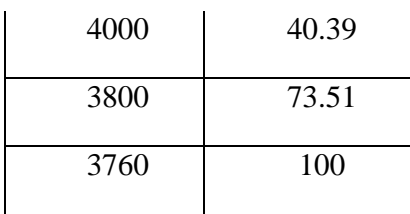

**Elaborado:** Cristian Serrano & Emilio Valdivieso

El valor resultante se obtiene al trazar una línea perpendicular en el centro del eje de las abscisas hasta el eje de las ordenadas localizando de ésta manera la mediana de altitud.

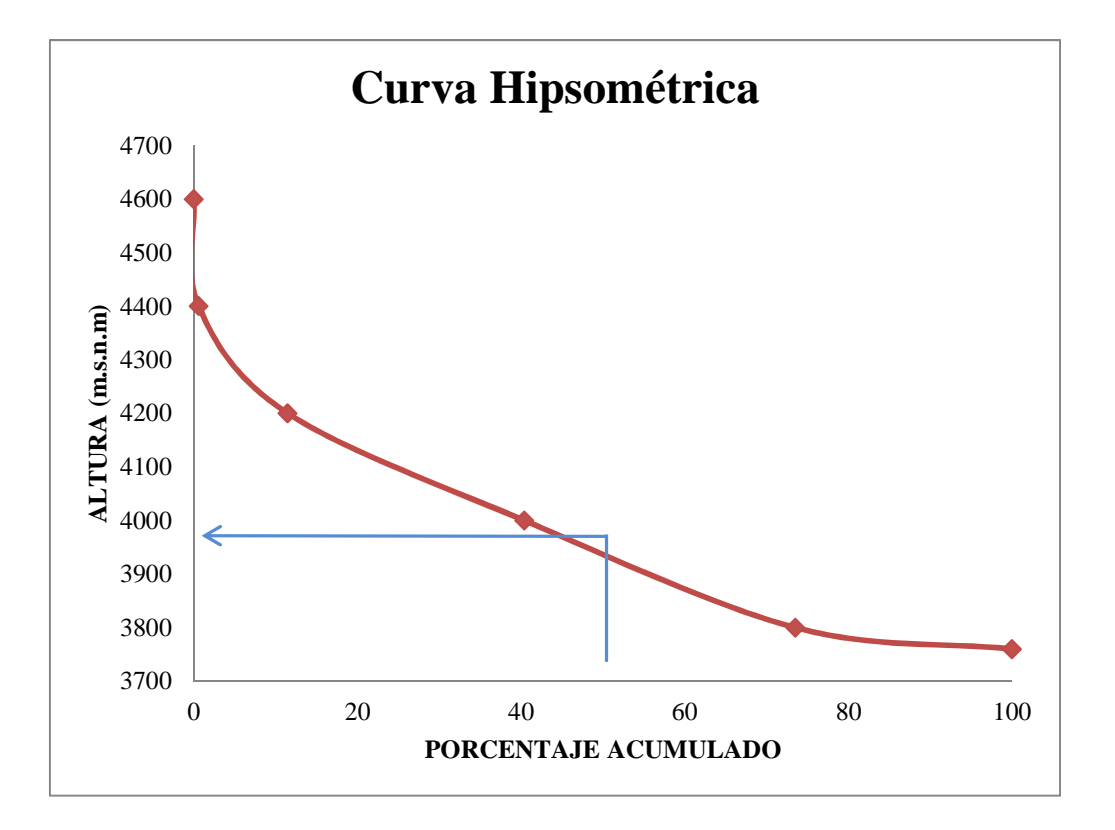

**Figura. 3.36. Curva hipsométrica para la determinación de la mediana de la altitud para la microcuenca de las lagunas de Cubillín y Magtallán** 

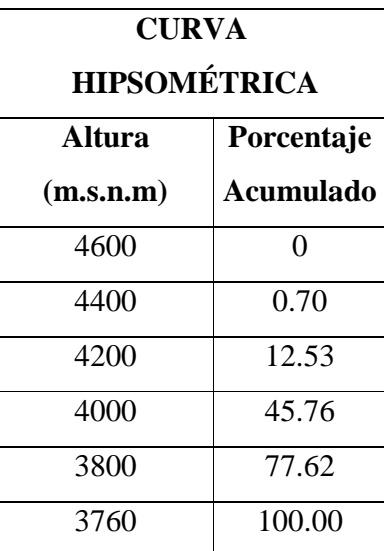

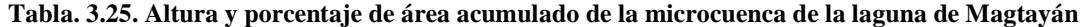

**Elaborado:** Cristian Serrano & Emilio Valdivieso

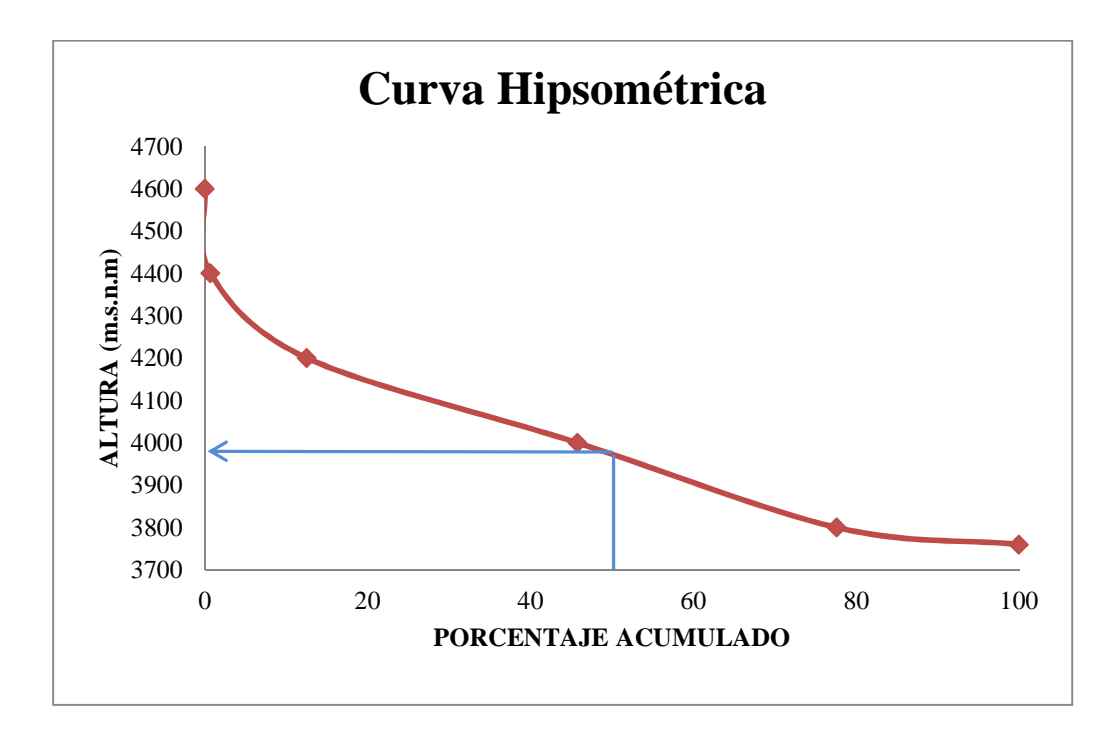

**Figura. 3.37. Curva hipsométrica para la determinación de la mediana de la altitud para la microcuenca de la laguna de Magtallán** 

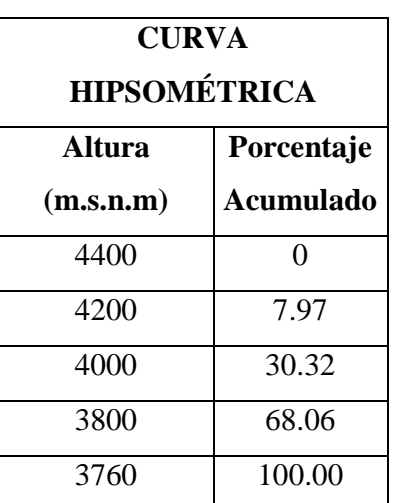

**Tabla. 3.26. Altura y porcentaje de área acumulado de la microcuenca de la laguna de Cubillín** 

**Elaborado:** Cristian Serrano & Emilio Valdivieso

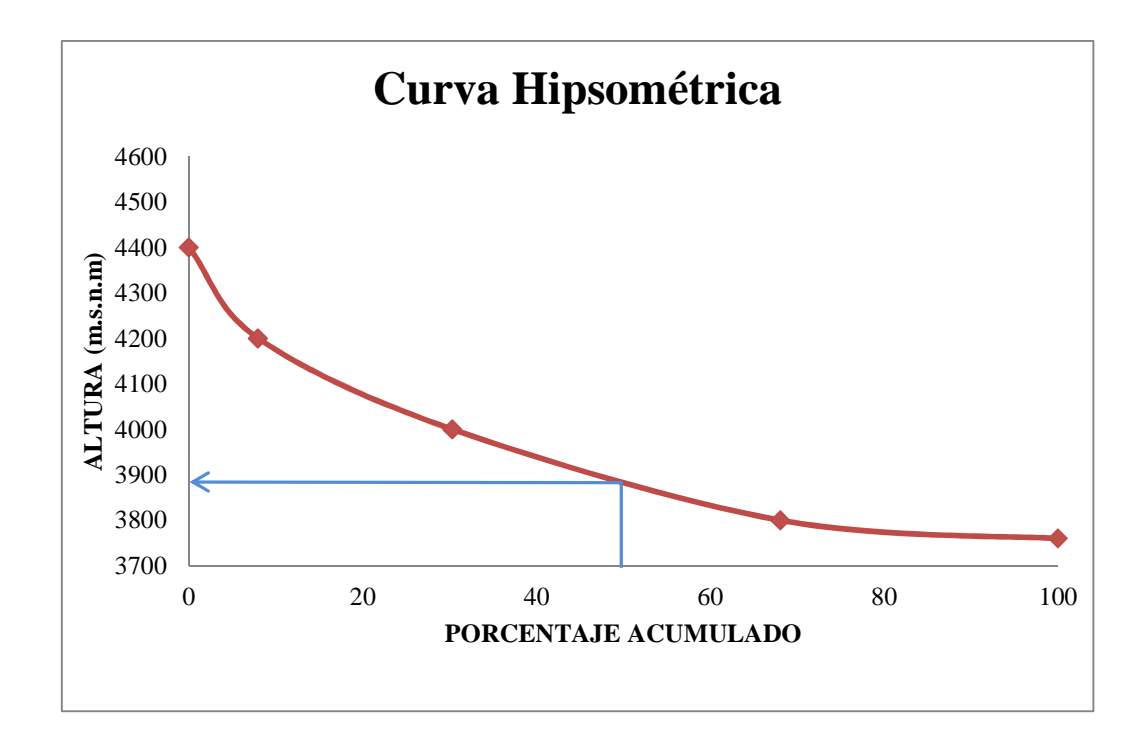

**Figura. 3.38. Curva hipsométrica para la determinación de la mediana de la altitud para la microcuenca de la laguna de Cubillín** 

La mediana de altitud en la Micro cuenca de acuerdo a la curva hipsométrica es de 3880 m.s.n.m.

### **c) Pendiente de la cuenca**

El mapa de pendientes se generó a partir del relieve (curvas de nivel), mediante la utilización del software ARCGIS 9.3.

Mediante la utilización de la extensión 3D Analyst de ArcGIS 9.3 en la cual ingresamos las curvas de nivel, procedemos a realizar los siguientes pasos: Create/Modify TIN >> Create TIN From Features y así se obtiene un modelo TIN del terreno; a partir de este modelo se elige 3D Analyst >> Surface Analysis >> Slope >> Porcent >> Reclassify >> Convert >> Raster to Features y finalmente se obtiene el Mapa de Pendientes de la micro cuenca.

La metodología utilizada para la clasificación de los rangos de pendientes en la siguiente:

| <b>PENDIENTE</b><br><b>ANGULO</b> | <b>PENDIENTE</b><br>$\frac{0}{0}$ | <b>MORFOLOGIA</b><br><b>DEL TERRENO</b> | <b>AMBIENTE</b>                | <b>GEOFORMA</b>                                                     | <b>PROCESOS</b><br><b>EROSIVOS</b>                      |
|-----------------------------------|-----------------------------------|-----------------------------------------|--------------------------------|---------------------------------------------------------------------|---------------------------------------------------------|
| $0 - 2$                           | $0 - 4$                           | Plana                                   | Denudativo<br>Morfoestructural | Superficies<br>planas bajas y<br>altas laderas<br>rectas y cóncavas | Grietas de<br>retracción por<br>disecación              |
| $2 - 5$                           | $4-9$                             | Suavemente<br>Inclinado                 | Morfoestructural               | Laderas rectas y<br>convexas                                        | Grietas de<br>retracción por<br>disecación              |
| $5 - 15$                          | $9 - 27$                          | Fuertemente<br>Inclinado                | Morfoestructural               | Laderas rectas                                                      | Reptación,<br>erosión,<br>deslizamientos,<br>disecación |
| $15 - 25$                         | 27-47                             | Montañosa                               | Morfoestructural               | Laderas rectas                                                      | Erosión en surcos,<br>grietas por<br>retracción por     |

**Tabla. 3.27. Leyenda de Clasificación de pendientes**
|           |        |               |                  |                | disecación                                                        |
|-----------|--------|---------------|------------------|----------------|-------------------------------------------------------------------|
| 25-35     | 47-70  | Muy Montañosa | Morfoestructural | Laderas rectas | Erosión en surcos,<br>grietas por<br>retracción por<br>disecación |
| $35 - 45$ | 70-100 | Escarpada     | Morfoestructural | Laderas rectas | Grietas de<br>retracción por<br>disecación                        |

**Fuente:** Ing. G. Beltrán

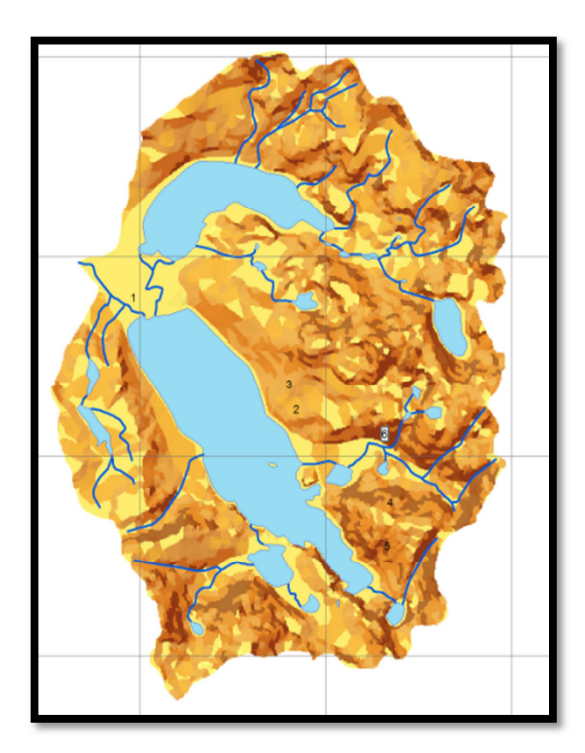

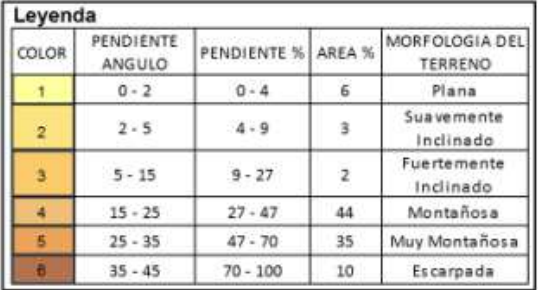

**Figura. 3. 39. Mapa de pendientes de la micro cuenca de las lagunas de Cubillín y Magtayán** 

| <b>Pendientes</b><br>rango $(\text{grd})$ | <b>Pendientes</b><br>rango $(\frac{6}{6})$ | Area de<br>pendientes<br>(km2) | Area de<br>pendientes<br>$($ %) | Morfología del terreno |
|-------------------------------------------|--------------------------------------------|--------------------------------|---------------------------------|------------------------|
| $0 - 2$                                   | $0 - 4$                                    | 18.438                         | 35.865                          | Plana                  |
| $2 - 5$                                   | $4 - 9$                                    | 0.073                          | 0.142                           | Suavemente Inclinado   |
| $5 - 15$                                  | $9 - 27$                                   | 6.102                          | 11.869                          | Fuertemente Inclinado  |
| $15 - 25$                                 | $27 - 47$                                  | 11.12                          | 21.630                          | Montañosa              |
| $25 - 35$                                 | $47 - 70$                                  | 9.962                          | 19.378                          | Muy Montañosa          |
| $35 - 45$                                 | 70 - 100                                   | 5.715                          | 11.117                          | Escarpada              |

**Tabla. 3.28. Área de pendientes de la micro cuenca de las lagunas de Cubillín y Magtayán** 

Tomando en cuenta los resultados obtenidos del porcentaje de áreas del mapa de pendientes, en el cual muestra que un 35,86% de la superficie es plana, un 12% aproximadamente de superficie suave y fuertemente inclinada, un 21,63% de montañosa, el 19,38% de muy montañosa y un 11, 12% de superficie escarpada.

### **Morfometría hidrográfica**

#### **a) Orden de Cauce**

Es la clasificación que se le da a los distintos cursos de agua que forman la red de drenaje superficial de la micro cuenca. A los segmentos del cauce se los subdivide según el orden de magnitud de cada uno de ellos.

Para dicha clasificación se les asigna valores numéricos de la siguiente manera<sup>38</sup>:

• A los cursos que son las nacientes de la red se les asigna el valor 1.

l

<sup>&</sup>lt;sup>38</sup> Ley de Horton del número de ríos (1945).

- La conjunción de dos cauces de orden 1, implica que la red de drenaje aumenta de magnitud por lo que a partir del lugar de confluencia se le asigna el valor 2.
- El lugar de encuentro entre dos cauces de orden 2 implica que la magnitud de la red de drenaje vuelve a ascender por lo que el valor numérico correspondiente a partir de allí es 3.
- Así se procede sucesivamente hasta finalizar con la jerarquización de la red de drenaje. El encuentro de un curso de orden inferior con otro de magnitud superior no significa cambio de orden de magnitud en la red de drenaje. Por ejemplo la confluencia de un curso de orden 1 con otro de orden 3 no varía la magnitud.
- La misma continúa siendo de 3. Sólo aumenta si se produce la confluencia entre dos cursos de agua de idéntica magnitud. El curso de agua cuyo cauce alcanza la máxima magnitud dentro del área ocupada por la cuenca, es el río principal.

La clasificación de los cauces de la micro cuenca de las lagunas de Cubillín y Magtayán muestra los siguientes resultados:

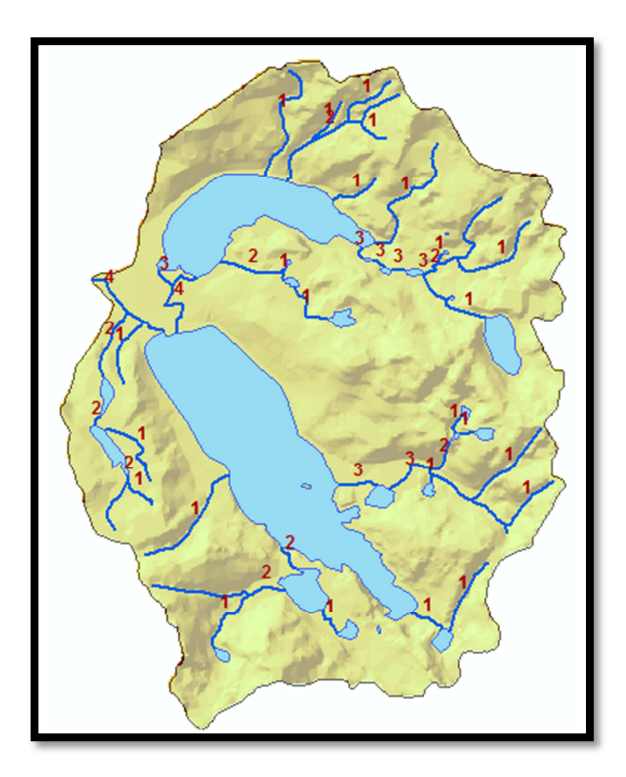

**Elaborado:** Cristian Serrano & Emilio Valdivieso

**Figura. 3.40. Orden de los cauces de la micro cuenca de las lagunas de Cubillín y Magtayán**

| Orden de los   | N° de los cursos | Longitud total en |
|----------------|------------------|-------------------|
| cursos de agua | de agua          | km                |
|                |                  |                   |
| 1              | 31               | 26,23             |
| $\overline{2}$ | 16               | 7,96              |
| 3              | 8                | 2,68              |
| 4              | 4                | 2,45              |
|                | <b>Total</b>     | 39,33             |

**Tabla. 3.29. Orden de los causes de los cauces de la micro cuenca de las lagunas de Cubillín y Magtayán** 

# **b) Densidad de drenaje (Dd)**

Este índice permite tener un mejor conocimiento de la complejidad y desarrollo del sistema de drenaje de la cuenca. En general, una mayor densidad de escurrimientos indica mayor estructuración de la red fluvial, o bien que existe mayor potencial de erosión.<sup>39</sup> Sin embargo la densidad de drenaje también refleja controles topográficos, litológicos, pedológicos y vegetacionales, además de incorporar la influencia del hombre.

La densidad de drenaje se obtiene mediante la relación de la longitud de todos los ríos de la micro cuenca con su superficie. El total de cursos de agua está dado por la suma de las longitudes de los cauces de cada orden encontrado en la micro cuenca. Para su cálculo se utiliza la siguiente fórmula:

$$
Dd = \frac{Lx}{A} \quad Ec. \ 3.10
$$

l

<sup>&</sup>lt;sup>39</sup> FUENTES José, 2004

Donde:

 $Lx = L1 + L2 + L3 + Ln$ , en el que orden del rio principal es n. (Km)

A = Área de la Micro cuenca (Km2)

Mediante los siguientes valores:

Lx"MC" = 39,33 km; Lx"L.C." = 20,49 km; Lx"L.M." = 18,84 km

A"MC" = 51,43 km2; A"L.C." = 38,18km2; A"L.M."= 21,25 km2

Dd " $MC$ " = 0,76 Dd "L.C." =  $0,67$ Dd "L.M." =  $0,88$ 

A partir de los valores de densidad de drenaje las cuencas se pueden clasificar atendiendo a los siguientes criterios:<sup>40</sup>

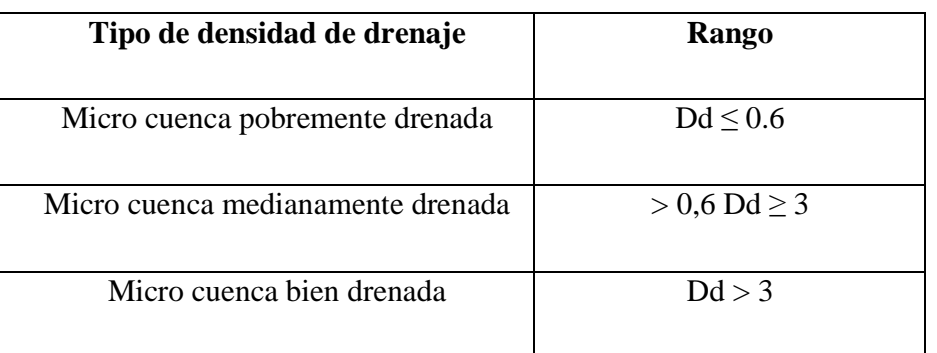

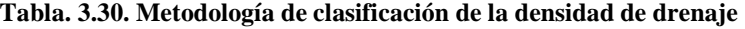

**Fuente:** Bastidas y Terán 2011

 $\overline{\phantom{0}}$ 

<sup>&</sup>lt;sup>40</sup> BASTIDAS Krislen, TERAN Cynthya, 2011

Al analizar el valor obtenido de la densidad de drenaje que es 0,76, se clasifica a la zona de estudio como *MICRO CUENCA MEDIANAMENTE DRENADA*.

### **c) Patrón de Drenaje**

Los patrones de drenaje fueron analizados mediante, la utilización del modelo digital del terreno (DTM), y con ayuda de la superposición de la cobertura de cuerpos de agua, en éste caso RIOS \_L, se procedió a interpretar la forma de cada uno de los patrones de drenaje. *(Ver Figura 3.38)* 

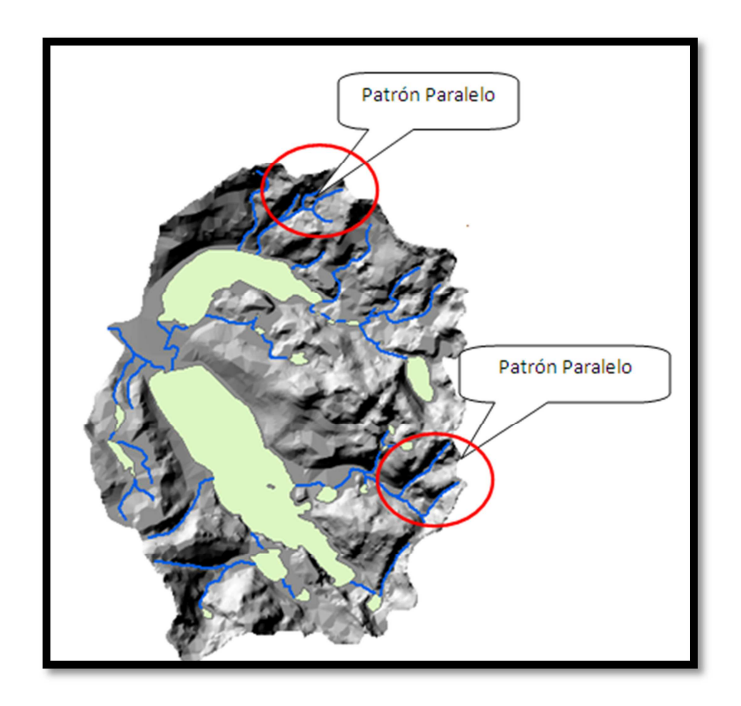

**Elaborado:** Cristian Serrano & Emilio Valdivieso

**Figura. 3.41. Determinación de los patrones de drenaje mediante el uso del DTM** 

La red de drenaje no es muy densa en su cauce al contrario es escasa, y corresponde al Patrón Drenaje Paralelo que, es común en algunos piedemontes y laderas estructurales plegadas, y también en planicies volcánicas las cuales, ocupan un gran área de dentro de la cuenca.

La distribución de los cauces, indica la existencia de tipos de rocas como: Piroclástica, Aglomerado y Andesita, representativo de la Formación Tarqui<sup>41</sup>, muy común en la zona de estudio.

# **3.3.2 Resumen de los parámetros Morfométricos e Hidrográficas de la micro cuenca de las lagunas de Cubillín y Magtayán**

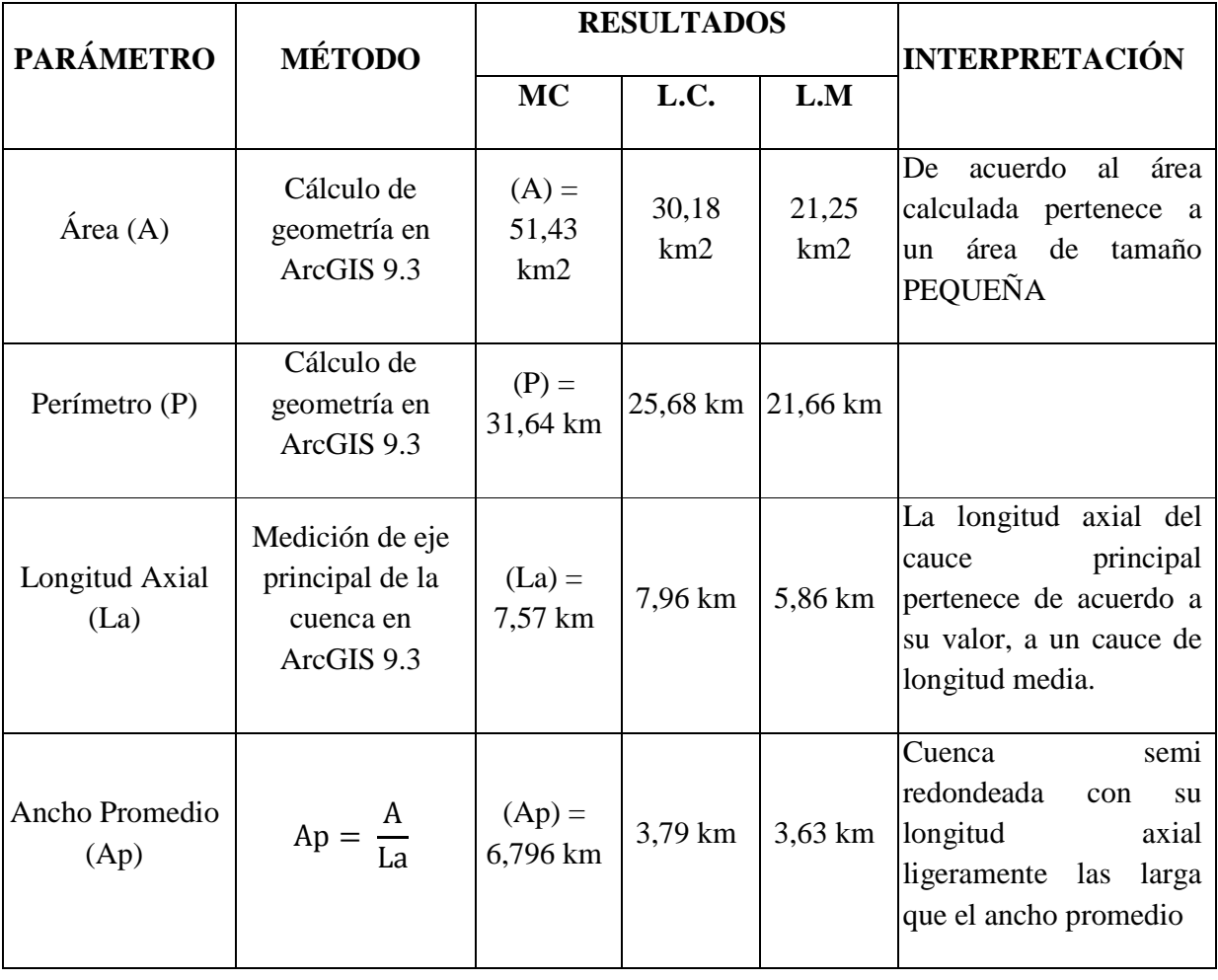

**Tabla. 3.31. Cuadro resumen de los parámetros de la micro cuenca** 

l

<sup>41</sup> Hojas Geológicas de Alausí y Cañar, "Mapa Geológico del Ecuador" escala 1: 100000, Dr. H. Sosa e Ing. R.A. Longo, DINAGE, Año 1972-1973, Quito, Ecuador.

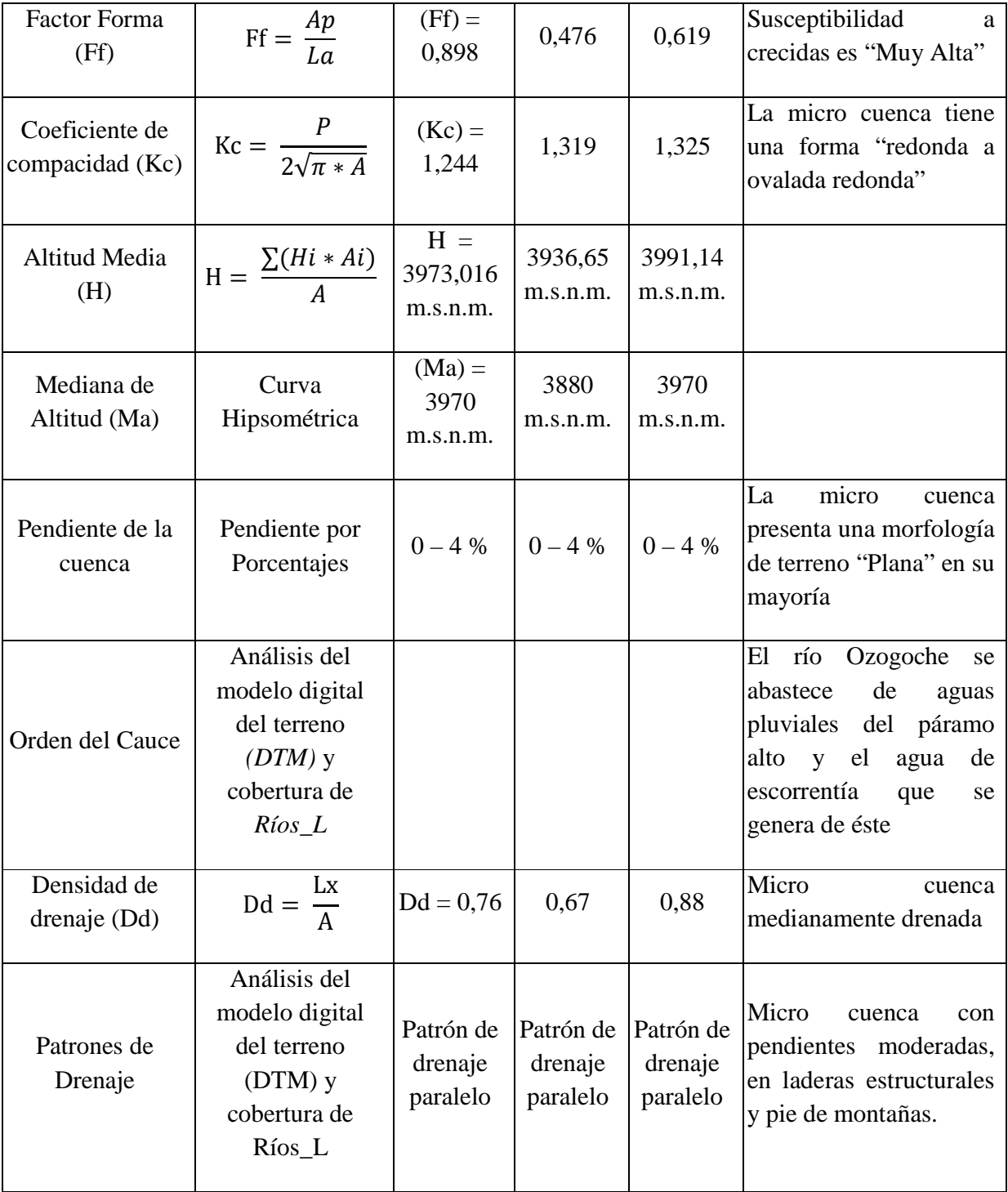

#### **3.3.3 Cálculo de caudales**

Para el cálculo de caudales se recopiló la información existente otorgada por la UNACH, el mapa base de la cartografía digital del IGM de Totoras escala 1:50000 de cuerpos de agua y ríos existentes en la zona, con las imágenes satelitales LANDSAT 7 se actualizó la cartografía para el Recurso Hídrico.

Una vez en campo, se recorrieron los cuerpos de agua y ríos principales de la micro cuenca, identificando así el Recurso Hídrico del área de estudio, se determinó el área más adecuada para medir el caudal. Para la medición de caudales, se utilizó cinta métrica, GPS y molino para aforar los cauces. Los datos de caudal medidos se los realizó durante un período de tiempo de 10 meses, estos datos son útiles para saber los niveles de agua en época seca o en época lluviosa.

Con los datos obtenidos de campo, los datos recopilados en el anuario meteorológico de los años 2008, 2007, 2006 del INAMHI y la información generada, se procede a comparar el caudal por medio de los siguientes métodos:

- Método de Aforo
- Método de Isoyetas
- Método de Thiessen
- Y modelamiento de caudales

### **Método de aforo**

Para la estimación del caudal del río Ozogoche en el sitio de su desembocadura, se empleó la siguiente fórmula:

$$
Q = A * V \qquad \qquad Ec. 3.11
$$

Donde:

- $Q =$ Caudal (m3)
- $A = \text{Area}$  del canal (m2)
- $V =$  Velocidad (m/s)

La determinación del área del canal se la realizó ubicándose en intervalos de 1m a lo ancho del río en forma recta. Se tomaron medidas de profundidad y se estableció un nivel fijo de referencia sobre el cual se realizarían las mediciones correspondientes.

El Molinete se lo empleó en cada intervalo para obtener la medida exacta de la velocidad del agua en el río y obtener su promedio mediante la ecuación:

$$
v = a \cdot n + b \qquad \qquad Ec. \ 3.12
$$

Donde:

- a y b son constantes del aparato
- n son las revoluciones de la hélice por segundo

Dentro de la micro cuenca de Cubillín y Magtayán se ha definido los puntos de aforo medidos en campo que son los siguientes:

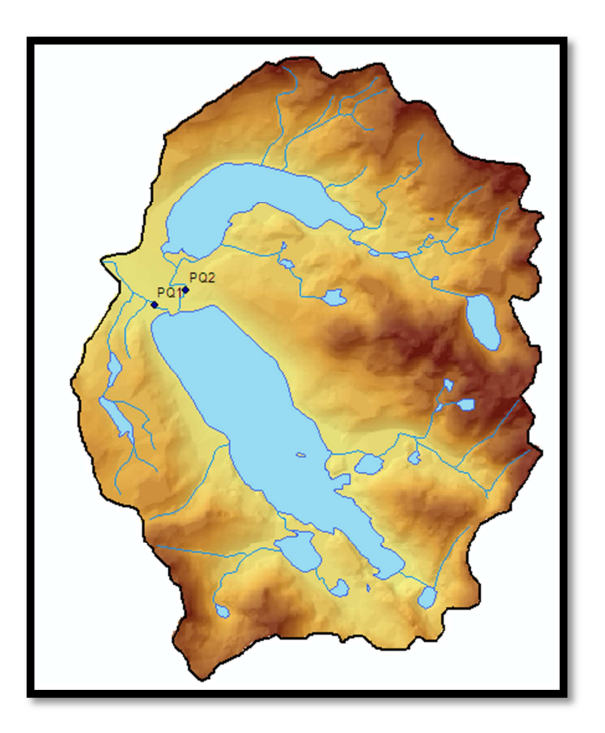

**Elaborado:** Cristian Serrano & Emilio Valdivieso

**Figura. 3.42. Puntos de Aforo Microcuenca Cubillín y Magtayán** 

| Fecha      | Caudal (m3/s) |
|------------|---------------|
| diciembre  | 2.3           |
| enero      | 1.49          |
| febrero    | 0.68          |
| marzo      | 1.005         |
| abril      | 1.33          |
| mayo       | 3.26          |
| junio      | 2.63          |
| julio      | 2.75          |
| agosto     | 2.59          |
| septiembre | 2.5           |
| octubre    | 2.47          |
| noviembre  | 2.39          |
| diciembre  | 2.3           |

**Tabla. 3.32. Caudal mensual período 12 meses Río Ozogoche punto PQ1** 

**Fuente:** UNACH

| <b>Punto</b>         | PQ1      |        | PQ <sub>2</sub> |          |  |
|----------------------|----------|--------|-----------------|----------|--|
| Río                  | Ozogoche |        | Chaupiurco      |          |  |
| <b>Coordenadas</b>   | N(m)     | E(m)   | N(m)            | E(m)     |  |
|                      | 9750220  | 767859 | 9750440         | 768358   |  |
| Laguna               | Cubillín |        |                 | Magtayán |  |
| <b>Altura</b>        | 3770     |        | 3776            |          |  |
| Caudal               | 3.61     |        | 1.31            |          |  |
| Área de laguna (has) | 541.20   |        | 226.61          |          |  |

**Tabla. 3.33. Descripción de los puntos punto PQ1 y PQ2** 

**Elaborado:** Cristian Serrano & Emilio Valdivieso **Datum:** WGS 84 **Proyección:** UTM

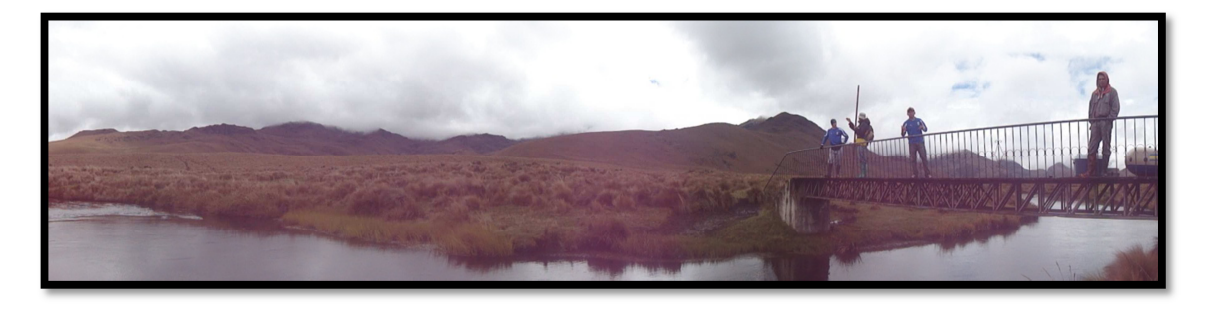

**Figura. 3.43. Punto PQ1** 

**Lugar:** Río Ozogoche

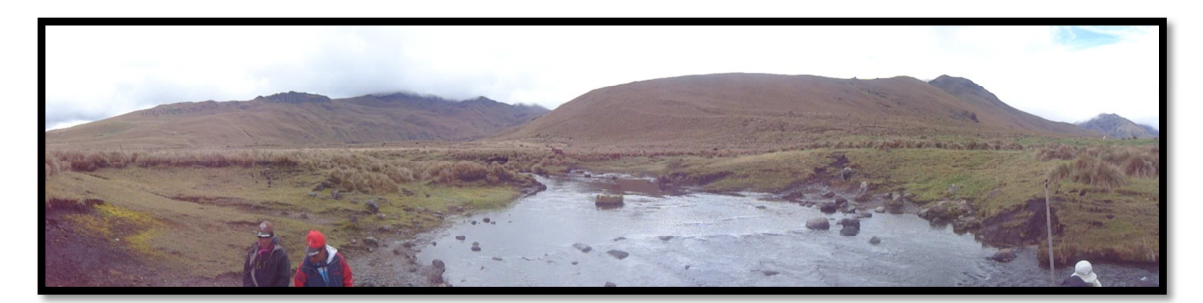

**Elaborado:** Cristian Serrano & Emilio Valdivieso

**Figura. 3.44. Punto PQ2** 

**Lugar:** Río Chaupiurco

Como caudal máximo en época seca la microcuenca del río Ozogoche aporta con 0.68m3/s en el mes de febrero (*Ver Tabla 3.31*), y 2.31m3/s con el promedio mensual; el río Chaupiurco aporta con un caudal de 1.31 m3/s a la laguna de Cubillín.

## Método Isoyetas<sup>42</sup>

l

La precipitación constituye la principal entrada de agua dentro del Ciclo Hidrológico, y varia tanto espacial como temporalmente en una cuenca. Su medición se realiza a través de instrumentos llamados pluviómetros. Posteriormente la variación espacial de

<sup>&</sup>lt;sup>42,</sup>Balance hídrico integrado y dinámico en el salvador componente evaluación de recursos hídricos, San Salvador 2005

la lluvia se analiza a través del trazado de líneas de igual precipitación (isolíneas de precipitación, las cuales son llamadas Isoyetas). El trazo de mapas de Isoyetas mensuales muestra la variación de la lluvia a nivel temporal.

La información de los mapas de Isoyetas mensuales y anuales, permite calcular la precipitación media areal de las cuencas cuando no se tiene datos directos, con lo que se inicia el cálculo de los parámetros del Balance Hídrico.

Una vez trazadas las Isoyetas con un intervalo preestablecido, para establecer el valor medio sobre la cuenca, se planimetran las superficies entre Isoyetas y se calcula la media ponderada por superficies, de los valores medios entre Isoyetas<sup>43</sup>

$$
P = \frac{S1P1 + \dots + SnPn}{A} \qquad EC. \ 3.13
$$

Donde:

- $P = Precipitación media sobre la cuenca$
- $A = \text{Área}$  de la cuenca
- $S1 =$  Superficie área entre isolínea
- $\bullet$  P1 = Precipitación media entre isolíneas

Al multiplicar el área de la microcuenca por la precipitación media de la zona obtenida mediante la ecuación, se obtiene la cantidad de agua en m $3$  que reúne mensualmente.

l

<sup>43</sup> Robredo J. Calculo de Caudales de Avenida

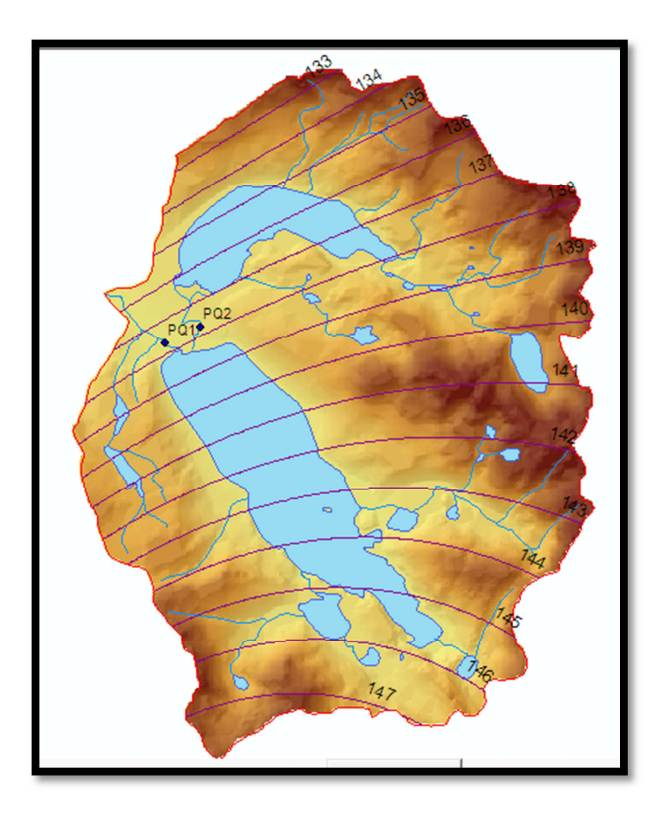

**Elaborado:** Cristian Serrano & Emilio Valdivieso

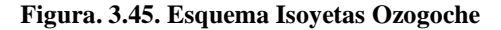

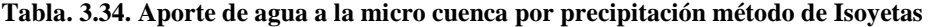

| Precipitación | Area  | <b>Volumen</b> |
|---------------|-------|----------------|
| mm            | km2   | (m3)/mes       |
| 140.66        | 51.43 | 7234143.80     |

**Elaborado:** Cristian Serrano & Emilio Valdivieso

# **Método de Thiessen**

Este método se basa en asignar a cada punto de la cuenca la precipitación registrada por el pluviómetro más cercano (estaciones meteorológicas, dentro o fuera del área de estudio). Para su aplicación primeramente se realiza las líneas de trazo entre estaciones, se dibuja con línea de trazo continuo las mediatrices de cada lado de los triángulos, las intercepciones de estas mediatrices definen un conjunto de polígonos y a

cada polígono se le asigna la precipitación correspondiente que está en su interior, finalmente se mide el área de cada polígono y se la aplica la ecuación *3.13* de precipitación media sobre la cuenca. Este procedimiento se lo realizó con el software ArcGis 9.3 obteniendo el siguiente resultado.

| <b>Estación</b> | Este(m)   | Norte (m)  | Elevación<br>(m.s.n.m) | Precipitación Media mensual<br>(mm) |
|-----------------|-----------|------------|------------------------|-------------------------------------|
| M405            | 743506.70 | 9753427.82 | 2438.00                | 43.48                               |
| M399            | 748196.29 | 9747767.06 | 3178.00                | 76.80                               |
| M410            | 761307.64 | 9715296.00 | 2450.00                | 113.18                              |
| M501            | 799882.00 | 9701018.84 | 665.00                 | 201.99                              |
| M497            | 811184.07 | 9709569.83 | 612.00                 | 169.29                              |
| MB83            | 753370.99 | 9777103.88 | 3210.00                | 48.20                               |

**Tabla. 3.35. Precipitación media mensual con polígonos de Thiessen** 

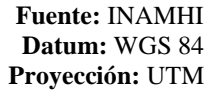

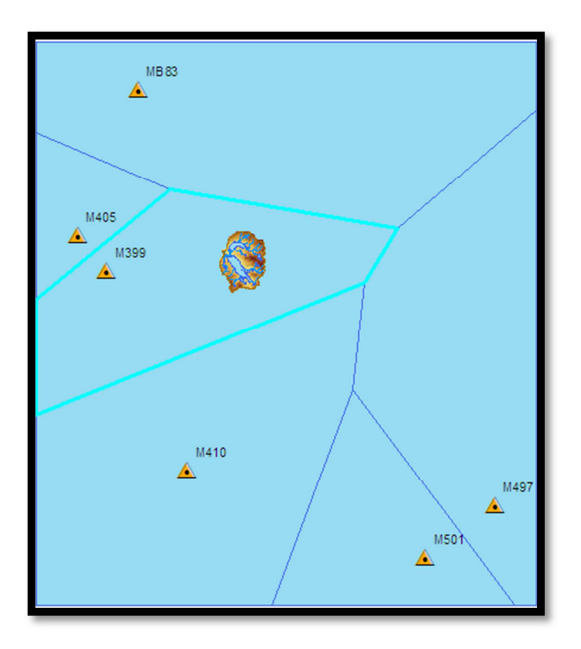

**Elaboración:** Cristian Serrano & Emilio Valdivieso

**Figura. 3.46. Polígonos de Thiessen** 

| <b>Área Polígono</b><br>Thiessen(km2) | <b>Precipitación M399</b> | (km2) | Area de la cuenca   Precipitación media<br>mensual (mm) |
|---------------------------------------|---------------------------|-------|---------------------------------------------------------|
| 1131.09                               | 76.80                     | 51.43 | 1689.05                                                 |

**Tabla. 3.36. Precipitación media polígonos de Thiessen** 

Una vez obtenida la precipitación media de la cuenca se procede a realizar el mismo procedimiento que para el cálculo de caudal por el método de Isoyetas, multiplicando la precipitación media mensual por el área de la microcuenca.

**Tabla. 3.37. Aporte mensual de agua por precipitación método de Thiessen** 

| Precipitación<br>mm | Área km2 | Volumen<br>(m3)/mes |
|---------------------|----------|---------------------|
| 1689.05             | 51.43    | 86867841.50         |

**Elaboración:** Cristian Serrano & Emilio Valdivieso

# **Modelo WEAP**

El modelo WEAP es una herramienta computacional que apoya la planificación integrada de Recursos hídricos que proporciona un marco comprensivo, flexible y de fácil uso para la planificación y análisis de políticas.

# **Delimitación de la Zona de estudio**

Se la realizó Mediante el software WEAP<sup>44</sup>, el cual permite modelar y definir una determinada zona de estudio, se procedió a cargar las coberturas que permitirán definir de una mejor manera los parámetros y variables que intervendrán en el modelamiento

 $\overline{a}$ 

<sup>&</sup>lt;sup>44</sup> Water Evaluation And Planning System

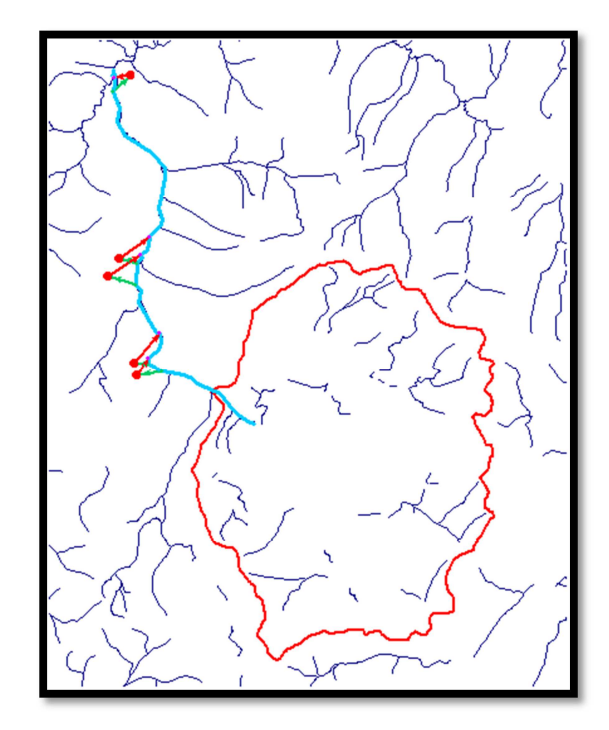

de la demanda del Recurso Hídrico y estas coberturas son: RIOS\_L y DELIMITACION\_MICROCUENCA\_A.

**Elaborado:** Cristian Serrano & Emilio Valdivieso

**Figura. 3.47. Delimitación y sitios de demanda de Recurso Hídrico de la micro cuenca de las lagunas de Cubillín y Magtayán (software WEAP)** 

### **Definición de los parámetros:**

Para realizar el modelo se procedió a establecer el período del 2012 al 2016 en el cual se va a trabajar.

A continuación se identifica el río principal de la cuenca, y posteriormente mediante la herramienta River *(Ver Figura 3.46)* del software WEAP se procede a digitalizarlo, en el cual se ingresa los datos mensuales de caudal.

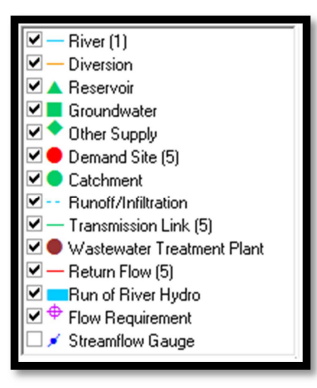

**Figura. 3.48. Herramientas de modelamiento del software WEAP** 

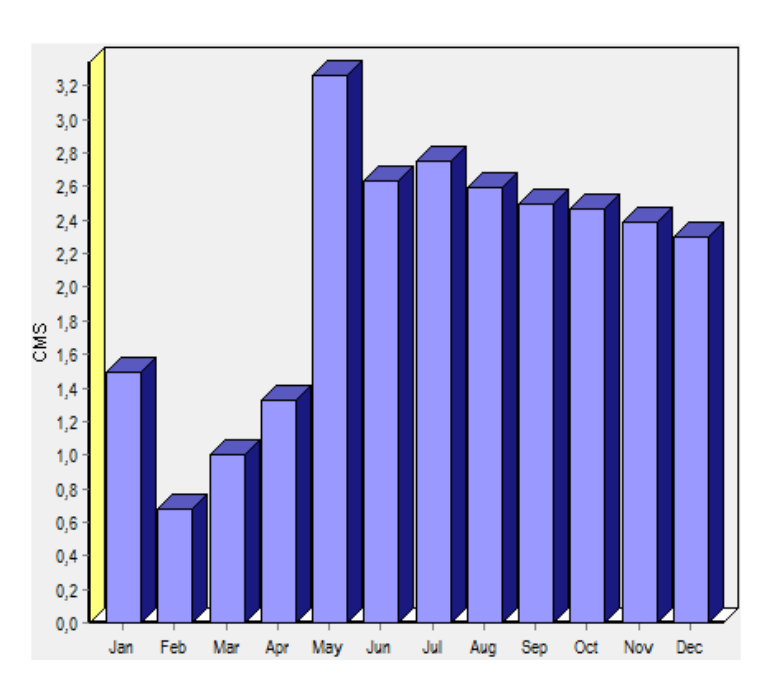

**Figura. 3.49. Grafico de caudales por mes (software WEAP)** 

### **Sitios de demanda**

Se definen como puntos de demanda a los agentes que hacen uso del Recurso Hídrico del río principal, en éste caso, las poblaciones y proyectos implementados en la zona. Los datos que se ingresan para cada uno de éstos puntos de demanda son: número de habitantes, consumo anual de agua y tasa de crecimiento poblacional.

| <b>SITIO DE</b>      | <b>HABITANTES</b> | <b>CONSUMO</b> | <b>TASA DE</b>     |
|----------------------|-------------------|----------------|--------------------|
| <b>DEMANDA</b>       |                   | <b>ANUAL</b>   | <b>CRECIMIENTO</b> |
| Ozogoche alto:       | 256               | 7475,2         | 1,34               |
| Ozogoche bajo:       | 350               | 10220          | 1,34               |
| Puca Totoras:        | 1000              | 1492,99        | 1,34               |
| Piscina de truchas 1 | .                 | 1492,99        |                    |
| Piscina de truchas 2 | .                 | 29200          | .                  |

**Tabla. 3.38. Sitios de demanda** 

**Fuente:** Encuesta realizada en campo

Las piscinas de truchas son proyectos que se pretende realizar para las poblaciones mejorando así su economía, la descripción detallada se encuentra en el capitulo 7 del presente proyecto de grado.

Con ayuda de estos datos se procede a correr el modelo sugerido, el cual muestra los siguientes resultados en m3/año:

|                  | 2012      | 2013      | 2014      | 2015      | 2016 Sum  |            |
|------------------|-----------|-----------|-----------|-----------|-----------|------------|
| 0Z0GOCHE ALTO    | 7.475,20  | 7.575.37  | 7.676,88  | 7.779.75  | 7.884,00  | 38.391.19  |
| 0Z0GOCHE BAJO    | 10.220.00 | 10.356.95 | 10.495.73 | 10.636.37 | 10.778.90 | 52.487,95  |
| Piscina trucha 2 | 1.492.99  | 1.492.99  | 1.492.99  | 1.492.99  | 1.492.99  | 7.464,96   |
| Piscinas trucha  | 1.492.99  | 1.492.99  | 1.492.99  | 1.492.99  | 1.492.99  | 7.464,96   |
| TOTORAS          | 29.200.00 | 29.591.28 | 29.987.80 | 30.389.64 | 30.796.86 | 149.965.58 |
| Sum              | 49.881.18 | 50.509.58 | 51.146.40 | 51.791.75 | 52.445.74 | 255.774.65 |

**Figura. 3. 50. Demanda anual del Recurso Hídrico m3/año (software WEAP)** 

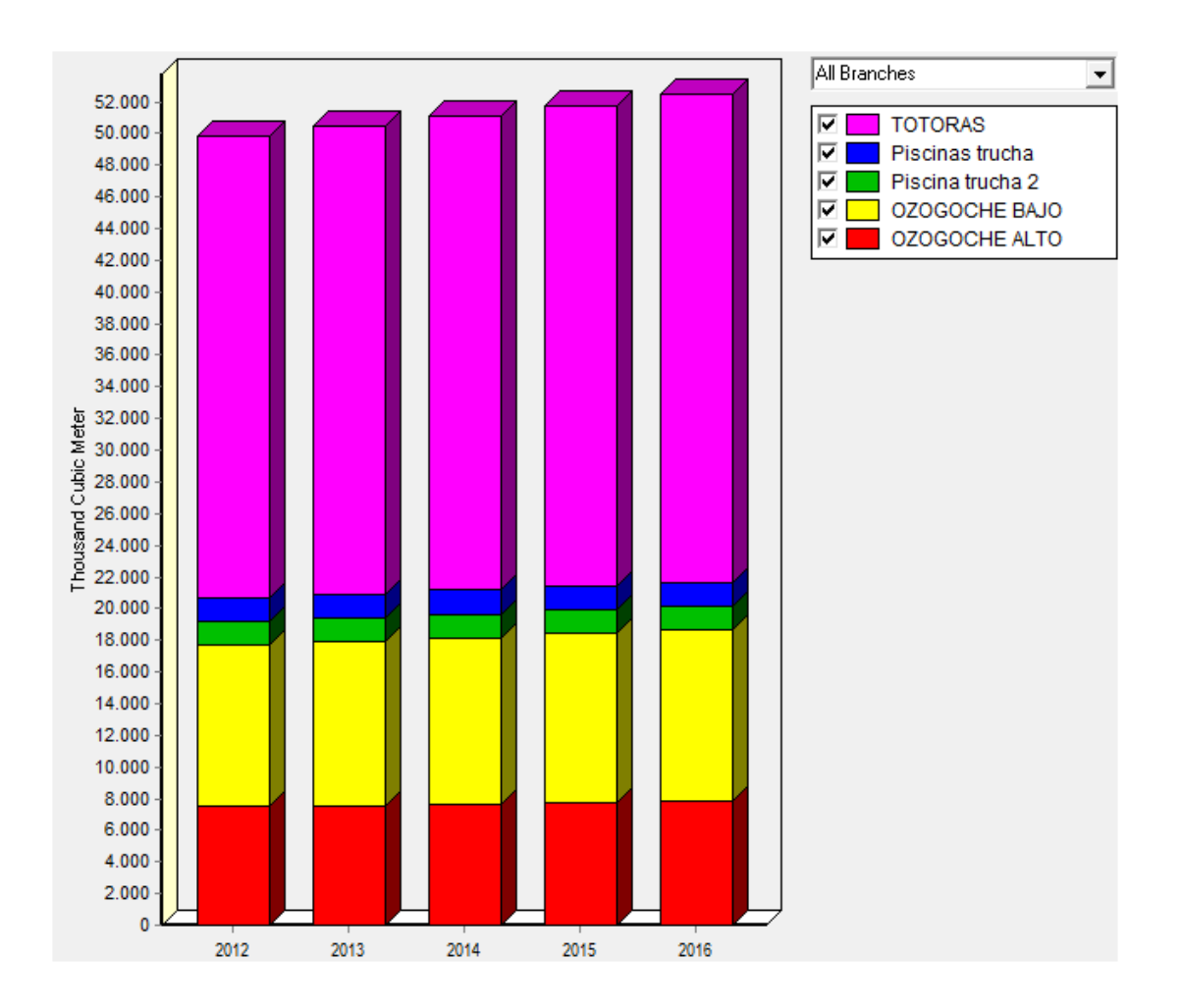

**Figura. 3.51. Gráfico de la demanda del Recurso Hídrico (software WEAP)** 

Como resultado se obtiene la demanda anual durante un período de 5 años que necesitan las poblaciones de Ozogoche Alto, Ozogoche Bajo y Totoras para tener un consumo básico y un nivel de vida adecuado. Las figuras 3.50 y 3.51 expresan los valores necesarios de consumo de agua que requiere la población.

# **3.3.4 Matriz de comparación**

Indica las ventajas, desventajas y resultados entre el modelo WEAP y los métodos, aforo, Isoyetas y polígonos de Thiessen.

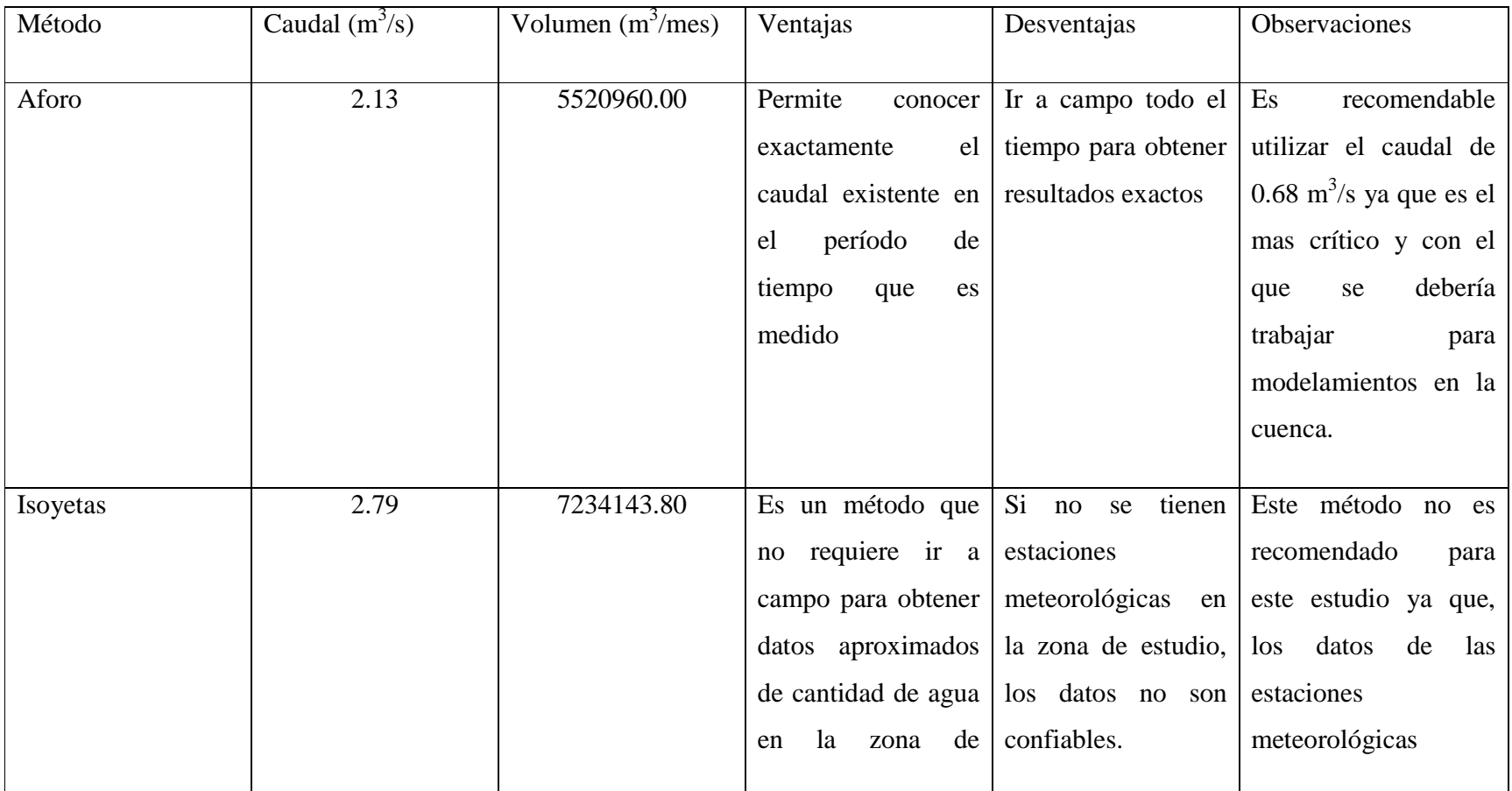

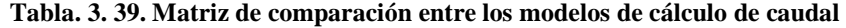

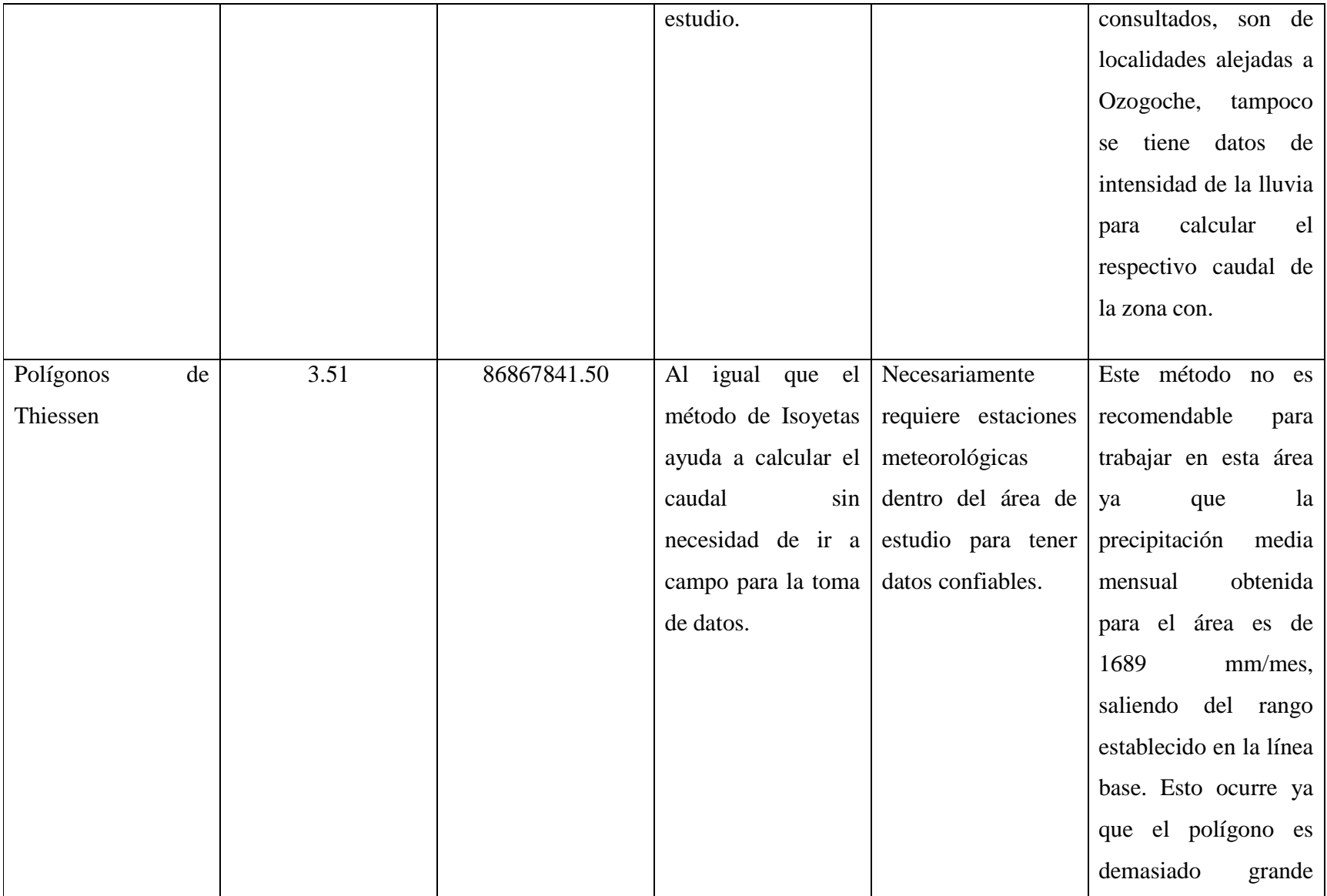

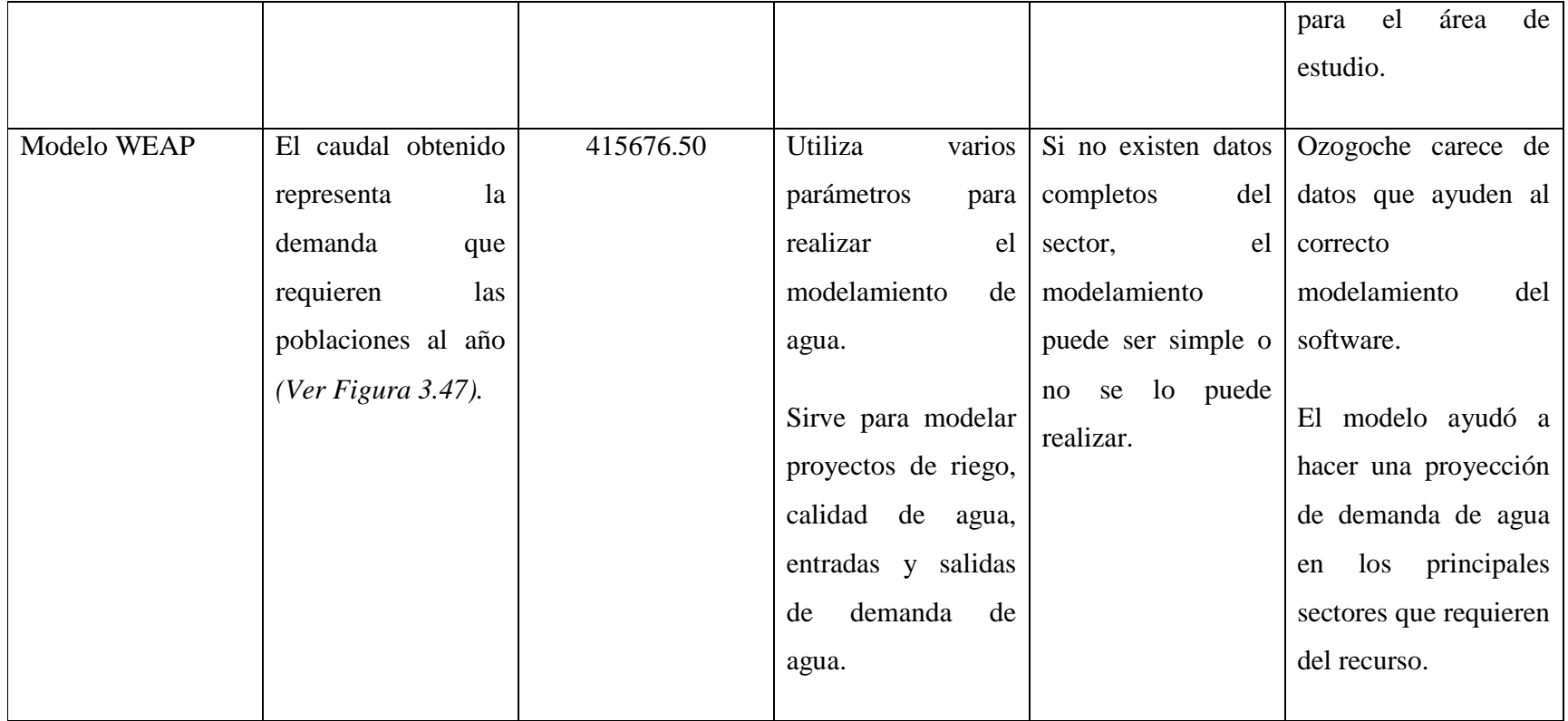

La pérdida de caudal en el microcuenca Cubillín y Magtayán es mínima debido a que no existe intervención humana y los páramos se conservan en perfecto estado; esto está representado en el caudal del Río Ozogoche que es 2.13 m<sup>3</sup>/s, sin embargo la población puede subsistir perfectamente con el mínimo caudal de  $0.68 \text{ m}^3/\text{s}$  ya que no requieren excesivas cantidades de agua para realizar sus actividades, esto ocurre a pesar de que la perdida sea de 1.45 m<sup>3</sup>/s, de época seca a época lluviosa.

De los métodos realizados y descritos en la tabla 3.38, el método más idóneo es el de Aforo ya que los datos obtenidos han sido monitoreados y medidos en campo con el fin de mantener y cuidar el Recurso Hídrico.

# **CAPITULO 4**

# **ANÁLISIS DE LA CALIDAD DE AGUA**

## **4.1. CALIDAD DEL AGUA**

Tanto la calidad como la cantidad son aspectos del agua que aseguran determinado uso. La calidad es representada por características intrínsecas generalmente mesurables de naturaleza física, química y biológica. Esas características son mantenidas dentro de ciertos límites que viabilizan el uso que se le da al recurso agua. Estos límites constituyen los criterios y recomendaciones o normas legales de la calidad del agua. Los límites no permanecen estáticos a lo largo del tiempo, por lo contrario es preciso actualizarlos de acuerdo a los objetivos, la tecnología y las condiciones económicas de la sociedad. Las exigencias de la salud pública son prioritarias y tienen menor flexibilidad en términos de afrontar los límites establecidos.

# **4.1.1 Normativa Ecuatoriana**

El análisis de los datos de las lagunas Cubillín y Magtayán, se los comparó con la normativa ecuatoriana Tulas libro VI anexo 1 de calidad del agua, donde indica los criterios de calidad admisibles para la preservación de la flora y fauna en aguas dulces, frías o cálidas.

### **4.1.2 Metodología**

Para obtener los datos de calidad de agua de las lagunas de Cubillín y Magtayán se procedió a muestrear a cada laguna en 9 puntos diferentes, el muestreo se lo realizó mediante bote, y a cada muestra se la georeferenció mediante la ayuda del GPS (navegador), con fecha 16 y 17 de abril de 2012.

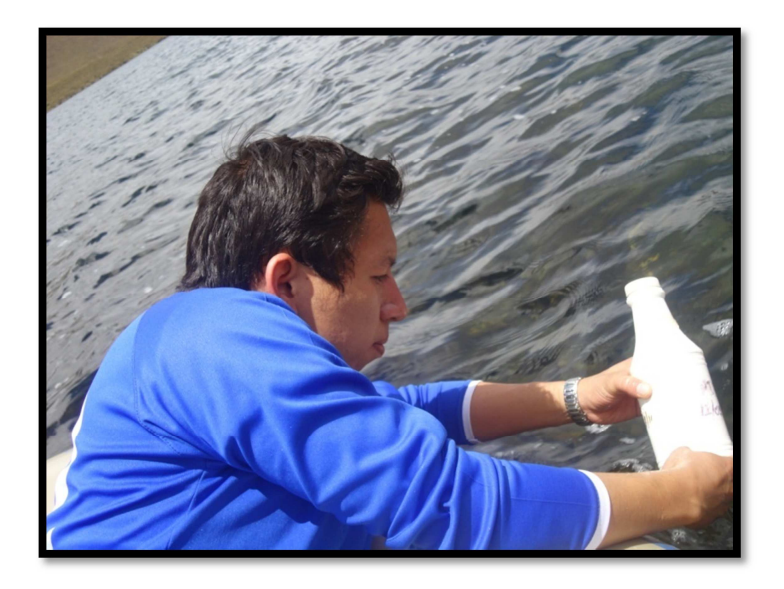

**Elaborado:** Cristian Serrano & Emilio Valdivieso

**Figura. 4.1. Muestreo de Agua Lugar:** Laguna Magtayán

También se muestreo el inicio del río Ozogoche en la desembocadura de la laguna Cubillín para comparar con los datos obtenidos con las 2 lagunas. Los datos de muestreo del río Ozogoche fueron monitoreados durante un período de 10 meses, en época lluviosa como en época seca, iniciando el 12 de Diciembre de 2010 hasta el 04 de Octubre de 2011.

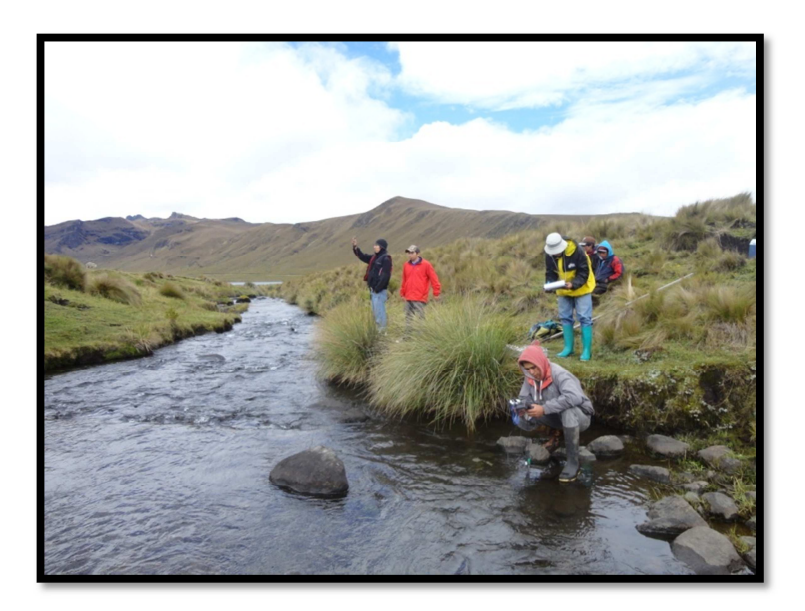

**Elaborado:** Cristian Serrano & Emilio Valdivieso

### **Figura. 4.2. Muestreo río Ozogoche**

**Lugar:** Río Ozogoche

Los parámetros analizados en las lagunas y en el río fueron los siguientes:

- pH
- Turbiedad
- Sólidos totales
- Sólidos suspendidos
- **Sulfatos**
- Nitratos
- **Nitritos**
- DBO5
- DQO
- Coliformes Totales
- Coliformes fecales
- Temperatura

Una vez obtenidas las muestras, fueron respectivamente analizadas por los técnicos de la UNACH en los laboratorios de Servicios Ambientales obteniendo los siguientes resultados:

Temperatura promedio de las lagunas y el río: 10ºC

| <b>Punto</b>   | E(m)   | N(m)    |
|----------------|--------|---------|
| 1 <sup>C</sup> | 768059 | 9749789 |
| 2C             | 768933 | 9749553 |
| 3C             | 769576 | 9748798 |
| 4C             | 769945 | 9748175 |
| 5C             | 770650 | 9747032 |
| 6C             | 770120 | 9747242 |
| 7C             | 769473 | 9747606 |
| 8C             | 769128 | 9748467 |
| 9C             | 768586 | 9749208 |

**Tabla. 4.1. Coordenadas de puntos de muestreo laguna Cubillín** 

**Elaborado:** Cristian Serrano & Emilio Valdivieso **Datum:** WGS 84 **Proyección:** UTM

| <b>Punto</b> | E(m)   | N(m)    |
|--------------|--------|---------|
| 1M           | 768478 | 9751266 |
| 2M           | 768448 | 9751754 |
| 3M           | 768837 | 9751948 |
| 4M           | 769090 | 9752223 |

**Tabla. 4.2. Coordenadas de puntos de muestreo laguna Magtayán** 

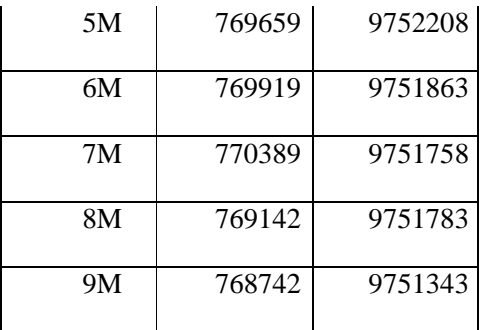

**Elaborado:** Cristian Serrano & Emilio Valdivieso **Datum:** WGS 84 **Proyección:** UTM

### **Tabla. 4.3. Coordenadas de puntos de muestreo río Ozogoche**

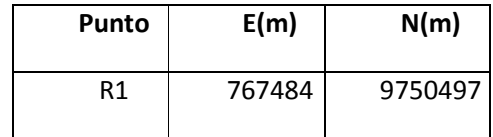

**Elaborado:** Cristian Serrano & Emilio Valdivieso **Datum:** WGS 84 **Proyección:** UTM

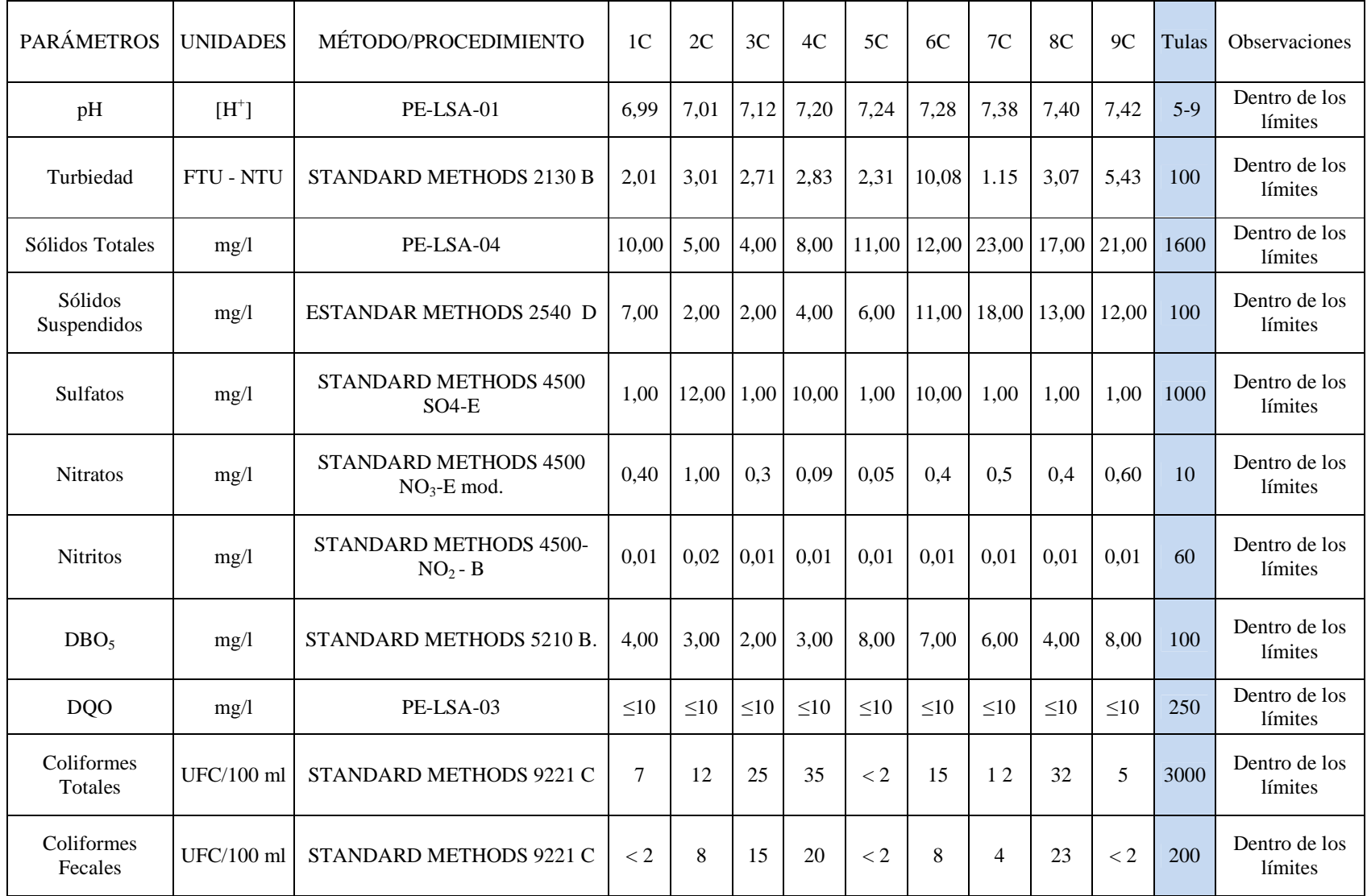

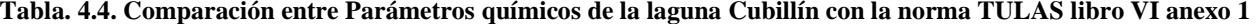

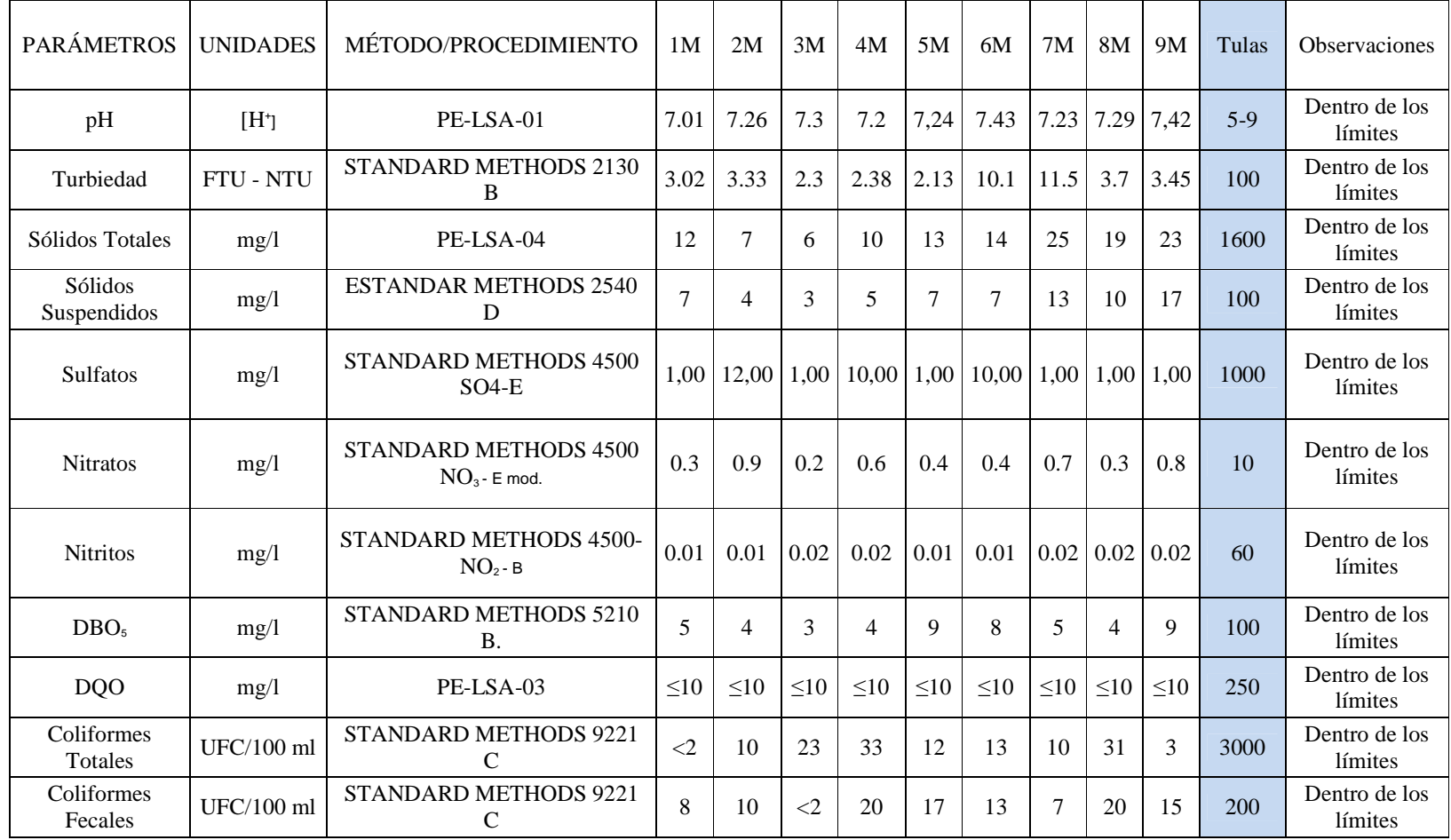

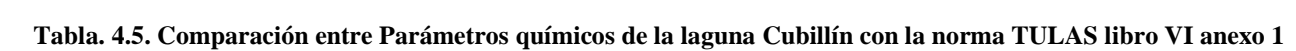

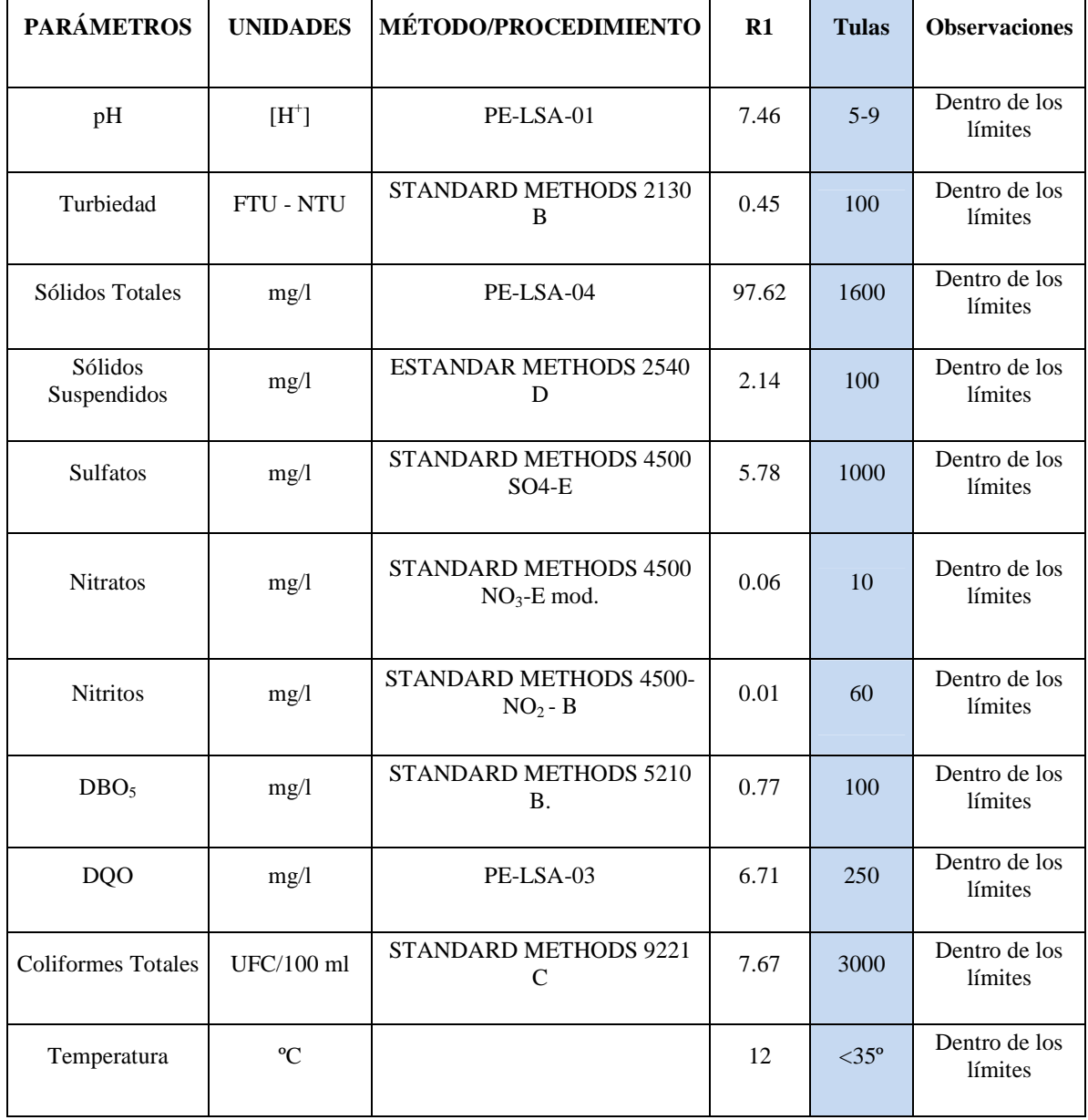

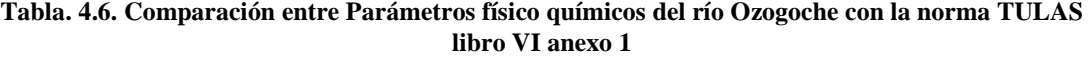

## **4.1.3 Índice de calidad del Agua (ICA)**<sup>45</sup>

El Índice de Calidad del Agua (ICA) indica el grado de contaminación del agua a la fecha del muestreo y está expresado como porcentaje del agua pura; así, agua altamente contaminada tendrá un ICA cercano o igual a cero por ciento, en tanto que en el agua en excelentes condiciones el valor del índice será cercano a 100%.

Se expresa mediante la ecuación:

$$
ICA = \frac{k \sum (CixPi)}{\sum Pi} \qquad Ec. \ 4.1
$$

Donde:

**Ci:** Calidad del parámetro en función de su concentración. Los niveles de Calidad de Agua tuvieron un rango de 0 a 100 que fueron localizadas en las ordenadas y los diferentes niveles de las variables en las abscisas.

Estas curvas son conocidas como "Relaciones Funcionales" o "Curvas de Función"<sup>46</sup>

**Pi:** Pesos específicos asignados a los parámetros, cuya sumatoria es 1.

**K:** Constante que toma los siguientes valores:

- 1,00 para aguas claras sin aparentes contaminación
- 0,75 para aguas con ligero color, espumas, ligera turbidez aparente no natural
- 0,50 para aguas con apariencia de estar contaminada y fuerte olor
- 0,25 para aguas negras que presentan fermentaciones y olores.

Para el análisis de ICA se seleccionaron los parámetros más significativos de contaminación obtenidos del muestreo en campo para el Río Ozogoche, y mediante la tabla 4.7 se evaluó la calidad de agua expresada en un rango de 0 a 100, la cual se divide en uso de pesca y vida acuática y la otra para uso en riego agrícola. Mediante

 $\overline{a}$ 

<sup>45</sup>http://app1.semarnat.gob.mx/dgeia/estadisticas\_2000/compendio\_2000/03dim\_ambiental/03\_02\_Agua/data\_agua/RecuadroIII.2.2.2.ht m

<sup>46</sup> OTT, 1978; BROWN et al., 1970

esta tabla se procedió a ponderar los parámetros más importantes de acuerdo con los diferentes usos del agua *(Ver Tabla 4.8).* 

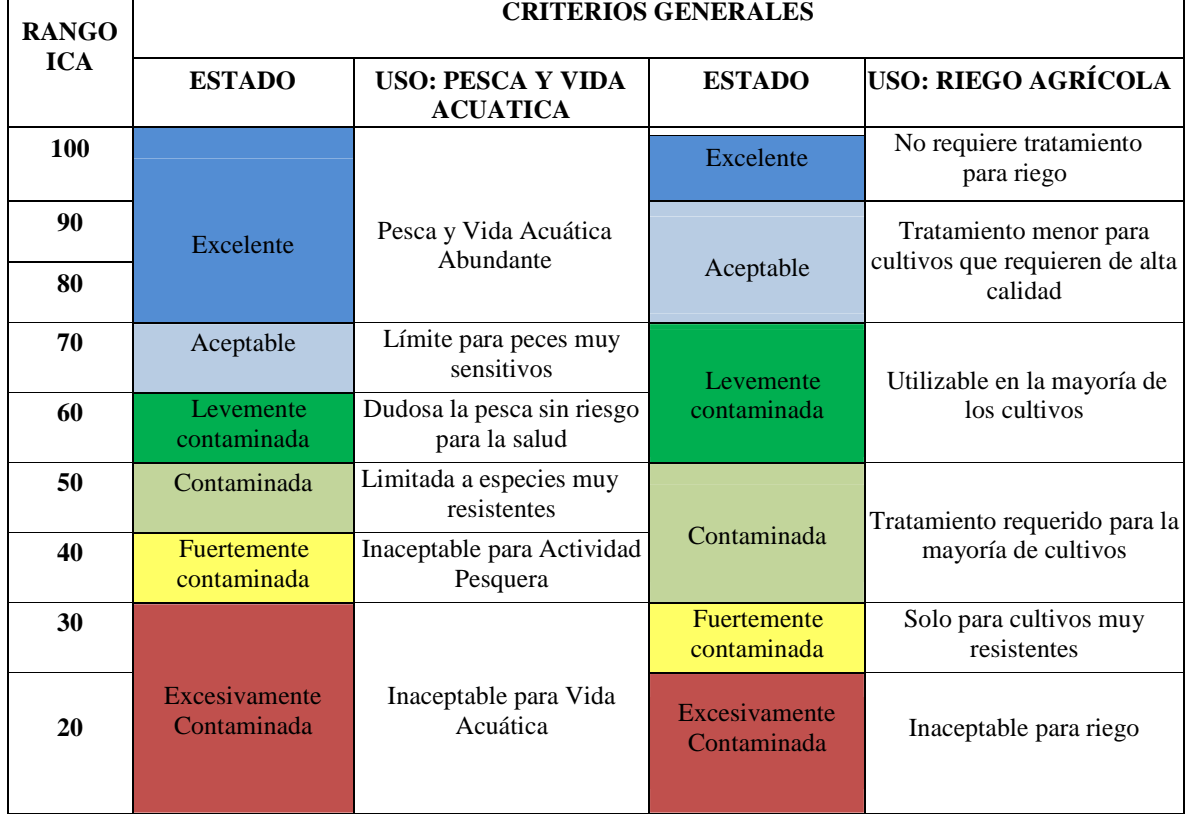

## **Tabla. 4.7. Índices de calidad del agua**

**Fuente:** LEÓN, Luis, "Índices de Calidad del Agua (ICA), Forma de Estimarlos y Aplicación en la Cuenca Lerma-Chapala" Instituto mexicano de Tecnología del Agua.

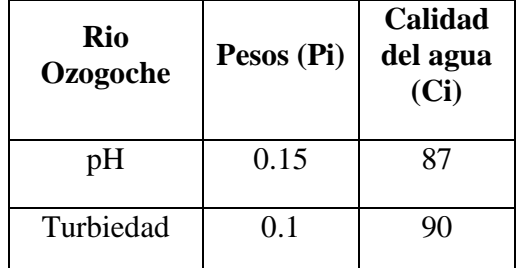

#### **Tabla. 4.8. Ponderación respectiva para calcular el ICA**

| Sólidos<br>Totales    | 0.05 | 79  |
|-----------------------|------|-----|
| Sulfatos              | 0.05 | 99  |
| <b>Nitratos</b>       | 0.05 | 99  |
| DBO <sub>5</sub>      | 0.15 | 99  |
| <b>DQO</b>            | 0.15 | 98  |
| Coliformes<br>Totales | 0.2  | 100 |
| Т                     | 0.1  | 100 |

**Elaborado:** Cristian Serrano & Emilio Valdivieso

Una vez obtenidas las ponderaciones se procede a calcular el ICA mediante la ecuación 4.1 con k=1 ya que son agua claras y sin contaminación, obteniendo el siguiente resultado.

**Tabla. 4.9. Resumen calidad del agua del río Ozogoche** 

| Cuerpo de    | <b>ICA</b> | Pesca y Vida | <b>Riego</b> | Parámetro                |
|--------------|------------|--------------|--------------|--------------------------|
| agua         |            | acuática     | Agrícola     | <b>TULAS</b>             |
| Río Ozogoche | 95.45      | Excelente    | Excelente    | Dentro de los<br>límites |

**Elaborado:** Cristian Serrano & Emilio Valdivieso

# **4.1.4 Resultados y Discusión**

Los datos obtenidos en el análisis físico químico proporcionados por la UNACH, indican una baja contaminación en las lagunas y el río Ozogoche (Ver Tablas 4.4, 4.5, 4.6) principalmente porque en el entorno no hay factores antropogénicos que alteren el ecosistema y la calidad del agua.

Todos los valores están dentro de los límites máximos permisibles de la legislación ecuatoriana, indicando que es apta para consumo de las poblaciones aledañas de la zona, también para el desarrollo y conservación de especies de flora y fauna ya que el agua es limpia está bien oxigenada.

El ICA indica que el agua del río y las lagunas tienen abundante pesca y vida acuática en su entorno y que no requiere tratamiento previo para el riego (Ver Tabla 4.9), esto es producto de la situación actual en el que se encuentran las lagunas, es decir, en el parque nacional Sangay como área protegida, ofreciendo así una excelente calidad del agua que se la puede aprovechar al máximo como recurso.

Los puntos de muestreo fueron útiles para comparar contaminación entre las lagunas y el río *(Ver Figura 4.3.),* sin embargo los datos no difieren mucho por el hecho de ser aguas en estado natural y sin rastro de contaminación.

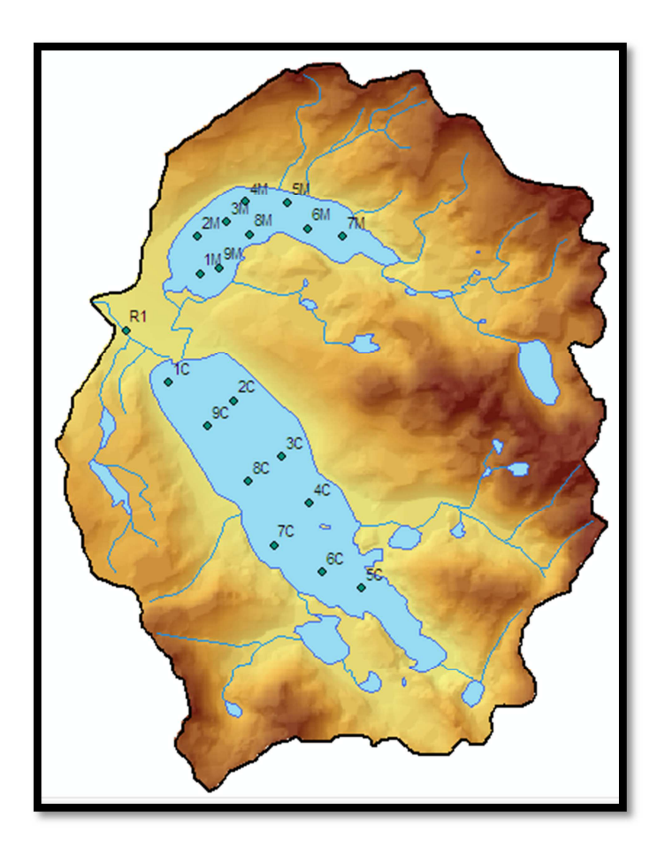

**Elaborado:** Cristian Serrano & Emilio Valdivieso

**Figura. 4.3. Puntos de muestreo Microcuenca de Cubillín y Magtayán**
# **CAPITULO 5**

# **ZONIFICACIÓN ECOLÓGICA - ECONÓMICA**

# **5.1. ZONIFICACIÓN ECOLÓGICA ECONÓMICA (ZEE)**

La Zonificación Ecológica Económica (ZEE) comprende el análisis de la micro cuenca de manera integral, este es un paso concluyente en el diagnóstico del levantamiento de la línea base ambiental.

En la zonificación se analizan los aspectos bióticos, abióticos, socio-económicos y culturales para de ésta manera identificar las potencialidades y restricciones, de las unidades ecológicas económicas (UEE) que se pueden obtener.

La realización de una zonificación permite obtener un diagnóstico conservacionista con la finalidad de preservar, proteger y conservar los valores ecológicos, paisajísticos, productivos y científico-culturales sino estuvieren alterados, o en caso contrario mejorar, recuperar, rehabilitar o restaurar los elementos y procesos del ambiente natural y poner en valor los recursos insuficientemente aprovechados.

#### **5.1.1 Modelamiento Cartográfico**

Realizar un manejo de base de espaciales con el objetivo de llegar a un producto cartográfico requiere de una serie de pasos que permitirán lograrlo como son: El establecimiento de objetivos y criterios del análisis, preparar los datos para las operaciones espaciales, ejecutar dichas operaciones (Álgebra de mapas), análisis

tabular, interpretar resultados, refinamiento del análisis, producción de mapas y reporte tabular de resultados.

#### **5.1.2 Modelamiento**

Es la manipulación interactiva de los mapas, a través de los diferentes sub modelos preparados y organizados de acuerdo a la finalidad y objetivo planteados. A partir de los sub modelos se elaboran tablas o matrices en las cuales se muestra el modo en que interactúan las variables y los atributos. Luego, se asigna las correspondientes calificaciones a cada atributo de cada sub modelo y mediante un SIG en este caso (ArcGIS 9.3), se obtienen como resultado los productos cartográficos.

**Unidades Ecológicas Económicas:** Para realizar la valoración del territorio se debe procederá la generación de los diferentes submodelos que permitan evaluar el territorio de acuerdo a diversos criterios.

**Unidades Ecológicas (UE):** Se las obtiene mediante la relación de mapas temáticos como: geológico, erodabilidad, pendientes, tipo y uso actual del suelo y cobertura vegetal.

**Unidades Socioeconómicas (USE):** Se establece dichas unidades mediante el análisis de las características del territorio, en las que intervienen variables que corresponden a aspectos demográficos, socioculturales, económicos, y ocupación del territorio tomando en consideración el objetivo que se está persiguiendo y los resultados que se quieren obtener.

**Unidades Ecológicas Económicas (UEE):** Las unidades ecológicas (UE) dan como resultado zonas en las cuales la parte física y biológica interactúan de manera homogénea, por lo que al superponerlas con las (USE) se obtiene (UEE) logrando la caracterización de la zona mediante dichas unidades, encontrando así las

potencialidades y limitaciones de la zona de estudio, mediante la evaluación de criterios como: Calidad del sistema natural y Calidad del sistema Socioeconómico. La ZEE dependerá del grado de heterogeneidad del territorio.

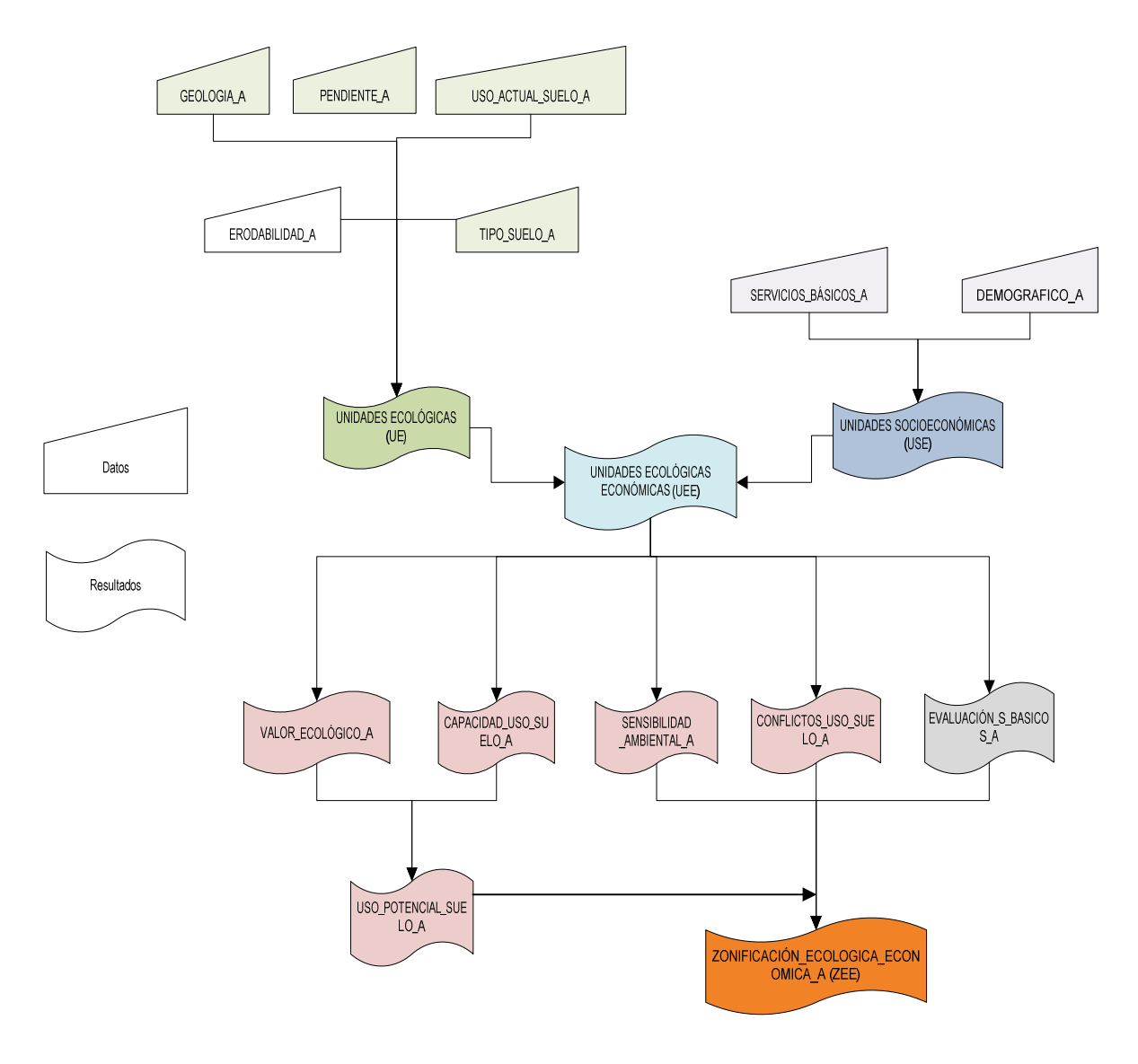

**Figura. 5.1. Metodología de la ZEE** 

#### **5.1.3 Valoración del Territorio para el Potencial del Sistema Natural**

#### **a) Valor Ecológico**

El valor ecológico se obtiene por la sumatoria de la importancia de las características sobresalientes de un área de estudio, se valora cada uno de los elementos representativos del medio natural, lo cual ayuda con la estabilidad de los procesos ambientales, para lo cual se tomó criterios únicamente de su adecuación a la realidad ecológica y social.

El objetivo de obtener un valor ecológico es determinar las áreas en las cuales se puede realizar una estrategia de conservación.

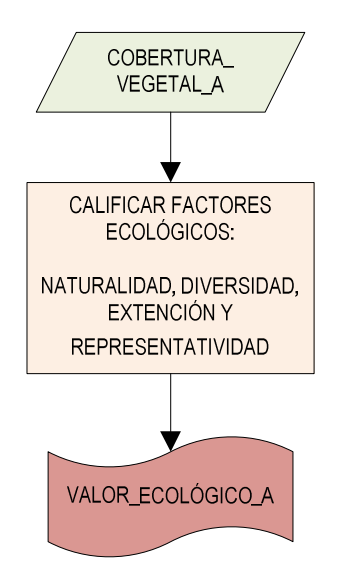

**Elaborado:** Cristian Serrano & Emilio Valdivieso

**Figura. 5.2. Modelo cartográfico para la determinación del Valor Ecológico de la micro cuenca de las lagunas de Cubillín y Magtayán** 

Para determinar el valor ecológico se utiliza una valoración de los factores ecológicos, método planteado por las naciones unidas en el año 2000, donde se valora a las zonas de vida encontradas, con ayuda del inventario de flora y fauna proporcionados por la UNACH y el mapa de cobertura vegetal elaborado anteriormente. Los factores evaluados son los siguientes:

- Naturalidad.- La naturalidad se mide por el nivel de conservación del lugar. Los espacios poco o nada alterados son la mejor referencia.
- Fragilidad.- El factor de fragilidad se define como la susceptibilidad a la perturbación, esencialmente de origen antrópico. No está basado exclusivamente en principios ecológicos, comprende además el impacto antrópico ya sea actual o potencial.
- Diversidad (Variedad o riqueza).- La diversidad es una medida de la heterogeneidad de los sistemas tanto bióticos como abióticos. En el caso del área de estudio el interés se centra en las especies de plantas y de animales que naturalmente forman parte de procesos ecológicos.
- Extensión.- La extensión de un espacio natural se define por su área. Se debe considerar además los fragmentos de hábitat, su disposición en el espacio, es decir, las distancias y las características de los espacios que los separan.
- Representatividad.- La representatividad se refiere a la necesidad de ciertas áreas de representar, o ser una muestra de, la variedad completa de la diversidad biológica. Esto significa que necesitan contener muestras adecuadas de la amplia gama de ecosistemas existentes. Sin embargo, algunas carecen de componentes clave, o simplemente no tienen el tamaño adecuado o están en el lugar equivocado.

Al analizar la zona de estudio, se puede determinar que toda la micro cuenca, está ubicada en el Parque Nacional Sangay, por lo que el valor ecológico ya está establecido y es de PROTECCIÓN.

El valor ecológico de las diferentes tipos de cobertura vegetal existentes en la zona, se evalúa mediante la designación de un puntaje a cada uno de ellos, en el cual se distingue la importancia del medio natural, por lo que se utilizó la siguiente metodología:

| <b>RANGOS</b> | <b>IMPORTANCIA</b> |
|---------------|--------------------|
| $1 - 4$       | Bajo               |
| $5 - 7$       | Medio              |
| $8 - 10$      | Alto               |

**Tabla. 5.1. Rangos de Valoración mediante factores ecológicos** 

**Fuente:** Planeación de las Naciones Unidas, 2002

| Cobertura<br>vegetal     | Naturalidad<br>$(0 - 4)$ | Fragilidad<br>$(0 - 1)$ | <b>Diversidad</b><br>$(0 - 2)$ | <b>Extensión</b><br>$(0 - 1)$ | Representatividad<br>$(0 - 2)$ | <b>Total</b> | Valoración               |
|--------------------------|--------------------------|-------------------------|--------------------------------|-------------------------------|--------------------------------|--------------|--------------------------|
|                          |                          |                         |                                |                               |                                |              |                          |
| Páramo de<br>almohadilla | $\overline{4}$           | 1                       | $\mathbf{1}$                   | $\mathbf{1}$                  | $\overline{2}$                 | 9            | Alto:<br>Protección (A)  |
| Páramo<br>herbáceo       | $\mathfrak{Z}$           | 1                       | $\mathbf{1}$                   | 1                             | $\mathfrak{2}$                 | $\,8\,$      | Alto<br>Protección $(B)$ |
| Suelo semi<br>desnudo    | $\mathfrak{Z}$           | 1                       | $\mathbf{1}$                   | 1                             | 2                              | $\,8\,$      | Alto<br>Protección $(C)$ |

**Tabla. 5.2. Valoración ecológica de la micro cuenca de las Lagunas de Cubillín y Magtayán** 

**Elaborado:** Cristian Serrano & Emilio Valdivieso

Al realizar la valoración económica de las clases de cobertura vegetal, se determinó que las tres tiene una valoración alta que corresponde a un área de PROTECCIÓN, sin embargo se clasificó a cada una de ellas según la importancia y la aportación que tienen dentro de la cuenca de la siguiente manera:

- Se designó al páramo de almohadilla como zona de Protección (A) debido a que es una fuente importante para el almacenamiento del Recurso Hídrico además de ser muy frágil a la intervención de factores antropogénicos.
- Al páramo herbáceo se lo clasificó como zona de Protección (B), ya que es un área de constante aumento, debido a la pérdida natural del páramo de almohadilla.
- El Suelo semi desnudo se lo designó como zona de Protección (C), debido a que es un área crítica que se encuentra incrementando en la zona de estudio debido a proceso naturales de cambio climático y desertización.

#### **b) Capacidad de uso del suelo**

La capacidad de uso del suelo, define la aptitud y actividad que se debe realizar en el territorio, considera variables abióticas como: la pendiente del terreno, que es un factor determinante en el análisis, el tipo y el uso actual del suelo, que definirá las áreas adecuadas para la realización de distintas actividades dentro de la zona, además se acostumbra a utilizar la variable climática para definir zonas con distintas regiones climáticas.

Para éste caso, no se realizará el mapa de capacidad de uso de suelo, ya que la zona de estudio se encuentra en una área de conservación, además de no encontrase dentro ésta zonas agrícolas, ganaderas, producción forestal y otros factores que determinen la áreas representativas en el estudio.

#### **c) Uso potencial del suelo**

Es el estudio que permite localizar áreas aptas para una actividad específica, en el cual se utilizan los estudios del valor ecológico y el de capacidad de uso del suelo de la zona, mediante la ponderación de los parámetros más representativos y determinantes de los dos estudios.

Para éste caso, debido a que no fue necesario realizar el estudio de capacidad de uso de suelo, el USO POTENCIAL DEL SUELO se define únicamente como área de PROTECCIÓN, que es el valor ecológico de la micro cuenca, con la clasificación ya propuesta.

| <b>CUADRO DE ÁREAS</b>  |                  |                |  |  |
|-------------------------|------------------|----------------|--|--|
| USO POTENCIAL DEL SUELO | <b>AREA(has)</b> | <b>SÍMBOLO</b> |  |  |
| Protección (A)          | 792,56           | P(A)           |  |  |
| Protección (B)          | 2989,55          | P(B)           |  |  |
| Protección $(C)$        | 508,17           | P(C)           |  |  |

**Tabla. 5.3. Uso potencial del suelo de la micro cuenca las lagunas de Cubillín y Magtayán** 

**Elaborado:** Cristian Serrano & Emilio Valdivieso

#### **d) Sensibilidad Ambiental**

Se basa en el estudio de vulnerabilidad, en donde su objetivo primordial es determinar las áreas en las cuales existe un alto grado de amenazas a deslizamientos y procesos erosivos que pueden afectar a al territorio y a sus poblaciones.

Una de las amenazas analizadas es la susceptibilidad a deslizamientos para la cual se considera factores como la pendiente, tipo de toca, cobertura vegetal y el factor detónate que es la precipitación, ayudado por procesos erosivos naturales.

Además se consideró la susceptibilidad a la erosión que en ésta zona es un proceso natural, y no presenta mayor afectación debido a que no es un área con intervención antropogénica.

Para elaborar el mapa de sensibilidad ambiental, se considera los análisis anteriormente realizados, en el diagnóstico de la micro cuenca, del cual se toma los mapas temáticos como: mapa geológico, mapa de pendientes, mapa de cobertura vegetal, mapa de uso

del suelo, mapa de susceptibilidad a deslizamientos y susceptibilidad a la erosión. Por lo que se utiliza el método Delphi, que consiste en la ponderación de cada una de las variables utilizadas de manera independiente, estableciendo de ésta manera las limitaciones de las variables. La ponderación se la realizó de la siguiente manera:

| <b>COMPONEN</b><br>TE       | <b>VARIABLE</b> | <b>PARÁMETRO</b>             | <b>CLASE</b>                             | <b>ORDEN</b>   | POND. |
|-----------------------------|-----------------|------------------------------|------------------------------------------|----------------|-------|
|                             |                 |                              | <b>CUARCITA, ESQUISTO</b>                | 3              | 0,19  |
|                             |                 |                              |                                          |                |       |
|                             |                 |                              | <b>TONALITA</b>                          | $\overline{2}$ | 0,25  |
|                             |                 |                              | AGLOMERADO,                              |                |       |
|                             | Geología        | Litología                    | PIROCLÁSTICO,                            | $\overline{2}$ | 0,25  |
|                             |                 |                              | <b>ANDESITA</b>                          |                |       |
|                             |                 |                              | TILITAS, DEPÓSITO                        |                |       |
|                             |                 |                              | <b>ALUVIAL</b>                           | $\mathbf{1}$   | 0,31  |
|                             | Vulnerabilidad  | Susceptibilidad              | <b>BAJA</b>                              | $\overline{2}$ | 0,4   |
|                             |                 | a deslizamientos             | <b>MEDIA</b>                             | $\mathbf{1}$   | 0,6   |
|                             |                 |                              |                                          |                |       |
| ABIÓTICO O<br><b>FÍSICO</b> |                 | Susceptibilidad<br>a erosión | <b>ALTA</b>                              | $\mathbf{1}$   | 0,5   |
|                             |                 |                              | <b>MEDIA-ALTA</b>                        | 2              | 0,35  |
|                             |                 |                              | <b>BAJA</b>                              | $\overline{3}$ | 0,15  |
|                             |                 |                              | PÁRAMO DE                                | $\overline{3}$ | 0,15  |
|                             |                 |                              | <b>ALMOHADILLA</b>                       |                |       |
|                             | Suelos          | Uso actual                   | PÁRAMO HERBÁCEO                          | $\overline{2}$ | 0,30  |
|                             |                 |                              | <b>ESPACIO NATURAL SIN</b><br>VEGETACIÓN | $\,1$          | 0,55  |
|                             |                 | Porcentaje de                | $0 - 2$                                  |                | 0,05  |
|                             | Geomorfología   | pendiente (%)                |                                          |                |       |
|                             |                 |                              | $2 - 5$                                  |                | 0,09  |

**Tabla. 5.4. Ponderación de mapas para obtención de Mapa de Sensibilidad Ambiental** 

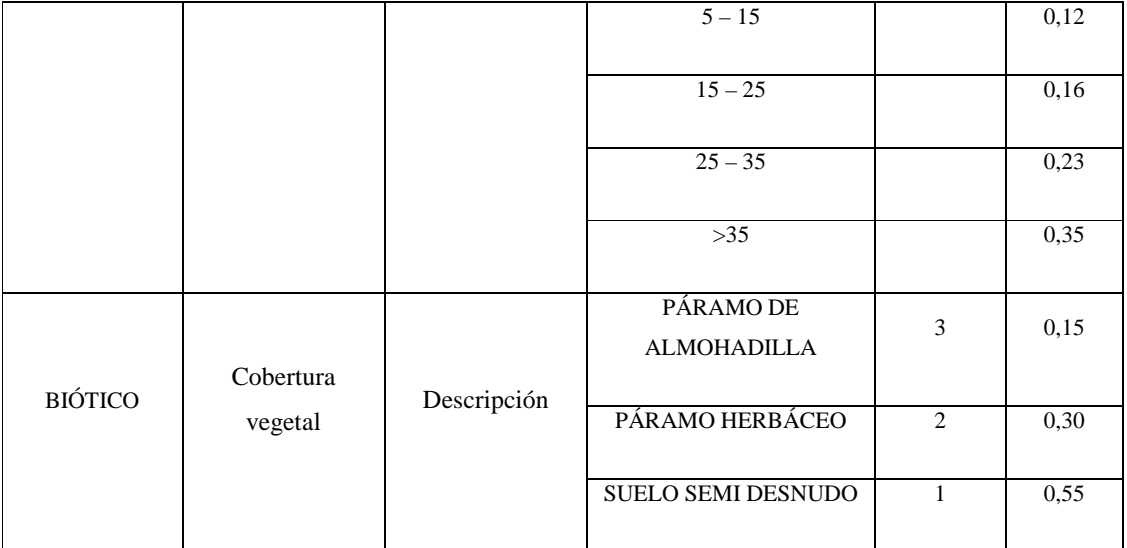

- Mapa Geológico: A partir del análisis de la micro cuenca se definen cinco unidades geológicas como son: el Depósito Aluvial, Depósito Glacial, Formación Tarqui, Serie paute y la Tonalita, las cuales fueron ponderadas tomando en cuenta el tipo de roca y su influencia sobre los procesos geodinámicos, que principalmente es una susceptibilidad a deslizamientos en bajas proporciones, como se muestra en la Tabla 5.4.
- Vulnerabilidad: Se tomó en cuenta los mapas de susceptibilidad a deslizamientos y la susceptibilidad a erosión tomando en cuenta el estudio anteriormente realizado, en los cuales se ponderó con valores más altos a la susceptibilidad alta y valores bajos a la más baja.
- Mapa de Uso Actual del Suelo: Se realizó una ponderación tomando en consideración la sensibilidad y cuan propenso son cada uno de éstos tipos de cobertura a los distintas amenazas que pueden generarse, de ésta manera se valoró con la mayor cantidad al espacio natural sin vegetación y con menor valor al Páramo de Almohadilla.
- Mapa Pendientes: Las pendientes mayores (>35% de inclinación) se designa un valor alto en el peso de la tabla de ponderación, donde se localizan comúnmente

deslizamientos, los siguientes parámetros fueron normalizados disminuyendo los valores de pesos, de acuerdo al porcentaje de inclinación de las pendientes.

• Mapa de Formaciones Vegetales: (valor ecológico): Se establece valores mayores al suelo semi desnudo y al páramo herbáceo debido a su poca capacidad para almacenar agua, mientras que el valor más bajo se lo designó al páramo de almohadilla.

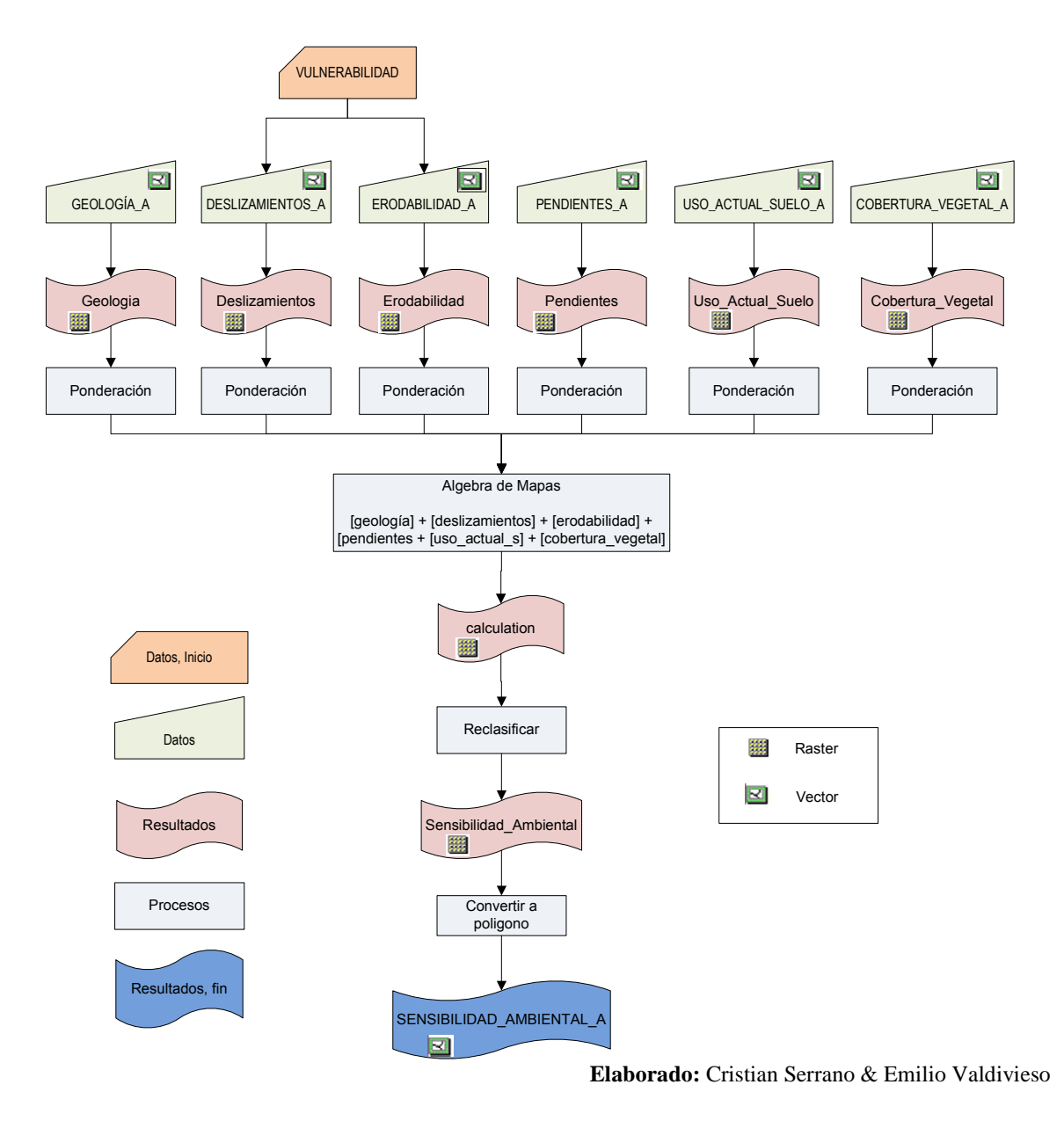

**Figura. 5.3. Modelo cartográfico de Sensibilidad Ambiental de la micro cuenca de las lagunas de Cubillín y Magtayán** 

A través del método de Álgebra de mapas (suma de mapas), se obtuvo el raster de las áreas con diferentes tipos de sensibilidad, el cual es posteriormente reclasificado, a fin de conseguir tres nuevas clases que definan el mapa de Sensibilidad Ambiental como se muestra en la Tabla 5.5.

| <b>SENSIBILIDAD</b> | <b>RANGO</b>  | <b>DESCRIPCIÓN</b>                                                                                                    |
|---------------------|---------------|----------------------------------------------------------------------------------------------------|
|                     |               |                                                                                                    |
| Baja                | $0,85 - 1,52$ | Baja susceptibilidad a amenazas, debido a se encuentra en zonas<br>de pendientes planas, se elimina la vulnerabilidad a<br>deslizamientos.                                                                     |
| Media               | $1,52 - 2,19$ | Zonas de pendientes moderadas, una susceptibilidad a<br>movimientos en masa media, además de encontrarse en un área<br>de páramo herbáceo y otras de suelos semi desnudos.                                     |
| Alta                | $2,19 - 2,86$ | Presencia de pendientes fuertes, donde ocurren procesos erosivos<br>naturales con mayor intensidad y existen zonas de suelos semi<br>desnudos, en zonas inestables por la susceptibilidad a<br>deslizamientos. |

**Tabla. 5.5. Tipos de Sensibilidad Ambiental en la micro cuenca de las Lagunas de Cubillín y Magtayán** 

**Elaborado:** Cristian Serrano & Emilio Valdivieso

A través del mapa de Sensibilidad Ambiental se determina que la zona de estudio tiene una sensibilidad en su mayoría baja, debido a la carencia de amenazas de gran magnitud.

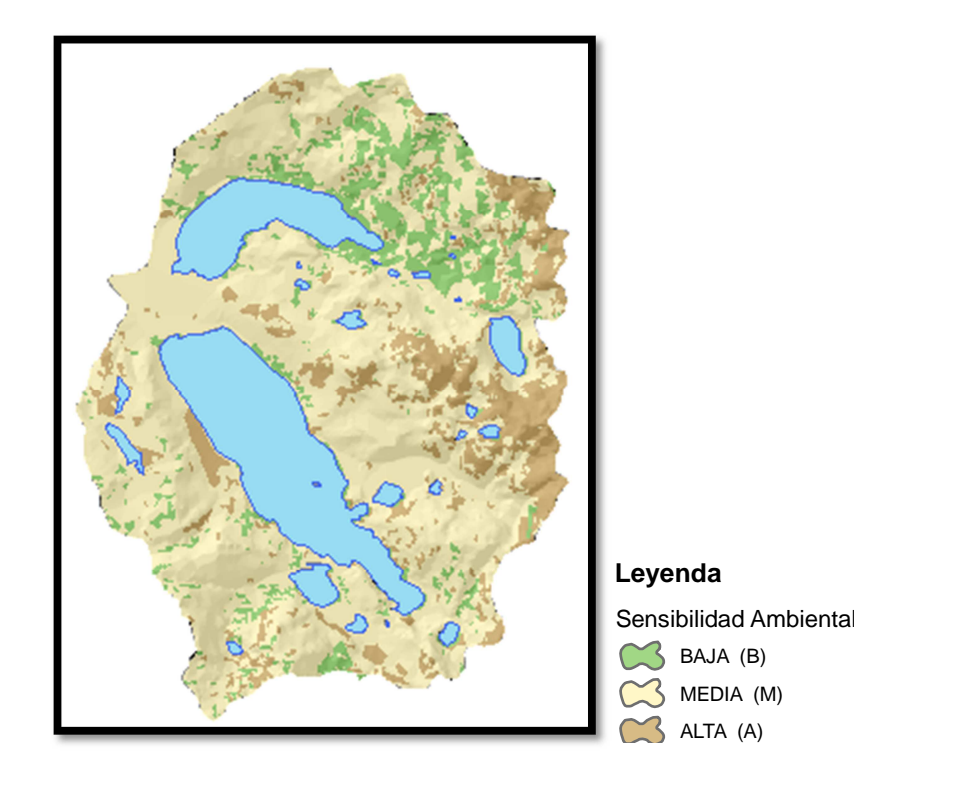

**Figura. 5.4. Esquema de Sensibilidad Ambiental de la micro cuenca de las lagunas de Cubillín y Magtayán** 

## **5.1.4 Valoración para el potencial del Sistema Socioeconómico**

Se refiere al conflicto de uso de suelo que se tiene en una zona determinada, por lo que al no tener zonas agrícolas ni urbanas, el conflicto de uso se de suelo es nulo. Además se refiere a la implementación y existencia de servicios básicos como: teléfono, alcantarillado, agua potable y energía eléctrica, que influye en un territorio y en su población.

Por la carencia de dichos parámetros se considera sin importancia ésta variable para el análisis final de la Zonificación Ecológica Económica de la micro cuenca de las Lagunas de Cubillín Y Magtayán.

#### **5.1.5 Zonificación Ecológica Económica (ZEE)**

La Zonificación Ecológica Económica se basa en el desarrollo de proyectos y propuestas para un plan de manejo del territorio, por lo que utiliza como herramienta fundamental las áreas donde existen conflictos de uso no adecuado como son: tierras subutilizadas y sobre utilizadas. Sin embargo en la zona de estudio la ZEE se basará en implementar proyectos de conservación del Recurso Hídrico, y de la biodiversidad debido a que se encuentra en un área protegida como es el Parque Nacional Sangay.

Para la micro cuenca de las lagunas de Cubillín y Magtayán, se determina que la ZEE tiene como resultado tres clases temáticas que son el producto de la sensibilidad ambiental anteriormente analizada como es: Sensibilidad Baja, Media y Alta, que servirán para la realización de los proyectos de investigación científica y de protección del Recurso Hídrico con el fin de aportar con propuestas de desarrollo a las poblaciones directamente influenciadas.

| <b>CLASES</b>        | <b>SÍMBOLO</b> | ÁREA (HAS) | % AREA |
|----------------------|----------------|------------|--------|
|                      |                |            |        |
| Zona de Protección A | P(A)           | 512,84     | 12,05  |
|                      |                |            |        |
| Zona de Protección B | P(B)           | 3107,12    | 73,02  |
|                      |                |            |        |
| Zona de Protección C | P(C)           | 637,98     | 14,92  |
|                      |                |            |        |

**Tabla. 5.6. Áreas y clases temáticas de la ZEE de las lagunas de Cubillín y Magtayán** 

# **CAPITULO 6**

# **DISEÑO Y ESTRUCTURACIÓN DE UN SIG PARA LA MICROCUENCA DE LAS LAGUNAS DE CUBILLÍN Y MAGTAYÁN**

Una geodatabase es un repositorio de datos espaciales y alfanuméricos, que mantiene todas las características de una base de datos alfanumérica convencional, que es no redundante y versátil, además que puede manejar todas las características espaciales entre los elementos almacenados en este caso *Topología.* 

Para el presente estudio, el SIG elaborado, aportará con un fácil manejo de todos los datos espaciales y alfanuméricos, que ayudará de manera sustancial al desarrollo de los estudios prospectivos de la micro cuenca de las lagunas de Cubillín y Magtayán, así como también la elaboración de proyectos y propuestas para el manejo de los recursos que en él se encuentran.

# **6.1. CATÁLOGO DE OBJETOS**

La generación de información geográfica digital (geoinformación) en el mundo, ha venido incrementándose día a día, lo que ha obligado a investigar estándares que permitan el intercambio o transferencia de información.<sup>47</sup>

Un catálogo de objetos, permite la gestión y optimización en el manejo de la información espacial que se encuentra en una geodatabase, por medio de la catalogación y codificación de cada uno de sus elementos.

l

<sup>&</sup>lt;sup>47</sup> Catálogo de Objetos de Cartografía base IGM

Por lo cual se presenta la necesidad de elaborar un catálogo de objetos geográficos de la micro cuenca, tomando en consideración los estándares de ya establecidos: catálogo de objetos IGM y CLIRSEN.

Mediante la implementación de éste catalogo de objetos, se podrá establecer una estandarización permitiendo a los usuarios manejar el mismo lenguaje, además de comprender el alcance que conlleva su manejo adecuado.

### **6.1.1 Componentes del catálogo de objetos**

El catálogo de objetos estará formado de los siguientes componentes:

#### **a) Categoría**

Es la clasificación general de los elementos que van a ser modelados en cada MAPA TEMATICO. Los mapas temáticos están dentro de dos categorías definidas por su tipo:

 $A =$ Coberturas tipo Vector

B = Coberturas tipo Raster

#### **b) Subcategoría**

Son los subconjuntos de la categoría que tienen características similares y se pueden agrupar, además contiene a los elementos geográficos, que son regidos por sus características iniciales.

• **Feature Dataset:** es el nombre de la carpeta que contiene la sub categoría.

Para la presente geodatabase, se nombra a las sub categorías de la siguiente manera: al inicio la letra de la categoría a la cual pertenece (A ó B), acompañado por el número de mapa, sub guión y el nombre del mapa en mayúsculas. *(Ver Tabla.6.1.)*

#### **c) Elemento**

Unidad fundamental de la información geográfica, es la representación espacial de los objetos, en la cual se tiene en cuenta la escala en la que se requiere la información y el sistema de referencia de éste.

**Feature Class:** Es la nomenclatura para cada objeto y se lo representa por el nombre del objeto seguido por las siguientes letras dependiendo del tipo para las coberturas tipo vector:

- La letra: P para coberturas tipo punto
- La letra: L para coberturas tipo línea y
- La letra: \_A para coberturas tipo polígono

Para las coberturas tipo raster no es necesaria la explicación si es punto, línea o polígono.

En el Arcgis9.3 a cada una de éstas categorías se las representa de la siguiente manera: *(Ver Figura 6.1)*

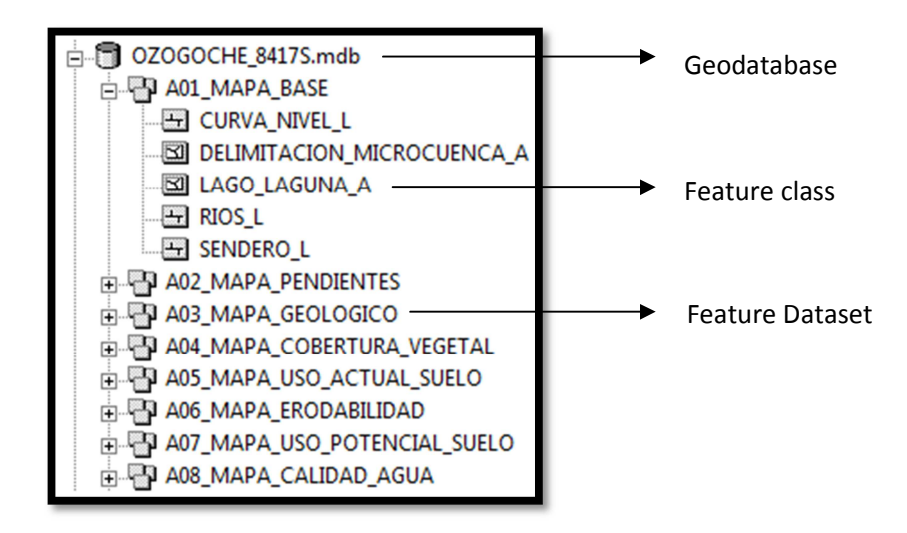

**Figura. 6.1. Geodatabase, Feature dataset y Feature class** 

#### **d) Atributos**

Los atributos permiten describir características de los elementos, pueden ser repetitivos, es decir pertenecer a varios elementos.

#### **e) Dominios**

Especifica un rango de valores numéricos o calificativos, válidos para cada atributo.

Como se muestra en la Tabla. 6.1 el catálogo de objetos está distribuido de la siguiente manera:

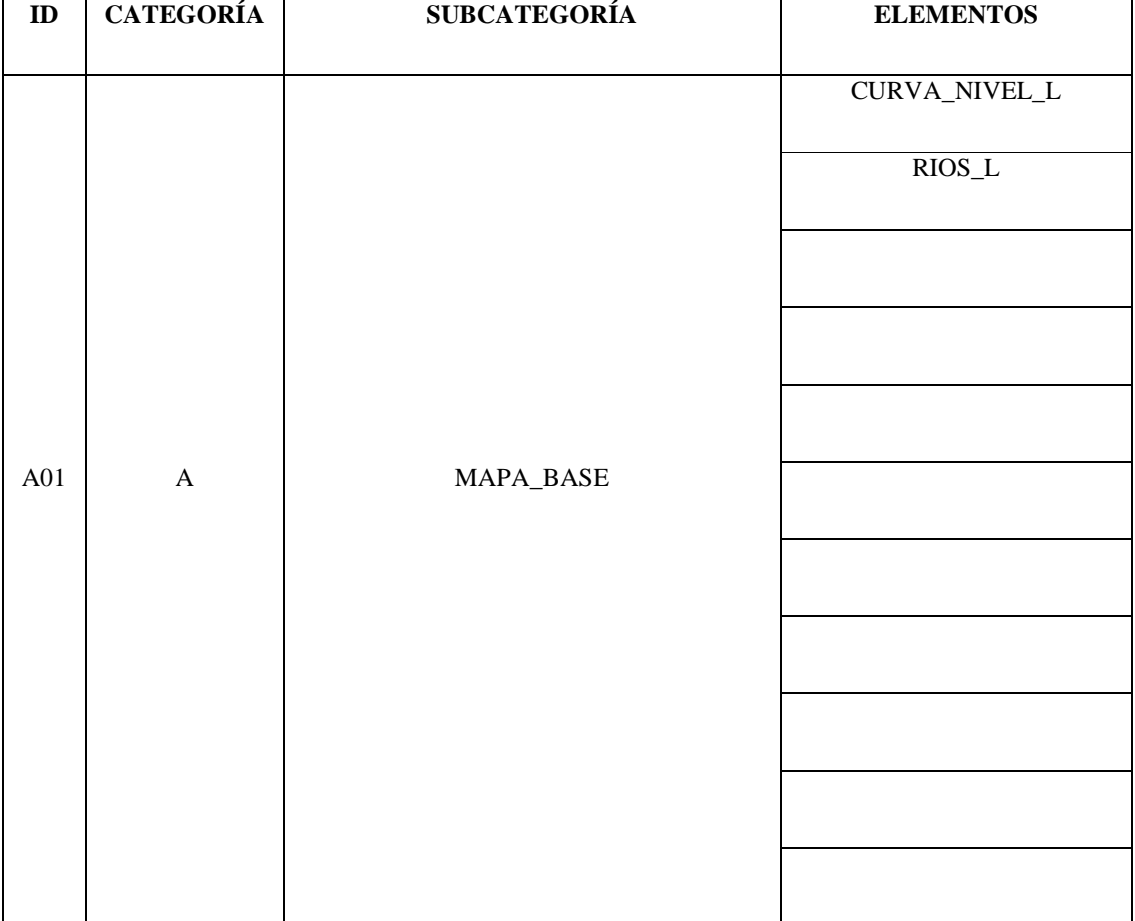

# **Tabla. 6.1. Categorías del Catálogo de Objetos**

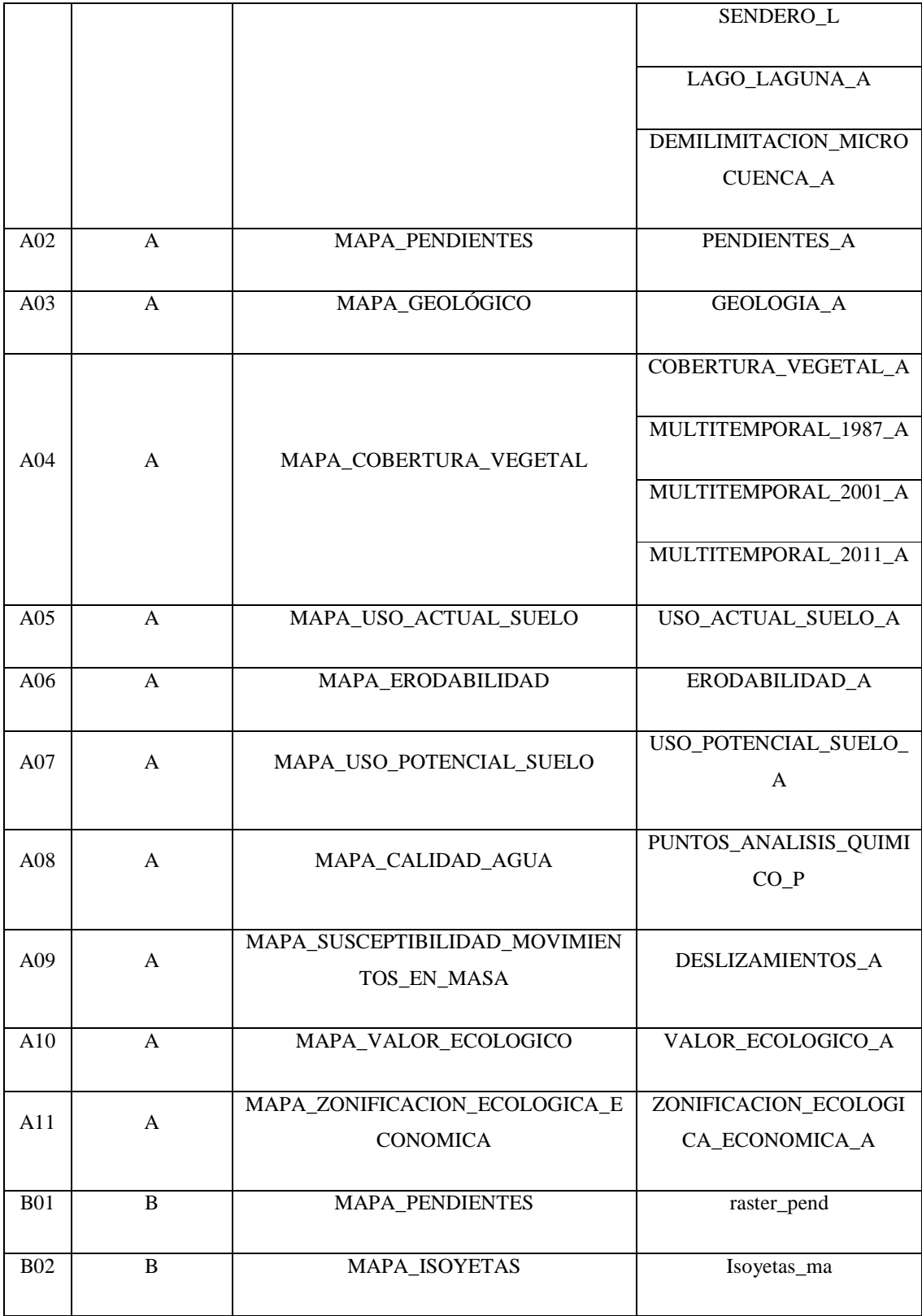

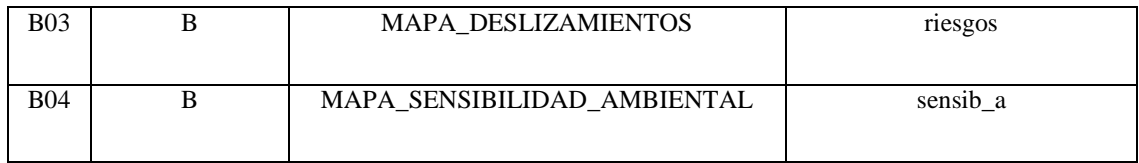

# **6.2. BASE DE DATOS ESPACIAL E IMPLEMENTACIÓN DE GEODATABASE**

La Geodatabase, es un modelo que permite el almacenamiento físico de la información geográfica como datos vectoriales, raster, CAD, topología y tablas.<sup>48</sup>

Es un repositorio de datos espaciales y alfanuméricos, por lo que requiere tener una estructuración y un método definido para su elaboración, de tal manera de hacerlo útil, y versátil al momento de su utilización.

Para la elaboración de la cartografía de la micro cuenca de las lagunas de Cubillín y Magtayán a escala 1:50000, se tomó como base la información proporcionada por la UNACH<sup>49,</sup> de la carta topográfica de "*Totoras*", además de información levantada en campo y datos socio económicos del INEC.<sup>50</sup> Los mapas realizados se resumen en la *(Tabla. 6.1).* 

Para la estandarización de los datos espaciales, se requiere de un sistema de referencia, para éste caso se utilizó el WGS 84.

| Proyección             | Transversal de Mercator |
|------------------------|-------------------------|
| Datum Horizontal       | WGS 84                  |
| Sistema de Coordenadas | $WGS 84 - UTM$          |

**Tabla. 6. 2. Parámetros de Georeferenciación** 

<sup>48</sup> BASTIDAS KRISLEN, TERAN CYNTHIA , 2011

 $\overline{a}$ 

<sup>49</sup> Universidad Nacional de Chimborazo

<sup>50</sup> Instituto Nacional de Estadísticas y Censos

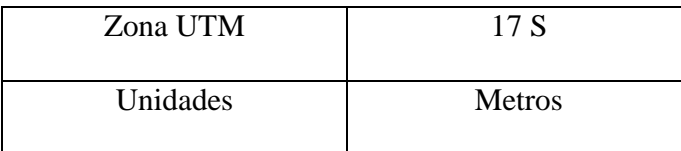

#### **6.2.1 Topología**

Para la validación de la información base obtenida de la carta topográfica "*Totoras*", se realizó la respectiva revisión topológica que permitirá identificar, fallas y anomalías en las coberturas, que evitarán posteriores complicaciones en la realización de los mapas.

Las principales acciones a las que se someterán las coberturas son: eliminación de líneas sueltas, corrección de líneas superpuestas, alargamiento de líneas, entre otros. Para éste efecto se aplican reglas topológicas por medio del software ARCGIS 9.3.

• Para las coberturas tipo línea se realizó aplicó las siguientes reglas topológicas:

**Must Not Overlap:** Líneas de la misma cobertura no pueden estar superpuestas.

**Must Not Intersect:** Una línea no debe solapar otra línea de la misma cobertura.

**Must Not Have Dangles:** Los puntos finales de las líneas de una cobertura, deben tocar otra línea de la misma cobertura.

**Must Not Self – Overlap:** Una línea de la misma cobertura no debe solaparse entre sí.

**Must Not Self – Intersect:** Una línea de una capa no debe cortarse a sí misma.

**Must Be Single Part:** Una línea de una capa nop debe tener más de una parte.

**Must Not Intersect Or Touch Interior:** Una línea de una capa no debe tocar, líneas de la misma capa en sus extremos.

• Para las coberturas tipo polígono se realizó aplicó las siguientes reglas topológicas:

**Must Not Overlap**: Un área no debe sobreponerse a otra en la misma capa.

**Must Not Have Gaps**: Un vacío no puede existir entre las áreas de una misma capa.

Al correr las reglas topológicas se presentan errores los cuales son corregidos, mediante las herramientas de edición del ARCGIS 9.3.

### **6.2.2 Estructuración de la Geodatabase**

Una vez corregidos los errores topológicos se procede a realizar la estructuración de cada una de las coberturas base y temáticas tomando en consideración el catálogo de objetos prediseñado *(Ver Tabla 6.3)*. Además se procede a establecer los dominios de la base de datos geográfica mediante la utilización del Catálogo de Objetos IGM *(Ver Figura 6.2.).*

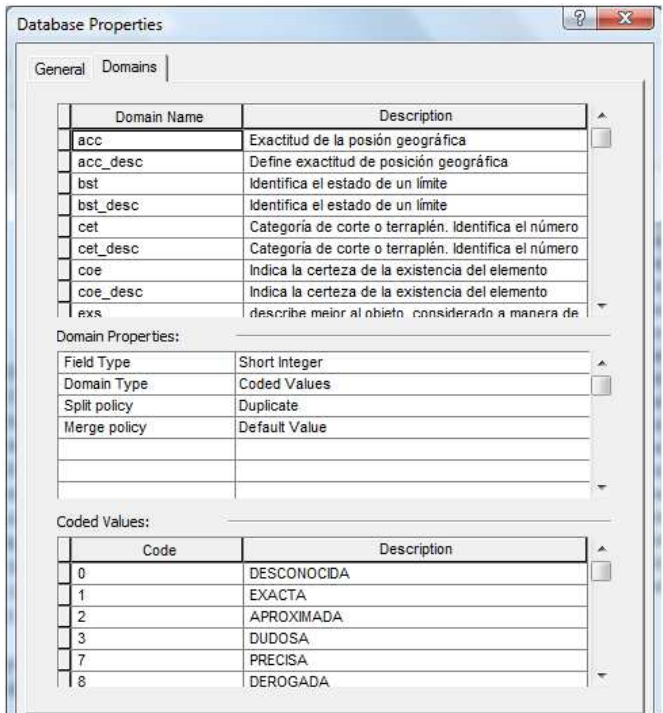

**Figura. 6.2. Dominios de la Geodatabase "OZOGOCHE\_8417S"** 

**Mapa Base:** Es un feature dataset que se lo designó con el código "A01" dentro de la geodatabase "OZOGOCHE\_8417S", en el sistema de referencia WGS 84.

A continuación se procede a elaborar todos los feature class pertenecientes a ésta sub categoría, tomando en cuenta el tamaño de campo y la forma de su estructura como indica el catálogo de objetos IGM.

**Tabla. 6.3. Catálogo de objetos de la Geodatabase** *"OZOGOCHE\_8417S"* **– Subcategoría**  *"A01\_MAPA\_BASE"* 

|            | CATALOGO DE OBJETOS TEMATICO DE LA MICROCUENCA DE LAS<br>LAGUNAS DE CUBILLÍN Y MAGTAYÁN  |                                                                                                    |                            |                       |                                                                                                    |  |
|------------|------------------------------------------------------------------------------------------|----------------------------------------------------------------------------------------------------|----------------------------|-----------------------|----------------------------------------------------------------------------------------------------|--|
| <b>A01</b> |                                                                                          |                                                                                                    |                            | CATEGORIA: A          |                                                                                                    |  |
|            |                                                                                          | <b>SUBCATEGORIA: MAPA_BASE</b>                                                                                                    |                            |                       |                                                                                                    |  |
|            |                                                                                          |                                                                                                    |                            |                       | Feature Dataset: A01_MAPA BASE                                                                          |  |
|            |                                                                                          |                                                                                                    |                            | <b>ELEMENTO:</b>      | <b>CURVAS DE NIVEL</b>                                                                                  |  |
|            |                                                                                          |                                                                                                    |                            | <b>Feature class:</b> | CURVAS_NIVEL_L                                                                                          |  |
|            |                                                                                          | <b>REPRESENTACION:</b> Línea                                                                                                    |                            |                       |                                                                                                    |  |
|            |                                                                                          | <b>Atributos</b>                                                                                                    |                            |                       | <b>Dominios</b>                                                                                         |  |
| Código     | <b>Nombre</b>                                                                            | Descripción                                                                                                    | Tipo de<br>dato            | <b>Extensión</b>      | Valores del dominio                                                                                     |  |
| <b>FID</b> | CODIGO DE<br><b>IDENTIFICACION</b><br><b>DEL OBJETO</b><br><b>DENTRO DEL</b><br>CATALOGO | CODIGO DE<br><b>IDENTIFICACION</b><br><b>DEL OBJETO</b><br><b>DENTRO DE LA</b><br><b>TABLA DE</b><br><b>ATRIBUTOS</b>                        | <b>OBJECT</b><br><b>ID</b> | $\cdots$              |                                                                                                    |  |
| Shape      | CODIGO DE<br><b>IDENTIFICACION</b>                                                       | <b>GEOMETRIA DEL</b><br><b>DATO</b>                                                                                                    | <b>TEXT</b>                | $\cdots$              | Line: SI EL DATO ESTA REPRESENTADO<br>POR LINEAS.                                                       |  |
| descripcio | <b>DESCRIPCION</b>                                                                       | LÍNEA QUE<br><b>CONECTA PUNTOS</b><br><b>OUE TIENEN EL</b><br><b>MISMO VALOR</b><br>DE ALTURA<br><b>RESPECTO AL</b><br><b>DATUM VERTICAL</b> | <b>TEXT</b>                | 250                   | LÍNEA QUE CONECTA PUNTOS<br>OUE TIENEN EL MISMO VALOR<br>DE ALTURA RESPECTO AL DATUM<br><b>VERTICAL</b> |  |

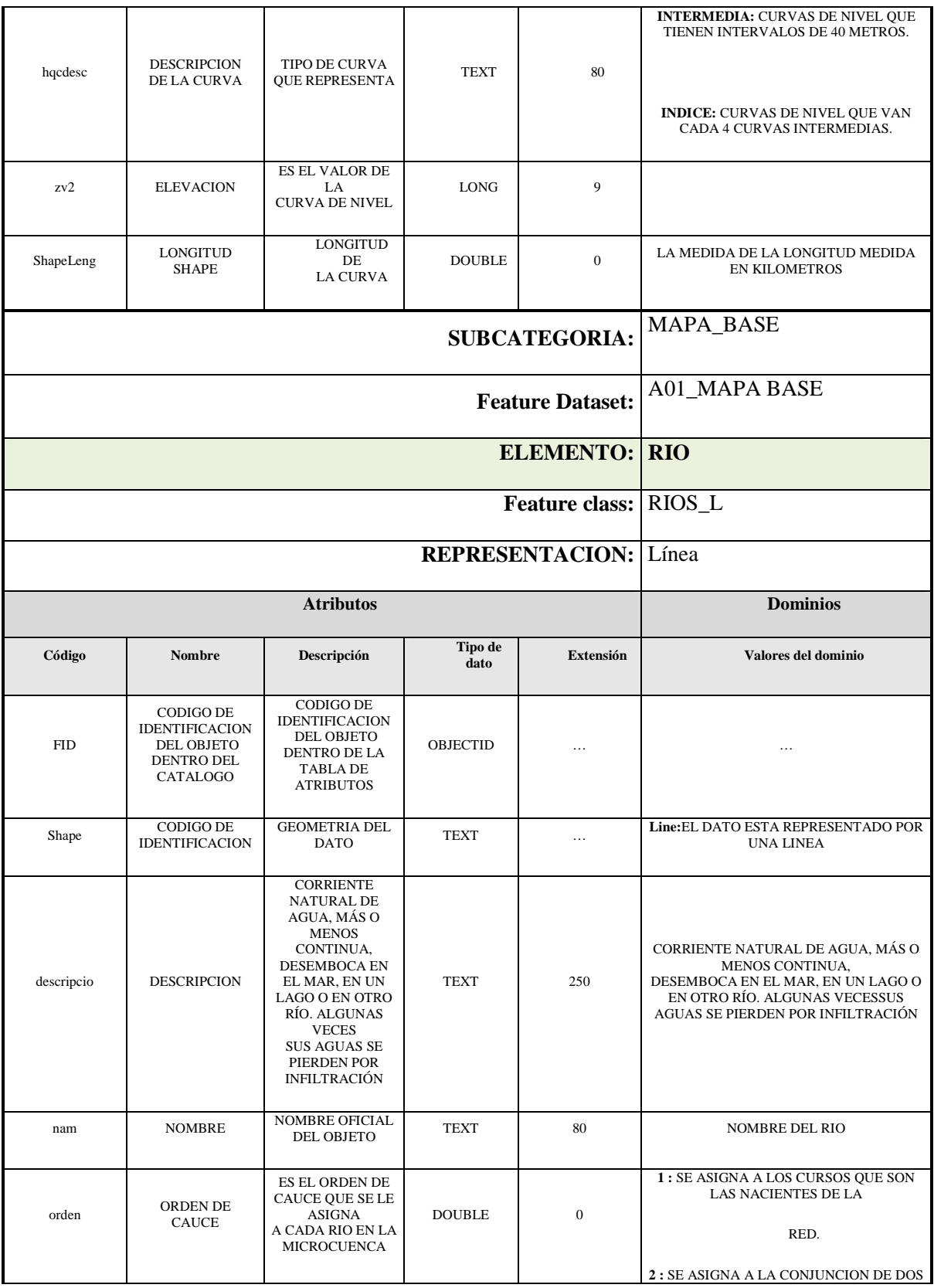

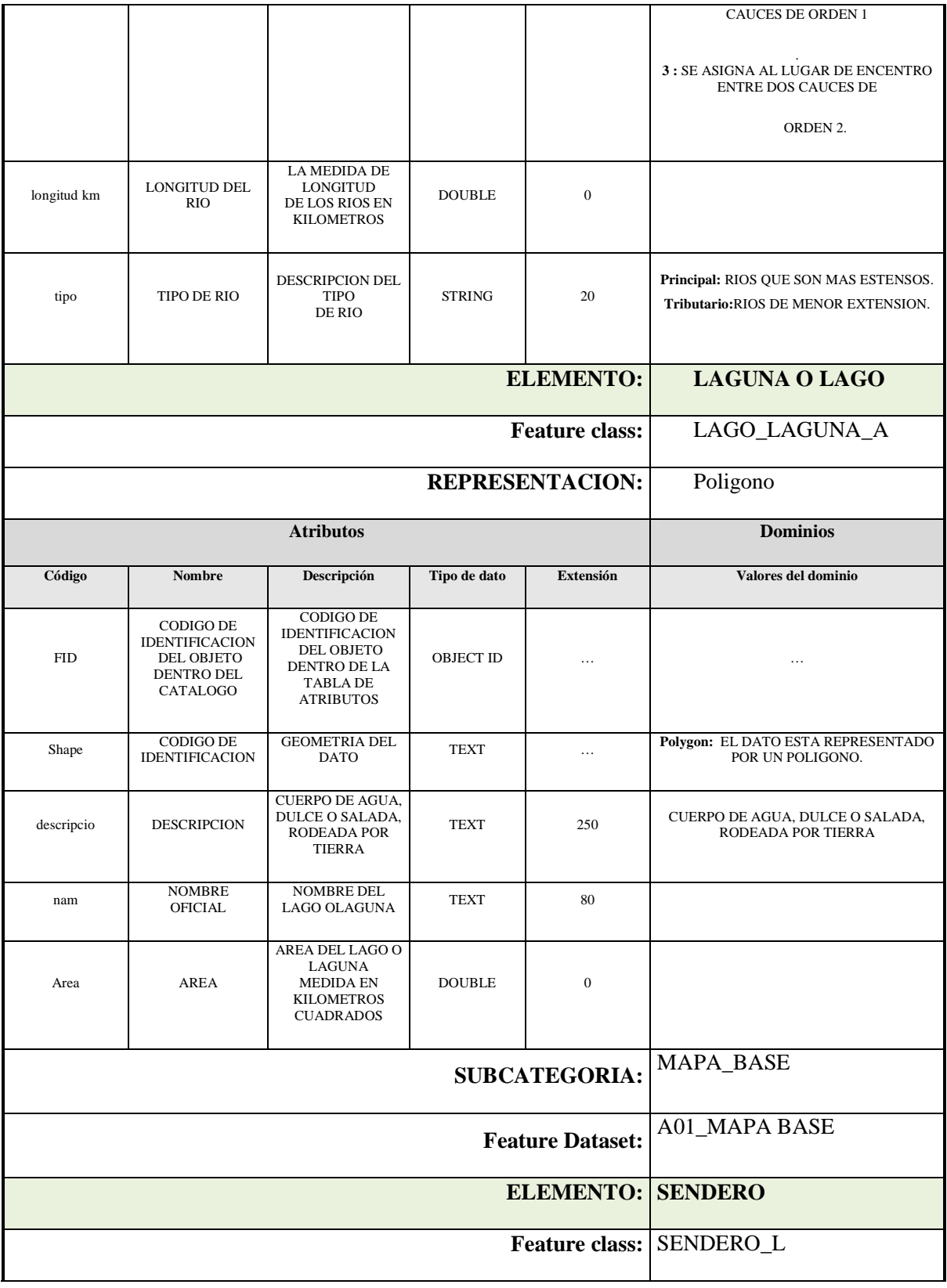

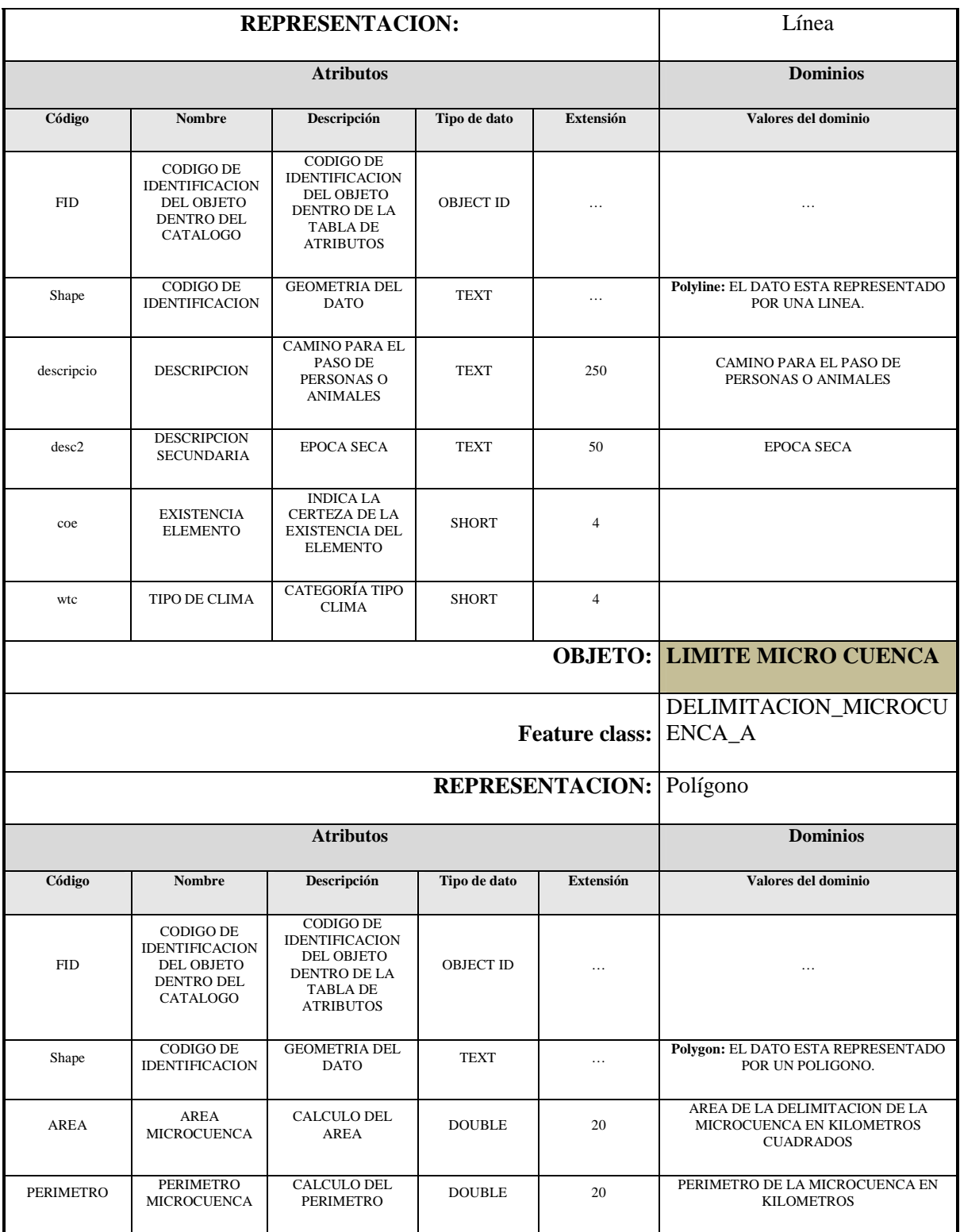

La infraestructura de datos espaciales para este caso en el ARCGIS 9.3, queda de la siguiente manera:

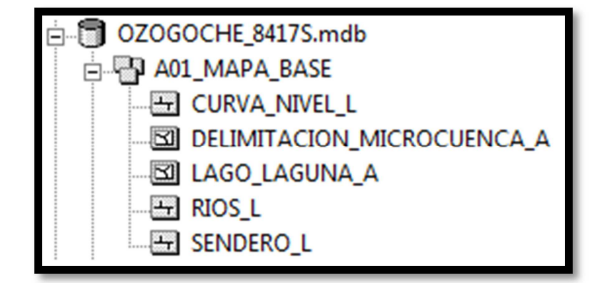

**Elaborado:** Cristian Serrano & Emilio Valdivieso

**Figura. 6.3. Infraestructura de la Sub categoría "A01\_MAPA\_BASE"** 

Así se procedió a realizar una propuesta para el tipo y tamaño de los campos utilizados de acuerdo a los requerimientos de los feature dataset de la geodatabse. Por lo que se utilizó los siguientes lineamientos que se muestran en la siguiente tabla resumen *(Ver Tabla. 6.4).*

| <b>FEATURE DATASET</b>     | <b>FEATURE CLASS</b> | <b>NOMBRE</b> | <b>TIPO</b>   | <b>EXTENSIÓN</b> |
|----------------------------|----------------------|---------------|---------------|------------------|
|                            |                      | <b>CAMPO</b>  | <b>DATO</b>   |                  |
|                            |                      |               |               |                  |
|                            |                      | pendiente     | <b>TEXT</b>   | 5                |
| <b>A02_MAPA_PENDIENTES</b> | PENDIENTES_A         |               |               |                  |
|                            |                      | area          | <b>DOUBLE</b> | $\Omega$         |
|                            |                      |               |               |                  |
|                            |                      | unid_geolo    | <b>TEXT</b>   | 250              |
|                            |                      |               |               |                  |
| A03_MAPA_GEOLOGICO         | <b>GEOLOGIA_A</b>    | simbolo       | <b>TEXT</b>   | 250              |
|                            |                      |               |               |                  |
|                            |                      | roca          | <b>TEXT</b>   | 250              |
|                            |                      |               |               |                  |
| A04_MAPA_COBERTURA_        |                      | clase         | <b>TEXT</b>   | 250              |
| <b>VEGETAL</b>             | COBERTURA_VEGETAL_A  |               |               |                  |
|                            |                      | area          | <b>TEXT</b>   | 250              |
|                            |                      |               |               |                  |

**Tabla. 6.4. Propuesta del tipo y tamaño de campo** 

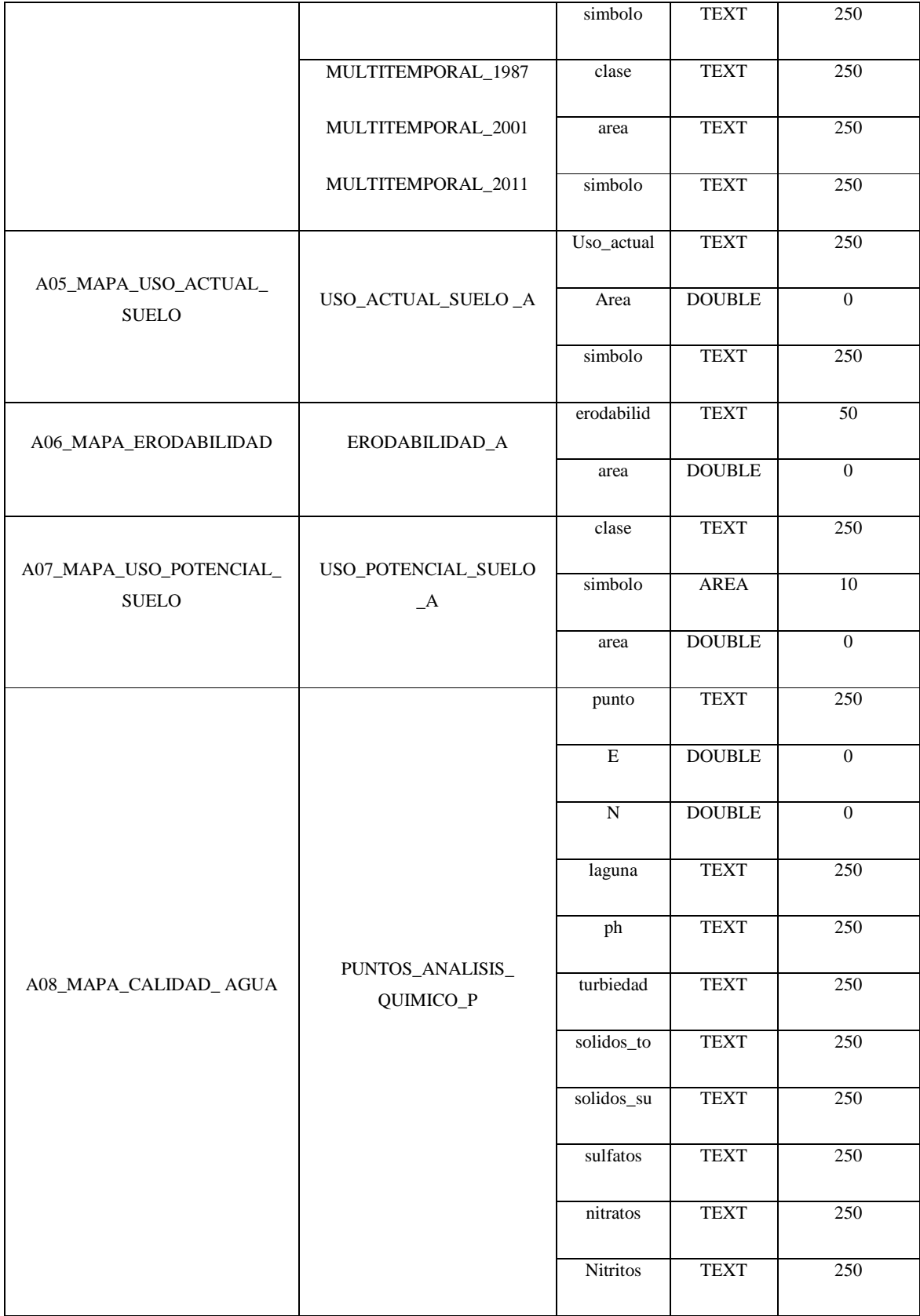

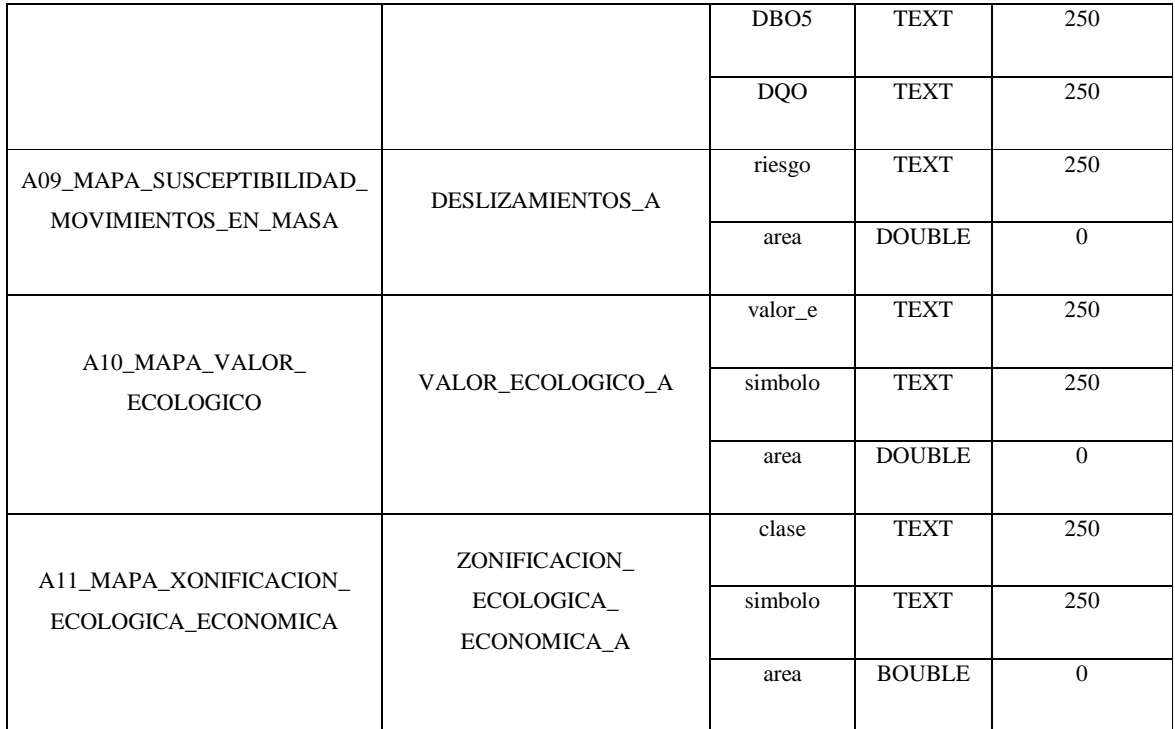

**Coberturas temáticas:** Las coberturas tipo ráster fueron agrupadas mediante la utilización de Raster datasets, que integran coberturas temáticas de similares características. (Ver Figura 6.4).

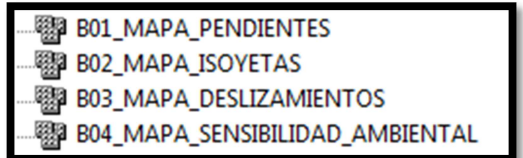

**Elaborado:** Cristian Serrano & Emilio Valdivieso

**Figura. 6.4. Estructura raster de la geodatabase "OZOGOCHE\_8417S"** 

Las Geodatabase final está compuesta por coberturas tipo vector y tipo raster, logrando agrupar todas las coberturas utilizadas para el presente estudio. El resultado final se muestra en la siguiente figura:

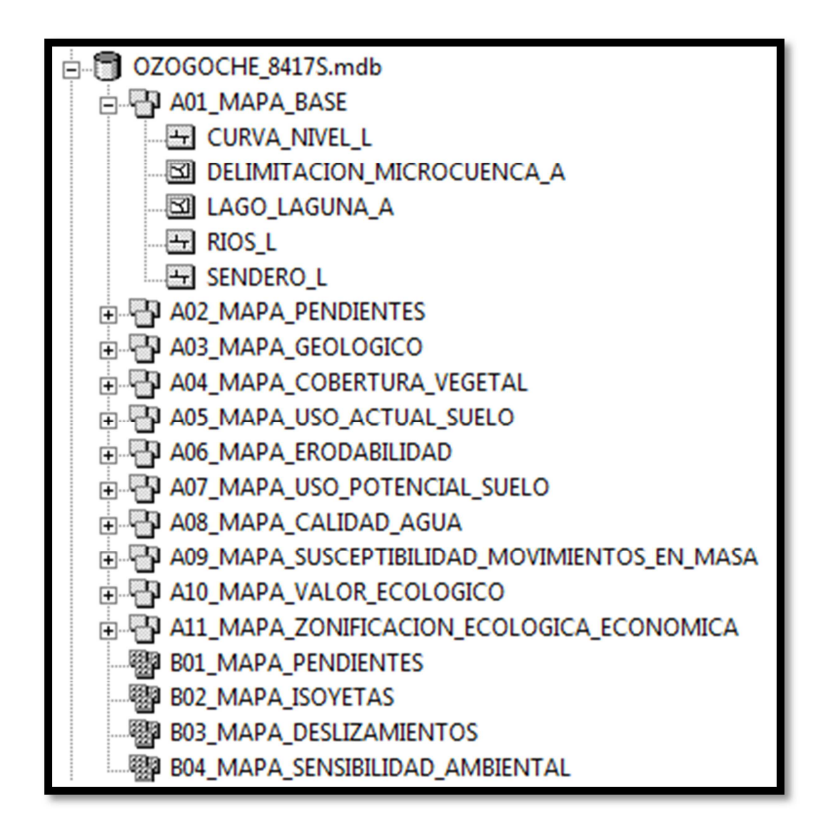

**Elaborado:** Cristian Serrano & Emilio Valdivieso

**Figura. 6.5. Geodatabase "OZOGOCHE\_8417S"** 

# **CAPITULO 7**

# **PROPUESTA DE PLAN DE APROVECHAMIENTO DE RECURSO HÍDRICO DEL SISTEMA LACUSTRE OZOGOCHE**

El presente plan se basa en el diagnostico antes descrito en el capítulo III, trata de incentivar a la población a mantener una aptitud sustentable hacia el Recurso Hídrico de Ozogoche, evitando así el deterioro de la microcuenca y motiva a que autoridades y comunidad, trabajen en conjunto por un bienestar común.

# **7.1. DIAGNÓSTICO DEL RECURSO HÍDRICO**

Indica el estado en el que se encuentran actualmente los factores descritos en el capítulo III, para así definir sus conflictos y capacidades.

| Símbolo | Descripción                     |
|---------|---------------------------------|
|         | Indicador en buenas condiciones |

**Tabla. 7.1. Simbología de las condiciones de indicadores** 

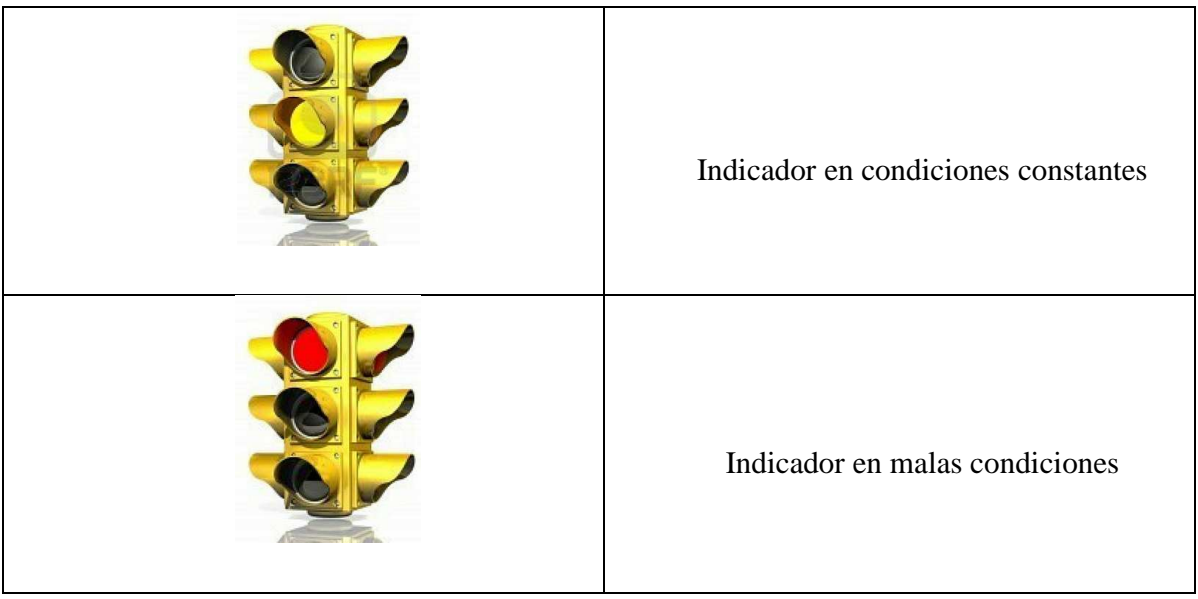

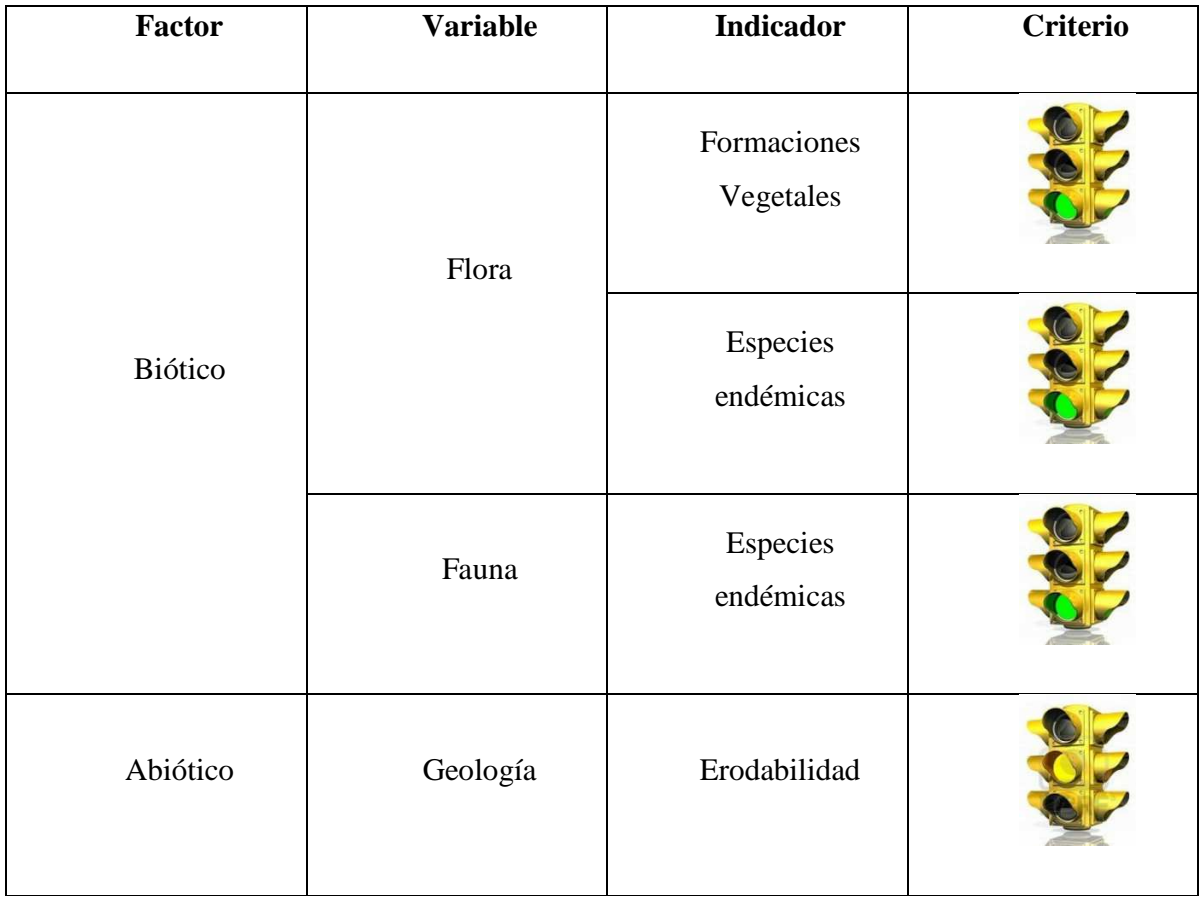

## **Tabla. 7.2. Estado de los indicadores de la microcuenca**

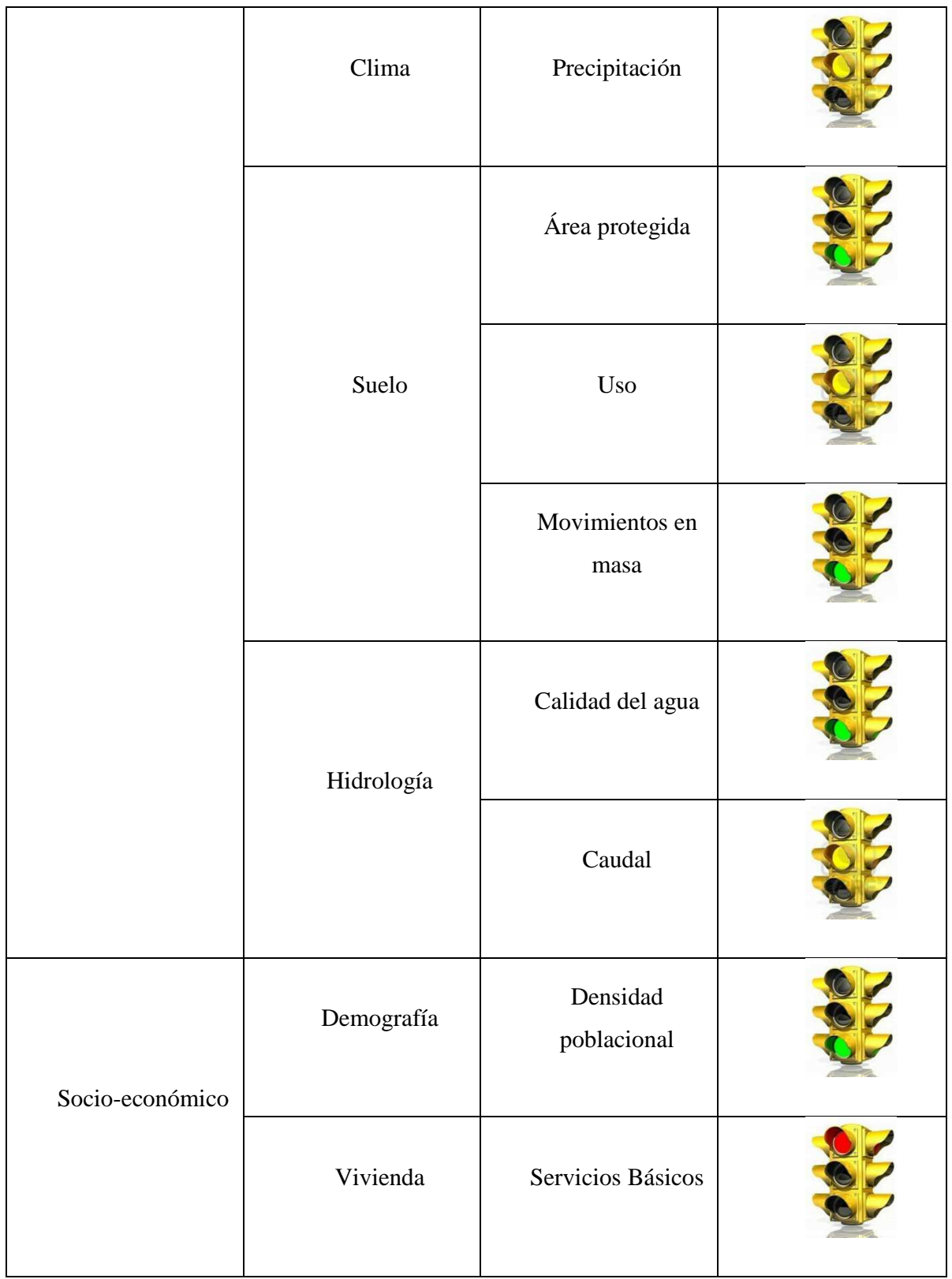

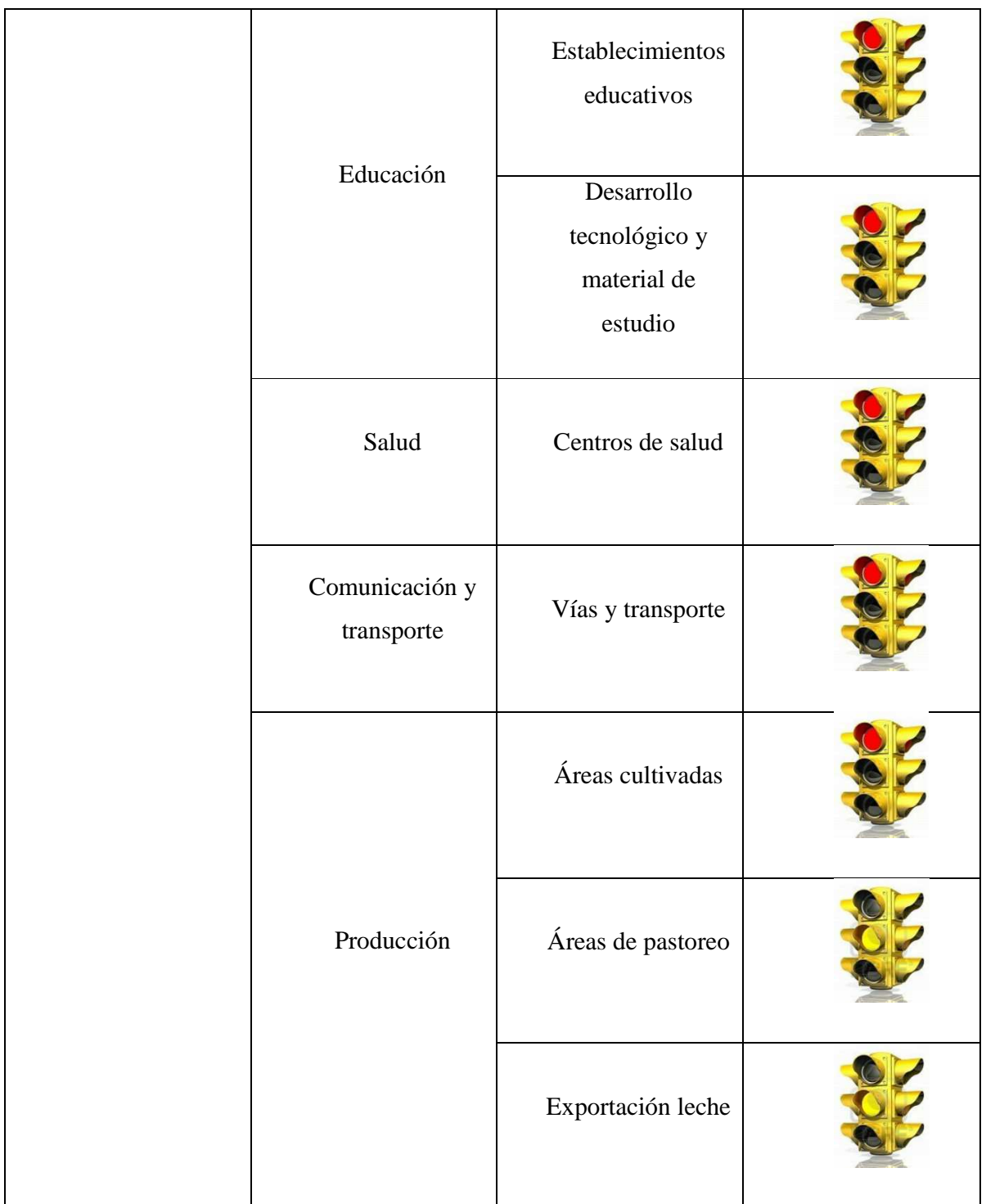

#### **7.1.1 Definición de conflictos**

Estos conflictos se ven reflejados por el criterio de color rojo, demuestra un indicador en malas condiciones el cual puede afectar a la sensibilidad ambiental, al valor ecológico o al componente socioeconómico.

- La población de Ozogoche Alto no cuenta con servicios básicos en sus viviendas, el agua es almacenada en pozos, la población no tiene alcantarillados ni servicio telefónico, tampoco posee luz eléctrica constantemente.
- No existe un establecimiento educativo adecuado para el desarrollo intelectual de los niños, que diariamente acuden a clases, a pesar de tener profesores que les enseñen a leer y escribir, no poseen los suficientes implementos tecnológicos ni didácticos con los cuales el desarrollo estudiantil sería el optimo.
- En el sector no existe un centro de salud capaz de satisfacer las necesidades de la población, el centro de salud más cercano se localiza en Totoras.
- No existe vías adecuadas para el ingreso vehicular, los caminos son de tierra intervenidos únicamente por maquinaria.
- Los pobladores de Ozogoche alto no se dedican a la agricultura ya que por motivos de clima, las heladas no permiten producción alguna de cultivos en la zona, el pastoreo es escaso y la producción de leche en su mayoría es para consumo interno de los pobladores.

#### **7.1.2 Definición de capacidades**

- Ozogoche posee un ecosistema natural intacto no intervenido por presencia humana, lo cual se ve reflejado en la calidad del agua y la biodiversidad que existe en la zona.
- El páramo de almohadillas localizado en su mayoría alrededor de las lagunas, es importante para el almacenamiento de agua en la microcuenca, el páramo de pajonal, debe ser conservado ya que evita la erosión en las montañas y la sedimentación en las lagunas.
- Al ser un ecosistema casi intacto y con gran atractivo visual, Ozogoche es un gran atractivo turístico que puede llegar a ser reconocido a nivel nacional.
- La calidad de agua que presentan las lagunas de Cubillín y Magtayán es excelente para la vida acuática y el consumo humano, este es un aspecto positivo para aquellos usuarios de agua proveniente del río Ozogoche hacia la parte baja de la cuenca.
- Al existir poca densidad poblacional, la implementación de plan de manejo puede tomarse en forma positiva por parte de la población, al ser los principales beneficiarios del recurso agua.

# **7.2. DEMANDA DEL RECURSO HÍDRICO**

La microcuenca de Cubillín y Magtayán contiene agua de excelente calidad en sus lagunas, así como en el reservorio natural el páramo de almohadillas, abastece aproximadamente a 1600 personas, las cuales son beneficiarios directos del recurso.

Con aproximadamente 0.68 m3/s de caudal en época seca *(Ver Tabla 3.28)*, el agua puede utilizarse para diferentes usos y para consumo diario de acuerdo a las necesidades que tiene la población (cocina, aseo, evacuación de excretas).

| Consumo de<br>agua persona/día<br>(litros) | Caudal de la<br>microcuenca<br>(1/s) | Población<br>Ozogoche alto,<br>bajo y Puca<br><b>Totoras</b> | Consumo<br>población / día<br>(litros) |
|--------------------------------------------|--------------------------------------|--------------------------------------------------------------|----------------------------------------|
| 80                                         | 680                                  | 1606                                                         | 128480                                 |

**Tabla. 7.3. Consumo de agua en la cuenca de las lagunas de Cubillín y Magtayán** 

**Elaborado:** Cristian Serrano & Emilio Valdivieso

Existe gran número de actividades que pueden ser aprovechadas por las poblaciones cuenca abajo del río Ozogoche porque el caudal puede abastecer sin problemas, además el agua tiene excelente calidad, muchas de estas actividades se sustentan en la agricultura y ganadería. Una
proyección que se tiene para la población es que dentro de los siguientes 5 años, el caudal de la microcuenca no disminuya y abastezca a los pobladores dentro y fuera de la microcuenca, aproximadamente se necesitarán 255774 m<sup>3</sup> de agua para cumplir con la meta.

Una de las características principales de la cuenca alta, es que no existe agricultura, manteniendo el Recurso Hídrico en condiciones naturales y estables sin la presencia de agroquímicos que afecten a la calidad de agua. En base al diagnostico descrito, políticas y líneas estratégicas, se formula una serie de metas y programas orientados al cuidado, protección y aprovechamiento del Recurso Hídrico en la microcuenca por parte de los usuarios directos.

## **7.3. FORMULACIÓN DE POLÍTICAS Y LÍNEAS ESTRATÉGICAS**

Las políticas y líneas estratégicas se basan en el Plan Nacional del Buen Vivir creado por SENPLADES<sup>51</sup> las cuales dan los lineamientos estratégicos para el desarrollo del territorio y de las comunidades.

| Objetivo                     | <b>Políticas</b>         | Lineamientos estratégicos       |
|------------------------------|--------------------------|---------------------------------|
|                              |                          |                                 |
| Objetivo 1: Auspiciar la     | Política<br>1.4.         | Ampliar progresivamente el      |
| cohesión<br>igualdad,<br>e   | Democratizar los medios  | acceso al agua segura y         |
| integración<br>social<br>V   | producción<br>de<br>para | permanente en sus diversos      |
| territorial en la diversidad | generar condiciones<br>V | usos y aprovechamientos a       |
|                              | oportunidades            | través de la construcción y     |
|                              | equitativas.             | mejoramiento<br>de              |
|                              |                          | infraestructura y<br>eficiencia |
|                              |                          | de<br>mecanismos<br>los<br>en   |

**Tabla. 7.4. Políticas y líneas estratégicas para la propuesta de plan de aprovechamiento de Recurso Hídrico** 

 $\overline{a}$ 

<sup>&</sup>lt;sup>51</sup> Secretaría Nacional de Planificación y Desarrollo

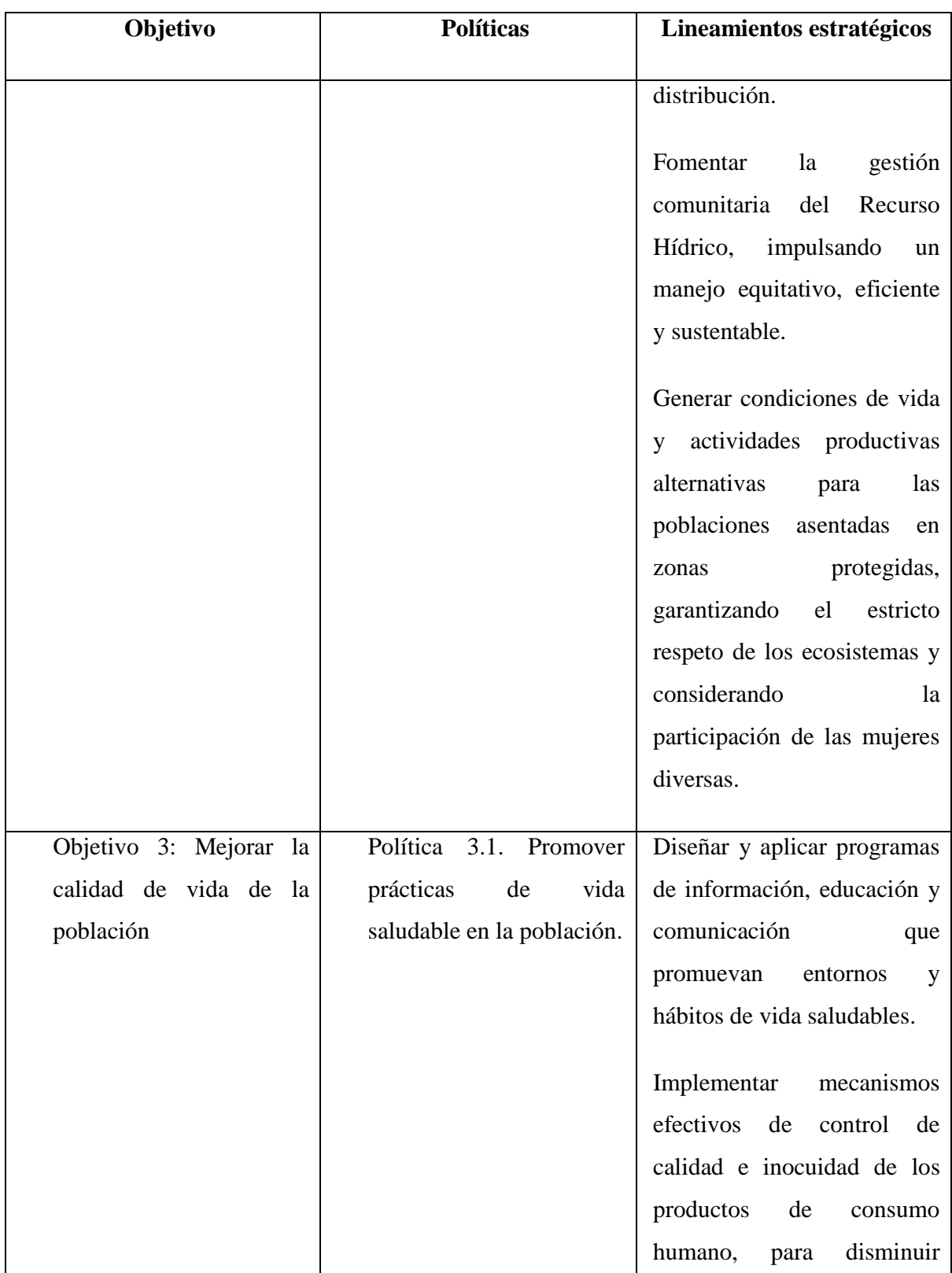

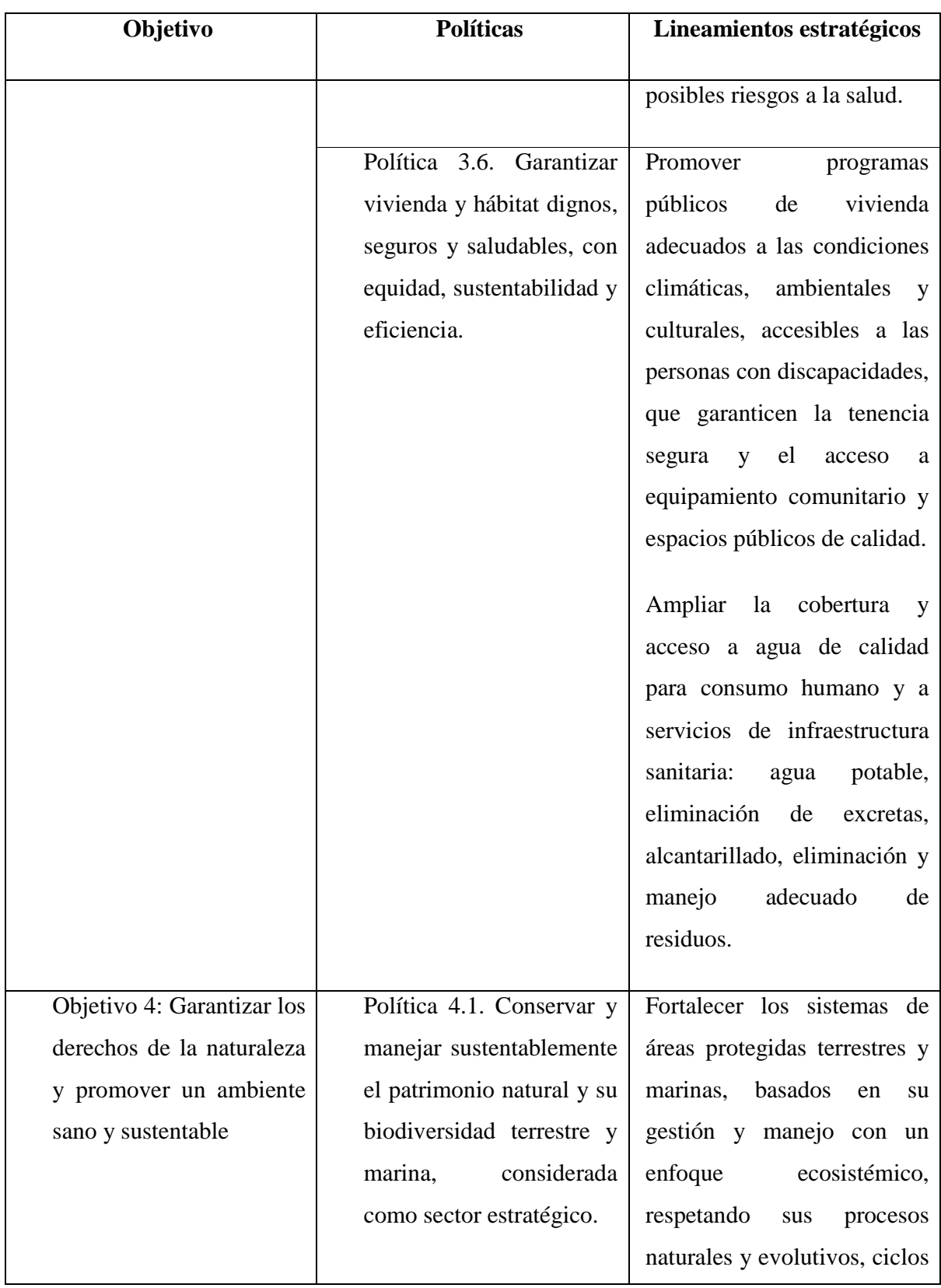

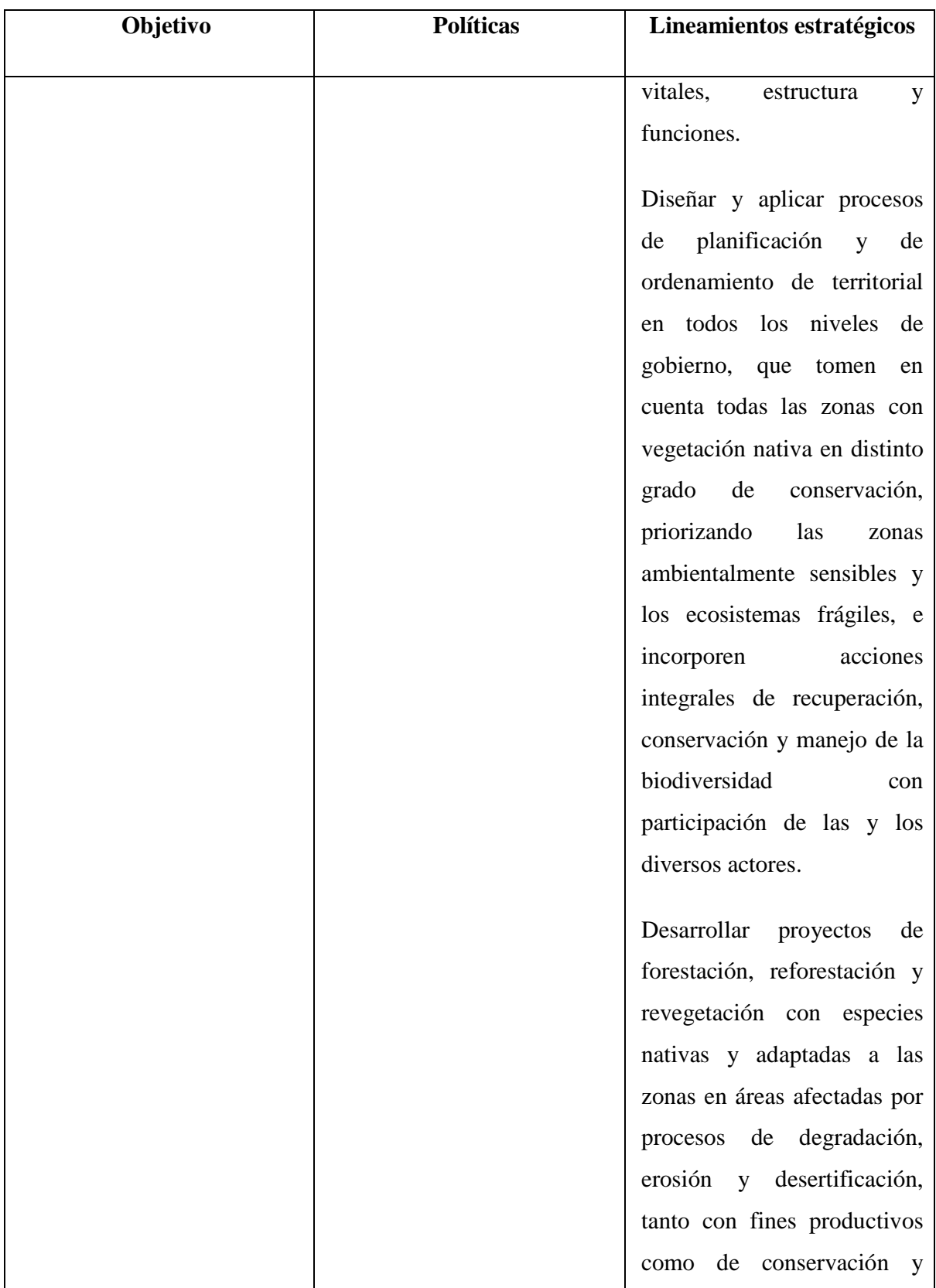

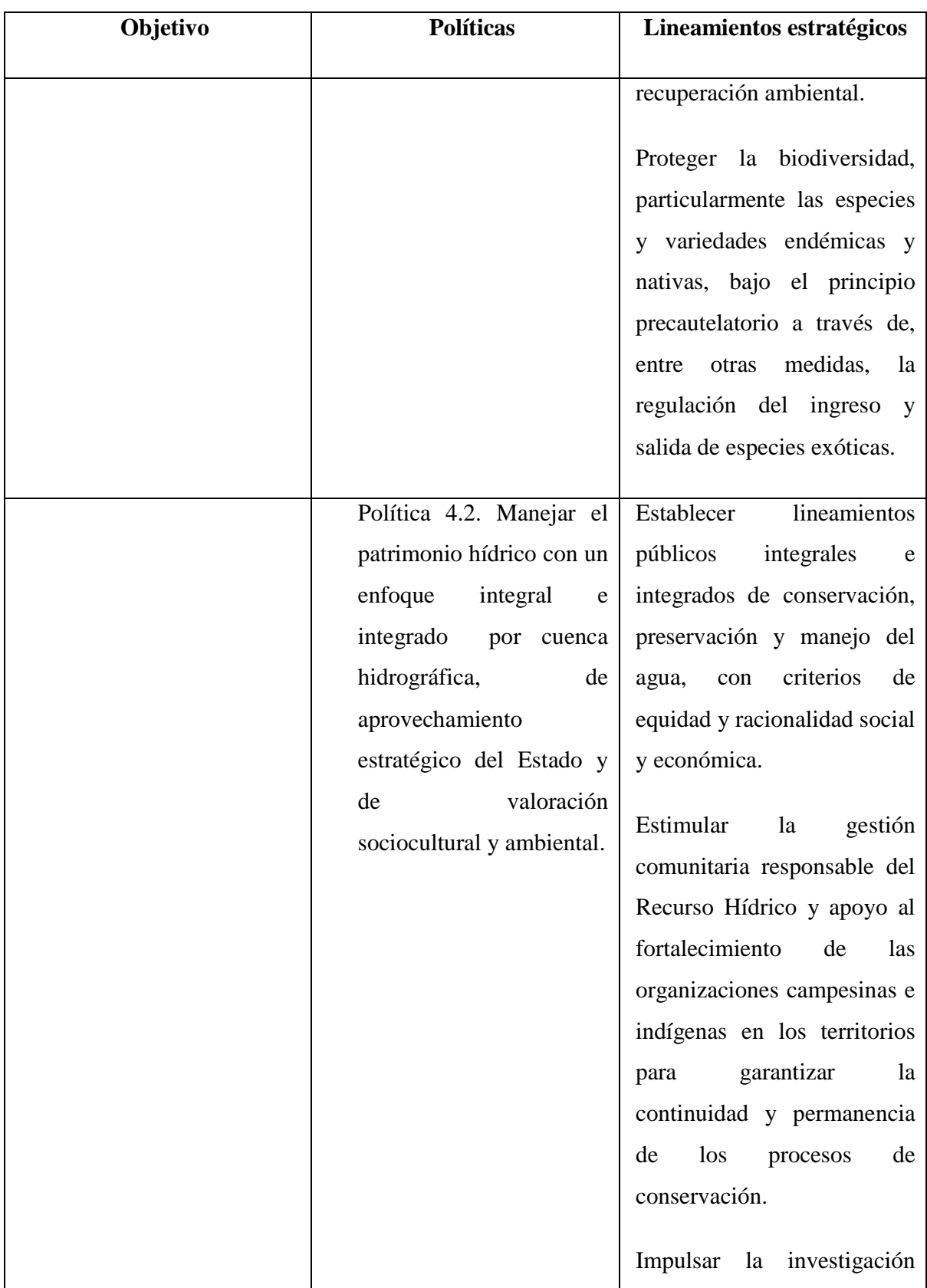

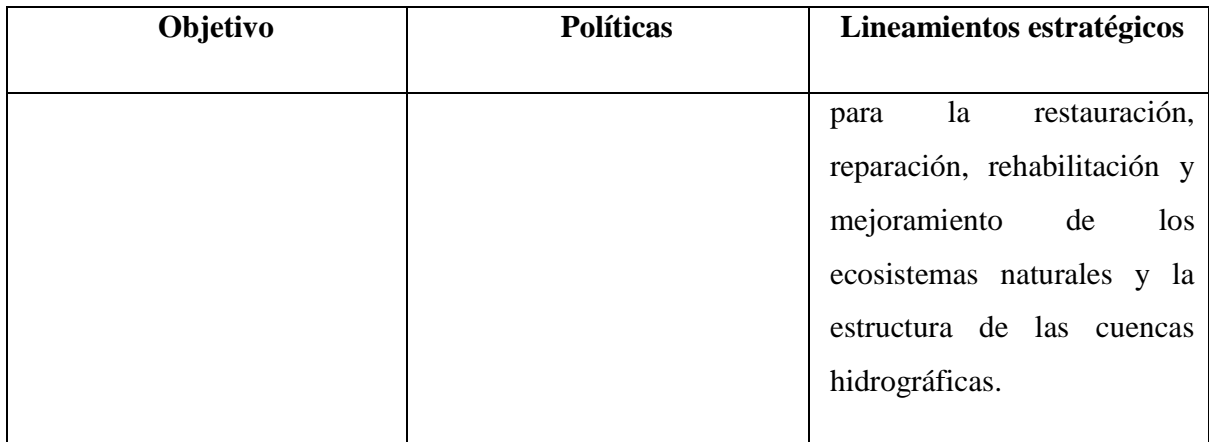

**Fuente:** SENPLADES

# **7.3.1 Formulación de metas objetivos y programas**

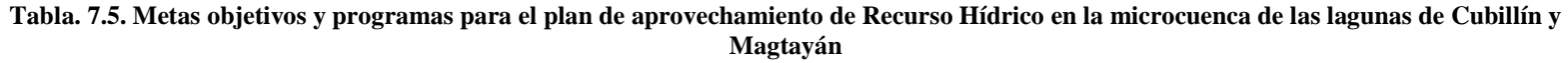

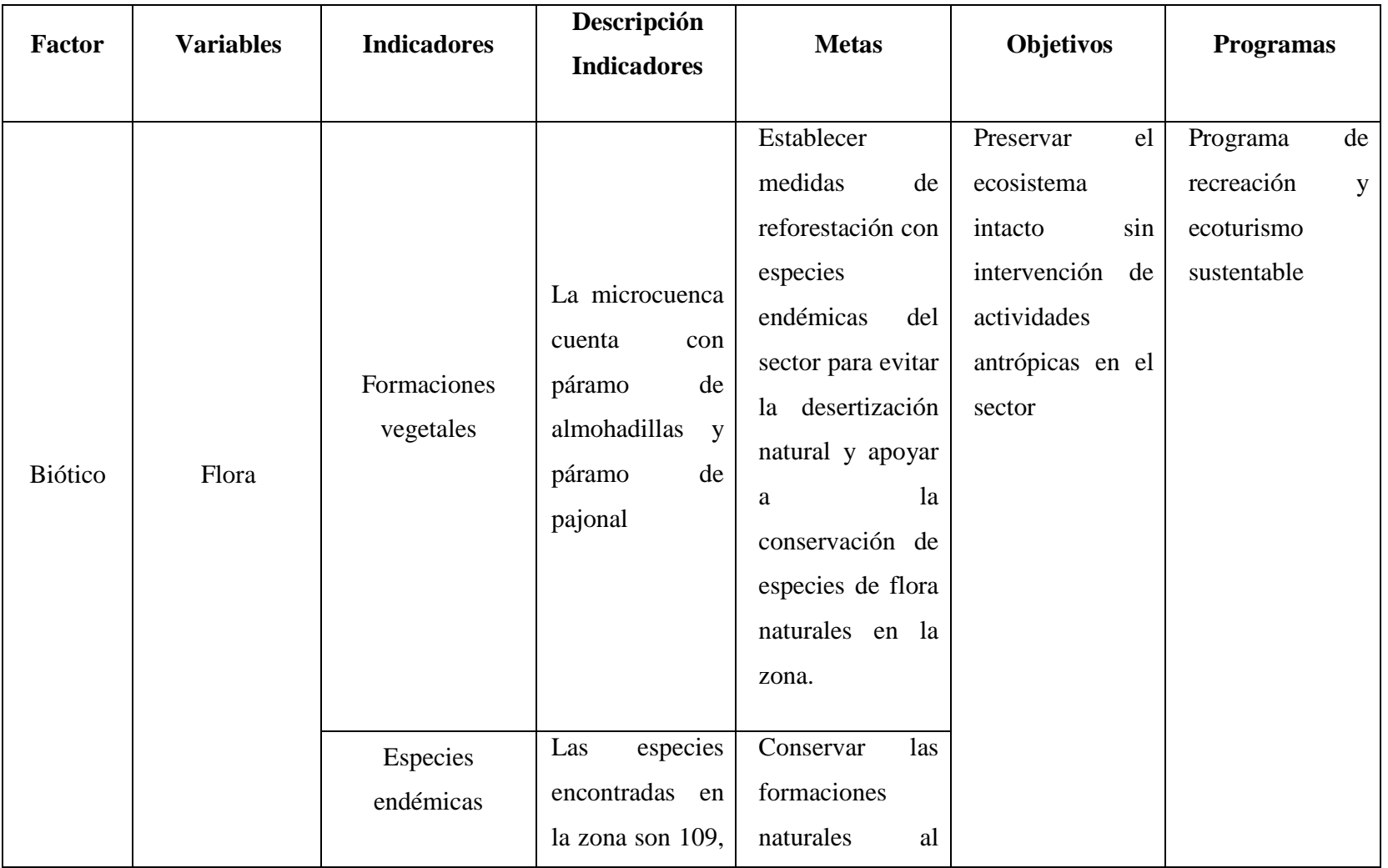

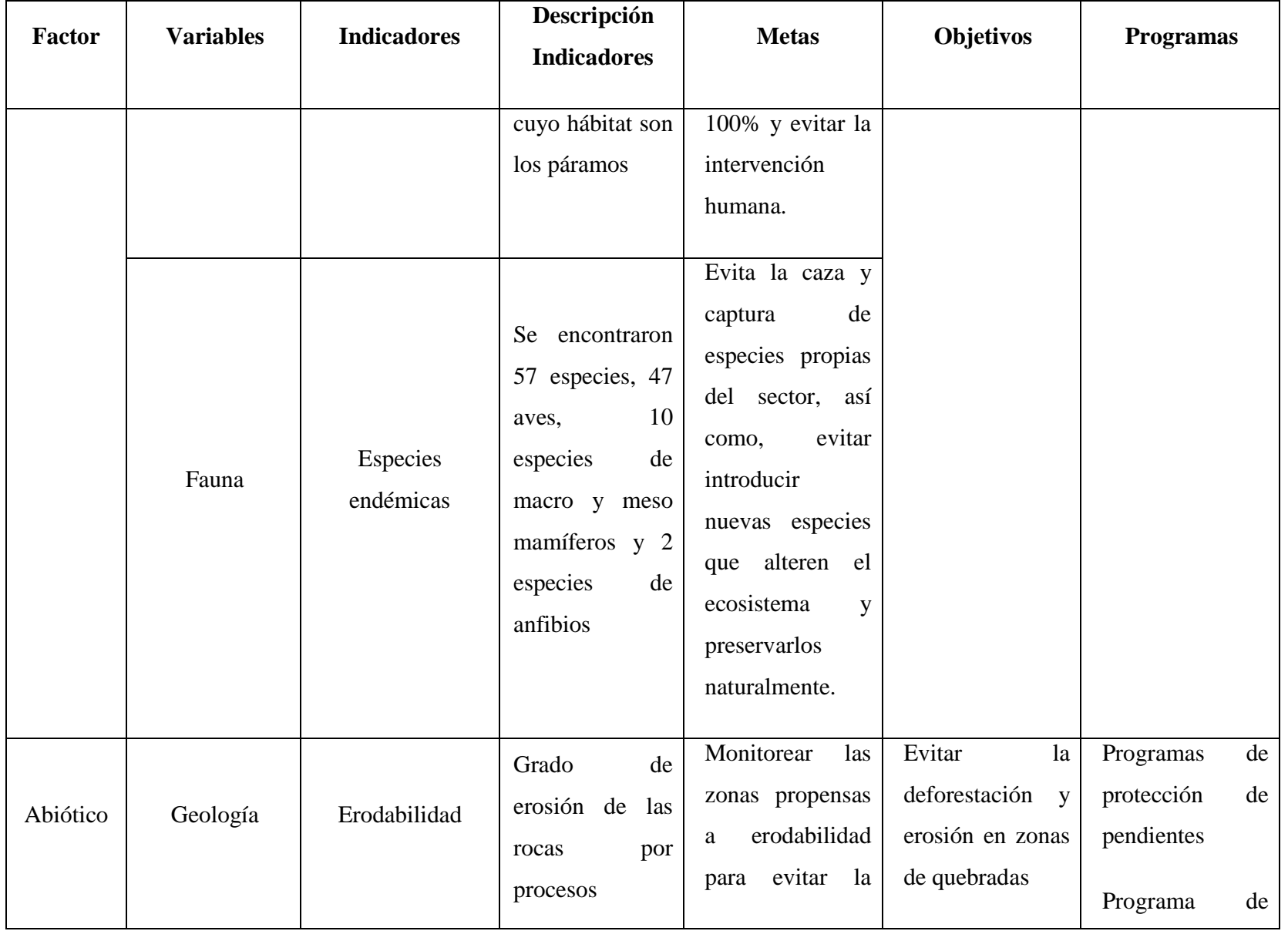

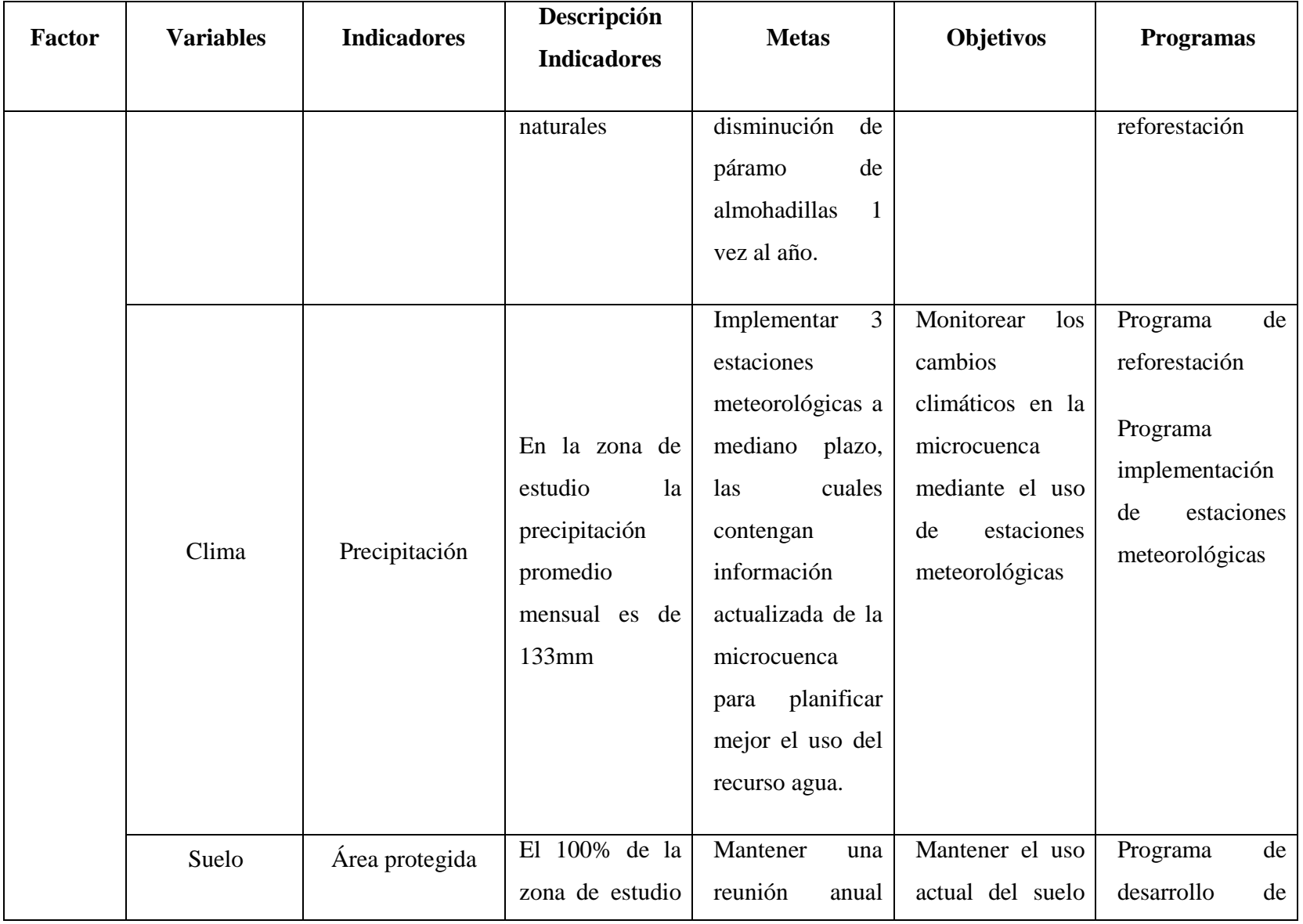

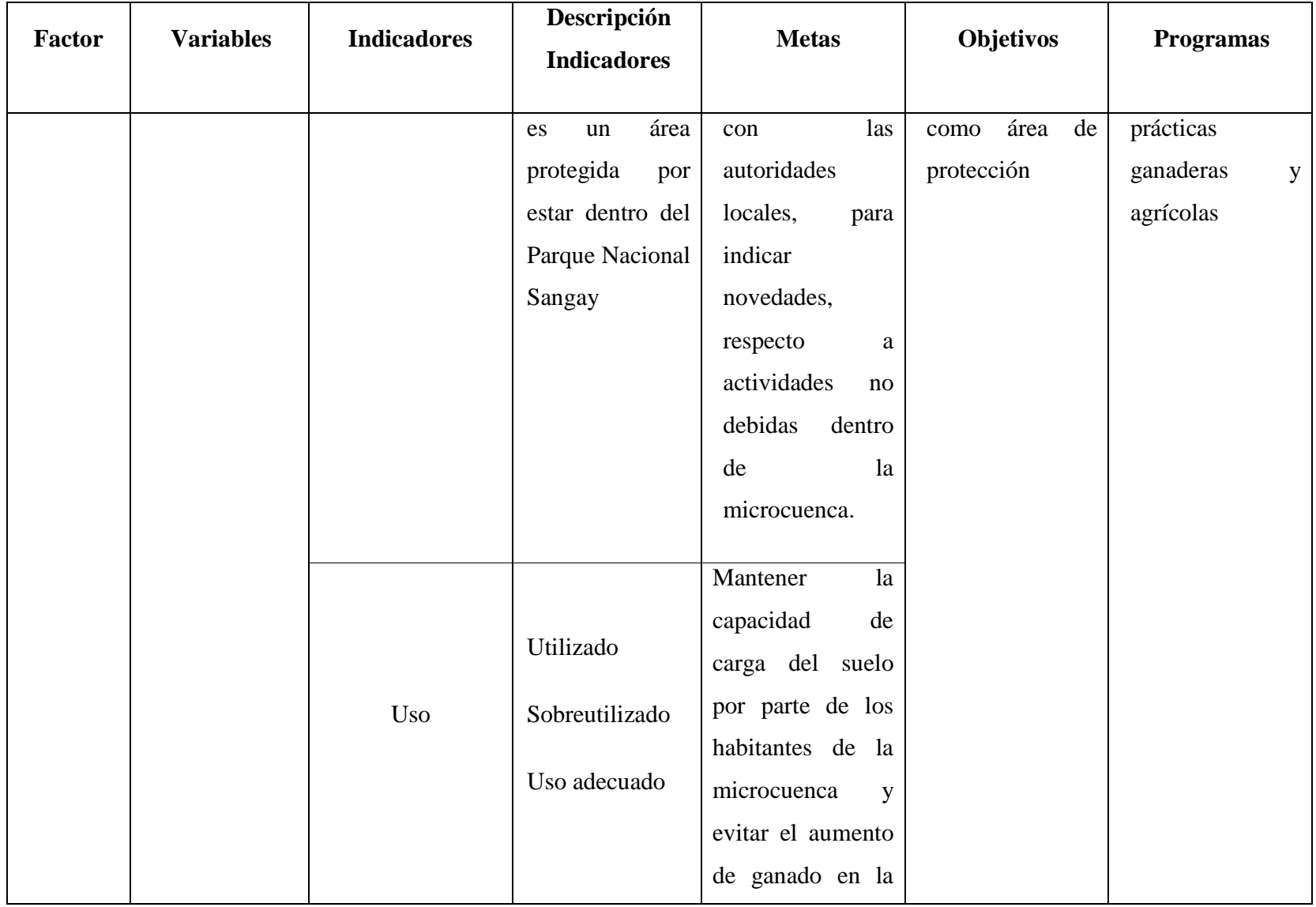

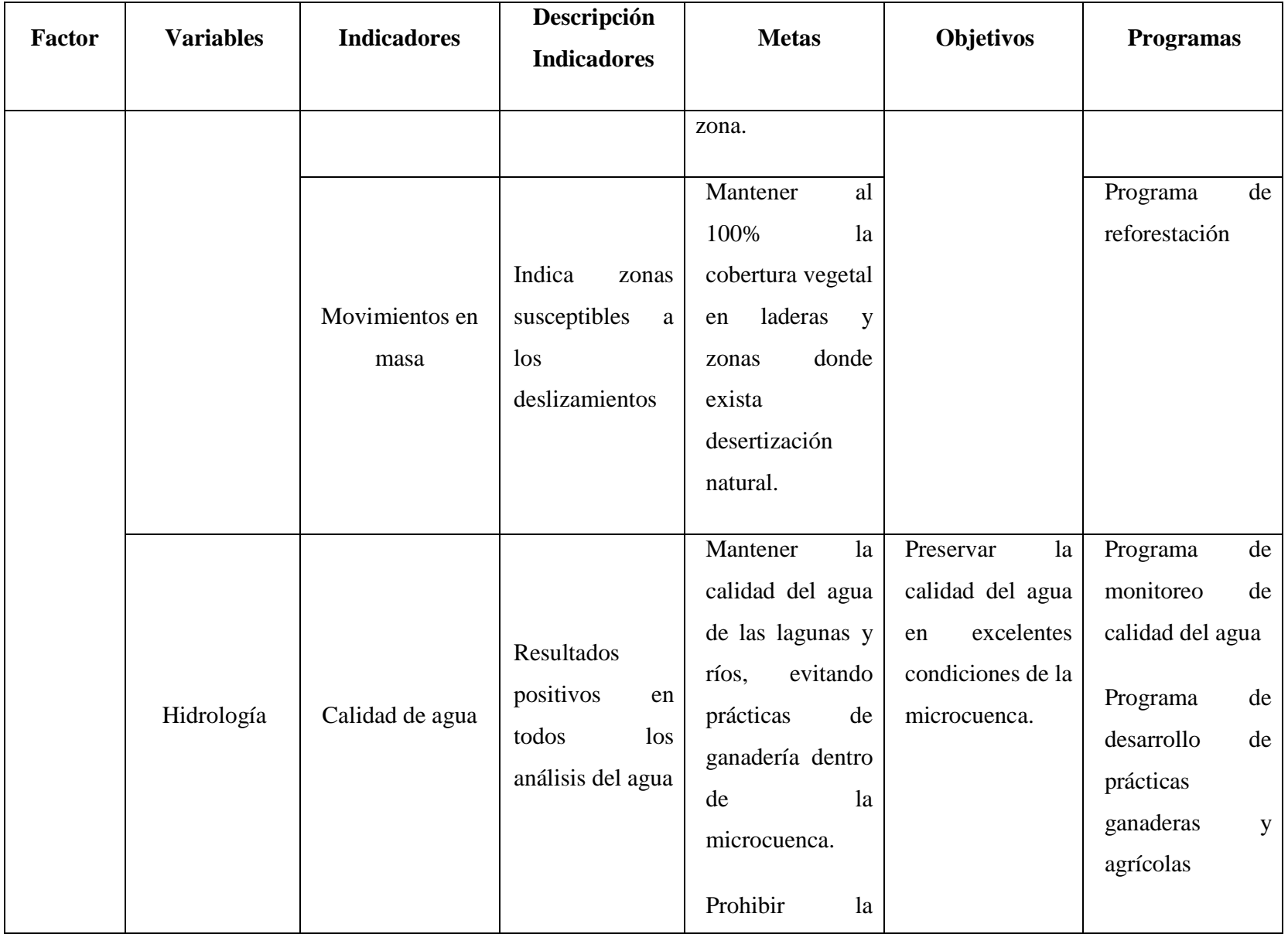

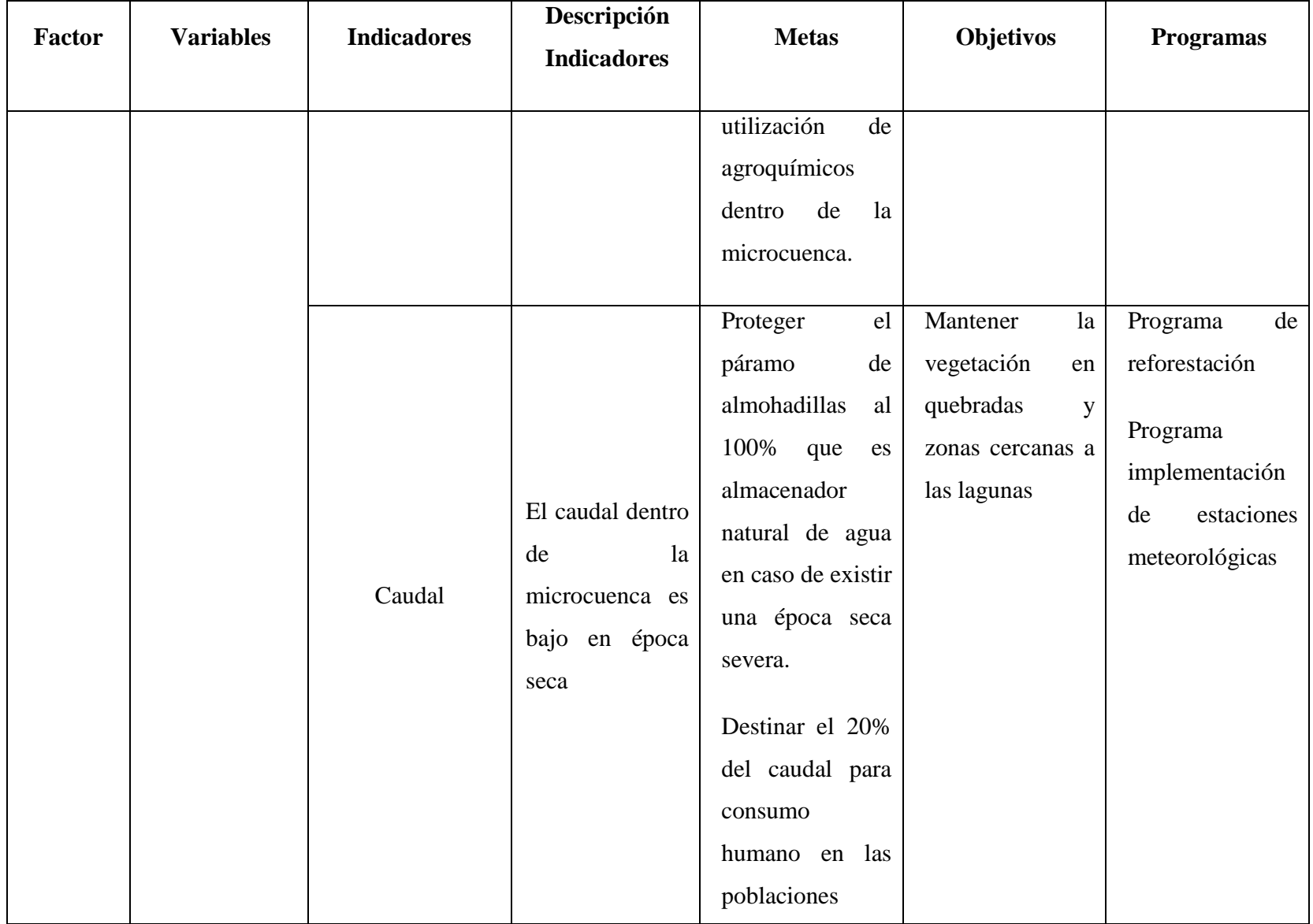

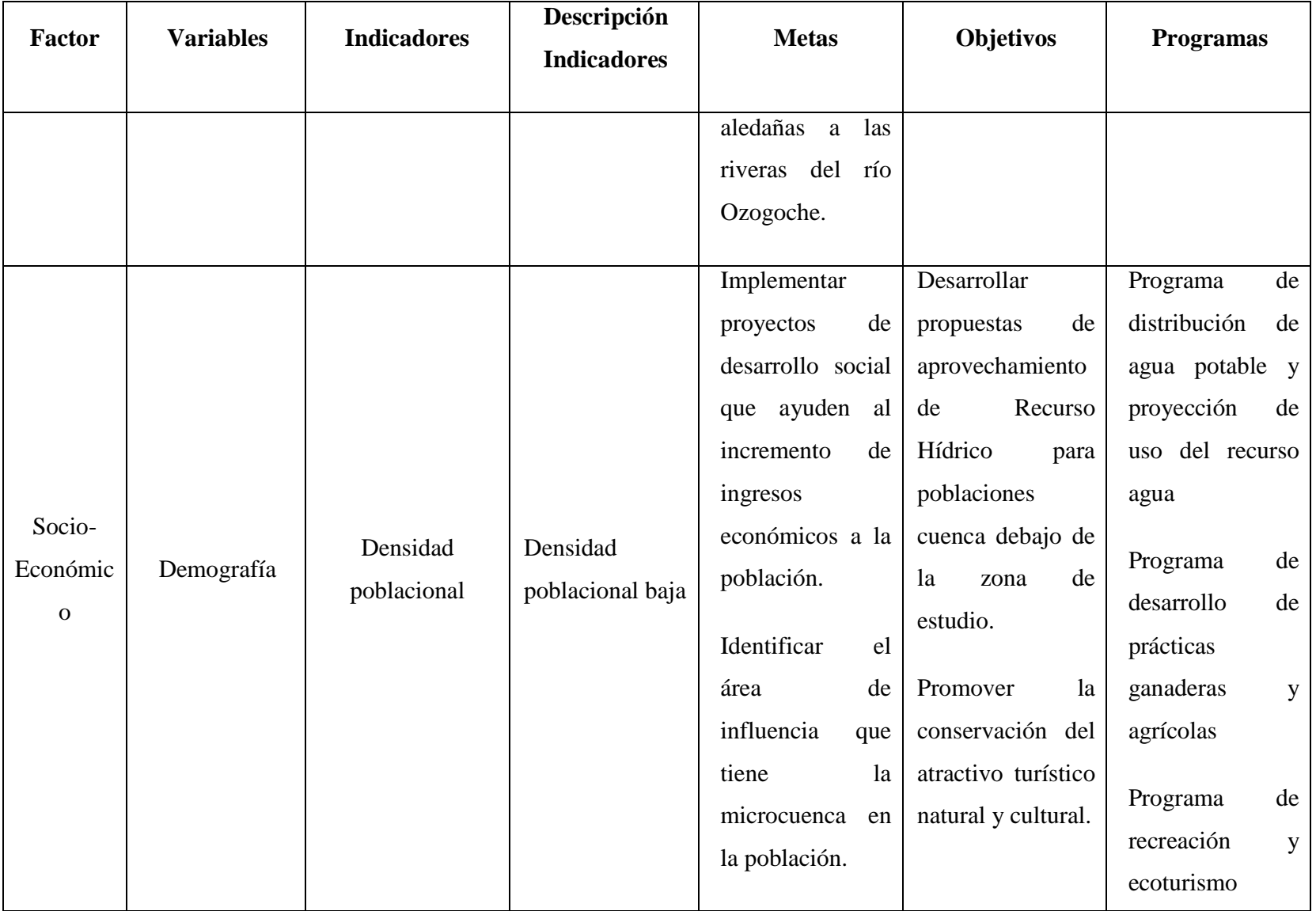

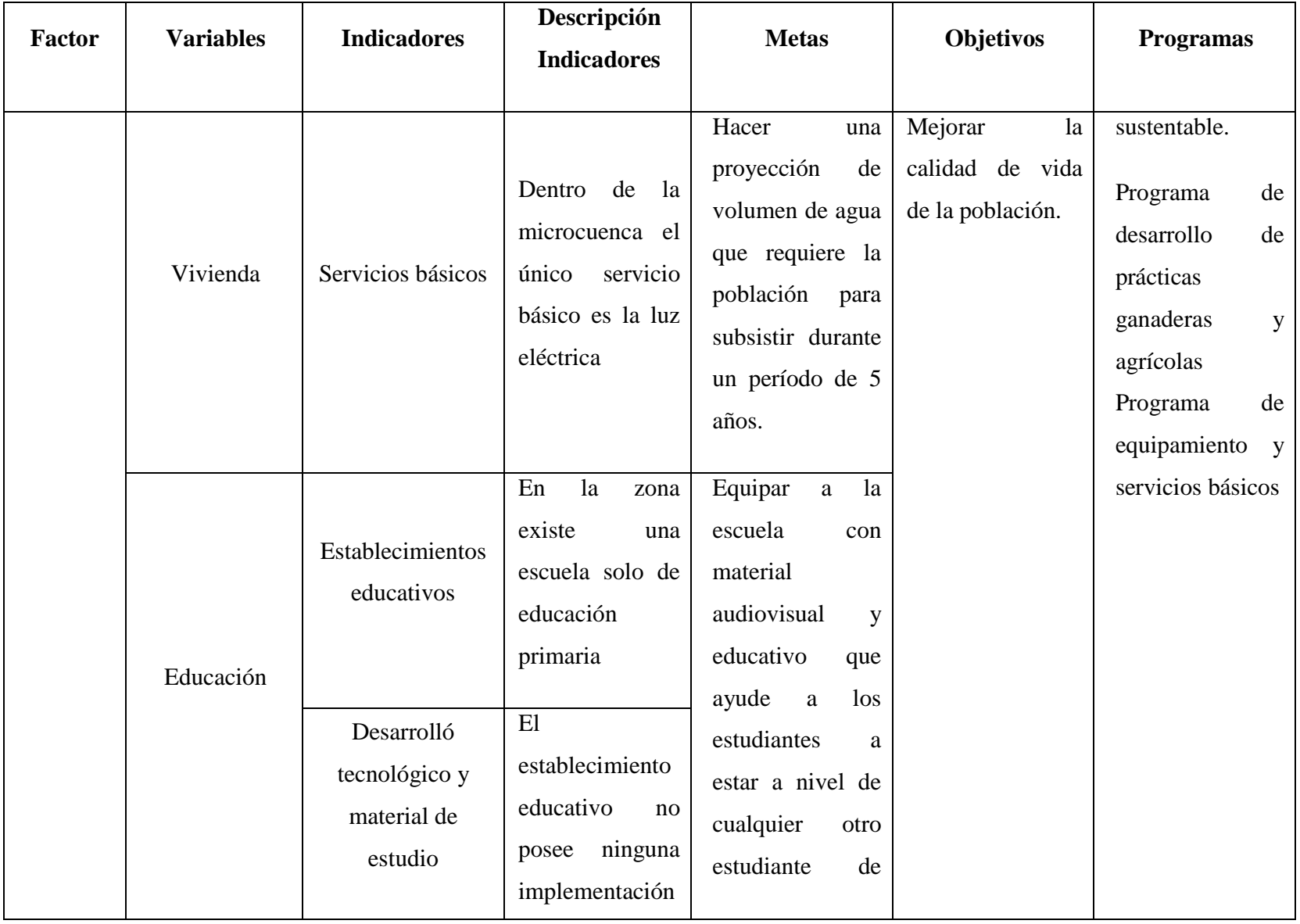

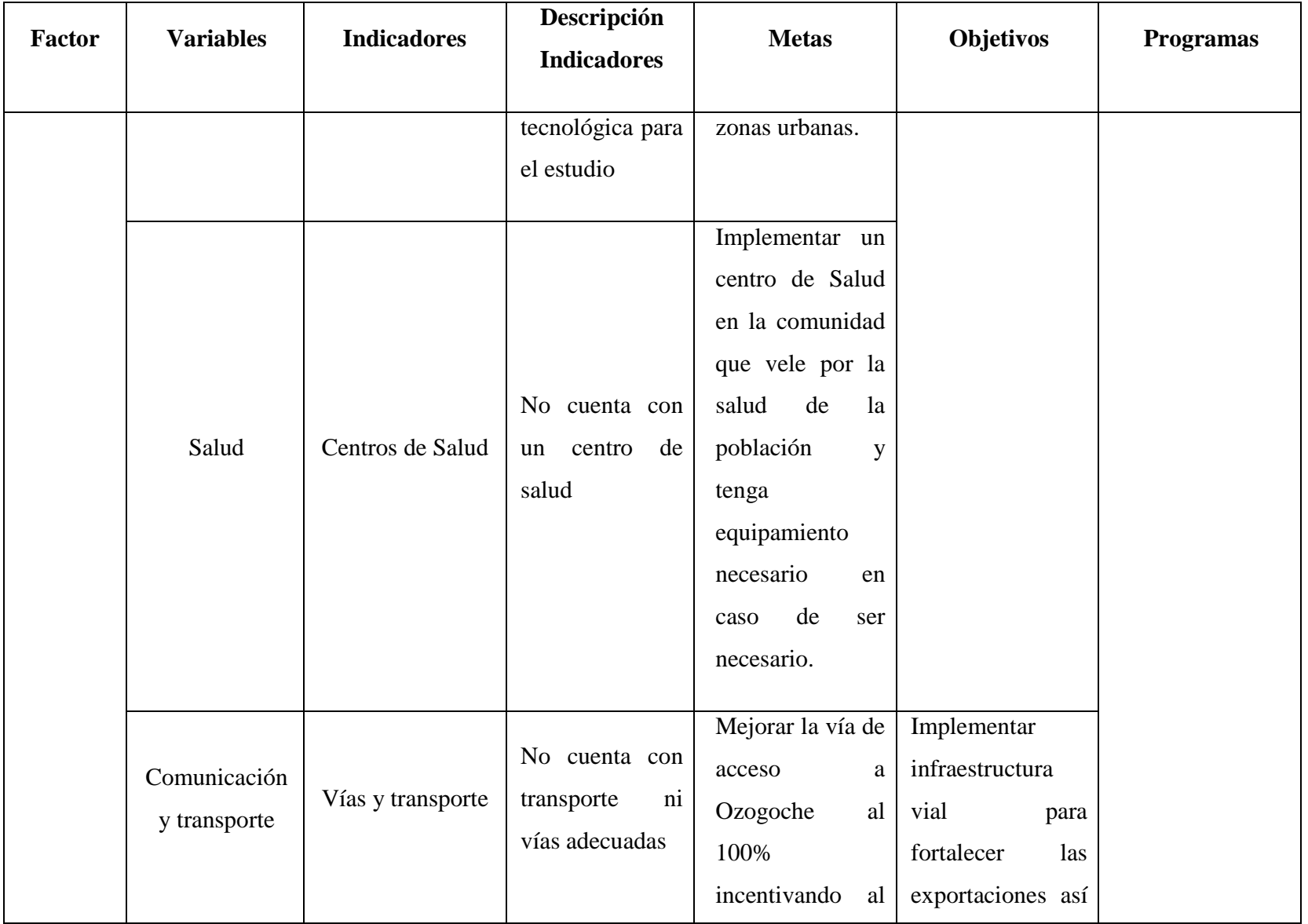

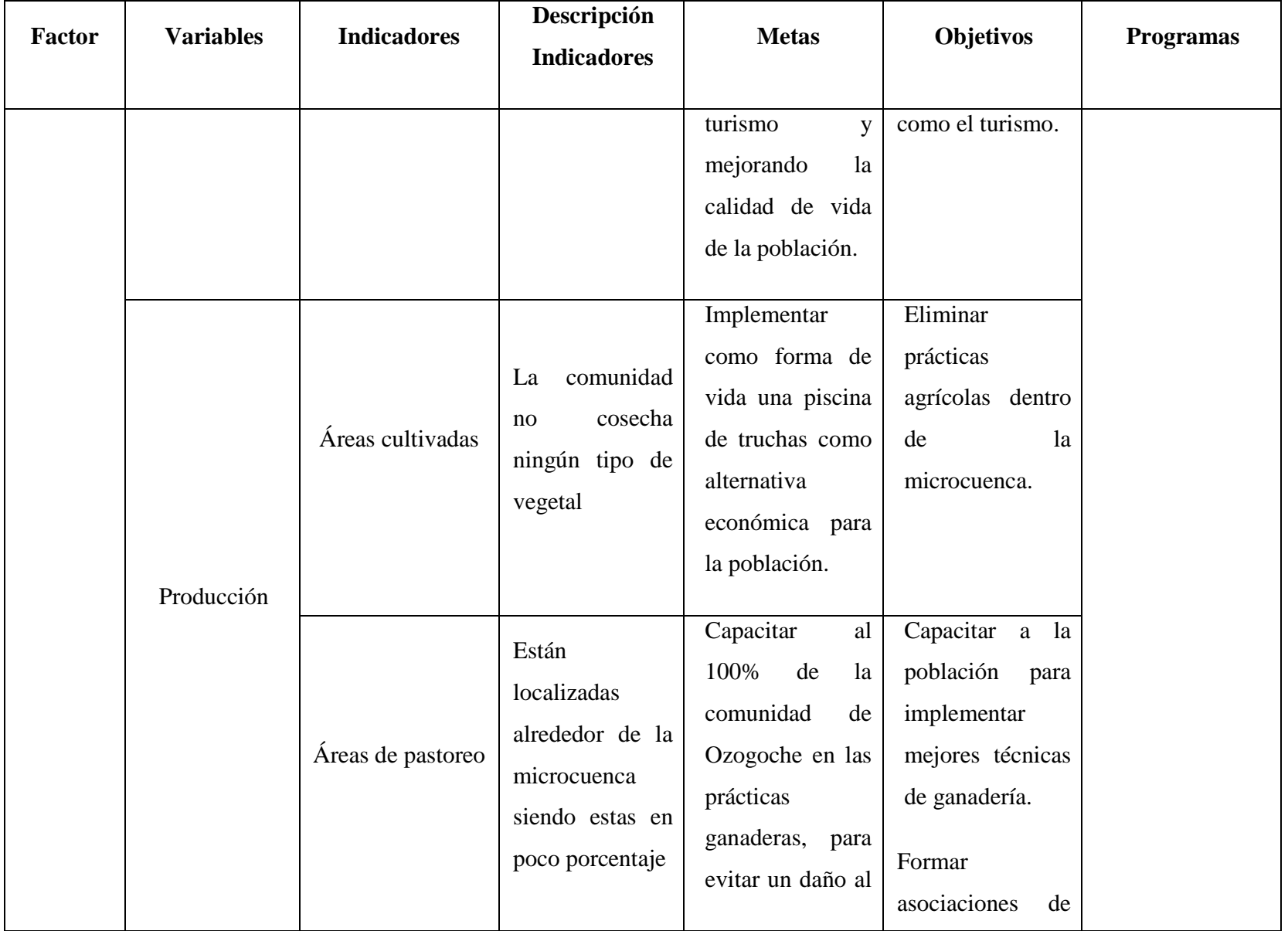

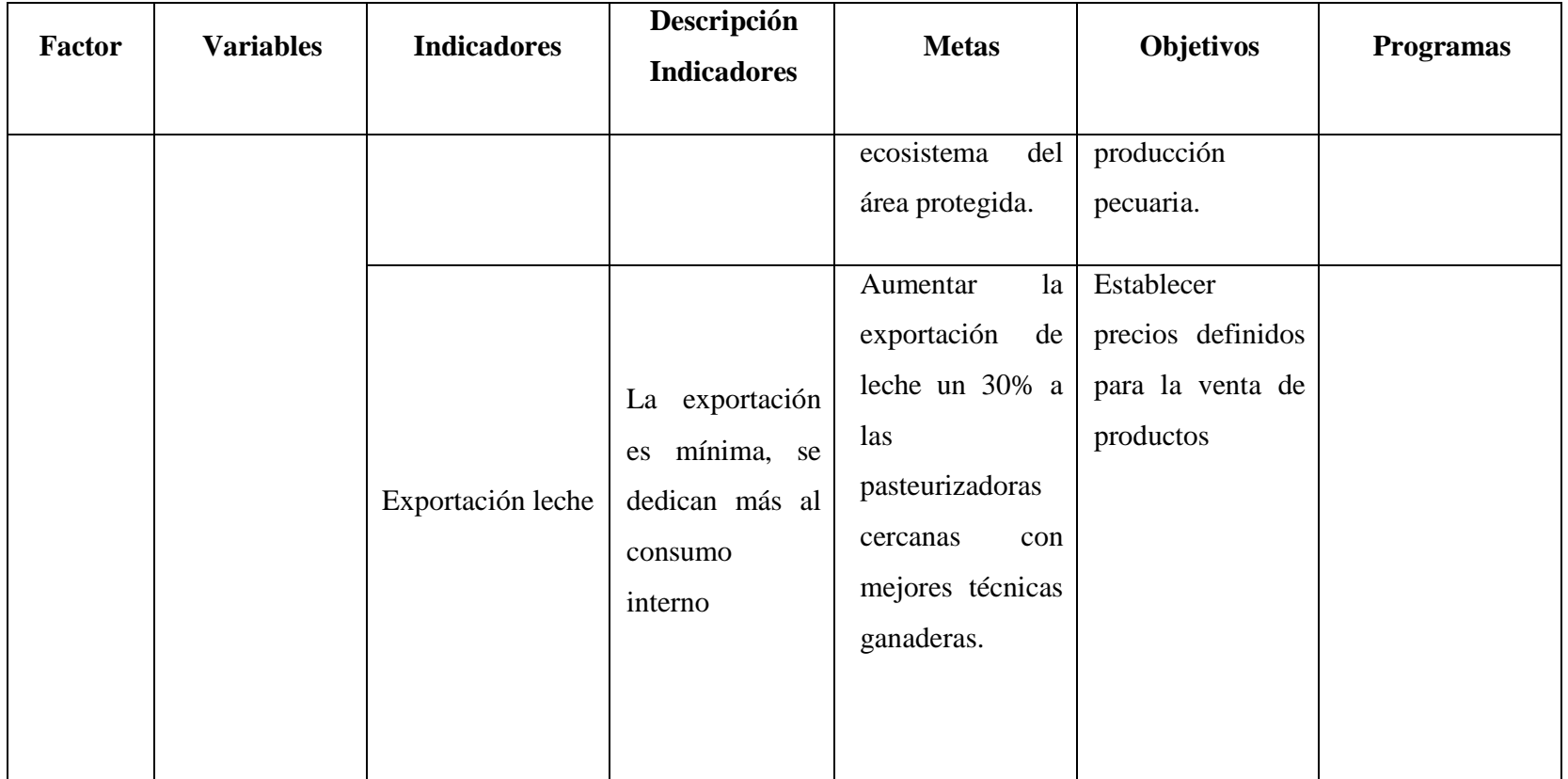

#### **7.4. MOMENTO OPERATIVO**

#### **7.4.1. Zonificación Ecológica-Económica**

Mediante la ZEE los proyectos y propuestas para el plan de manejo van orientados hacia la conservación del recurso y de la biodiversidad, pretendiendo que el territorio sea aprovechado al máximo sin entrar en conflictos sociales con el ecosistema.

La ZEE de la microcuenca de las lagunas es de protección ya que se encuentra en el Parque Nacional Sangay, la sensibilidad presente en estas zonas indica que partes de la microcuenca son las que mayor protección requieren, con el fin de obtener su máximo aprovechamiento para la conservación del Recurso Hídrico, flora y fauna.

Zona de protección A: con un total de 512.84 has representando el 12.05% de la microcuenca, indica las zonas de menor sensibilidad además de ser fuente importante de almacenamiento de agua.

Zona de protección B: con un total de 3107.12 has representando el 73.02% de la microcuenca, indica las zonas de sensibilidad media, debido a la pérdida natural de páramo de almohadilla y páramo de pajonal.

Zona de protección C: con un total de 637.98 has representando el 14.92% de la microcuenca, indica las zonas de mayor sensibilidad por estar sometidas a procesos de cambio climático y desertización natural.

| Zonificación Ecológica | Programas de propuesta de plan de               |
|------------------------|-------------------------------------------------|
| Económica              | aprovechamiento                                 |
| Zona de protección A   | Programa de reforestación                       |
| Zona de protección B   | Programas de protección de pendientes           |
|                        | Programa de recreación y ecoturismo sustentable |
| Zona de protección C   | Programa de monitoreo de calidad del agua       |

**Tabla. 7.6. Programas de acuerdo a la ZEE de la microcuenca de las lagunas Cubillín y Magtayán** 

### **7.4.2. Descripción de actividades de Programas**

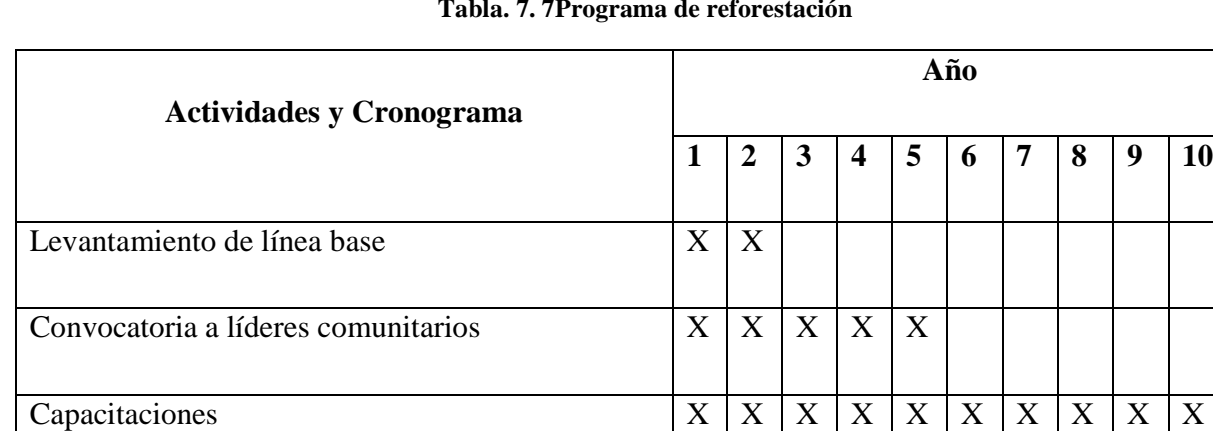

Reforestación X X X X X X X X X X X X

**Tabla. 7. 7Programa de reforestación** 

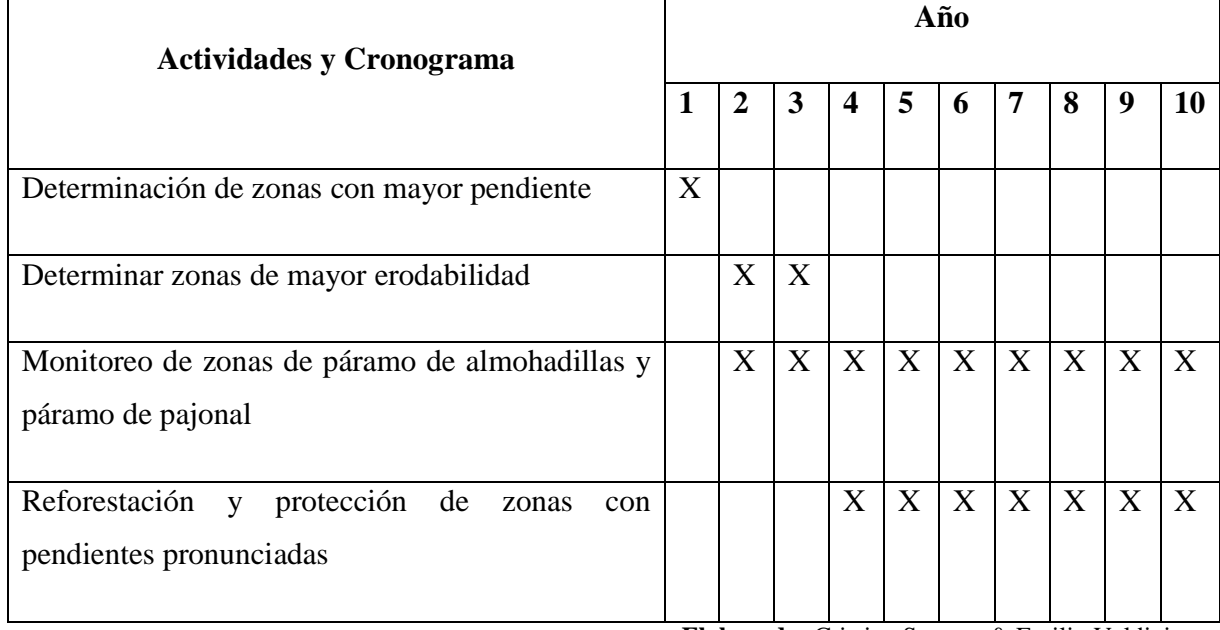

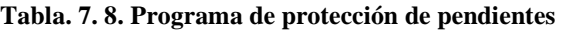

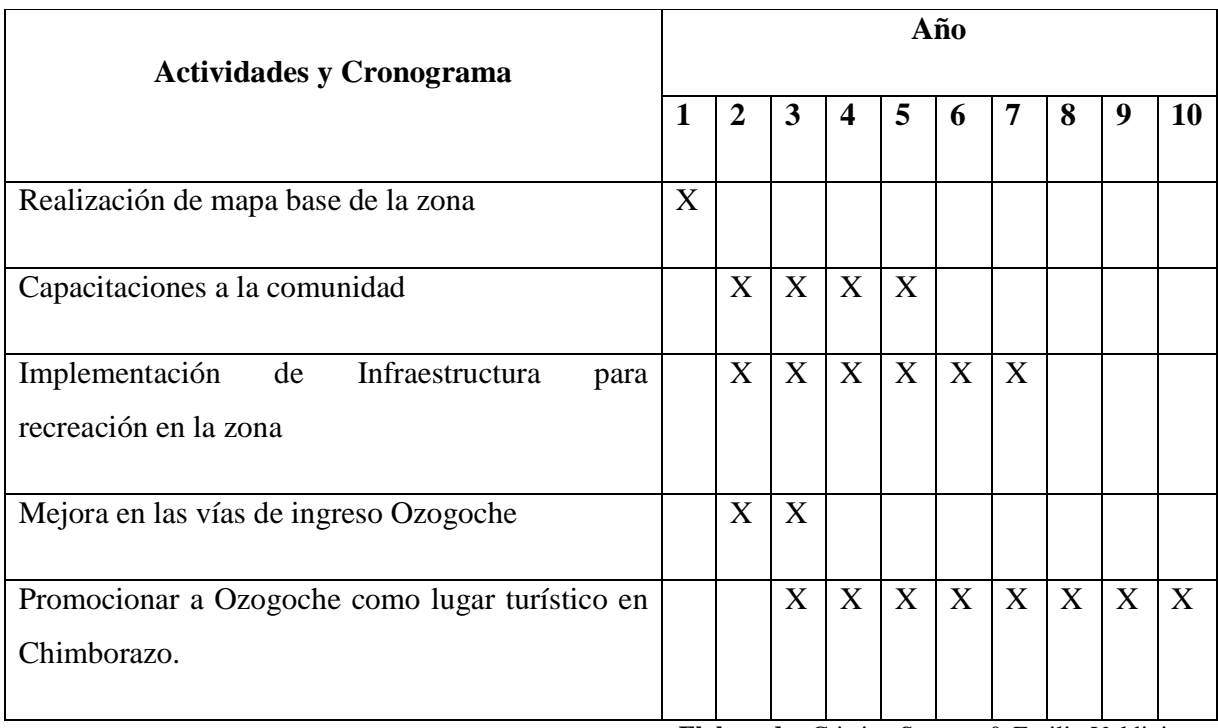

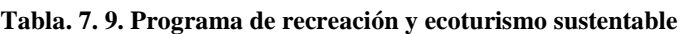

**Elaborado:** Cristian Serrano & Emilio Valdivieso

J.

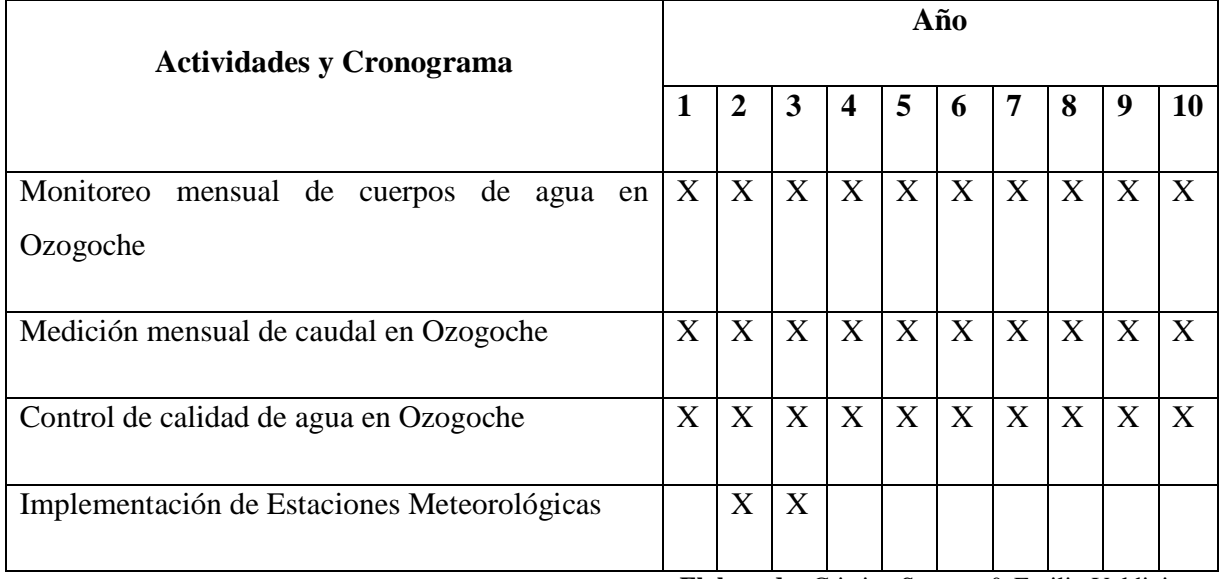

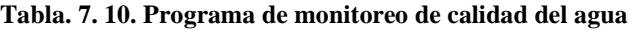

|                                                                   |   |              | Año |   |   |                   |   |              |   |    |  |
|-------------------------------------------------------------------|---|--------------|-----|---|---|-------------------|---|--------------|---|----|--|
| <b>Actividades y Cronograma</b>                                   |   |              |     |   |   |                   |   |              |   |    |  |
|                                                                   | 1 | $\mathbf{2}$ | 3   | 4 | 5 | 6                 | 7 | 8            | 9 | 10 |  |
|                                                                   |   |              |     |   |   |                   |   |              |   |    |  |
| Determinar el uso actual del suelo                                | X |              |     |   |   |                   |   |              |   |    |  |
| Capacitación a la comunidad ganadera                              |   | X            | X   | X |   |                   |   |              |   |    |  |
| Capacitación a la comunidad agrícola                              |   | X            | X   | X |   |                   |   |              |   |    |  |
| Exportación de productos por parte de la<br>comunidad de Ozogoche |   | X            | X   | X | X | $X_{\mathcal{E}}$ | X | $\mathbf{X}$ | X | X  |  |

**Tabla. 7. 11. Programa de desarrollo de prácticas ganaderas y agrícolas** 

## **7.4.3. Proyectos Priorizados**

Los proyectos están orientados hacia los objetivos propuestos por el PNBV (Ver Tabla 7.4), para el desarrollo de la población aprovechando de una manera sustentable el Recurso Hídrico de la microcuenca.

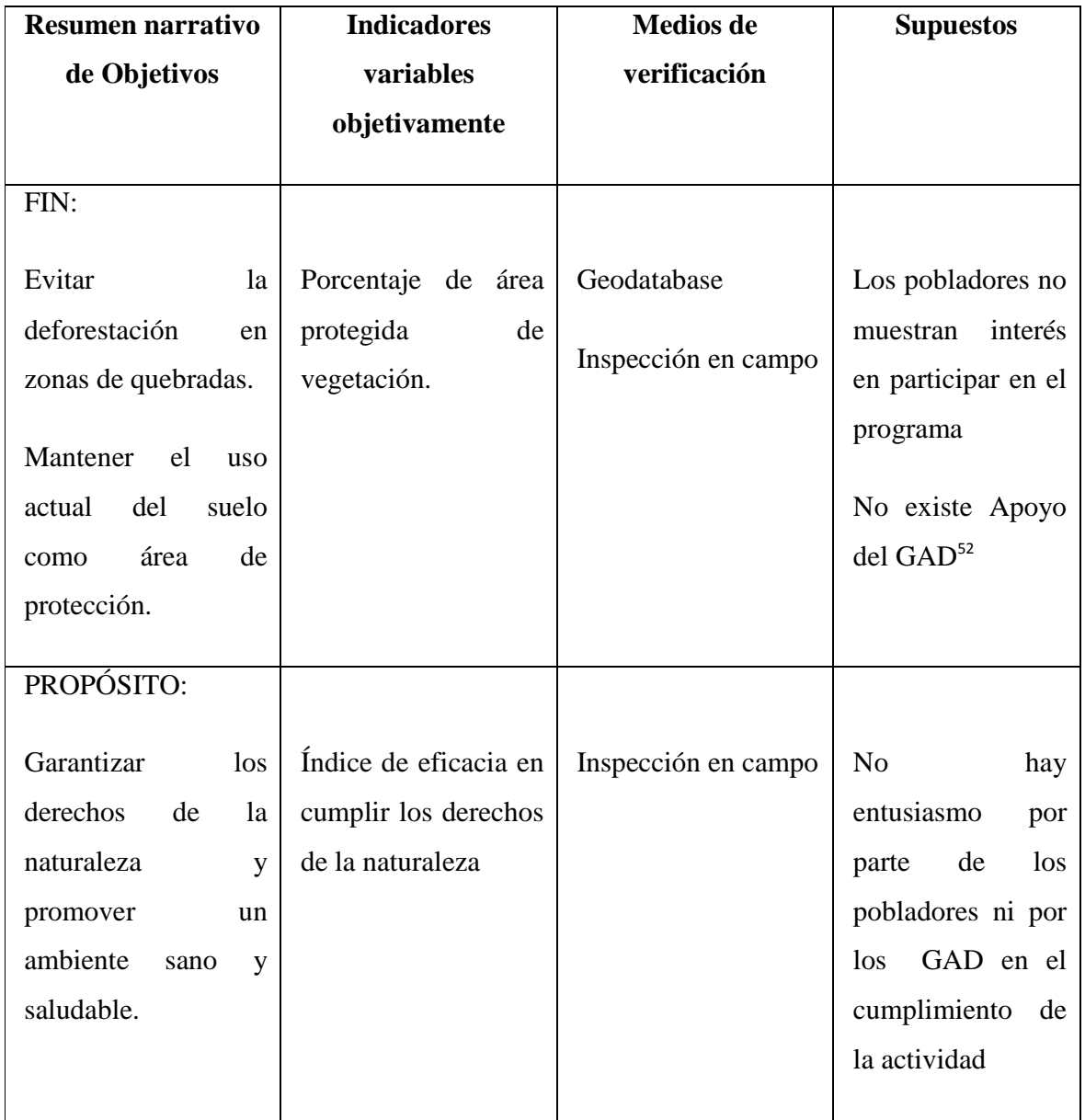

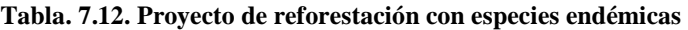

l

<sup>52</sup> Gobiernos Autónomos Descentralizados

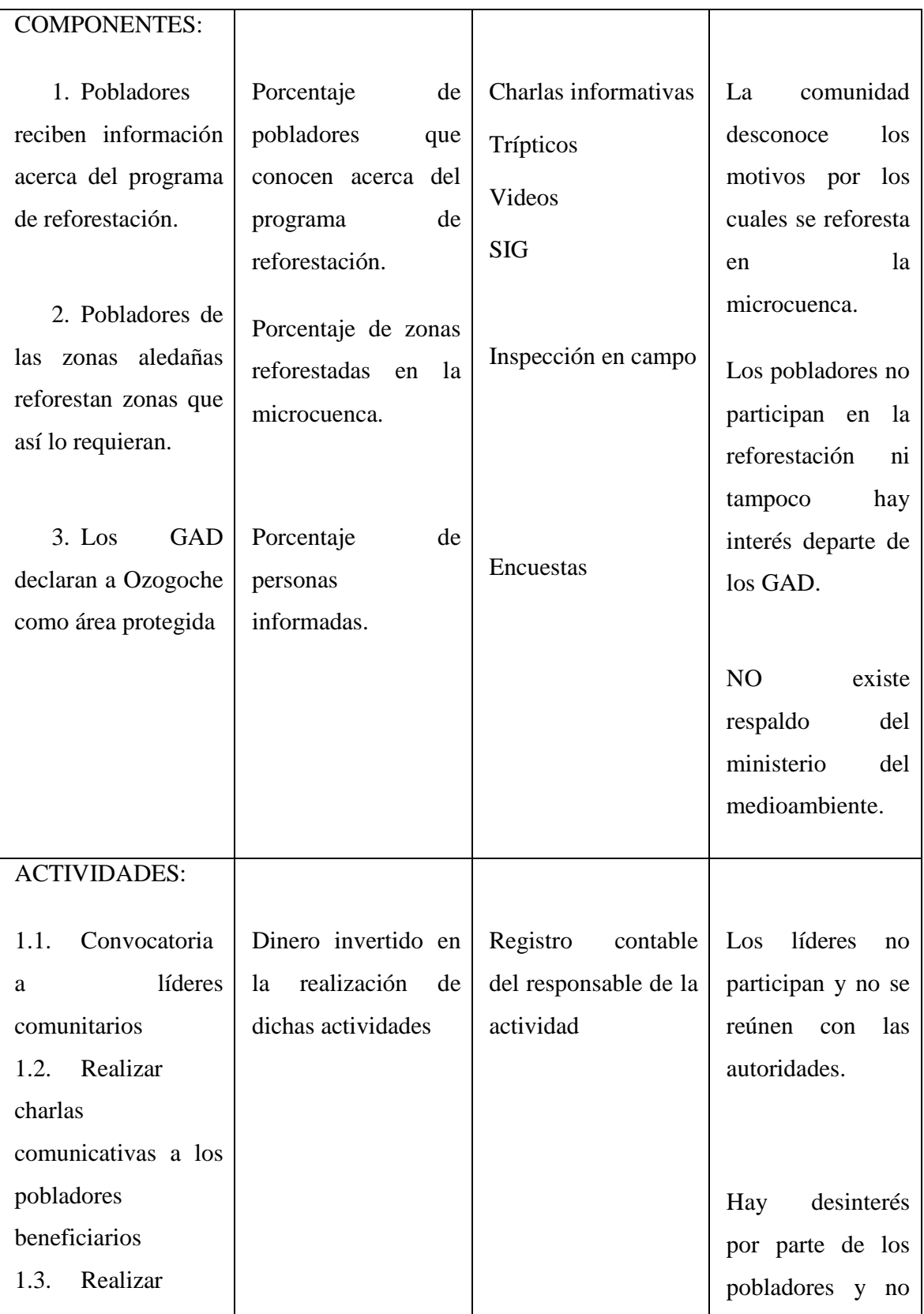

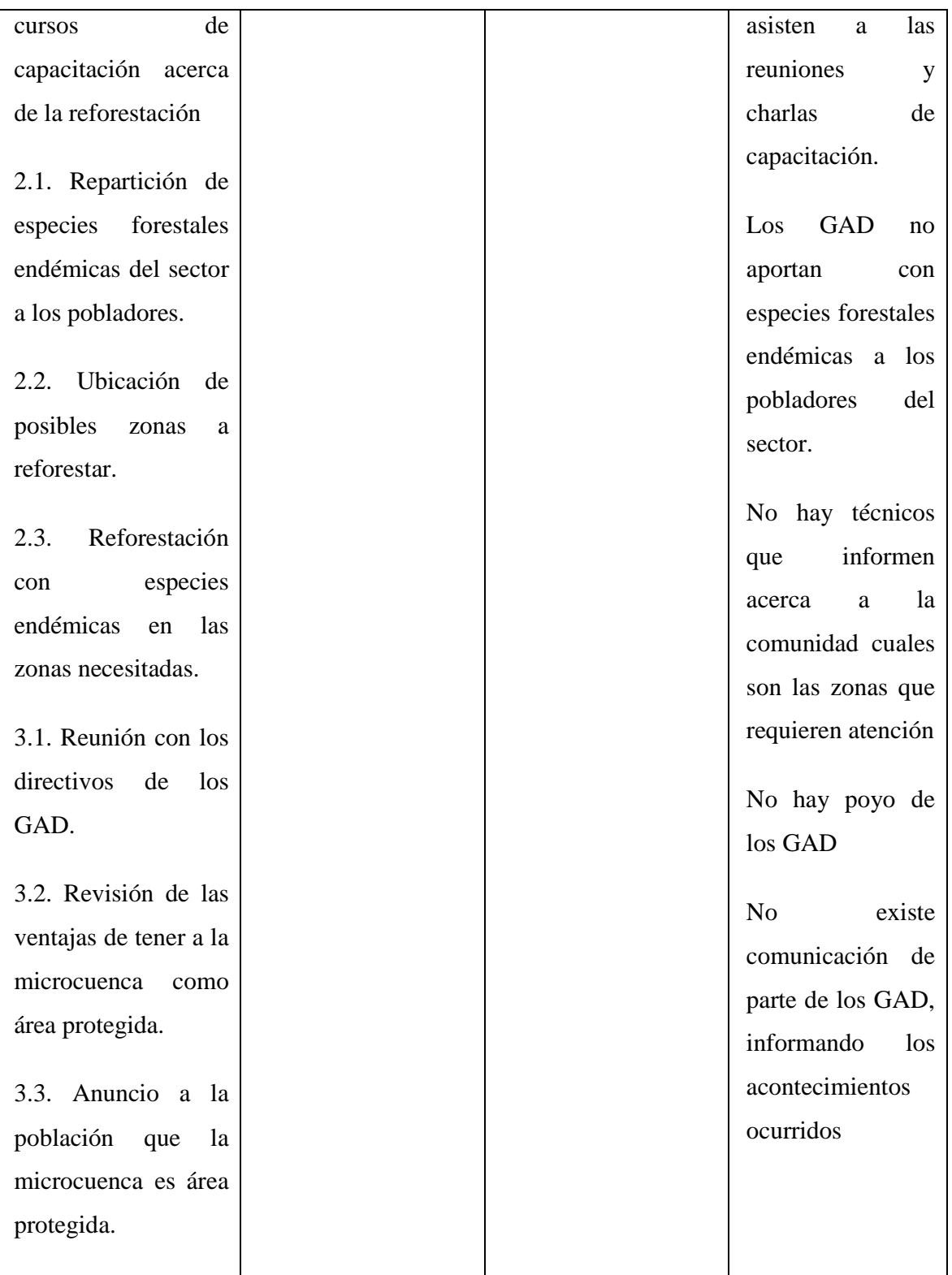

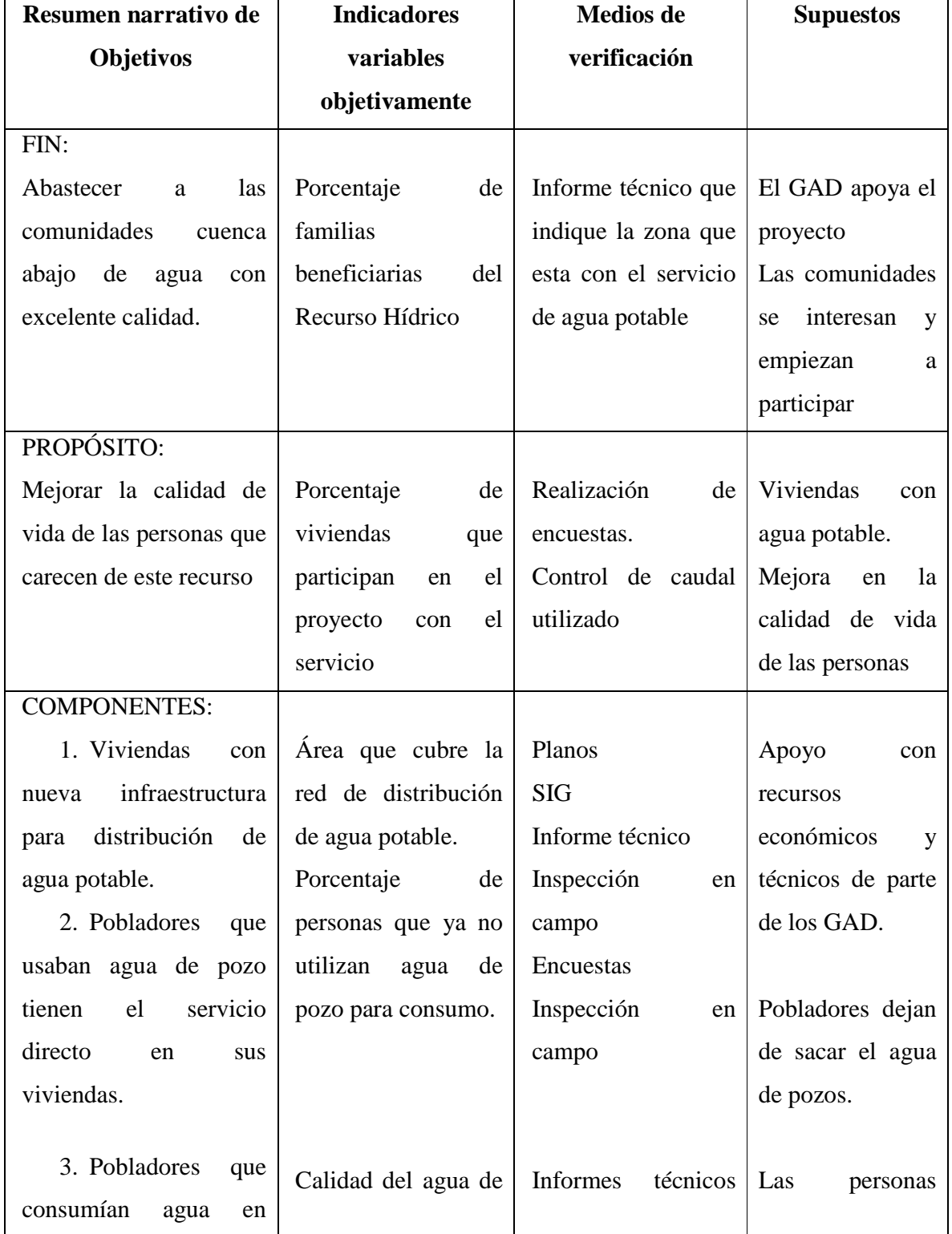

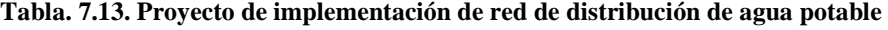

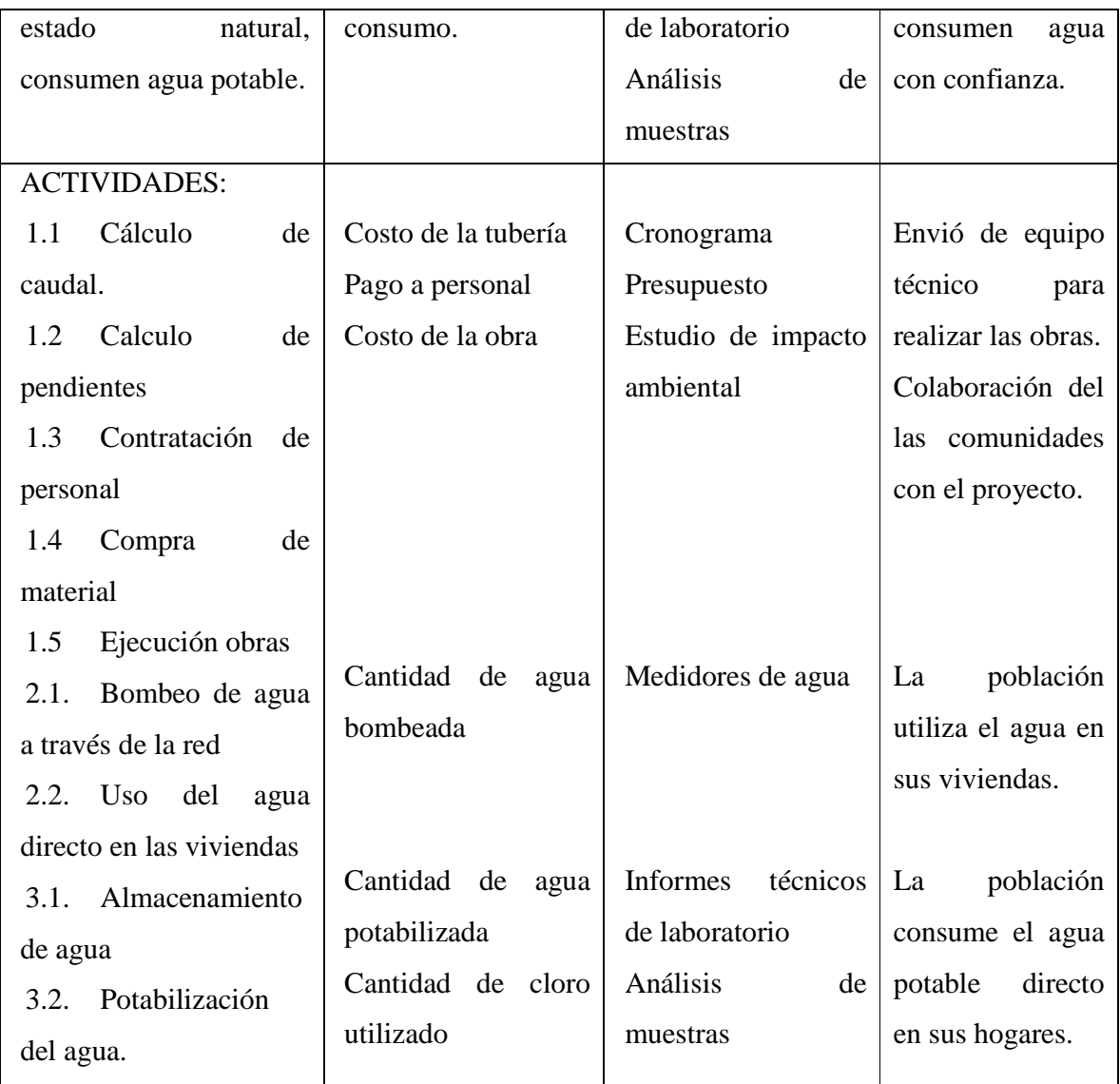

| Resumen narrativo     | <b>Indicadores</b> | <b>Medios</b> de | <b>Supuestos</b>      |  |  |  |  |
|-----------------------|--------------------|------------------|-----------------------|--|--|--|--|
| de Objetivos          | variables          | verificación     |                       |  |  |  |  |
|                       | objetivamente      |                  |                       |  |  |  |  |
| FIN:                  |                    |                  |                       |  |  |  |  |
| Evitar el crecimiento | Porcentaje<br>de   | Encuestas        | <i>líderes</i><br>Los |  |  |  |  |

**Tabla. 7.14. Proyecto de piscicultura como fuente económica** 

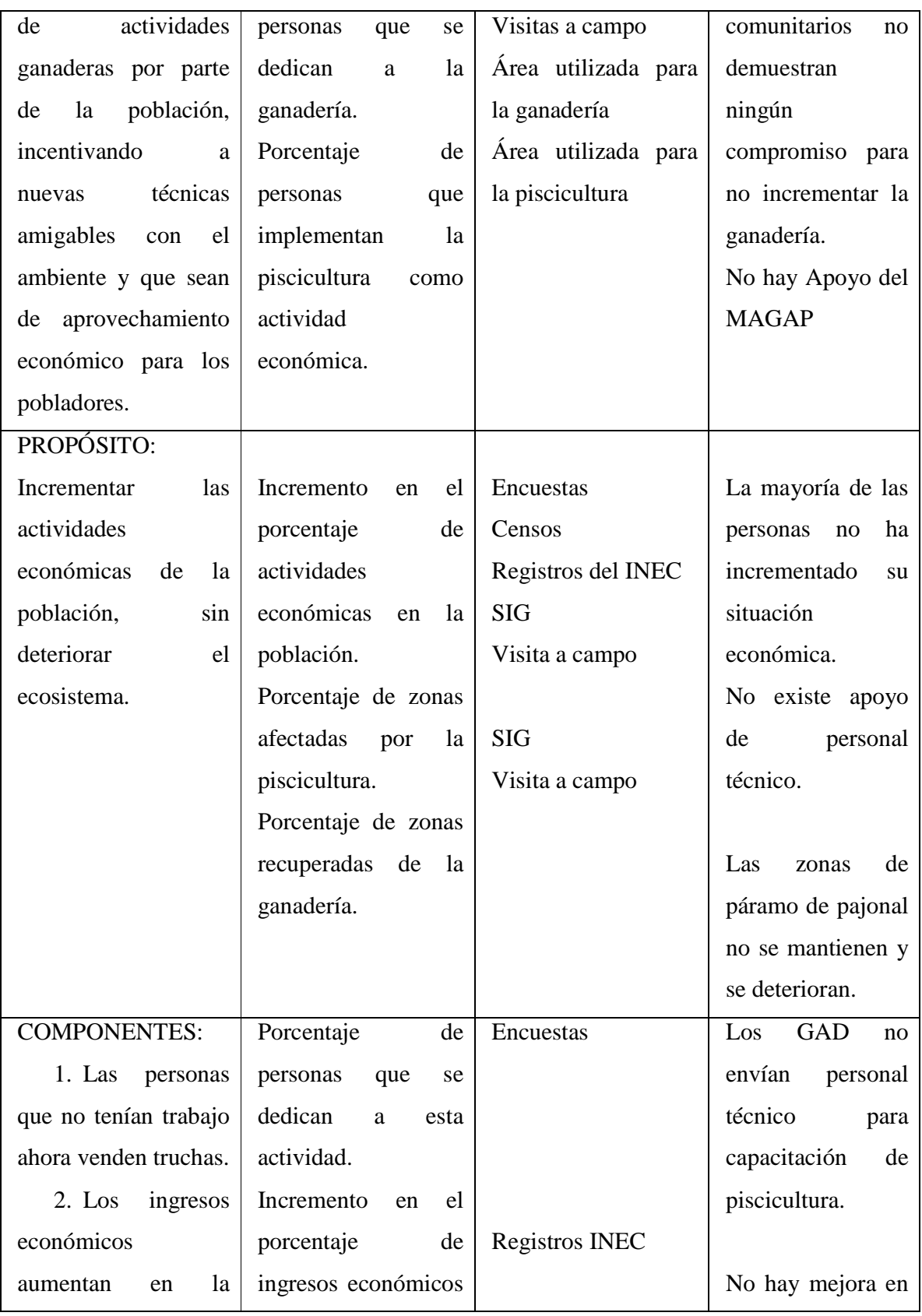

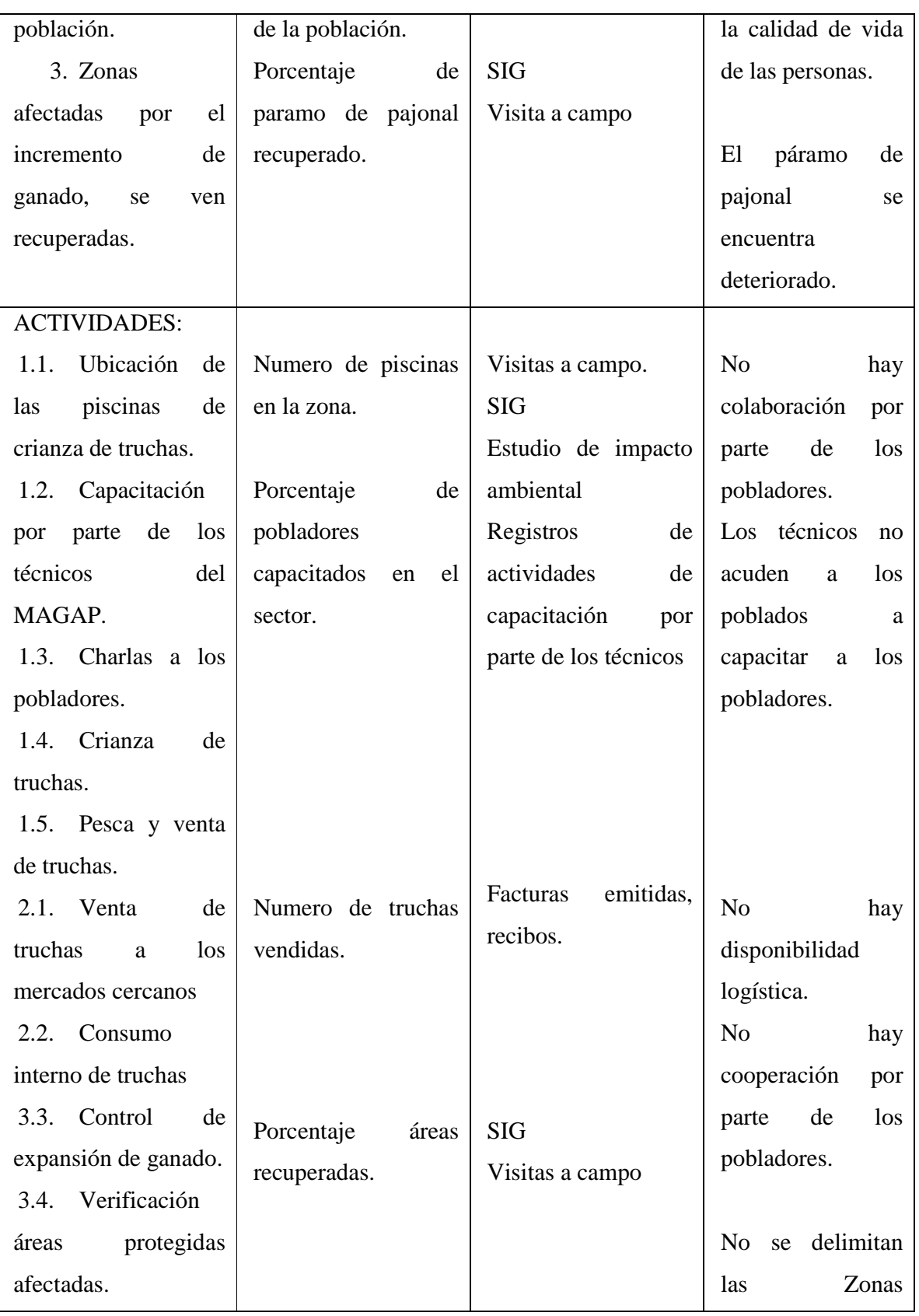

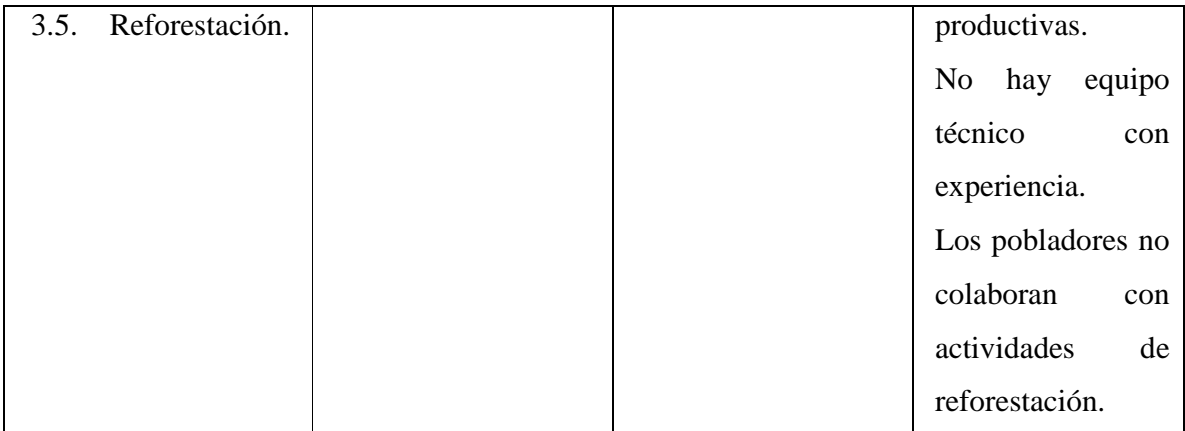

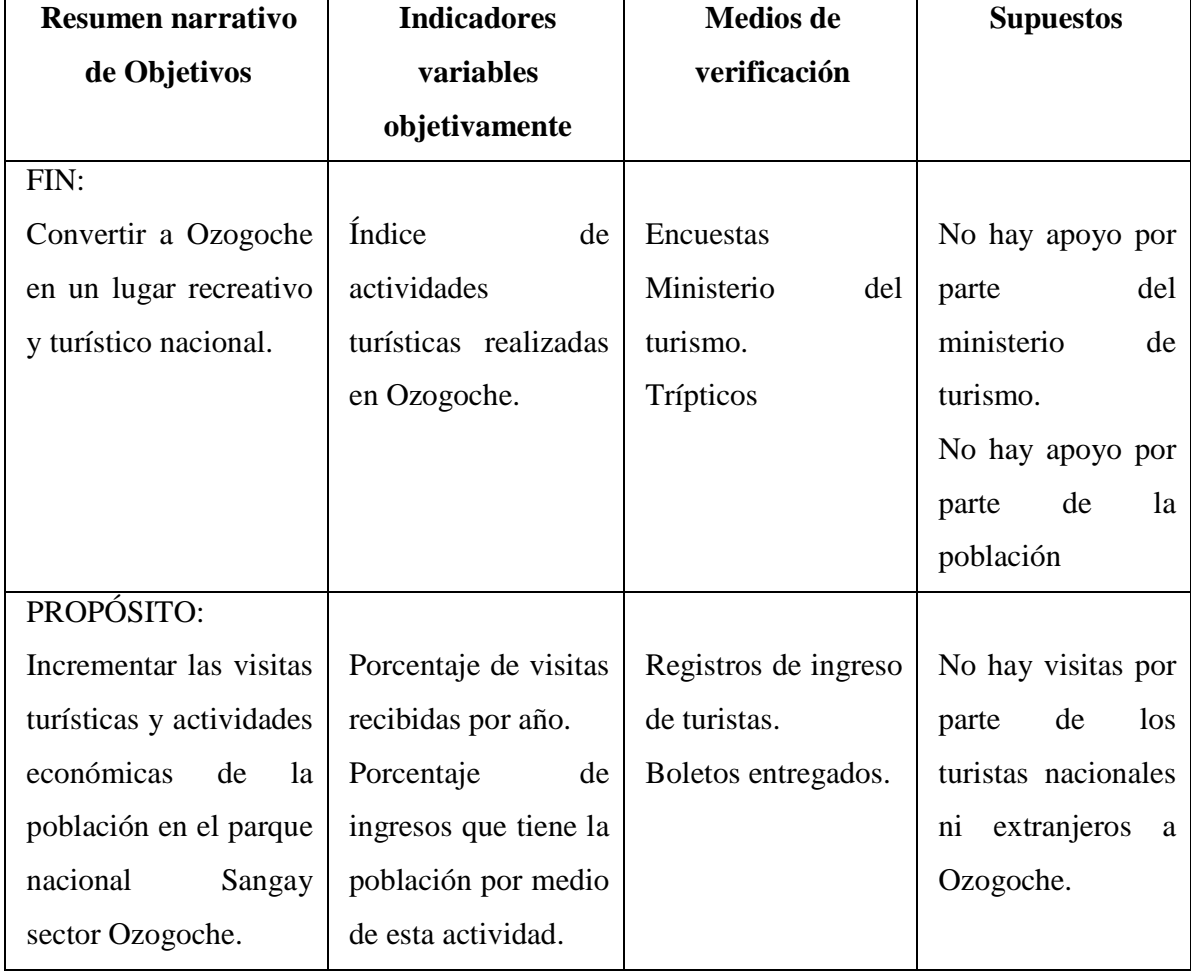

#### **Tabla. 7.15. Proyecto de recreación y ecoturismo**

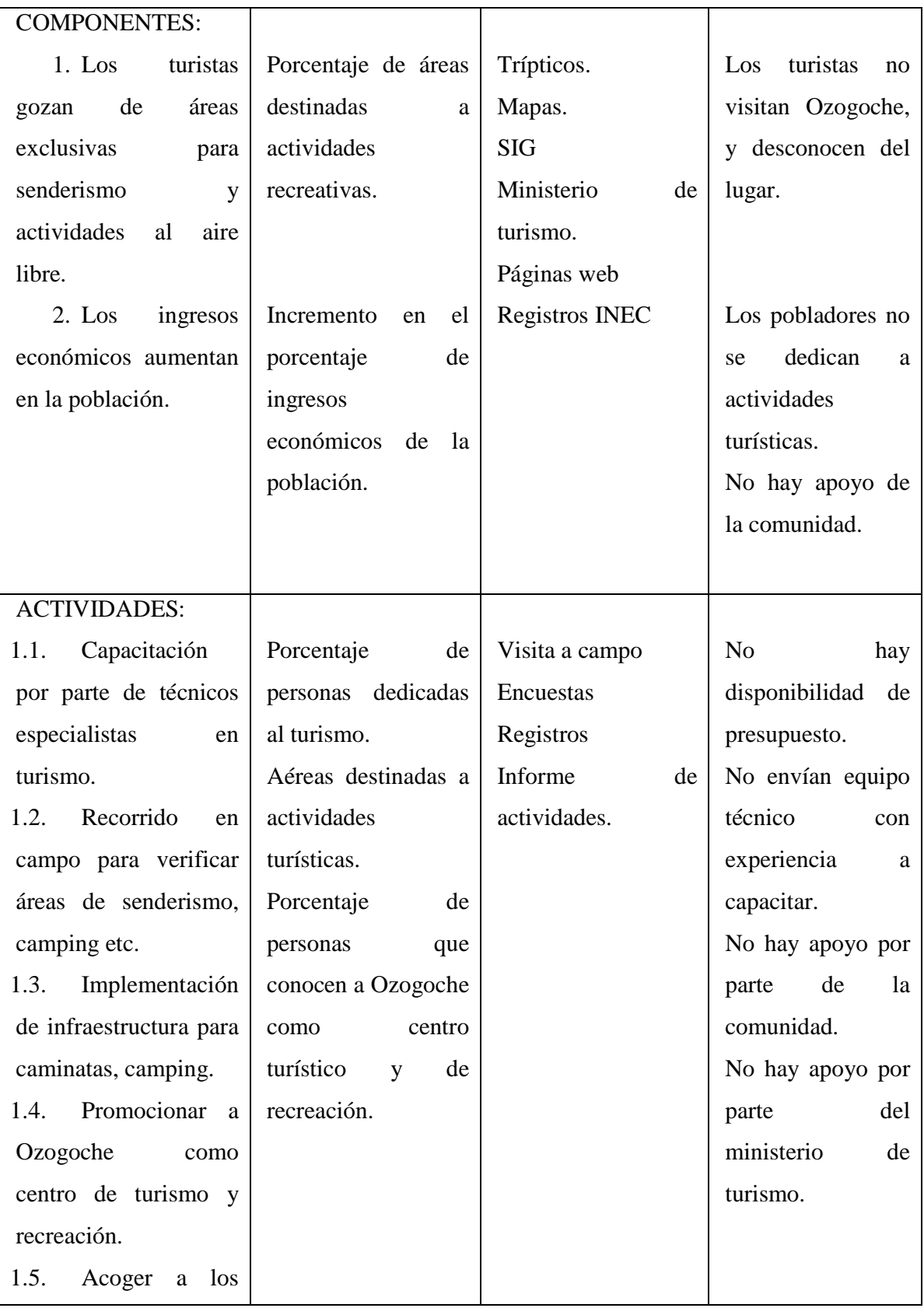

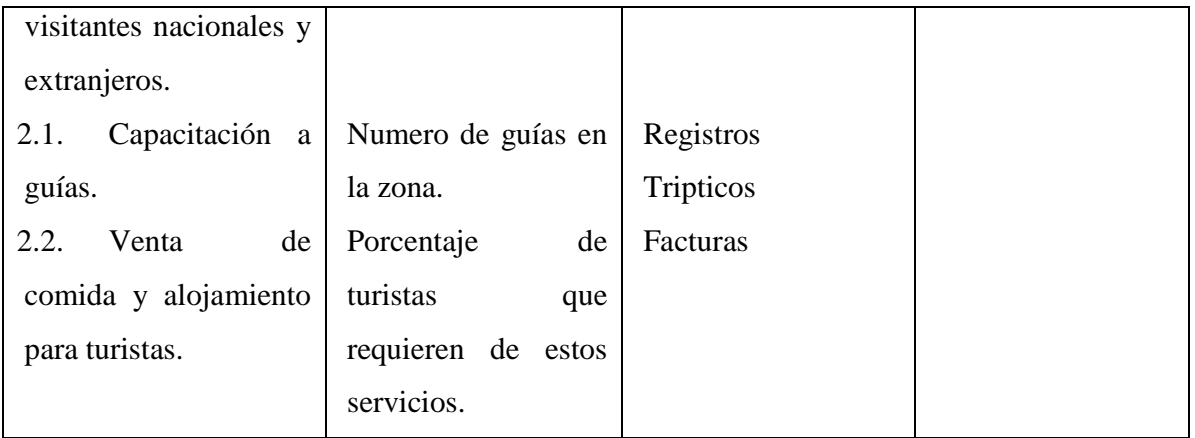

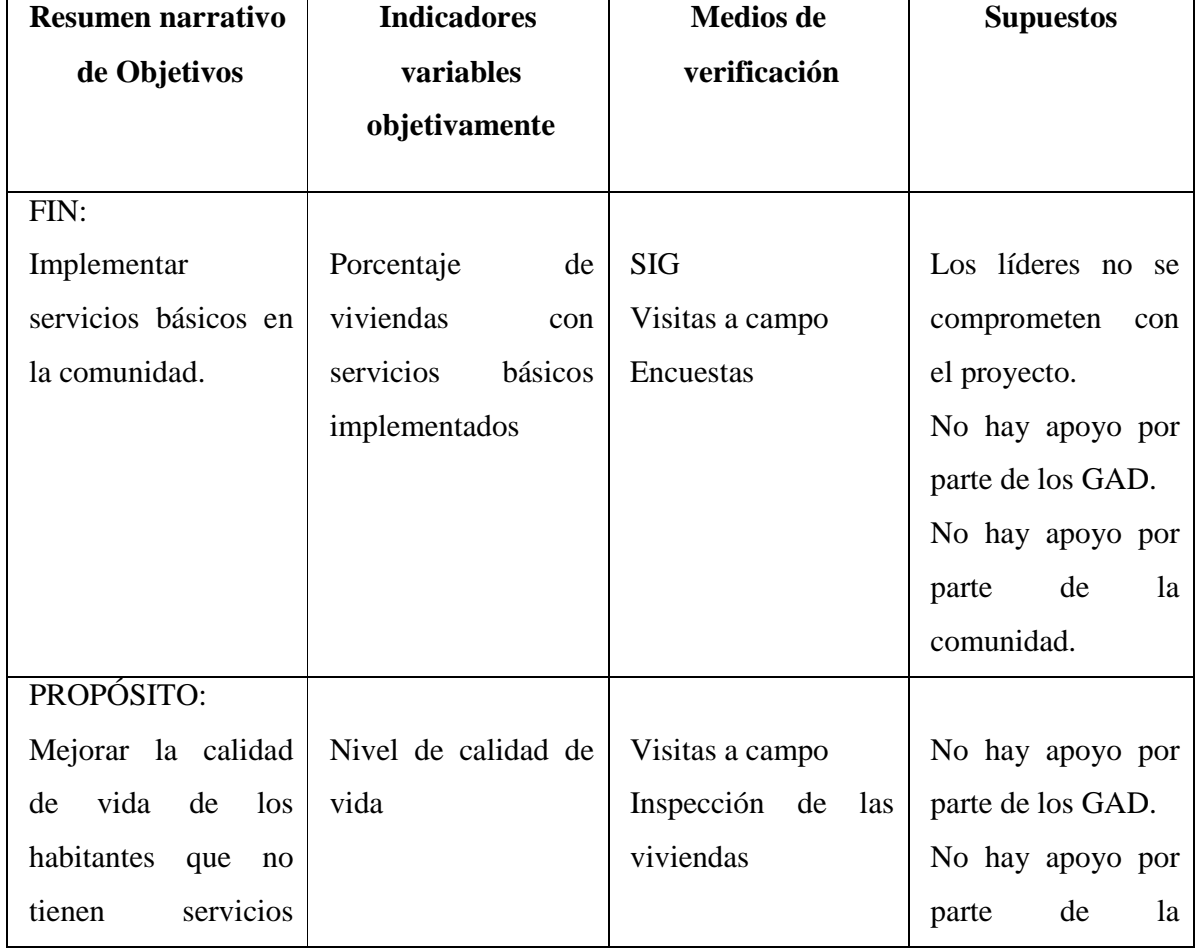

### **Tabla. 7.16. Proyecto implementación de un sistema Económico Social en la Comunidad**

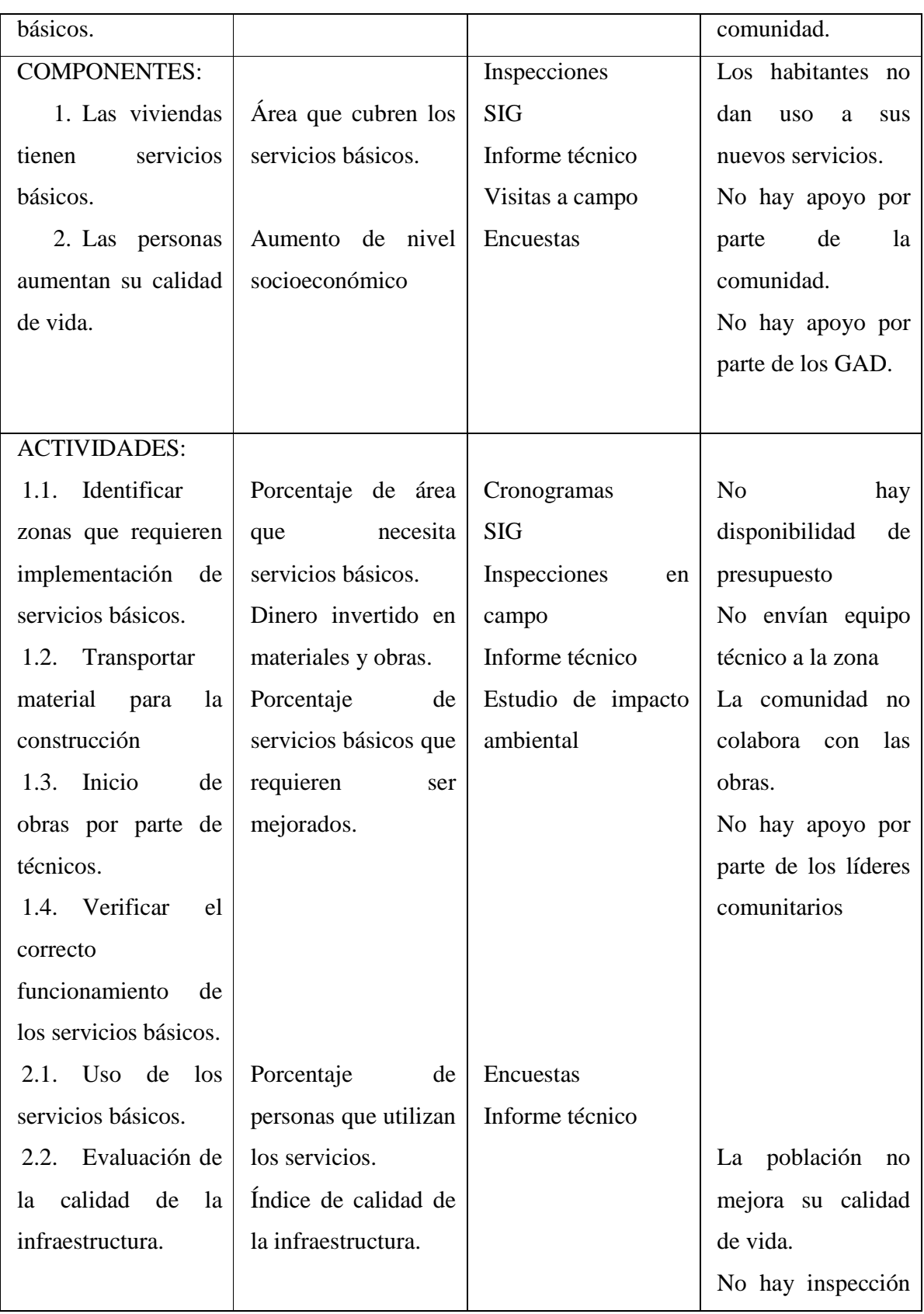

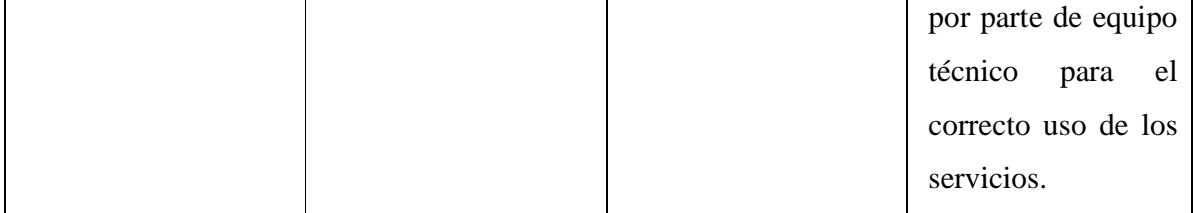

### **CAPITULO 8**

### **CONCLUSIONES Y RECOMENDACIONES**

#### **8.1.CONCLUSIONES**

- En la microcuenca de Cubillín y Magtayán se aprecia la riqueza en flora y fauna al ser un ecosistema sin intervención de actividades antrópicas, el resultado se refleja en la variedad de especies de páramo de flora y fauna que se mantienen intactas dentro del área de estudio.
- La calidad de agua presente en las lagunas es excelente para la vida acuática y consumo humano, ya que los resultados en el análisis químico e índices de calidad del agua se encuentran dentro de los límites y no presenta indicios de agroquímicos.
- Las encuestas realizadas en campo, así como los datos obtenidos del último censo nacional de población y vivienda 2010, indican las malas condiciones de vida que tiene la población, al no existir un buen centro educativo, tampoco un centro de salud ni servicios básicos que expresen buena calidad de vida en los pobladores.
- Con el análisis de los datos de caudal en la microcuenca, se determinó que existe suficiente cantidad de agua para abastecer a la población y apoyar a proyectos de distribución de agua potable o riego cuenca abajo, sin embargo si no se protege la parte alta, puede que los pobladores que dependen de este recurso en las poblaciones de Ozogoche alto y bajo, sufran de déficit de agua en época seca.
- La población requiere aproximadamente 49881 m<sup>3</sup>/año de agua para tener una calidad de vida aceptable, sin embargo el agua no es aprovechada en su totalidad, ya que, su

situación actual no permite el beneficio de este recurso por carecer de un sistema de distribución de agua potable en la zona de Ozogoche alto y Ozogoche bajo.

- La ausencia de estaciones meteorológicas en la zona de estudio, no ha permitido hacer un análisis del clima que refleje con mayor precisión y fidelidad los factores como temperatura y precipitación de la micro cuenca de las lagunas de Cubillín y Magtayán, por lo que dicho análisis se realizó de modo regional y en base a las visitas de campo a la zona.
- Mediante el análisis multitemporal de los tres períodos 1987, 2001 y2011, se puede determinar que existe un decremento del Páramo de Almohadilla en el período de 1987 – 2011 de 250,9 (has), y un aumento considerable en los suelos semidesnudos en el mismo período de 95,9 (has).
- La pérdida de cobertura vegetal, en la micro cuenca de las lagunas de Cubillín y Magtayán se produce mediante procesos erosivos naturales ó DESERTIZACIÓN, debido a que la zona carece de intervención antropogénica.
- Debido al bandeo que presentan las imágenes Landsat a partir del año 2003, se procedió a la corrección de la imagen 2011 mediante el método de relleno, logrando elaborar de ésta manera el Mapa de Cobertura Vegetal del año 2011.
- La Zonificación Ecológica Económica ha sido importante para determinar las unidades geográficas homogéneas existentes en la zona y en base a eso elaborar un apropiado plan de manejo para cada una de ellas. Las zonas definidas en base al presente estudio son "Zona de Protección A", con un nivel de sensibilidad ambiental bajo, "Zonas de Protección B", sensibilidad ambiental media y "Zonas de Protección C", con sensibilidad ambiental alta, y con alto grado de vulnerabilidad.

#### **8.2.RECOMENDACIONES**

• Resulta necesario implementar más estaciones meteorológicas en la zona de estudio o sus alrededores, con la finalidad de que reciban información de todos parámetros meteorológicos, de tal manera que los estudios de clima sean completos y reales.

- Es indispensable que el levantamiento de datos en campo se realice con un equipo multidisciplinario, para que la información recopilada sea la requerida según las necesidades que presente el estudio.
- Realizar la aplicación de las metodologías propuestas en el presente estudio para diagnósticos posteriores de otras cuencas hidrográficas, que permitan la validación de los procesos aplicados a la presente.
- Para asegurar que la calidad de agua en las lagunas es excelente y que esté siempre dentro de los límites máximos permisibles, se recomienda un monitoreo constante en el sector ya que varias comunidades cuenca abajo dependen del recurso y pueden verse afectadas por el descuido del mismo.
- Al corregir la imagen del Landsat del 2011 mediante el método de relleno, se recomienda utilizar la mayor cantidad de imágenes posibles de años cercanos, lo cual permitirá obtener mejores resultados en el método.
- Socializar con los pobladores del sector un plan de manejo para la conservación de los páramos de almohadilla en la micro cuenca de las lagunas de Cubillín y Magtayán y mantener el caudal de la zona.
- Es importante que la propuesta para el Plan de Manejo de la micro cuenca de las lagunas de Cubillín y Magtayán que se detalla en el presente estudio, se aplique usando las herramientas y procesos recomendados, con la finalidad de asegurar un desarrollo sostenible al territorio y sus recursos.
- Tener un inventario actualizado de flora y fauna, para mantenerlo como base de datos que posteriormente indique si existe perdida de especies dentro de Ozogoche.
- Es indispensable que se utilice la geodatabase generada para posteriores estudios, con el fin de tener una guía de la situación actual de la micro cuenca y que sirva de guía para la elaboración de nueva información.
## **BIBLIOGRAFÍA**

- Bastidas, Krislen y Teran Cynthia, "Levantamiento de la línea base ambiental de la microcuenca del Río Saucay, Cantón Alausí, Provincia de Chimborazo, para la propuesta de un plan de manejo, utilizando herramientas SIG", Sangolquí 2011
- Bavera, G. A. y H. A. Bèguet, "Cursos de Producción Bovina de Carne, FAV UNRC",http://edafologia.fcien.edu.uy/archivos/Genesis%20del%20suelo%20y%20car acteristicas%20generales.pdf, 2003, 09/05/2012.
- Boada, C., "Composición y Diversidad de la Mastofauna en cuatro localidades de la provincia del Carchi dentro del área de intervención del proyecto GISRENA. Pp. 71- 92. *En:* C. Boada y J. Campaña (eds.). Composición y diversidad de la flora y fauna en cuatro localidades en la provincia del Carchi. Un reporte de las evaluaciones ecológicas rápidas. EcoCiencia y GPC", Quito, Ecuador, 2008.
- Buitrón, G., "Composición y Diversidad de la Avifauna en cuatro localidades de la provincia del Carchi dentro del área de intervención del proyecto GISRENA. Pp. 33- 66. *En:* C. Boada y J. Campaña (eds.). Composición y diversidad de la flora y fauna en cuatro localidades en la provincia del Carchi. Un reporte de las evaluaciones ecológicas rápidas. EcoCiencia y GPC". Quito, Ecuador, 2008.
- Chuvieco, Emilio, "TELEDETECCIÓN AMBIENTAL- La observación de la Tierra desde el Espacio"*,* Editorial Ariel S.A., mayo 2002.
- Curso "Manejo Integrado de las Cuencas Hidrográficas", Laboratorio de Desarrollo Sustentable y Gestión Ambiental del Territorio. Departamento de Geografía. Facultad de Ciencias

http://tecrenat.fcien.edu.uy/Cuencas/Gestion%20Integrada%20de%20Cuencas/Practico %201.pdf, 09/05/2012.

- DOFFO, Nelso; GONZÁLEZ; Gustavo, "Caracterización morfométrica de la cuenca alta del Arroyo Las Lajas, Córdoba: Un análisis estadístico", Revista de la Asociación Geológica Argentina, 2005, http://scielo.unam.mx/pdf/rmcg/v27n3/v27n3a14.pdf, 09/05/2012.
- Emmons, L. H. y Feer, F., "Mamíferos de los bosques húmedos de América tropical". 1era edición en español, Editorial FAN, Santa Cruz de la Sierra, 1999.
- ESRI Chile S.A, Landsat7 ETM+, http://www.esrichile.com/biblioteca/landsat7etm.pdf, 8-05-2012
- Faustino, Jorge; Jiménez, Francisco; Velásquez, Sergio; Alpizar, Francisco; Prins, Cornelis; "Gestión Integral de Cuencas Hidrográficas", Cali, 2006.
- Fierro, Diana y Jiménez Lizbeth, "Caracterización de la micro cuenca del Río Manzano, Cantón Alausí, Provincia de Chimborazo y propuesta de Plan de Manejo, utilizando herramientas SIG, Sangolquí, Julio 2011.
- Fuentes, José de Jesús, "Análisis Morfométrico de cuencas: caso de estudio del Parque Nacional Pico de Tancítaro", 2004, http://www.ine.gob.mx/descargas/cuencas/morfometria\_pico\_tancitaro.pdf, 09/05/2012.
- Garcés, Cecilia; Ruiz, Viviana, "Análisis multitemporal de la cobertura vegetal y su relación con los recursos hídricos en las micro cuencas de los Ríos Saucay, Manzano y Juval mediante rl caudales, uso de sensores remotos y herramientas SIG", Sangolquí, 2011.
- GUIDO E, Busnelli M, *Criterios morfométricos para la evaluación de la torrencialidad de una cuenca hídrica (Río Las Cataras, Catamarca)*, XII Congreso Geológico Argentino y II Congreso de Exploración de Hidrocarburos en Mendoza. Vol. 6, 1993.
- HENAO, S., Jesús, "Introducción al manejo de cuencas hidrográficas", Universidad Santo Tomas, Bogotá, 1988.
- "Instrumentos de apoyo para el análisis y la gestión de riesgos naturales", http://www.snet.gob.sv/Riesgo/GuiaMetodologica.pdf, 09/05/2012.
- Jarrín V., "Mamíferos en la Niebla. Otonga, un bosque nublado del Ecuador", Museo de Zoología, Pontificia Universidad Católica del Ecuador, Publicación Especial 5, Quito, Ecuador, 2001.
- Medina, Iván, "Teoría Del Procesamiento de Imágenes Satelitales", Quito, Ecuador, 2009
- Medina, Ivan, "Informe Tecnico riesgos dipecho Santo Domingo de los Tsáchilas componente cartografía y sig", 2010.
- O´Dea, N. y R. J. Whittaker, "How resilent are Andean montane forest bird communities to hábitat degradation?", Biodiversity Conservation, 2007.
- PRIETO, Francisco J., PAUCAR María G. "Diversidad de flora y fauna en los páramos y bosques montanos del sur oeste del Parque Nacional Sangay (Provincias de Chimborazo y Cañar)", 2011.
- Robredo S. Jose C "Calculo de Caudales de Avenida" Universidad técnica de Madrid.
- SANTILLÁN, Eduardo; JARQUIN Yazmin; DE ANDA José; OLVERA Mario, "Analisis Morfométrico y delimitación de Cuencas Hidrográficas de Topografía Compleja", http://www.selper-mexico.org.mx/XT%20PDF/HIDROLOGIA/HIDRO-01.pdf, 09/05/2012.
- SENPLADES Plan Nacional de Buen Vivir 2009-2013, Ecuador, 2009.
- SENPLADES, Normas para la Inclusión de Programas y Proyectos en los planes de Inversión Pública: Matriz de Marco Lógico, http://www.senplades.gob.ec/c/document\_library/get\_file?uuid=4719a244-5326-4053-9da5-401daf4e9226&groupId=18607, 2011, 16/04/2012.
- Suárez, L.; Mena. P., "Manual de métodos para inventarios de vertebrados terrestres", Fundación EcoCiencia, Quito, 1994.
- Tirira, D, "Mamíferos del Ecuador", Museo de Zoología. Pontificia Universidad Católica del Ecuador/SIMBIOE, Publicación Especial 2. Quito, Ecuador, 1999.
- Tirira, D., "Guía de campo de los mamíferos del Ecuador", Ediciones Murciélago Blanco, Publicación especial sobre los mamíferos del Ecuador 6, Quito, Ecuador, 2007.
- Tolcachies, Alberto "Medicina ambiental, Contaminación del Agua, Libro Virtual Intranet.
- Tomas, Alejandro, "Mapa estratégico del Ordenamiento Ecológico y Territorial del Municipio de Oaxaca de Juárez", http://prezi.com/fc3jmujfhbwn/mapa-estrategico-delordenamiento-ecologico-y-territorial-del-municipio-de-oaxaca-de-juarez/, 2011, 16/04/2012.
- WORLD VISIÓN, "Manual de Manejo de Cuencas, Modulo 1: Conceptos básicos", 2004.